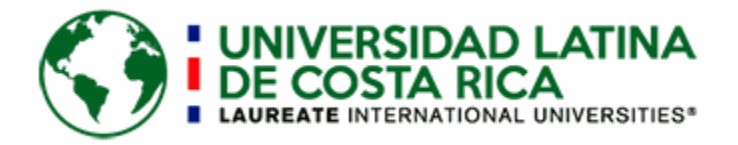

# **Universidad Latina de Costa Rica Facultad de Ingenierías y Tecnologías de la Información Escuela de Ingeniería Civil**

*Propuesta de trabajo final de graduación para optar por el grado académico de Licenciado en Ingeniería Civil PROPUESTA DE MEJORA PARA LA CARRETERA CON EL CÓDIGO 2-01-046-00 LOCALIZADA EN VILLA BONITA DE ALAJUELA.*

> **Proponente: Hermes Andrés Castro Madrigal**

**Tutor: Ing. Marcos Sánchez Pérez**

**Setiembre del 2020**

# "Carta autorización del autor (es) para uso didáctico del Trabajo Final de Graduación"

Vigente a partir del 31 de Mayo de 2016, revisada el 24 de Abril de 2020

Instrucción: Complete el formulario en PDF, imprima, firme, escanee y adjunte en la página correspondiente del Trabajo Final de Graduación.

Yo (Nosotros): Escriba Apellidos, Nombre del Autor(a). Para más de un autor separe con "; " Hermes Andrés Castro Madrigal

De la Carrera / Programa: Ingeniería Civil autor(es) del trabajo final de graduación titulado: PROPUESTA DE MEJORA PARA LA CARRETERA CON EL CÓDIGO 2-01-046-00 LOCALIZADA EN VILLA BONITA DE ALAJUELA

Autorizo (autorizamos) a la Universidad Latina de Costa Rica, para que exponga mi trabajo como medio didáctico en el Centro de Recursos para el Aprendizaje y la Investigación (CRAI o Biblioteca), y con fines académicos permita a los usuarios su consulta y acceso mediante catálogos electrónicos, repositorios académicos nacionales o internacionales, página Web institucional, así como medios electrónicos en general, Internet, intranet, DVD, u otro formato conocido o por conocer; así como integrados en programas de cooperación bibliotecaria académicos, que permitan mostrar al mundo la producción académica de la Universidad a través de la visibilidad de su contenido.

De acuerdo a lo dispuesto en la Ley No. 6683 sobre derechos de autor y derechos conexos de Costa Rica, permita copiar, reproducir o transferir información del documento, conforme su uso educativo y debiendo citar en todo momento la fuente de información; únicamente podrá ser consultado, esto permitirá ampliar los conocimientos a las personas que hagan uso, siempre y cuando resguarden la completa información que allí se muestra, debiendo citar los datos bibliográficos de la obra en caso de usar información textual o paráfrasis de la misma.

La presente autorización se extiende el día (Día, fecha) 08 del mes septiembre de año 2020 a las 16:00 . Asimismo doy fe de la veracidad de los datos incluidos en el documento y eximo a la Universidad de cualquier responsabilidad por su autoría o cualquier situación de perjuicio que se pudiera presentar.

Firma(s) de los autores Según orden de mención al inicio de ésta carta:

Klatt

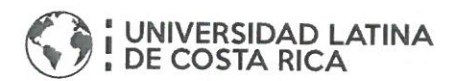

### **AGRADECIMIENTOS.**

En primer lugar a Dios por acompañarme en todas las etapas de mi vida hasta este punto y brindarme la sabiduría y fortaleza para culminar esta meta.

A mis padres que siempre estuvieron a mi lado para brindarme apoyo y comprensión en todo momento y ser el pilar que me mantuvo firme en los momentos de flaqueza.

A mis hermanas por el apoyo brindado a lo largo de estos años de vida académica.

A Morelia Mora Morera por ser esa persona que estuvo a mi lado y que con sus consejos me mantuvo con los pies en la tierra y la mirada en la meta en todo momento.

A todas esas personas que de una u otra manera estuvieron ahí presentes para ayudarme a continuar.

A mi tutor, por su apoyo, paciencia y consejos a lo largo de estos últimos meses que me iluminaron por la ruta a seguir

### **DEDICATORIA.**

A mis padres por creer en mi a lo largo de todos estos años de estudio, y que a pesar de las dificultades siempre tuvieron fe y nunca dudaron de mí capacidad de culminar esta meta.

A mi Morelia Mora Morera que en todo momento estuvo presente e hizo todo lo necesario para mantenerme dentro del camino correcto con su capacidad de escuchar y brindarme consejos, y que además tuvo la paciencia de comprenderme en los momentos más complicados.

# Tabla de contenidos

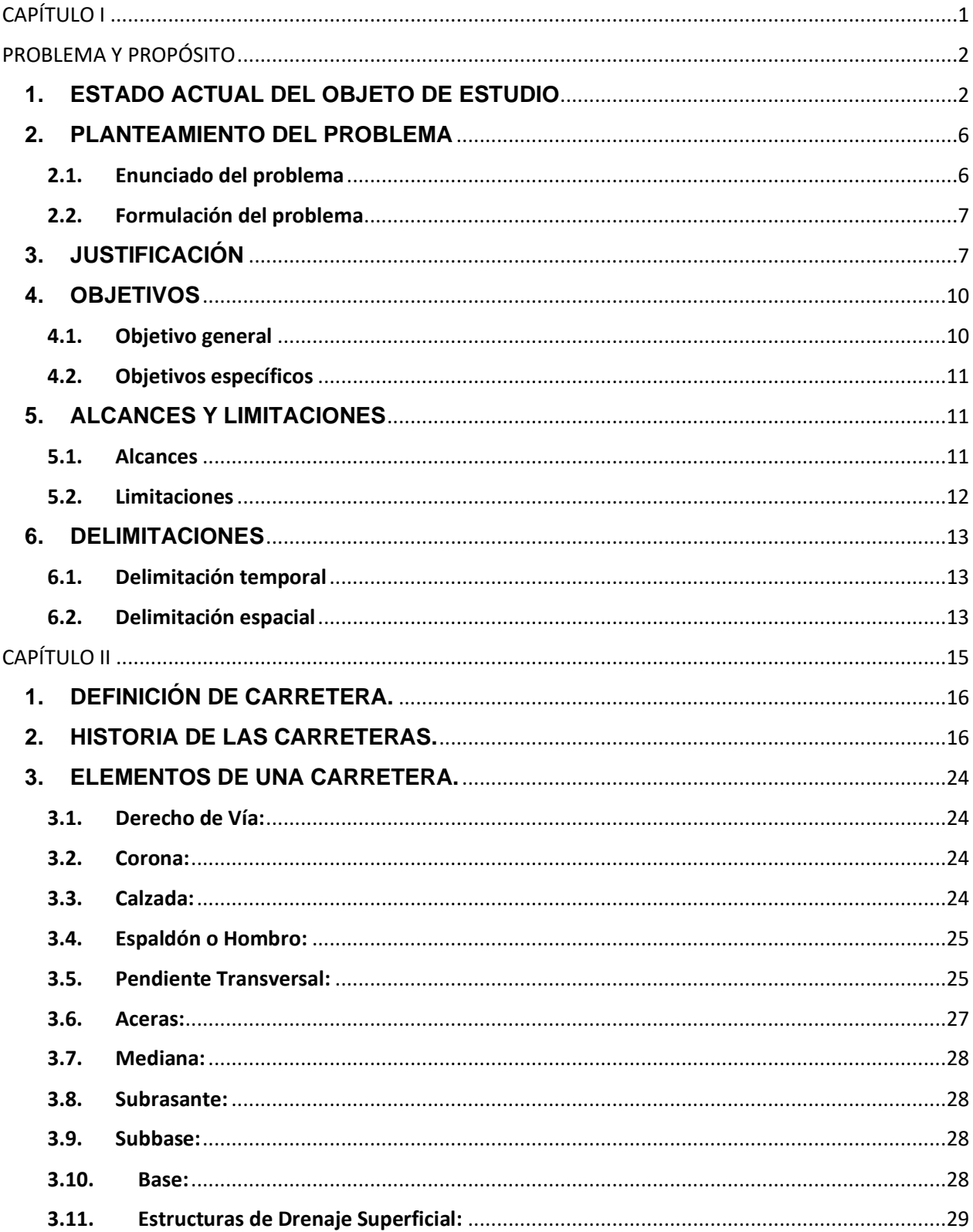

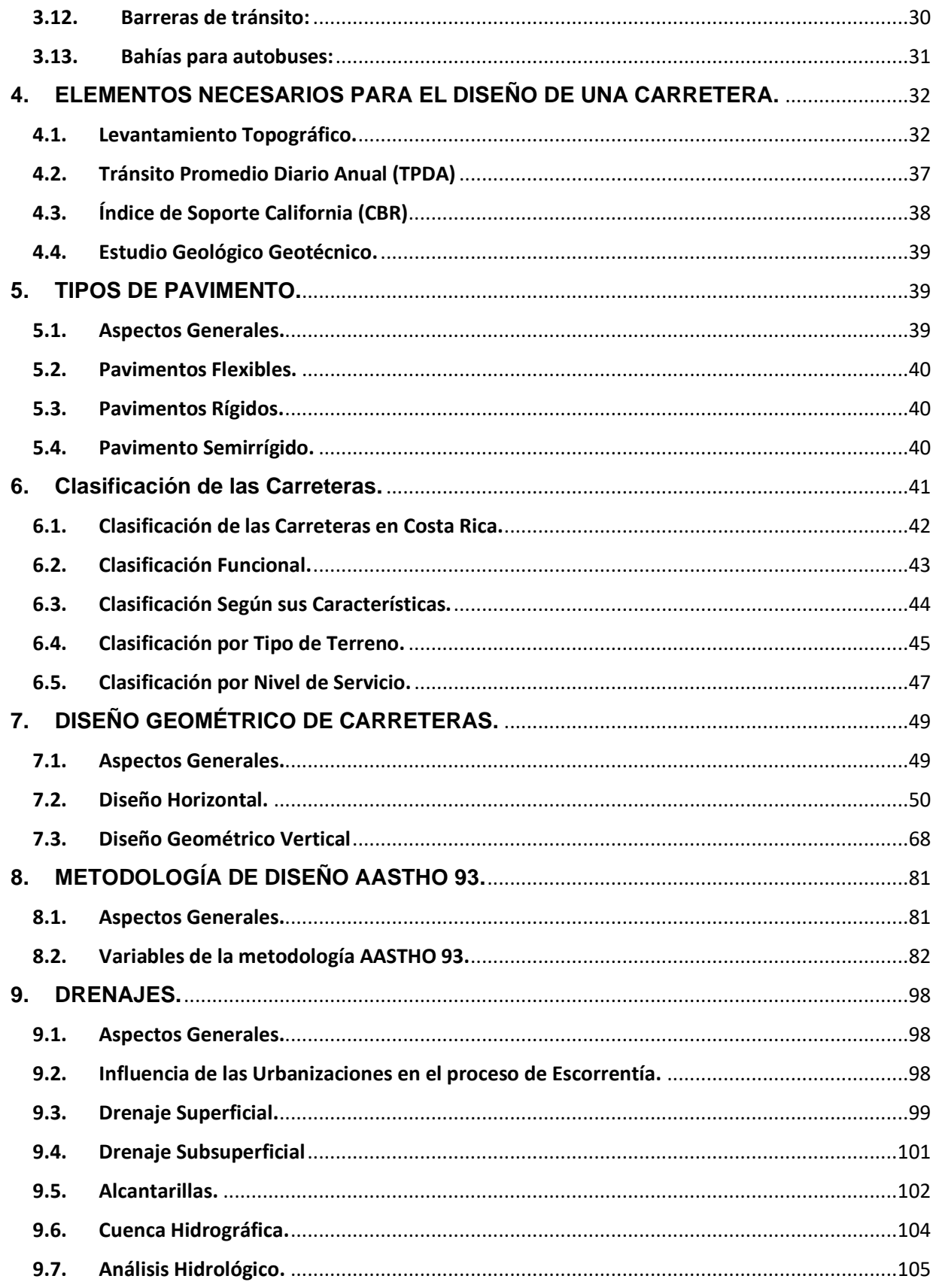

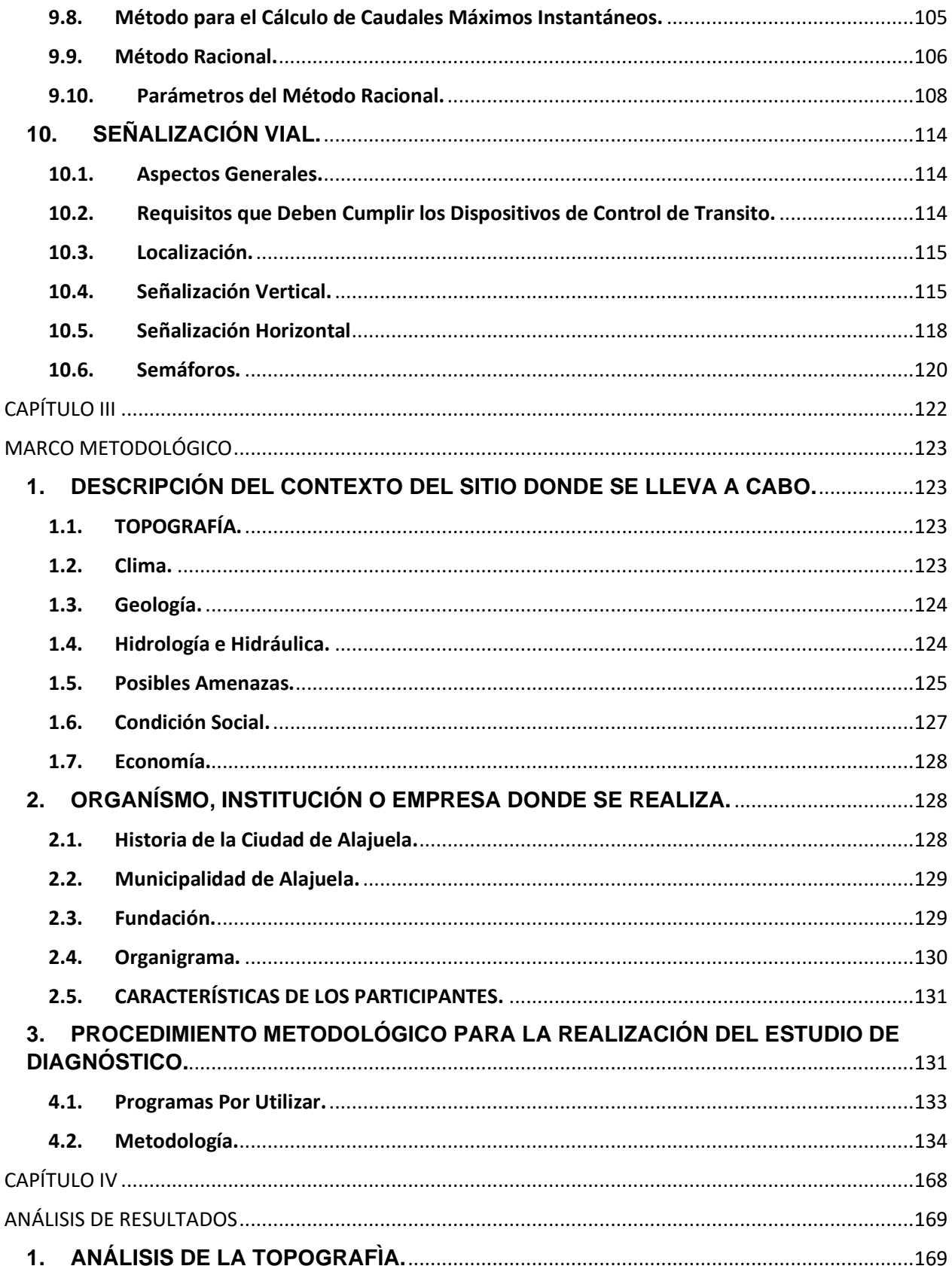

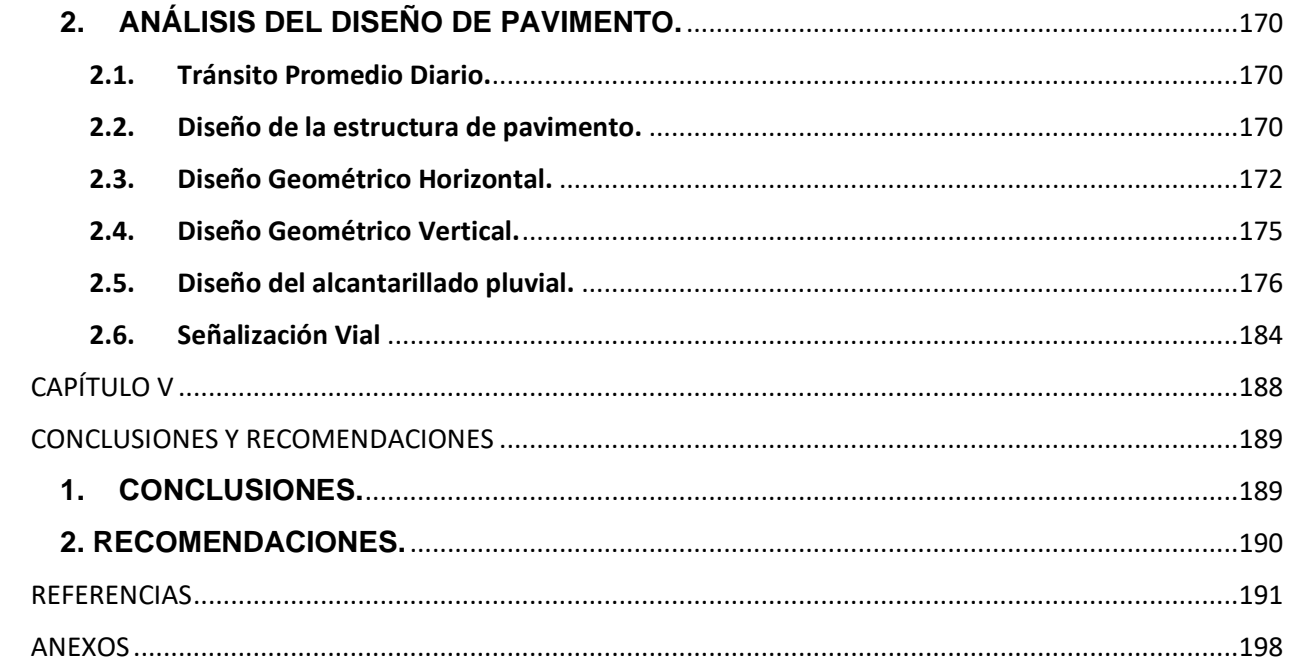

# **Índice de tablas**

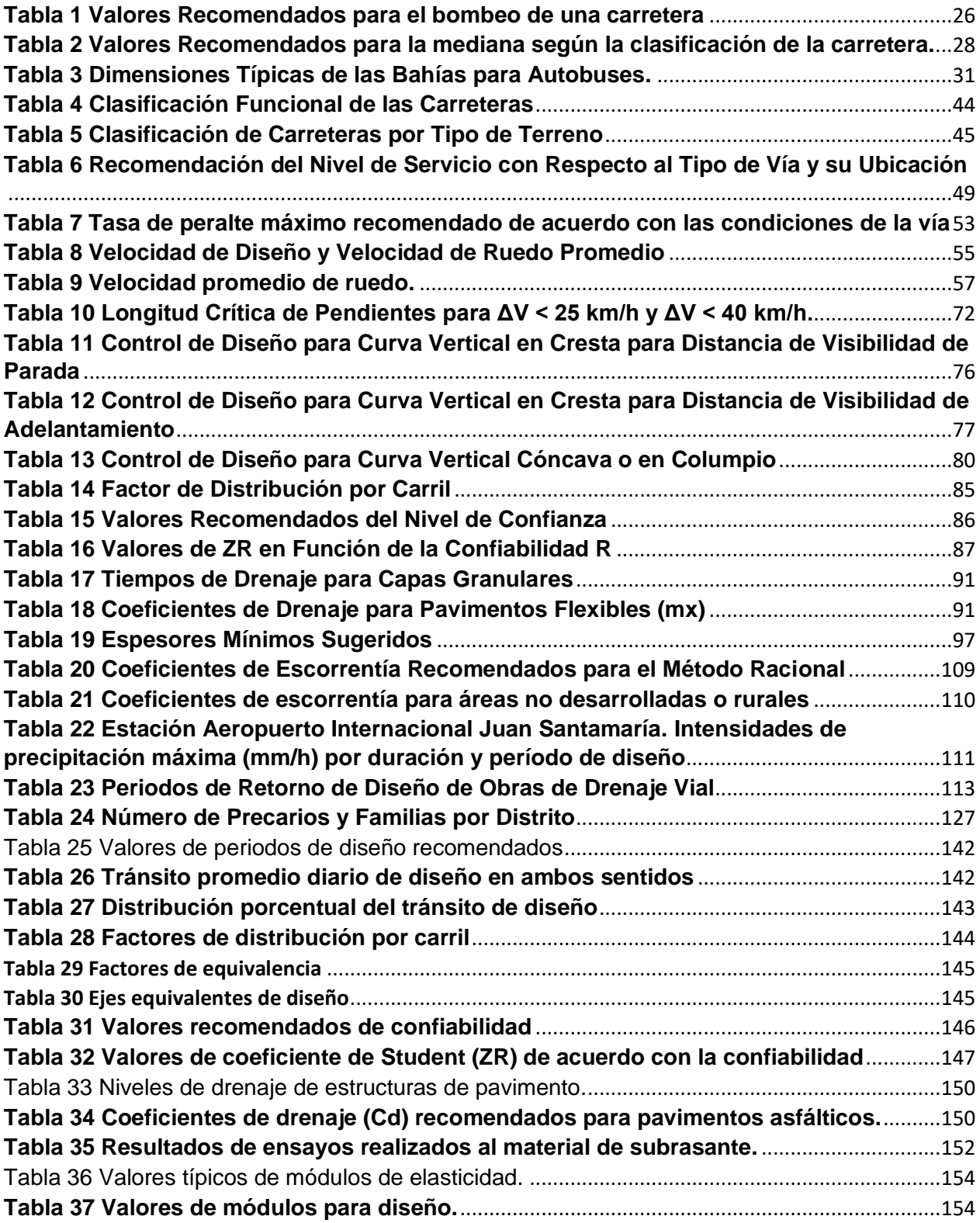

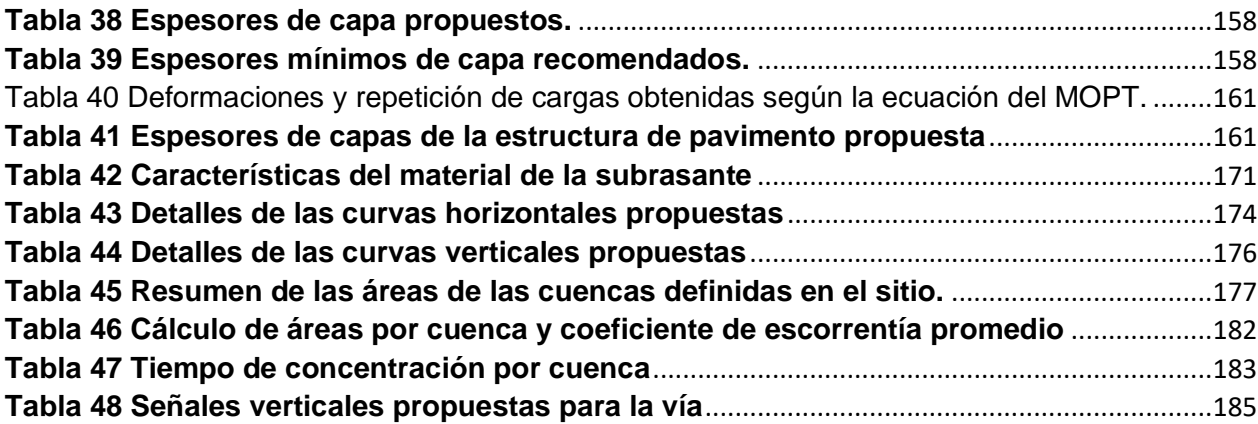

# **Índice de figuras**

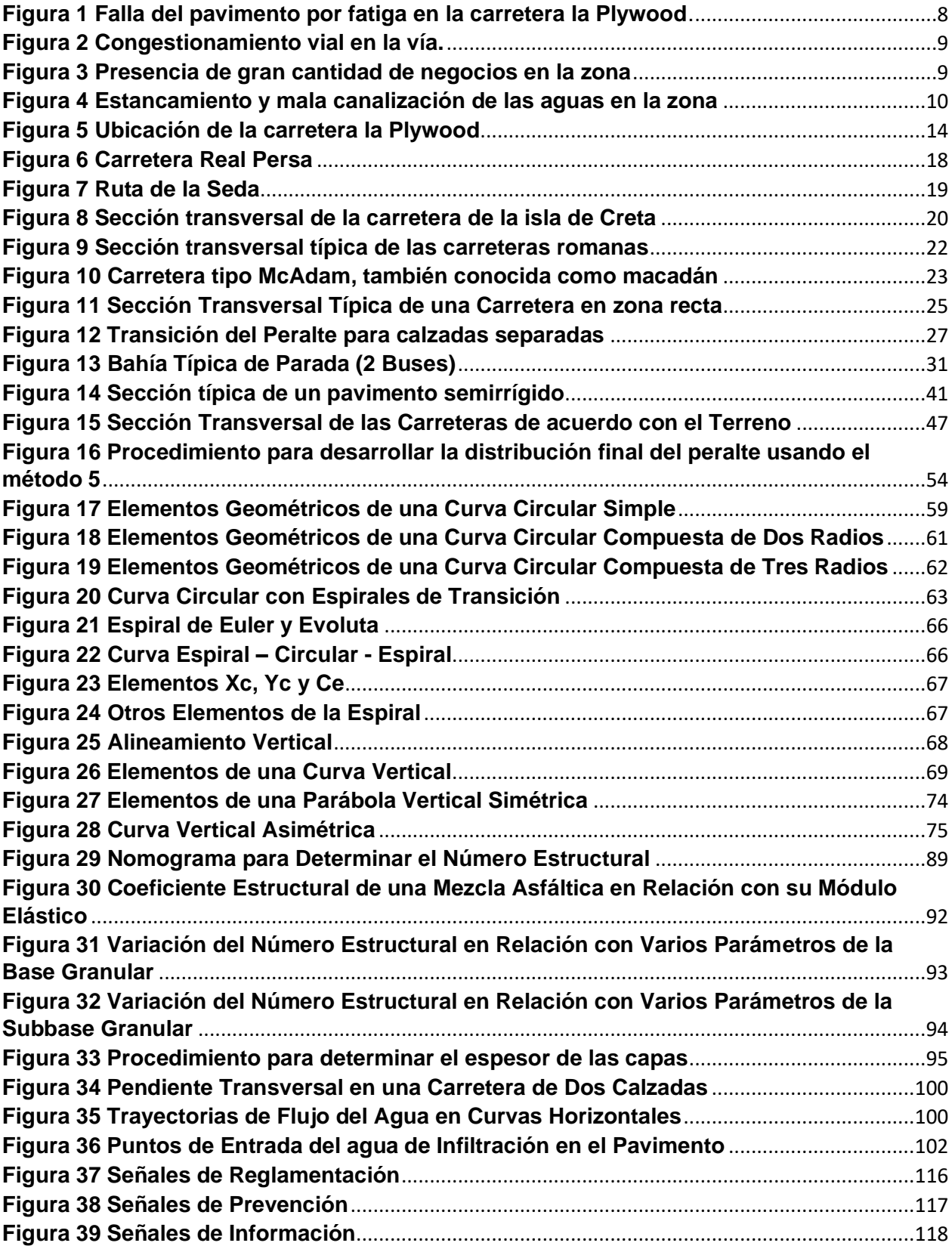

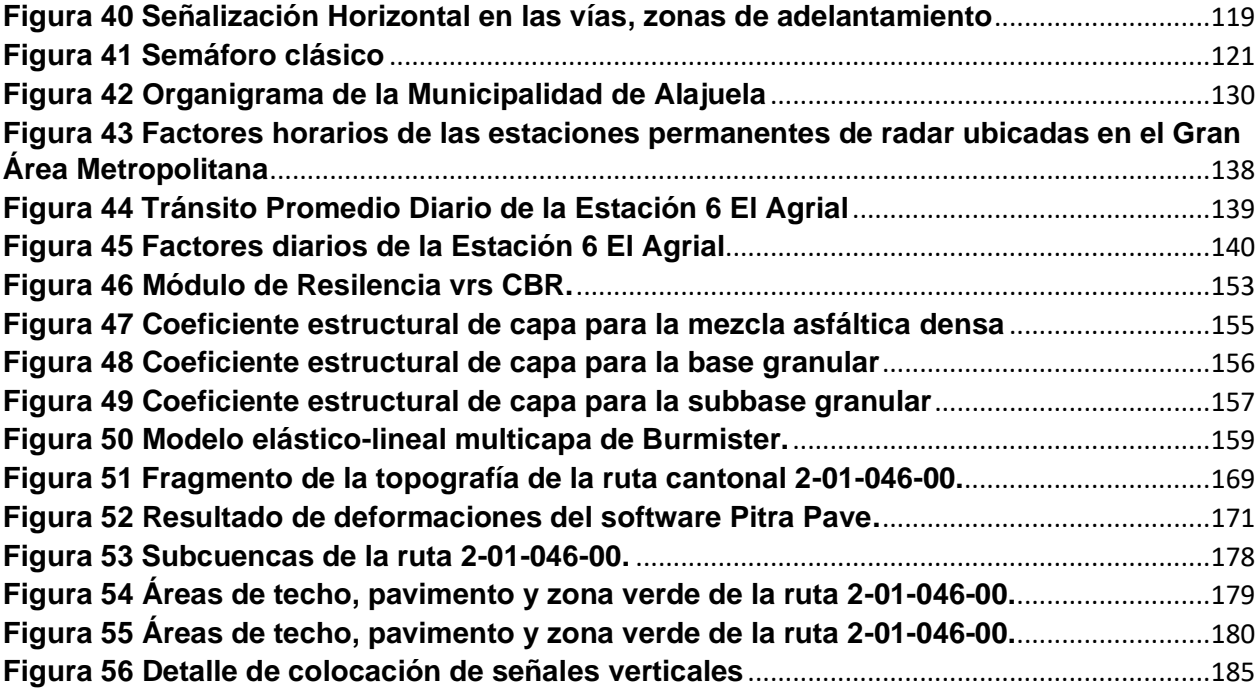

# <span id="page-13-0"></span>**CAPÍTULO I**

## PROBLEMA Y PROPÓSITO

### <span id="page-14-1"></span><span id="page-14-0"></span>**1. ESTADO ACTUAL DEL OBJETO DE ESTUDIO**

 A través del tiempo, las carreteras han jugado un papel de suma importancia en el desarrollo de las civilizaciones, para comprender esto, es necesario realizar un pequeño repaso sobre la historia humana desde el punto de vista de la ingeniería de tránsito.

 Tal ha sido el impacto de las vías en la historia humana que, Tino (2007), indica que a partir del crecimiento de los asentamientos, y con el incremento del comercio entre los pueblos o ciudades, la necesidad de hacer más y mejores caminos fue creciendo, teniendo que pasar de trochas irregulares a vías con superficies lisas, regulares y duras que soportaran el tránsito de vehículos de carga, siendo estos, uno de los primeros indicadores de una civilización avanzada. Esto resulta evidente hoy en día, sin embargo, para lograr estos avances se tardaron cientos y hasta miles de años.

 Es así, como según Zorio (1987), la primera carretera de larga distancia de la que se tiene conocimiento se ubica en la zona de Europa, y fue la carretera Real Persa, dicha carretera data del año 3500 A.C. y se cree que se construyó a raíz de la invención de la rueda por parte de los sumerios. Posterior a esta vía se construyeron muchas más en diferentes culturas alrededor del mundo, pero el avance más importante se realizó muchos años después por parte de los romanos, quienes fueron los primeros en construir científicamente carreteras, en las cuales se podían diferenciar capas con funciones similares a las que se utilizan en la actualidad, siendo esta técnica la que se mantuvo durante casi 2000 años sin alteraciones. Así mismo, luego de una serie de estudios y experimentaciones, fueron los franceses e ingleses los que desarrollaron una técnica constructiva que incluía diferentes capas con tamaños de partícula variable y la colocación de una superficie de ruedo de material fino.

 Estas técnicas constructivas funcionaron durante muchos años, sin embargo, Tino (2007), menciona que la industria de las mezclas bituminosas tal y como la conocemos actualmente no se desarrolló hasta la primera guerra mundial y se industrializó aún más

con la segunda guerra mundial, que trajo consigo la necesidad de construir carreteras y aeródromos de manera más rápida y de mejor calidad para soportar el peso de los vehículos militares. A partir de este hecho, se realizaron importantes ensayos y pruebas, llegando a ser el más destacable, el "AASHTO Road Test" que se desarrolló en la ciudad de Ottawa, Illinois (USA) entre los años 1958 y 1960, que es la base del método que se utiliza actualmente en Costa Rica.

 Teniendo esto claro, es innegable el hecho de que la ingeniería de tránsito ha tenido que sufrir muchos cambios a través de la historia y se ha tenido que adaptar a las necesidades de cada época, brindando soluciones oportunas para el transporte de personas y mercancías, que son el pilar del avance de las civilizaciones.

 Tal y como se mencionó anteriormente, el diseño de la estructura de pavimento que más se utiliza actualmente en nuestro país, es el de AASHTO 1993, no obstante, la utilización de este método de cálculo trae consigo algunos inconvenientes, entre los cuales según Hernández, Vargas, Aguiar, Jiménez y Loría (2016), destacan el hecho de que al no ser una metodología calibrada para Costa Rica, muchas veces se subestiman o sobreestiman los diseños, generando malas inversiones y un comportamiento inadecuado de la estructura.

 Por otra parte Ulloa, Allen, Badilla, y Sibaja (2008), muestran en su estudio que los factores camión que son utilizados como referencia por las entidades encargadas del tránsito en nuestro país (MOPT-CONAVI) están por debajo de los factores camión reales que transitan a diario en las vías; además del hecho de que al compararlos con los de países desarrollados, se evidencia que en estos al tener mayor y mejor regulación, presentan valores muy por debajo de los encontrados en nuestras carreteras.

 Al ver estas dos situaciones expuestas por las investigaciones realizadas en el Programa de Infraestructura de Transporte (PITRA) del Laboratorio Nacional de Materiales y Modelos Estructurales de la Universidad de Costa Rica (LANAMME), resulta preocupante el hecho de que para el diseño de las estructuras de pavimento se utilicen factores camión por debajo de los reales y se introduzcan en una metodología de cálculo que no está adaptada para las condiciones específicas que se presentan en el territorio nacional; es por esto que en los últimos años se ha venido haciendo un esfuerzo por utilizar una metodología de diseño más acorde a nuestras circunstancias.

 Actualmente en el LANAMME se encuentra en investigación el desarrollo de la Guía Empírico-Mecanística de Diseño de Pavimentos (MEPDG) para Costa Rica, sin embargo, esta metodología presenta dificultades e inconvenientes similares a los de la metodología AASTHO 93 en cuanto a que su desarrollo se dio en Estados Unidos, con condiciones propias de suelo, clima, materiales, entre otros propios de ese país, con la agravante de que el software para no está disponible para fines académicos y tiene un costo sumamente elevado. (Loría Salazar, 2013). Con este panorama, de momento se vuelve prácticamente imposible la implementación de este método en nuestro país, por lo que se mantendrá durante algún tiempo más el uso de las anteriores.

 El diseño geométrico de las carreteras, al igual que la estructura del pavimento, ha sufrido una evolución a través de los años, adaptándose a los diferentes tipos de vehículos hasta llegar a los parámetros que tenemos hoy en día, con los que se busca reducir los tiempos de viaje, manteniendo el confort del conductor.

 En este aspecto, Quintero González (2016), apunta que, a través del tiempo, se le ha dado prioridad al vehículo, dejando de lado el aspecto social, ambiental y cultural de las zonas y las personas por las que atraviesa las obras, generando que en muchos casos, las soluciones a los diferentes problemas de congestionamiento funcionen a corto plazo pero fracasen a largo plazo, debido a aspectos propios de cada zona o región que no fueron analizados correctamente en el diseño.

 En este momento en el país, se debe utilizar el Manual Centroamericano de Normas para Diseño Geométrico de Carreteras de la Secretaría de Integración Económica Centroamericana (SIECA), para realizar el diseño de las vías. Dicho manual fue creado en el año 1999, como un esfuerzo de los gobiernos de los países de Centroamérica de estandarizar los lineamientos, para lograr mejores mitigar los efectos de los desastres. (SIECA, 2011. Pág. 13).

 Dicho manual representa un gran avance en cuanto a la seguridad y el diseño de las vías, y contempla varios de los elementos que convergen en las carreteras. SIECA (2011)

señala que una carretera bien diseñada debe tomar en cuenta la movilización de los usuarios, así como la seguridad, tomando en cuenta el entorno, e indica que la comunidad y los profesionales responsables del diseño deben trabajar en conjunto, sobre todo en las fases del anteproyecto y diseño final, con el fin de lograr un producto mejor.

 Es así, como en el tema de del diseño de las carreteras, existe otro elemento de suma importancia que en muchos de los casos es dejado de lado, generando severos daños y problemas a corto plazo, dicho elemento es el drenaje.

 Los drenajes en las vías se utilizan desde hace cientos de años, y se fueron desarrollando paralelamente al avance de las técnicas de construcción de las superficies de rodamiento de las distintas civilizaciones, tal y como se mencionó anteriormente.

 Las obras de drenajes resultan ser de vital importancia en temas de transitabilidad, canalizando el agua fuera de la vía y duración de la estructura del pavimento, evitando que el agua se filtre entre las capas provocando contaminación de finos y pérdida de resistencia. A pesar de esto, muchas de nuestras carreteras, tanto nacionales como cantonales, presentan serios problemas de drenaje o la ausencia total de estos.

 Al igual que con la estructura y la geometría de las vías, en Costa Rica existen normas y lineamientos sobre los drenajes, siendo el Instituto Nacional de Acueductos y Alcantarillados (AyA), como máxima autoridad en el país en este tema, el responsable de actualizar la normativa de diseño y construcción de drenajes. (AyA, 2017)

 En el capítulo 6 de la Norma Técnica para Diseño y Construcción de Sistemas de Abastecimiento de Agua Potable, de Saneamiento y Pluvial del AyA, así como en el capítulo 9 del Código de Instalaciones Hidráulicas y Sanitarias del Colegio Federado de Ingenieros y Arquitectos de Costa Rica (CFIA), se establecen los lineamientos mínimos a seguir para los diseños y el buen funcionamiento de las obras.

 Otro aspecto de gran importancia en el tema de las calles recae sobre los materiales que se utilizan y los métodos constructivos, así como el control de la calidad de las obras. Para estos temas el Ministerio de Obras Públicas y Transportes (MOPT) publicó en el año 2010 el Manual de especificaciones generales para la construcción de caminos, carreteras y puentes, cuyo fin es brindar uniformidad a las operaciones de construcción y mantenimiento de la red vial nacional. Desde su publicación, su acatamiento ha sido obligatorio en todo lo que respecta a las diferentes acciones de desarrollo y conservación de las vías, con parámetros que van desde controles en la calidad de los materiales (ensayos y especificaciones que se deben cumplir), hasta criterios constructivos que se deben seguir para la correcta finalización de las obras.

 El diseño de las vías ha sido un tema muy complejo, que involucra varios temas de cuidado, como lo son el tránsito, la geometría, los materiales y el manejo de las aguas, razón por la cual, ha requerido muchos años de investigación y experimentación, y que, aún hoy en día se encuentra en constante desarrollo.

#### <span id="page-18-0"></span>**2. PLANTEAMIENTO DEL PROBLEMA**

#### <span id="page-18-1"></span>**2.1. Enunciado del problema**

 Para el presente proyecto, se realizará una propuesta de mejora, para un tramo de 1,768 km de la carretera cantonal con el código 2-01-046-00, también conocida como la Plywood, localizada en el sector de Villa Bonita de Alajuela. Dicha carretera comunica el distrito de Alajuela con el distrito de San Antonio, específicamente desde el sector de Montserrat hasta Montecillos.

 A través de su recorrido, en el tramo a intervenir, se observa la presencia de una gran cantidad de viviendas y múltiples locales comerciales, evidenciando la importancia de la vía para los vecinos de la zona y la economía local.

 Esta vía pertenece al gobierno local de Alajuela, quienes desde hace algunos años no le han brindado el adecuado mantenimiento periódico, generando graves deterioros en la estructura del pavimento, problemas de canalización de aguas y una demarcación vial casi inexistente.

 En años recientes, la construcción del centro comercial llamado City Mall acrecentó el problema, ya que, con el paso constante de maquinaria durante su construcción y el aumento del tránsito por la zona debido a su apertura, se aceleró el deterioro de la vía, presentando serios problemas de baches y fatiga en muchos de sus tramos, lo que genera serios inconvenientes a los usuarios.

 Esta vía presenta múltiples intersecciones en su recorrido, incluyendo una con la carretera nacional N° 124, en la cual existe un semáforo para regular el tránsito, que debido a la cantidad de vehículos en horas pico provoca grandes congestionamientos.

 Ante esta situación, la solución del problema es realizar una propuesta para un nuevo diseño que corrija las falencias presentes. Para este diseño son necesarios los conocimientos de ingeniería, aplicados a un problema real, lo cual es parte importante del desarrollo de este proyecto.

#### <span id="page-19-0"></span>**2.2. Formulación del problema**

 De acuerdo con lo mencionado anteriormente y a la bibliografía consultada, el presente trabajo pretende responder a la siguiente necesidad: ¿Cuál la propuesta óptima de mejora de la carretera cantonal con el código 2-01-046-00 localizada en Villa Bonita de Alajuela?

### <span id="page-19-1"></span>**3. JUSTIFICACIÓN**

 El proyecto por desarrollar consiste en el diseño de una propuesta de mejora de la situación actual de la carretera cantonal con el código 2-01-046-00 localizada en Villa Bonita de Alajuela. Dicha calle, actualmente se encuentra muy deteriorada, presenta serios problemas de baches y fatiga en el pavimento, congestión vial en horas pico y un problema de aguas mal canalizadas que desencadenan problemas de drenaje en la época lluviosa.

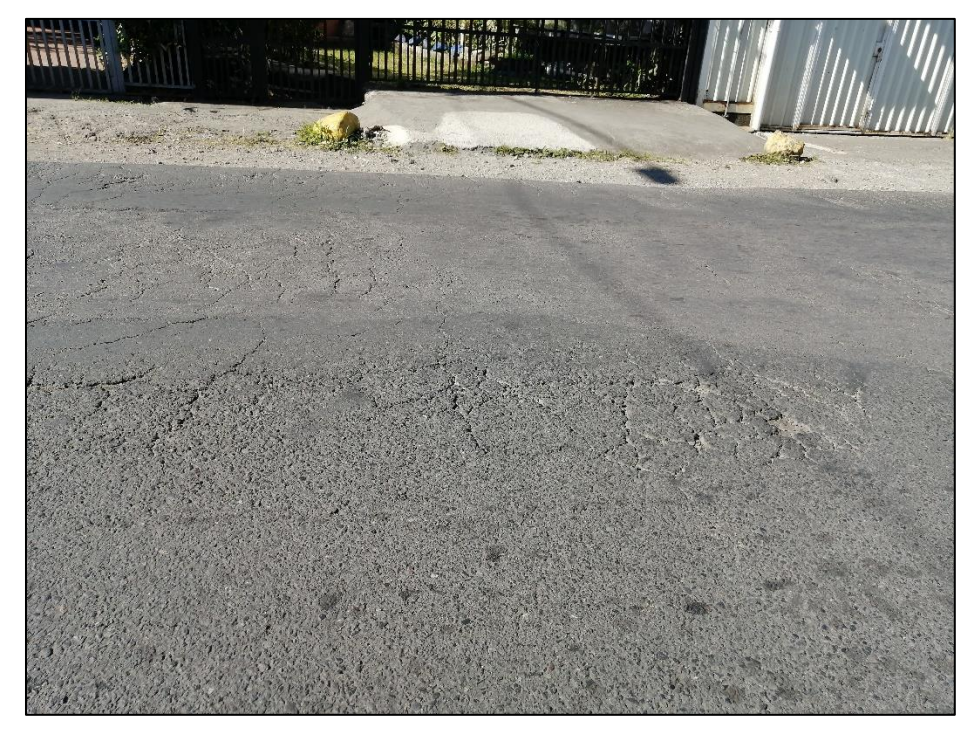

<span id="page-20-0"></span>**Figura 1 Falla del pavimento por fatiga en la carretera la Plywood***.*

Fuente: Elaboración propia, 2020

 La situación de esta vía no es de extrañar, si se toma en cuenta el hecho de que, según el plan quinquenal de conservación y desarrollo vial municipal 2019-2023 (Municipalidad de Alajuela, 2018), el gobierno local tiene a su cargo aproximadamente 393,32 kilómetros de carretera, por lo que se deben priorizar las intervenciones, razón por la cual, la calle en cuestión nunca ha sido intervenida de manera integral por el ayuntamiento, por lo que solamente se tiene contemplada en los planes de mantenimiento rutinario, que básicamente consiste en realizar un bacheo en la zona de manera anual, con lo que no se soluciona el problema.

 Según las estimaciones realizadas por el Instituto Nacional de Estadística y Censos (INEC) en el documento Estimaciones y proyecciones de población distritales por sexo y grupos de edades 2000 – 2025, publicado en el año 2014, los distritos de Alajuela y San Antonio poseen una población de 48 078 y 30 790 habitantes respectivamente; todos estos vecinos de la zona, se verían beneficiados con la mejora de la calle, dejando un total de 78 868 beneficiarios directos, además de 314 209 de beneficiarios indirectos que

<span id="page-21-0"></span>utilizan la vía a diario para ingresar o salir del centro del cantón de Alajuela y miles más que la utilizan para llegar al centro comercial City Mall.

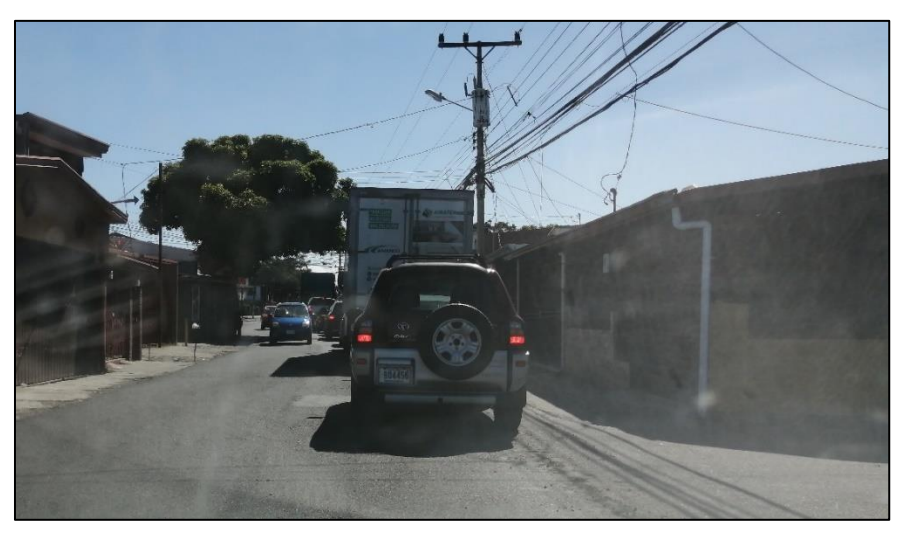

**Figura 2 Congestionamiento vial en la vía.**

Fuente: Elaboración propia, 2020

 Otro aspecto por considerar es la reactivación de la economía local, ya que, en la zona a intervenir, existen numerosos emprendimientos de los vecinos, que con la intervención de la vía verían beneficiado su negocio, generando una reactivación económica de la localidad, mejorando así su calidad de vida y aumentando el índice de desarrollo del lugar.

<span id="page-21-1"></span>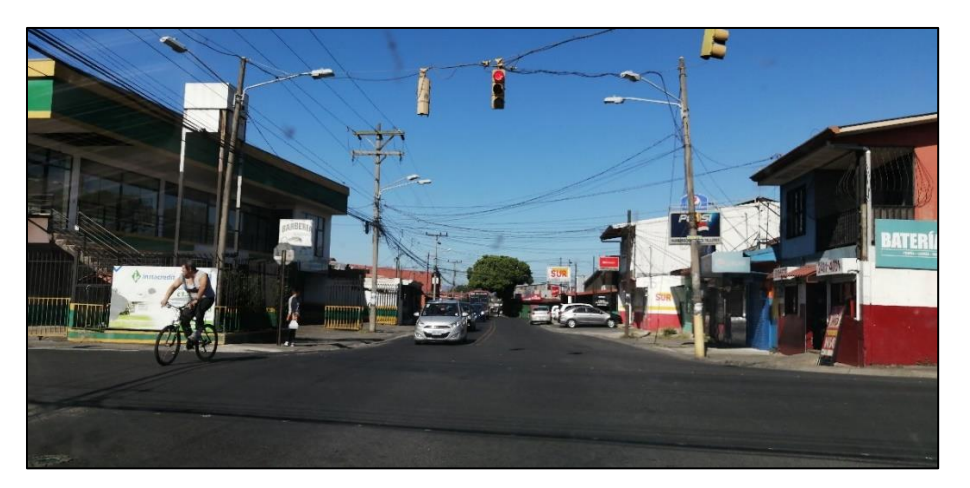

**Figura 3 Presencia de gran cantidad de negocios en la zona**

Fuente: Elaboración propia, 2020

 El problema de la evacuación de las aguas pluviales es otro inconveniente que afrontan los vecinos, situación que en época de lluvia genera problemas de salida de agua por las alcantarillas, dicha agua, en muchos de los casos termina en la vía, provocando pérdidas económicas para los negocios de la zona y gran preocupación en los habitantes.

<span id="page-22-2"></span>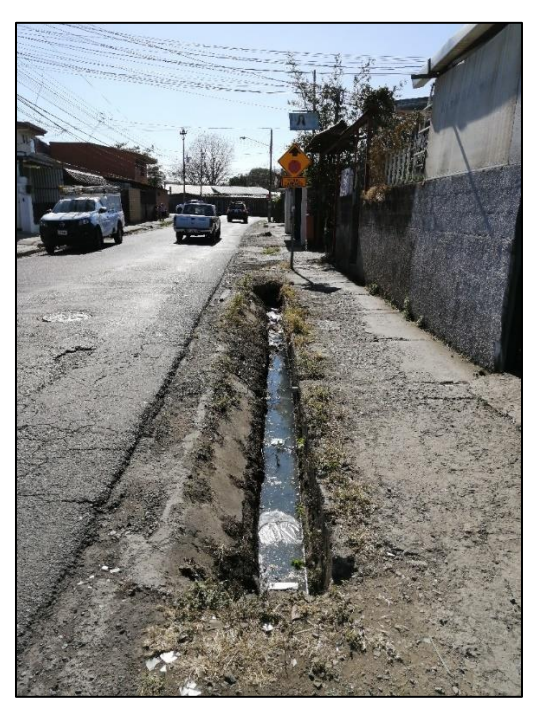

**Figura 4 Estancamiento y mala canalización de las aguas en la zona**

Fuente: Elaboración propia, 2020

 Adicionalmente, esta vía presenta una salida que se une con la carretera nacional Bernardo Soto o Ruta Nacional N°1, pudiendo funcionar como desvío o salida de Alajuela en caso de una eventualidad, por lo que su mejora es de vital importancia.

### <span id="page-22-0"></span>**4. OBJETIVOS**

#### <span id="page-22-1"></span>**4.1. Objetivo general**

 Realizar una propuesta de mejora en la carretera cantonal con el código 2-01-046-00, localizada en Villa Bonita de Alajuela, donde se incluyan los elementos requeridos por el municipio con el fin unitario de brindar mayor accesibilidad a los vecinos de todo el cantón.

#### <span id="page-23-0"></span>**4.2. Objetivos específicos**

- Realizar una propuesta geométrica para la carretera que subsane las necesidades encontradas en el sitio.
- Efectuar con base en los datos de campo, los cálculos de la estructura de pavimento requerida para la carretera.
- Diseñar el drenaje para las aguas pluviales en la carretera que solucione los problemas existentes.

### <span id="page-23-1"></span>**5. ALCANCES Y LIMITACIONES**

#### <span id="page-23-2"></span>**5.1. Alcances**

El siguiente trabajo se circunscribe en los siguientes alcances:

 Se realizará el diseño vertical, horizontal y señalamiento de la carretera con base en las especificaciones dadas en el "Manual Centroamericano de Normas para el Diseño Geométrico de Carreteras con Enfoque de Gestión de Riesgos y Seguridad Vial" del SIECA (2011)

 El diseño de la estructura de pavimento flexible se hará en base a la normativa de AASTHO 93 y siguiendo los parámetros del Manual de especificaciones generales para la construcción de carreteras, caminos y puentes (CR-2010) del MOPT.

 El diseño geométrico final se realizará con el levantamiento topográfico aportado por la Municipalidad de Alajuela utilizando el programa AutoCAD Civil 3D en su versión 2018.

 Los datos del tránsito promedio diario (TPD) son aportados por la Unidad Técnica de Gestión Vial de la Municipalidad de Alajuela.

 Se realizarán ensayos de índice de soporte California (CBR) en la subrasante, cada 500 metros aproximadamente para determinar los valores a utilizar en el diseño de la estructura del pavimento con las muestras aportadas por la Municipalidad de Alajuela.

 Por solicitud de la Unidad Técnica de Gestión Vial de la Municipalidad de Alajuela la proyección del tránsito se realizará a 15 años.

La solución de diseño se hará solamente para la vía en cuestión, quedando por fuera los ramales de esta.

 El presente proyecto pretende presentar una propuesta de diseño para la carretera con el código 2-01-046-00, quedando a criterio de la Municipalidad ejecutarla o evaluar cualquier otra propuesta.

 Para el cálculo de la estructura de pavimento no se tomará en cuenta el material de base y subbase existente en la carretera.

 Para la determinación de los esfuerzos en las diferentes capas se utilizará el software "Pitrapave" del LANAMME.

#### <span id="page-24-0"></span>**5.2. Limitaciones**

Las limitaciones que circunscriben el presente trabajo son los siguientes:

 Debido a que no se cuenta con los datos de precipitación de la zona de estudio el diseño de los drenajes se realizará en base a los datos obtenidos de la estación meteorológica más cercana.

 En la vía en cuestión, existen múltiples construcciones, por lo que la propuesta de diseño se debe apegar al espacio existente y respetar las cotas de altura del nivel de rasante existente, permitiendo cambios no mayores a 55 cm en las mismas.

 El estudio y revisión de todos los aspectos sobre el semáforo localizado en la intersección con la ruta 124 quedan fuera del alcance del proyecto, esto por tratarse de una ruta nacional.

 El diseño de la estructura de drenaje sobre la quebrada Barro queda fuera del alcance del presente proyecto debido a que no se encuentra dentro de los planes municipales.

 El tramo de drenaje pluvial de la estación 1+255,00 km en adelante no está contemplado dentro del diseño debido a que la Municipalidad tiene proyectado a futuro

el diseño de la canalización de esas aguas a través de la ruta cantonal 2-01-26-700 también conocida como calle zona franca Z llevando las aguas aproximadamente por un kilómetro hacia un punto aguas debajo de la quebrada Barro.

### <span id="page-25-0"></span>**6. DELIMITACIONES**

### <span id="page-25-1"></span>**6.1. Delimitación temporal**

 Este proyecto de diseño se realizará entre los meses de febrero y setiembre del presente año, con una proyección de tránsito y vida útil de la carretera de 15 años.

#### <span id="page-25-2"></span>**6.2. Delimitación espacial**

El presente proyecto se realizará en la carretera con el código 2-01-046-00, localizada entre los poblados de Montecillos y Monserrat, distrito de San Antonio y el distrito de Alajuela, ubicada en el cantón de Alajuela, provincia de Alajuela. La ubicación geográfica del sitio según sus coordenadas es entre 220 y 222 Norte y entre 511 y 513 Oeste, según la Hoja cartográfica Barva 1:50 000.

<span id="page-26-0"></span>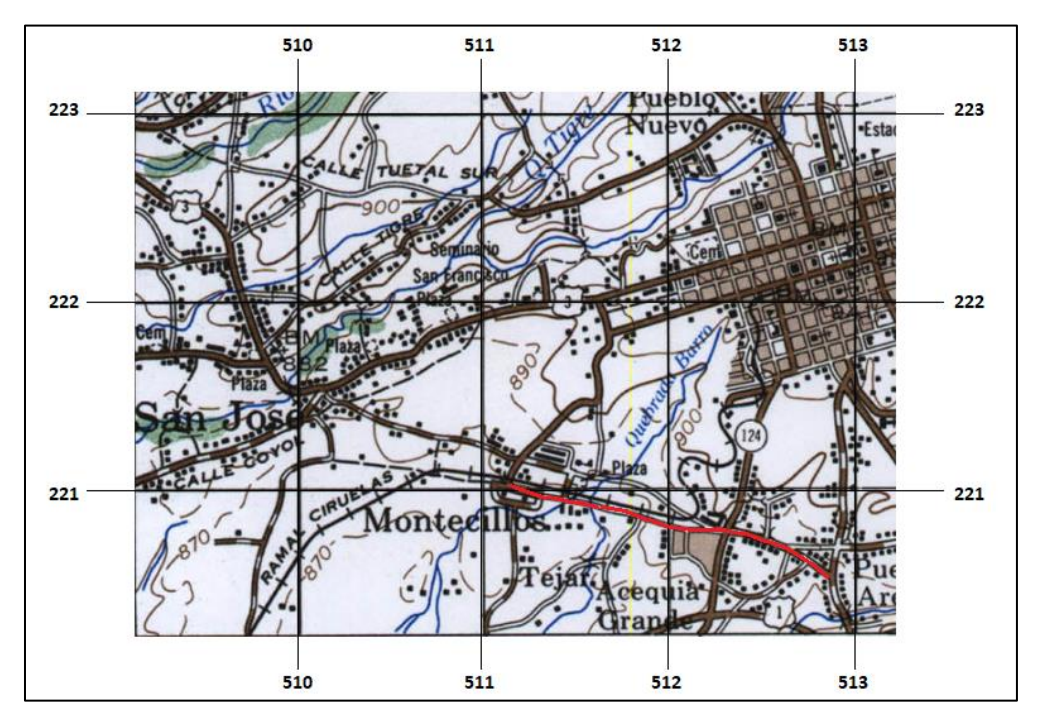

Figura 5 Ubicación de la carretera la Plywood

Fuente: Hoja cartográfica Barva 1:50 000

# <span id="page-27-0"></span>**CAPÍTULO II**

## **FUNDAMENTACIÓN TEORICA**

### <span id="page-28-0"></span>**1. DEFINICIÓN DE CARRETERA.**

 Según la Real Academia de la Legua Española, el concepto de carretera se define como:

*"f. Camino público, ancho y espacioso, pavimentado y dispuesto para el tránsito de vehículos."*

 Esta definición implica que para que una vía pueda definirse como una carretera, debe tener ciertas características, tales como una dimensión amplia y pavimento; sin embargo, si nos remontamos a sus inicios, las vías de comunicación terrestre no cumplían con estos parámetros, tal y como lo veremos a continuación.

#### <span id="page-28-1"></span>**2. HISTORIA DE LAS CARRETERAS.**

 Como se mencionó anteriormente, las carreteras que las conocemos hoy en día tienen un pasado mucho más rústico, que se remonta miles de años atrás, y que dependió del desarrollo de los medios de transporte y el comercio para su desarrollo.

 Inicialmente se utilizaban trochas y caminos como vías de comunicación entre los primero pueblos y asentamientos, en los cuales, el transito era difícil. Es así como según Tino (2007) "En su sentido general, un camino es una vía para el paso de vehículos, gente y animales" (p. 1). Con esto queda claro que en los albores de la civilización los medios para transportarse respondían solamente a la necesidad de llegar de un lugar a otro, pero ¿que fue necesario para que se iniciara el desarrollo de los caminos? Para responder a esta pregunta es preciso revisar la historia de una herramienta tan antigua como los caminos y cuyo desarrollo se dio de manera paralela a estos: la rueda.

 La rueda fue el precursor de los medios de transporte actuales, y su origen aún es un poco confuso, sin embargo, la evidencia apunta a que esta se inventó por los Sumerios, aproximadamente en el año 3500 a.C.

Con respecto a la rueda, Zorio (1987) expresa que:

*"Es lógico que haya sido en la primera civilización urbana, en Mesopotamia, donde apareció la rueda, ante la necesidad del transporte de las cosechas desde el campo a los principales centros de consumo, las ciudades." (p. 1).*

 La información anterior, indica que al igual que la gran parte de los inventos importantes en la historia de la humanidad, la rueda surgió por una necesidad, la necesidad de transportar grandes cantidades de granos provenientes de las cosechas, en el menor tiempo y con el menor esfuerzo, hasta los centros de las ciudades o pueblos, donde se concentraba la mayor cantidad de personas, para vender o cambiar sus productos.

 El invento de la rueda permitió subsiguientemente, la invención de vehículos de dos ruedas inicial y posteriormente de cuatro ruedas, por medio de los cuales se daba el transporte de mercancías entre los pueblos, al mismo tiempo, la doma de animales de tiro se estaba desarrollando de manera paralela, lo que permitió incrementar la cantidad de material que se podía transportar por cada viaje realizado. Es de suponer, que esta situación comenzó a generar serias dificultades al momento de transitar por los caminos rústicos de la época, por lo que surgió la necesidad de hacer caminos más transitables para las condiciones que se estaban presentando en ese momento.

 La necesidad de caminos más parejos provocó que en el recorrido de las vías se realizaran movimientos de tierras, cortando zonas de montaña y haciendo rellenos en las zonas más bajas, con el fin de darle la mayor regularidad y transitabilidad a los carros de transporte de mercancías.

De esta manera, nació la Carretera Real Persa, que es la vía larga más antigua de la que se tiene conocimiento, con casi 3000 km de distancia, se tardaban aproximadamente 93 días en recorrerla y unía gran parte de lo que hoy es Europa con el suroeste de Asia según Heródoto (450 a.C).

 Existen otras zonas del mundo en las que también se desarrollaron carreteras de larga distancia bien construidas, que llegaron a coexistir con la Carretera Real Persa, como lo fueron las carreteras Imperiales Chinas en el oriente de Asia, en la India también se tiene evidencia de carreteras donde se comenzaba a ver el uso de ladrillos y la evacuación de las aguas pluviales, e incluso en américa los Incas utilizaron ladrillos para pavimentas los caminos, aunque no tenían conocimiento de la rueda.

<span id="page-30-0"></span>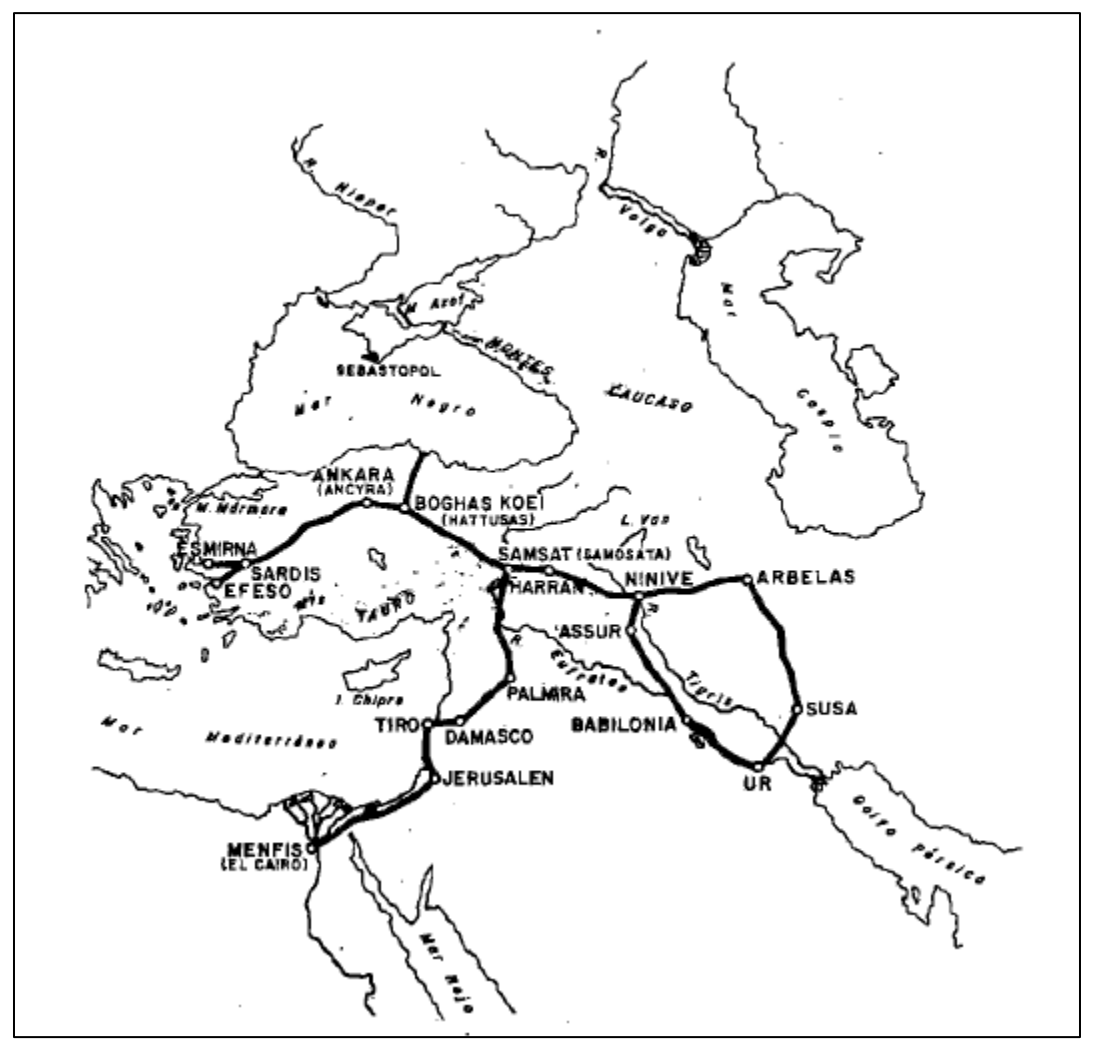

**Figura 6 Carretera Real Persa**

Fuente: Zorio V. (1987)

 Otra ruta que se desarrolló entre estos periodos de tiempo fue la denominada ruta de la seda, que llegó a ser la más larga del mundo en su momento al unirse con las vías romanas, llegando a alcanzar 12 800 km de longitud en su recorrido desde Cádiz, atravesando los continentes de Europa y Asia y llegando hasta Shanghái, esta ruta fue utilizada por el famoso Marco Polo en algunos de sus viajes.

**Figura 7 Ruta de la Seda**

<span id="page-31-0"></span>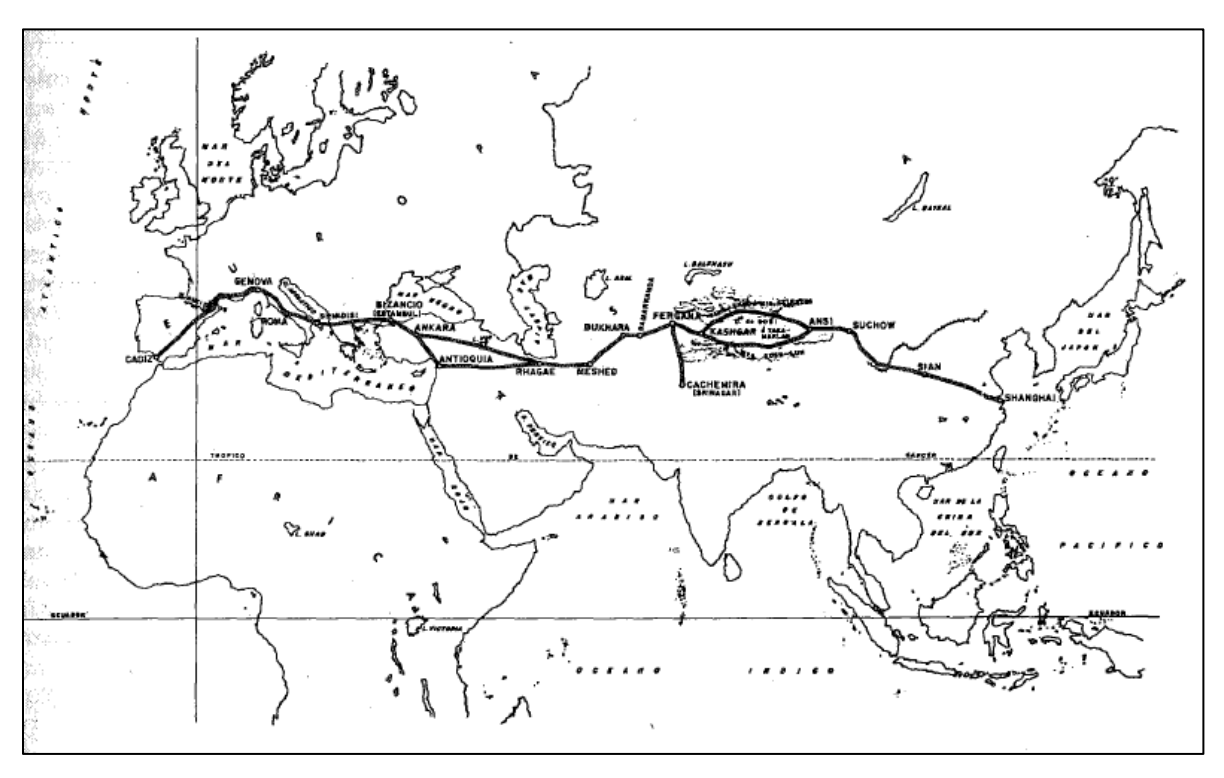

Fuente: Zorio V. (1987)

 En la isla de Creta, la civilización minoica también realizó sus propias vías de comunicación, en las que se incluyó una capa de mortero de arcilla, unas placas de basalto y hasta se tuvo en cuenta un desnivel para canalizar las aguas hacia unos desagües laterales, tal como se puede observar en la figura 8.

<span id="page-32-0"></span>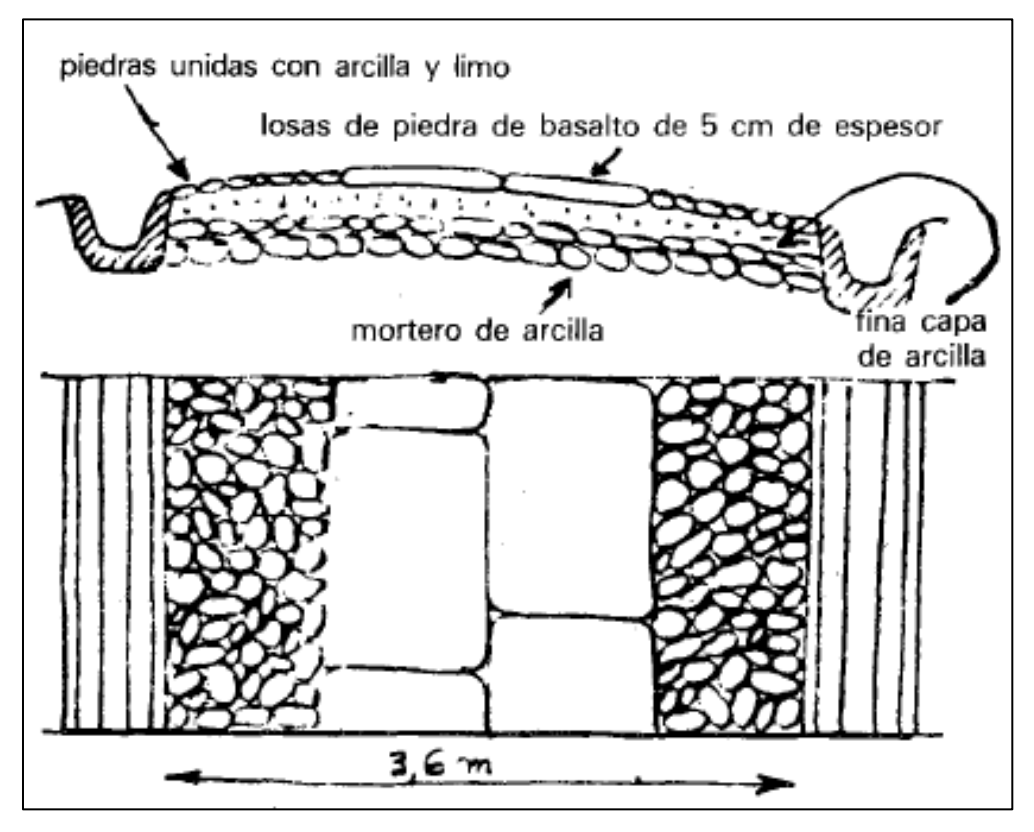

**Figura 8 Sección transversal de la carretera de la isla de Creta**

Fuente: Zorio V. (1987)

 En tiempos un poco más modernos, alrededor del 312 a.C. aparecieron los caminos más antiguos de la conocida Vía Apía, construida por la civilización romana, quienes se dice, fueron los primeros en construir científicamente carreteras o calzadas.

 En su máximo apogeo, el imperio romano llego a tener más de 100 000 km de carreteras que partían de Roma y se extendían por todas las provincias; cada distrito era responsable de darle mantenimiento a el tramo que pasaba por su zona y todas las personas tenían el derecho de utilizarlas libremente, muchos de estos caminos se encuentran en buen estado aún hoy en día.

 Si tenemos en cuenta el tamaño y desarrollo del imperio romano para su época, es de esperar que realizaran grandes inversiones en la tecnología de carreteras, ya que su economía dependía en gran medida de estas. Las grandes cantidades de mercancías que viajaban desde las provincias hasta Roma en carruajes de cuatro ruedas eran un gran problema ingenieril, ya que estas pesadas cargas, transmitían grandes esfuerzos hasta la superficie de ruedo y no se podían permitir deformaciones en la carretera que pudieran provocar daños o perdidas a los productos por causa de irregularidades o discontinuidades en el camino.

En cuanto al peso que debían soportar los caminos romanos se menciona lo siguiente:

*"Tenemos que considerar que el conjunto debía superar ampliamente las dos toneladas, lo que se traduce en más de 500 kg por rueda y una transmisión de cargas al suelo, en 100 cm<sup>2</sup> de huella por rueda, de más de 5 kg/cm<sup>2</sup> . Por tanto, se trata de una presión importantísima que es superior a la mayoría de las que transmiten los vehículos pesados de la actualidad en nuestras carreteras y que necesita de una extraordinaria capacidad portante del firme." (Moreno, 2006, p. 25).*

 Las condiciones de carga y transitabilidad para las que tenían que estar diseñadas las vías romanas quedan bien representadas en la cita anterior, dando un mejor panorama de lo complicado que fue para los primeros constructores romanos librar estos obstáculos, y empujándolos a convertirse en expertos en el tema para dar soluciones como las que implementaron para los caminos de la época.

 Con las condiciones de carga mencionadas anteriormente, la técnica de construcción de carreteras llegó a ser muy refinada, con varias capas similares a las que se utilizan hoy en día, Tino (2006), los describe de la siguiente manera:

Summa Crusta (emergencia). Bloques lisos, poligonales encajados en la capa subyacente.

Núcleo. Capa baja integrada por grava y arena ligada con mortero de cal.

Rudus. La tercera capa estaba compuesta por piedras más pequeñas también ligadas con mortero de cal.

Statumen: Dos o tres niveles de piedras planas fijados con mortero y cal. (p. 7)

 Las cuatro capas mencionadas son comparables con las de cualquier carretera de la actualidad, la subbase sería el equivalente al *statumen y rudus,* la base es comparable con el núcleo, y por último, la carpeta asfáltica sería lo que los romanos llamaban *Summa* 

*Crusta*; la suma de los espesores de estas capas oscilaba entre los 90 cm y 120 cm, dando una capacidad portante acorde con las solicitaciones del tránsito del periodo.

<span id="page-34-0"></span>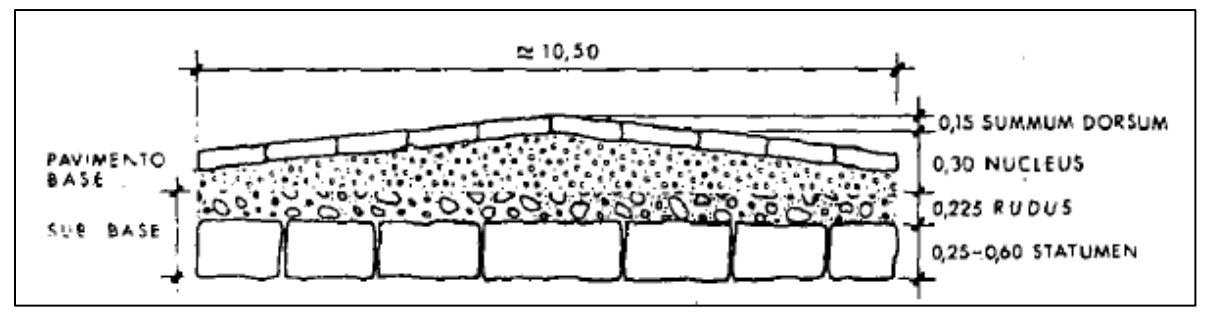

**Figura 9 Sección transversal típica de las carreteras romanas**

 Un detalle importante de mencionar con respecto a las vías romanas es que estas contaban con señalización por medio de las columnas miliarias, que señalaban las distancias, y algunas también señalaban las direcciones de los pueblos.

 Estas vías fueron usadas durante cientos de años, hasta la caída del imperio romano, tiempo después fueron abandonadas y algunas hasta se usaron de cantera para extraer materiales.

 En tiempos más modernos, el primero en incursionar en sistemas constructivos más modernos, fue Thomas Telford, en el año 1780, con un sistema de tres capas, que se estima podía soportar cargas de hasta 88 N/cm (Tino, 2006, p. 5-6). Luego, John McAdam en base a observaciones desarrollo un sistema con dos capas, una de material grueso y una de material fino en la superficie, con un espesor total de aproximadamente 25 cm, que fue muy utilizado a mediados del siglo XIX, en Inglaterra, tiempo después hubo una variante colocando alquitrán sobre la superficie de ruedo para hacerlo más regular para el tránsito de bicicletas y vehículos ligeros, sin embargo no soportaba mucha carga, por lo que no se utilizaba dentro de los centros de población.

Fuente: Zorio V. (1987)

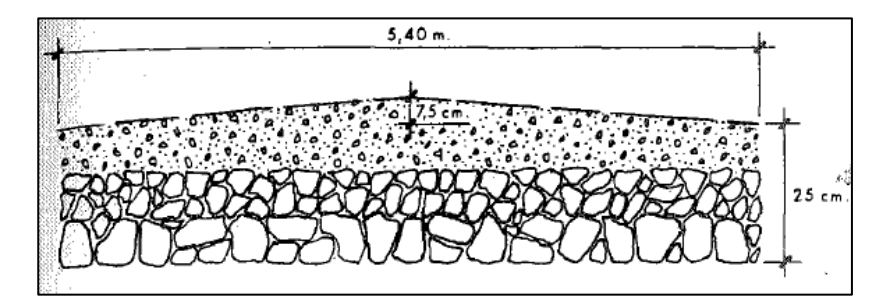

<span id="page-35-0"></span>**Figura 10 Carretera tipo McAdam, también conocida como macadán**

Fuente: Zorio V. (1987)

 Con la llegada del petróleo, se comenzó a desarrollar la industria de las mezclas bituminosas a finales del siglo XIX, que son la base de lo que se utiliza hoy en día en la construcción de pavimentos flexibles. Sin embargo, fue hasta después de la primera guerra mundial, que se desarrolló en mayor medida, ya que, con la llegada de camiones de carga y grandes aviones, las carreteras tipo McAdam y Telford fueron incapaces de soportar las cargas, por lo que se vio la necesidad de encontrar sistemas constructivos rápidos y con buenas capacidades de carga, posteriormente, la segunda guerra mundial impulso mucho más dicho desarrollo.

 A partir de las guerras y el desarrollo acelerado de la industria del automóvil, que provocó un incremento muy importante en la cantidad de vehículos que transitaban las carreteras, se dieron varias investigaciones, la más importante de ellas es el "AASTHO Road Test" que se realizó en Ottawa (Illinois, USA) entre los años 1958 y 1960, con lo cual se publicaron varias guías y metodologías en los años subsiguientes, hasta llegar a la metodología AASTHO 1993, que es la utilizada en el diseño de los pavimentos actualmente en nuestro país.

 Más recientemente se desarrolló la Guía Empírico-Mecanística de Diseño de Pavimentos (MEPDG), que aún hoy en día está tratando de ser adaptada a las condiciones propias de Costa Rica, sin embargo, aún falta mucha investigación y recursos para poder ser utilizada formalmente en el diseño de pavimentos.
### **3. ELEMENTOS DE UNA CARRETERA.**

 Las carreteras presentan diferentes elementos y características según su uso y clasificación, a continuación, se verán las diferentes partes que las componen desde el punto de vista ingenieril:

### **3.1. Derecho de Vía:**

 Es la zona que está destinada para darle mantenimiento a la vía o para futuras ampliaciones o modificaciones a la misma. A esta zona no se le puede dar uso privado.

#### **3.2. Corona:**

 Está compuesta por la calzada y los espaldones. El ancho de esta es la distancia entre los bordes interiores de las cunetas y puede contener algunos otros elementos como bordillos, separadores, etc. En caso de carreteras de dos direcciones con calzadas separadas se tienen dos coronas.

3.2.1. Rasante:

 Se conoce como la elevación del pavimento en el eje central de la carretera. Al proyectar esta sobre un plano vertical, se obtiene el recorrido de la carretera con todas sus pendientes y curvas verticales.

### **3.3. Calzada:**

 Es la parte de la corona que se utiliza para la circulación de los vehículos y la componen dos o más carriles, estas pueden ser pavimentadas o no. Si son pavimentadas, está delimitada por los bordes internos de los espaldones.

3.3.1. Ancho de la calzada:

 Es el ancho de la zona sobre la que circulan los vehículos. Puede estar compuesta por uno o más carriles. Siendo el carril la medida transversal, para la circulación de una sola fila de vehículos.

 El ancho del carril, y por ende de la calzada, es la característica que ofrece la mayor sensación de confort sobre los conductores, esto sin dejar de lado el hecho de que la calzada debe ser una superficie uniforme y segura. La medida del ancho de carril puede variar entre 2,75 m y hasta 3,60 m para carreteras principales, siendo este el más deseable para la circulación normal de vehículos a altas velocidades.

### **3.4. Espaldón o Hombro:**

 Sección contigua a la calzada, cuya finalidad es proporcionar protección a la estructura del pavimento, generar soporte lateral al pavimento y permitir que en caso de emergencia se puedan detener los vehículos sin alterar notoriamente la circulación en la vía. El ancho de estas depende, al igual que la calzada, de la categoría de la carretera y de los factores de diseño, sin embargo, nunca debe ser tan ancho como para que el usuario pueda utilizarlo como carril de circulación. Si la carretera no permite la construcción de espaldones por situaciones especiales, se debe construir refugios para vehículos cada 400 m a cada lado.

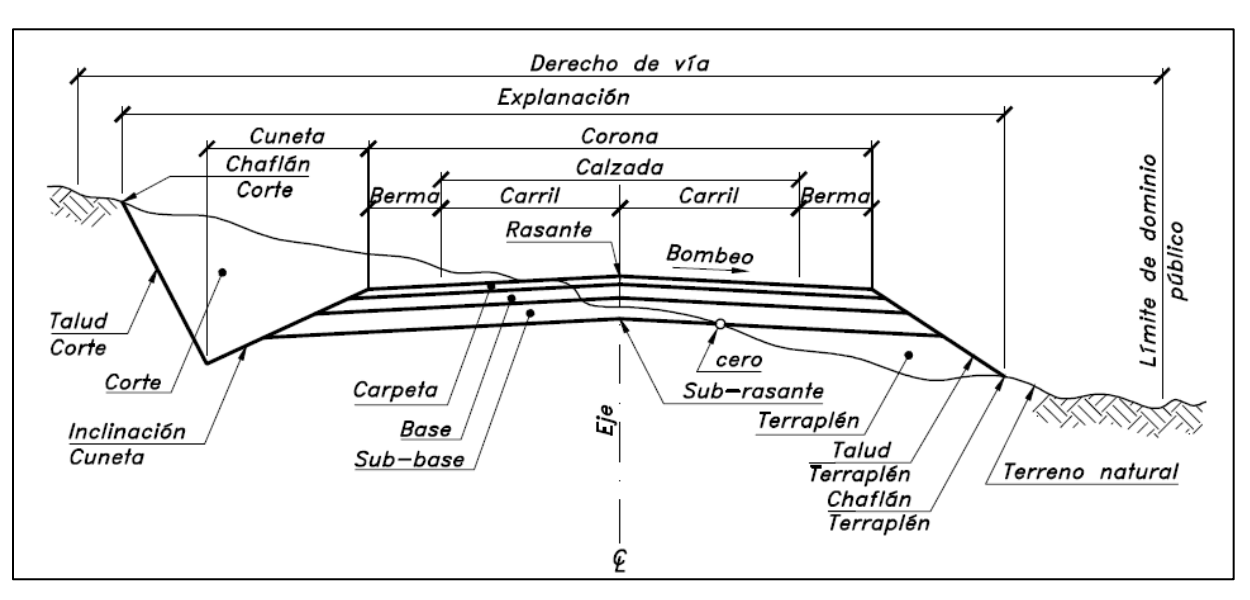

**Figura 11 Sección Transversal Típica de una Carretera en zona recta**

**.**

Fuente: Cárdenas 2013 p. 406.

### **3.5. Pendiente Transversal:**

 Pendiente que se tiene en la carretera, perpendicular al eje de la carretera. Existen tres casos:

### 3.5.1. Bombeo Normal:

 Es la inclinación transversal que presenta la corona y la subrasante, con el fin de permitir el escurrimiento superficial del agua hacia las cunetas. Depende del tipo de superficie de rodadura y puede ir hacia el exterior o hacia el separador central. Este no debe afectar la experiencia de seguridad o comodidad del conductor. En la tabla 1 se presentan sus valores recomendables.

| <b>Tipo de Superficie</b> | Rango de Pendiente Transversal |
|---------------------------|--------------------------------|
| Alto                      | $1,5 - 2,0$                    |
| Baio                      | $2,0 - 6,0$                    |

**Tabla 1 Valores Recomendados para el bombeo de una carretera**

Fuente: Manual Centroamericano de Normas para el Diseño Geométrico de Carreteras 2011, p. 139

 Los pavimentos tipo alto son los que presentan superficies lisas y antideslizantes en todo tipo de clima y requieren bajo mantenimiento.

Los pavimentos de tipo alto son los que no presentan superficies tratadas.

3.5.2. Peralte:

 Inclinación que se le da a la corona en los tramos en curvas con el objetivo de contrarrestar la fuerza centrífuga de los vehículos en movimiento.

3.5.3. Transición del Bombeo al Peralte:

 Es la transición que se da al pasar de un tramo de carretera en tangente a un tramo en curva, esta transición se realiza en dos distancias, una en la que el bombeo del carril contrario al sentido de la curva se hace girar de la inclinación del bombeo hasta una pendiente de 0%, y otro tramo en el que se da la transición del carril contrario al sentido de la curva desde la inclinación de 0% hasta alcanzar la misma pendiente en el mismo sentido que el otro carril, a partir de ese punto se aplica el giro a toda la corona hasta alcanzar el peralte de diseño.

 Existen varios métodos para realizar esta transición, tal y como se muestra en la figura 12.

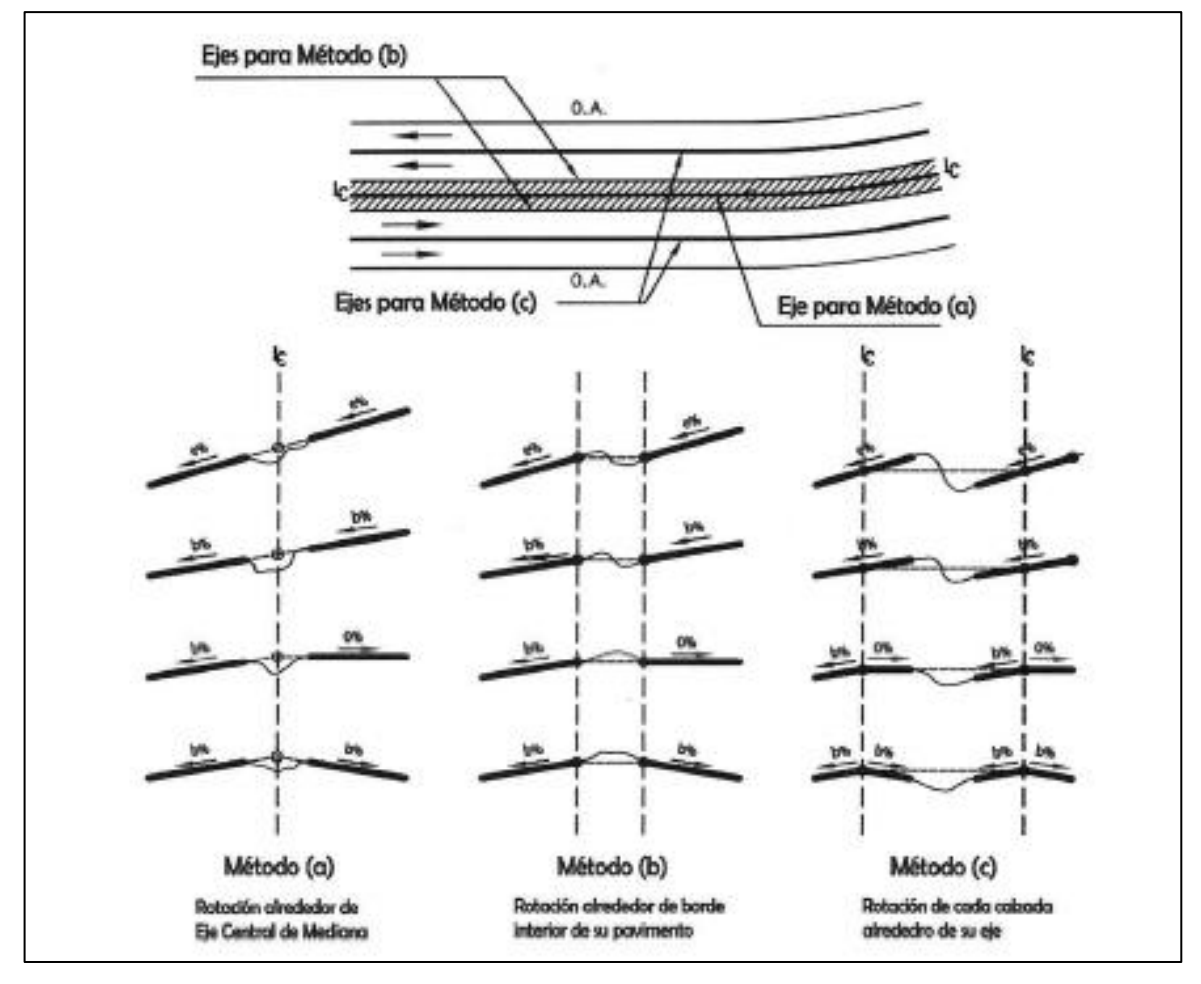

**Figura 12 Transición del Peralte para calzadas separadas**

Fuente: Manual Centroamericano de Normas para el Diseño Geométrico de Carreteras 2011, p. 140

### **3.6. Aceras:**

 Las aceras son las superficies destinadas para el tránsito de peatones, sobre todo en áreas urbanas, o en zonas donde no existan espaldones en las carreteras. Estas se construyen junto a los carriles exteriores y su ancho varía de 1,0 a 2,0 m, debiendo dejar un espacio para la colocación de los servicios públicos.

### **3.7. Mediana:**

 Es la franja de terreno que se encuentra en medio de algunas carreteras, separando los carriles que van en sentido contrario. Estas son muy útiles en carreteras importantes o de muchos carriles, ya que cumplen una función similar a la del espaldón, pero en los carriles interiores. Además, puede funcionar para los giros en U, como zona para colocar los drenajes o solamente cumplir una un papel en embellecer la vía. En la tabla 2 se detalla en ancho recomendado de las medianas según la carretera.

| <b>Tipo</b> | <b>Clasificación</b>                           | Ancho de<br>Mediana (m) |
|-------------|------------------------------------------------|-------------------------|
| AA          | Autopista                                      | 12 o mas                |
| AR y AU     | Arteria Rural y Arteria Urbana                 | $4 - 12$                |
| CMR y CMU   | Colector Mayor Rural y Colector Mayor Urbana   | $2 - 6$                 |
| AMR y AMU   | Arteria Menor Rural y Arteria Menor Urbana     | Sin mediana             |
| CR, CS      | Colectora Menor Rural y Colectora Menor Urbana | Sin mediana             |

**Tabla 2 Valores Recomendados para la mediana según la clasificación de la carretera.**

Fuente: Manual Centroamericano de Normas para el Diseño Geométrico de Carreteras 2011, p. 144

### **3.8. Subrasante:**

 Es el terreno sobre el cual se apoya la estructura de pavimento, esta tiene el mismo ancho que la corona y la misma pendiente.

### **3.9. Subbase:**

 Es la capa que se encuentra sobre la subrasante y por debajo de la base, forma parte de la estructura del pavimento y debe de componerse de materiales competentes para soportar las cargas y deformaciones que puedan ocasionar los vehículos.

### **3.10. Base:**

 Capa de material que se coloca entre la subbase o subrasante y la superficie de ruedo. Al igual que la subbase debe soportar las cargas y deformaciones que puedan ocasionar los vehículos.

#### **3.11. Estructuras de Drenaje Superficial:**

 El drenaje es una parte fundamental de la carretera, y con el fin de mantener las capas inferiores secas y de permitir la circulación de los vehículos de la mejor manera, se utilizan los drenajes superficiales.

 Los canales se construyen al costado de la carretera, con la finalidad de que el agua sea encausada hacía las alcantarillas o el drenaje transversal del que se disponga. Existen varios elementos que componen el sistema total de drenaje, y se mencionan a continuación.

#### 3.11.1. Cunetas:

 Se construyen a ambos lados de la vía con la idea de que lleven el agua hasta las alcantarillas, es importante mencionar, que las cunetas pueden tener diferentes formas y tamaños, ya que estas varían de acuerdo a las condiciones de la zona, pero nunca deben permitir que el agua se rebalse y llegue al espaldón, además en zonas con mucha pendiente se debe tener en cuenta que la velocidad del agua las puede erosionar, por lo tanto se deben revestir con materiales resistentes.

#### 3.11.2. Contracunetas:

 Se construyen fuera de la zona de la carretera con el fin de drenar el agua que cae en las zonas aledañas y evitar que esta llegue a la vía o cause problemas en la carretera, un ejemplo son las que se construyen en la parte superior de los taludes.

#### 3.11.3. Sub-Drenaje:

 Estos son drenajes, generalmente compuestos por tuberías perforadas o geotextiles, que se construyen por debajo de la cuneta o espaldón, para evitar que las aguas que corren por debajo lleguen a las capas que componen el pavimento.

### 3.11.4. Bordillos:

 Los bordillos son muy utilizados en carreteras urbanas, con el fin de evacuar las aguas y servir de separador entre la calzada y las aceras, pueden tener diferentes formas y tamaños de acuerdo con las necesidades propias del proyecto.

### **3.12. Barreras de tránsito:**

 Las barreras de tránsito, como su nombre lo indica, son barreras que se utilizan a lo largo de la vía y en diferentes zonas, con el fin de redireccionar los vehículos que se sele de la carretera y evitar un posible accidente más grave. Existen diferentes tipos según su posición y función. Las barreras de los puentes no se incluyen en este apartado, ya que deben ser diseñadas para cada puente según las especificaciones.

### 3.12.1. Barreras Laterales:

 Son barreras instaladas paralelas al eje de la carretera a los costados del recorrido, pueden ser rígidas, semirrígidas o flexibles.

- a) Flexible: Este tipo de barrera soporta cierta deformación ante un impacto y causan menor daño a los vehículos, su resistencia se debe a los postes colocados en el terreno y al soporte longitudinal que generalmente es una viga metálica.
- b) Semirrígida: Estas funcionan combinando la acción de tensión y flexión de la baranda. Los postes se diseñan para volcarse o romperse y distribuir los esfuerzos a otros postes cercanos.
- c) Rígida: Estas barreras no se deflexionan por los impactos. Si un vehículo las impacta, se detiene por la deformación del metal de este, y no por la deflexión de la barrera, por lo cual solo se deben colocar en zonas donde los choques contra estas sean con un ángulo pequeño.
- d) Amortiguadores de impacto: Son elementos que funcionan para contener un vehículo en caso de que este se dirija a chocar con un obstáculo peligroso, como puede ser una pila de un puente o una barrera de división de carriles.

### 3.12.2. Barreras en la Mediana:

 Estas barreras se colocan en la mediana para evitar que un vehículo cruce hacia los carriles en los que se dirige el tránsito en sentido contrario, estas solo se deben colocar en lugares muy propensos a accidentes o con medianas muy angostas.

### **3.13. Bahías para autobuses:**

 Las bahías para autobuses se construyen con el fin de brindar seguridad a los usuarios del transporte público y para evitar que este tipo de vehículo interfiera con el funcionamiento normal de la vía sobre la que transita, ya que es sabido que por la naturaleza del transporte que desempeñan, deben detenerse en los focos de demanda. Para establecer estos focos se debe estudiar muy bien las intersecciones y zonas donde confluyen otras vías en las zonas urbanas y suburbanas. Para determinar el tamaño que deben tener las bahías existe la tabla 3.

| <b>Diseño</b>   | Entrada(m) | Parada (m) | Salida (m) | Ancho (m) | Long. Total (m) |
|-----------------|------------|------------|------------|-----------|-----------------|
| Para un bus     | 9          | 15         | 15         |           | 39              |
| Para un bus     | 12         | 15         | 20         |           | 47              |
| Para dos buses  | 9          | 30         | 15         | વ         | 54              |
| Para dos buses  | 12         | 30         | 20         |           |                 |
| Para tres buses | 12         | 45         | 20         |           |                 |

**Tabla 3 Dimensiones Típicas de las Bahías para Autobuses.**

Fuente: Manual Centroamericano de Normas para el Diseño Geométrico de Carreteras 2011, p. 149

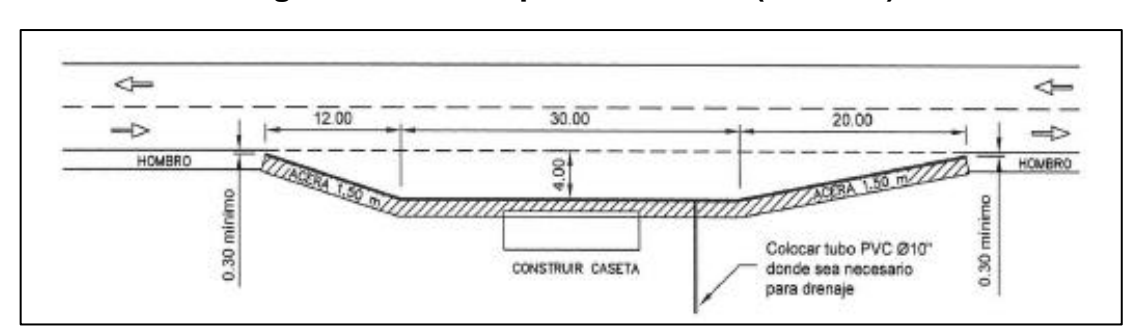

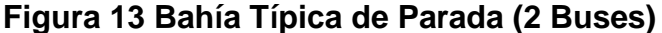

Fuente: Manual Centroamericano de Normas para el Diseño Geométrico de Carreteras 2011, p. 150

 Estos son los principales elementos que componen las carreteras, aunque no son todos, ya que también existen ciclovías, retornos, etc., que al no ser tan comunes de observar y no ser necesarios en este proyecto no se mencionarán.

# **4. ELEMENTOS NECESARIOS PARA EL DISEÑO DE UNA CARRETERA.**

 Para la elaboración del diseño de una carretera es necesario contar con varios insumos que se presentan dentro los estudios básicos que deben realizarse previo al diseño, estos estudios generalmente se presentan en un documento técnico que recopila la topografía, tráfico, suelos, canteras y fuentes de agua, hidrología y drenaje, geología y geotecnia. Algunos de los elementos mencionados serán descritos a continuación:

### **4.1. Levantamiento Topográfico.**

 Para la elaboración de cualquier obra de ingeniería que esté apoyada directamente sobre el suelo, es necesario conocer la topografía del sitio. Las carreteras no son una excepción, por lo tanto, es indispensable contar con un buen levantamiento topográfico de la zona por donde se tiene planeado construir una vía o la mejora de una ya existente.

 La construcción de una carretera requiere de varias etapas, y la topografía participa en cada una de ellas de diferente manera, a continuación, se mencionan:

- a) Planificación.
- b) Anteproyecto.
- c) Proyecto.
- d) Construcción.

 Teniendo esto claro, es importante mencionar los puntos específicos en los que colabora directamente la topografía. Estos puntos serán señalados y explicados de manera individual a continuación:

#### 4.1.1. El estudio de las rutas.

 Este es el proceso de recopilación de datos de campo que se realiza previo a cualquier otro estudio topográfico, con la finalidad de definir la franja de terreno que reúne las mejores condiciones para el trazada de la vía.

 Esta parte de la topografía engloba la elaboración de croquis y los reconocimientos preliminares. Dentro de un terreno por el cual debe forzosamente pasar la carretera existen muchas posibles rutas, por lo que esta fase debe seleccionar la que reúna las mejores condiciones para el trazado.

#### 4.1.2. Croquis

 En la elaboración de los croquis para el trazado de una vía se utilizan generalmente mapas con escalas de 1:25000 y 1:100000.

 Una vez que se realiza el estudio de los mapas, se obtiene información vital para el trazado de las posibles vías, como lo son, desniveles, filas montañosas, posibles cruces con otras vías existentes, ríos o quebradas, etc. Además, el ingeniero debe tomar en cuenta una serie de aspectos de la información recopilada por medio de referencias bibliográficas, la visita al campo y las conversaciones con los vecinos de la zona, como pueden ser, intensidades de lluvia, poblados cercanos, zonas de cultivos y producción, características de la población, entre otros.

 Una vez realizado todo lo anteriormente mencionado, se debe tomar en cuenta los aspectos principales, que son el punto de partida y el punto de llegada, la dirección general de la vía y los puntos por donde es indispensable pasar, así como otros aspectos secundarios tales como los pueblos o barrios, zonas protegidas, posibles puentes, tipos de terreno, etc.

 Con toda esta información recolectada, se deben trazar las posibles vías por las cuales es viable realizar el trazado definitivo de la vía, que deben servir de guía para las fases posteriores del proyecto.

4.1.3. Reconocimientos preliminares.

 Una vez con los croquis definitivos, puede dar inicio el trabajo de reconocimiento preliminar, que es la revisión general de las zonas marcadas en los croquis como posibles vías.

 El objetivo de este reconocimiento es determinar las características propias de cada uno de los posibles trazados, con el objetivo de determinar cuales tienen mejores condiciones para el trazado, es importante evaluar características adicionales de la región, posibles impactos a la zona, efectos sobre el ambiente y hasta evaluar preliminarmente un posible costo económico de la construcción.

 Este trabajo debe ser general y no debe tomar mucho tiempo, por lo que el ingeniero debe realizar el recorrido, preferiblemente a pie y llevar los instrumentos adecuados para de esta manera determinar alturas, rumbos, pendientes, entre otros.

 Al final se debe determinar cuáles rutas ameritan realizar un estudio topográfico más detallado.

4.1.4. Estudio del Trazado.

4.1.4.1. Aspectos Generales.

 El estudio del trazado de una carretera consiste en la búsqueda, evaluación y selección de los posibles rumbos que se puedan localizar en las secciones seleccionadas en la etapa anterior.

 Para esta labor se recomiendan dos métodos diferentes, el terrestre y el aéreo, que pueden ser utilizados en conjunto o de manera separada.

 La escogencia de los métodos a utilizar se realiza en base a su costo y tiempo, sin embargo, se debe tener en cuenta que el método terrestre funciona en casos de un uso de terreno limitado y terreno relativamente regular, en cambio el método aéreo es recomendable en zonas muy amplias y con terrenos muy accidentados.

 En esta sección solamente se va a abordar el reconocimiento terrestre por ser el que más se acerca al utilizado en la elaboración del proyecto.

#### 4.1.4.2. Reconocimientos Topográficos Terrestres.

 Consisten en recorrer de nuevo las zonas de terreno seleccionas en la primera fase para obtener más información y trazar una poligonal o línea, que representa la dirección general de la vía en su recorrido entre el punto inicial y final. Con esta línea se tiene la primera aproximación del eje de la carretera.

#### 4.1.4.3. Poligonales de Estudio.

 Las poligonales de estudio se realizan de manera rápida en caso de que existan varias posibles rutas o se realiza una definitiva si ya se seleccionó una de las opciones, en el primer caso no es necesario que sea muy aproximado, sin embargo, es indispensable la precisión de los datos.

 Estas líneas deben recopilar todos los datos necesarios para determinar la mejor opción de trazado, existen varios métodos para levantarlas, sin embargo, no serán mencionados debido a que no es el tema del proyecto en cuestión.

### 4.1.4.4. Estudio del Trazado.

 Entre los diferentes puntos de una carretera, existe un sinnúmero de líneas que pueden ser trazadas, es por esta razón, que es esta fase se debe tener en cuenta aspectos de la topografía, suelos y drenaje, para seleccionar la mejor opción. Esta opción o métodos de trazado puede variar si el terreno es plano o quebrado. En terreno plano lo recomendable es mantener las líneas rectas, siempre y cuando estas no sean demasiado largas y las pendientes lo permitan, mientras que, en terreno quebrado la recomendación es unir los puntos por medio de varias pendientes uniformes aunque representen un recorrido más largo, ya que esto favorece la conducción.

#### 4.1.5. Anteproyecto.

#### 4.1.5.1. Aspectos Generales.

 Una vez que se realizó la fase anterior y se seleccionó la ruta idónea, se debe dar inicio al proceso de la elaboración del anteproyecto, para lo cual se debe realizar una poligonal base.

#### 4.1.5.2. Poligonal Base.

 Esta es la poligonal que funcionará como base para el replanteo (que se realiza en la última fase), y consiste en tomar todas las medidas necesarias (ángulos, lados, niveles y secciones transversales). Si en la fase del estudio de las rutas solo se tenía una posible vía, esta poligonal se realizaría en ese período.

 Las poligonales trazadas se denominan poligonales abiertas, ya que comienzan y finalizan en puntos diferentes, sin embargo, se debe llevar controles de su trazado por los métodos que se pueda según sea el caso del terreno y la zona.

4.1.5.3. Dibujo de Planta.

 El dibujo de planta consiste en dibujar la poligonal base trazada em ampo, anotando los vértices, ángulos y coordenadas en cada punto, además deben delinearse las curvas de nivel cada metro o dos metros según lo permita el terreno y marcarse las secciones transversales con sus cotas. Adicionalmente se coloca el norte y una cuadricula con las coordenadas del sitio.

4.1.5.4. Secciones Transversales.

 Se dibujan secciones transversales cada 10 o 20 metros según sea el caso y estos datos son utilizados para trazar el perfil longitudinal de la carretera.

4.1.5.5. Perfil Longitudinal.

 Se trata de trazar el dibujo del perfil del terreno natural en la dirección sobre la que va el eje de la vía, incluyendo todos los detalles necesarios, como lo son ríos, quebradas, etc.

4.1.6. Proyecto.

4.1.6.1. Aspectos Generales.

 Una vez finalizadas las tres etapas anteriores, se procede a realizar el proyecto final. Este consiste en la ubicación del eje de la vía, replanteo, referenciación análisis paisajístico, geometrización, definición del sistema de drenaje, todo esto, tanto en la vía

como en el terreno adyacente. Además, se debe realizar un informe, memorias de cálculo y estimación de cantidades.

#### 4.1.6.2. Eje Definitivo.

 El eje definitivo de la carretera se traza en el terreno a partir de lo especificado en los planos del anteproyecto. En ese momento se aprovecha para hacer pequeños cambios de ser necesario, observar si el trazado se adecua a las condiciones del terreno, establecer estructuras de drenaje, derechos de vía y calcular movimientos de tierra.

 En esta parte se realiza el cálculo de todas las curvas y tramos de la carretera y se realiza el replanteo en campo. Los procedimientos de cálculo serán explicados más adelante en la sección de diseño geométrico.

 Otro aspecto que queda fuera del proyecto es la parte constructiva, por lo que el aporte de la topografía en esa etapa no será explicado en esta investigación.

 Es importante mencionar que este proyecto en particular no incluye todas las fases explicadas anteriormente, ya que, en el sitio ya existe una carretera y lo que se pretende es realizar una propuesta de mejora, lo que requiere, desde el punto de vista topográfico, de un levantamiento de la vía actual que incluya los derechos de vía, aceras, cunetas, bordes de carretera, curvas de nivel, pozos pluviales y cualquier otro elemento presente en la vía.

#### **4.2. Tránsito Promedio Diario Anual (TPDA)**

 El Tránsito Promedio Diario Anual (TPDA) consiste en la medida del volumen de transito que pasa por una determinada carretera durante un periodo de tiempo (generalmente días), dividido por el número de días de ese periodo. (Manual Centroamericano de Normas para el Diseño Geométrico de Carreteras, SIECA, 2011)

 Es de vital importancia en el diseño, tanto geométrico como de la estructura del pavimento, conocer este dato con la mayor precisión posible, debido a que nos brinda la información, no solo de la cantidad, sino también de la distribución del tránsito por tipo de vehículo, que es un insumo, tanto en el diseño geométrico, con el vehículo de diseño y el tránsito para definir el tipo de carretera y las medidas mínimas de la misma, como en el diseño estructural con el cálculo de los ejes equivalentes de carga, ESAL´s por sus siglas en inglés y el valor del TPDA que se ingresa directamente en las ecuaciones de diseño.

 Este dato en algunas carreteras principales es medido durante periodos mayores a un año con el fin de saber con un alto nivel de precisión su medida, ya que el tránsito no es un valor constante, sino que por el contrario varía según la hora y la época del año, por lo que en ocasiones la medida de un día puede duplicar el valor anual o viceversa. Esto nos indica que, si no se tiene especial cuidado al determinarlo, la vía puede quedar sobre diseñada y generar un alto costo constructivo o muy por debajo de los requerimientos, lo que generaría una vida útil muy por debajo de la proyectada.

### **4.3. Índice de Soporte California (CBR)**

 El Índice de Soporte California o CBR por sus siglas en inglés (California Bearing Ratio), es un ensayo de laboratorio que se les realiza a los materiales que componen la subrasante, subbase y base, con el fin de determinar la resistencia al corte de un material (suelo) en condiciones controladas de densidad y humedad. Este ensayo se realiza generalmente en un laboratorio, aunque también se puede realizar "in situ" si así es requerido.

 El ensayo se realiza con una muestra de suelo colocada en un molde cilíndrico de acero, dicha muestra es compactada y previo a la realización del ensayo es saturada para simular las peores condiciones de drenaje de la vía, además, es sometida a una sobrecarga para representar la presión del pavimento.

 La muestra ya preparada se mide la carga requerida para que un pistón de 50 +- 5 mm de diámetro penetre hasta 12,7 mm a una velocidad de 1,27 mm/min. El valor obtenido se compara con un valor patrón y el resultado se expresa en porcentaje, siendo el valor patrón un CBR de 100%.

 Se debe tener al menos tres ensayos del mismo material con diferentes energías de compactación para obtener el valor del CBR a una densidad determinada.

 El CBR es utilizado en los cálculos de la estructura del pavimento en correlaciones para determinar el valor del módulo de resiliencia de los materiales, ya que el ensayo de este parámetro es mucho más costoso y requiere mucho más tiempo. Adicionalmente se utiliza en los nomogramas de la metodología AASTHO 93 para obtener el coeficiente estructural, como se verá más adelante.

#### **4.4. Estudio Geológico Geotécnico.**

 El estudio geológico geotécnico es un factor para tomar en cuenta, sobre todo en el diseño y construcción de una carretera nueva y de gran magnitud, ya que brinda la información recolectada por los diferentes estudios y ensayos realizados en la zona y a los materiales que componen el suelo, con los cuales se tiene un mejor panorama de las posibles complicaciones que se pueden presentar en el sitio.

 La cantidad de ensayos que se realizan son definidos por un ingeniero geotécnico de acuerdo con la magnitud de la obra y a su conocimiento de la zona, siempre apegándose a los mínimos establecidos por el Código de Cimentaciones de Costa Rica y el Código de Taludes y Laderas de Costa Rica. Con la información recolectada, se realiza un informe en el que se emiten conclusiones y recomendaciones sobre la zona del proyecto.

 Todos los datos que se mencionaron anteriormente son los principales insumos para el diseño de una carretera, los datos del levantamiento topográfico, CBR y TPDA son requeridos obligatoriamente, mientras que el estudio geológico geotécnico, generalmente es obviado en proyectos pequeños o de mejoramiento, ya que pueden representar un gasto considerable que no se justifica con este tipo de intervenciones.

### **5. TIPOS DE PAVIMENTO.**

#### **5.1. Aspectos Generales.**

 Como se mencionó en la sección 3 de este capítulo, el pavimento es la estructura que se construye sobre la subrasante con el fin de distribuir y resistir los esfuerzos que generan los vehículos al transitar sobre esta, y brindar una sensación de confort, seguridad y comodidad en los usuarios.

 En el tema de los pavimentos existen tres grandes grupos, que son pavimentos rígidos, pavimentos semirrígidos y pavimentos flexibles. En cada uno de estos grupos se han realizado importantes avances que han venido a mejorar y a solucionar situaciones específicas por medio de aditivos en las mezclas.

### **5.2. Pavimentos Flexibles.**

 El pavimento flexible está compuesto de una carpeta de ruedo a base de concreto asfáltico, la base de material granular y la subbase de material granular. Este tipo de estructura presenta la ventaja de ser más económica y su entrada en funcionamiento es de algunas horas después de haberse finalizado la construcción, generalmente presentan periodos de vida útil de entre 10 y 20 años, pero requieren constante mantenimiento para alargar ese tiempo, además la falla por fatiga se genera en la carpeta de ruedo, haciendo más fácil realizar intervenciones.

### **5.3. Pavimentos Rígidos.**

 Este tipo de pavimento consiste en losas de concreto hidráulico con refuerzos metálicos. Esta carpeta puede ser colocada directamente sobre la subrasante o puede utilizarse una subbase granular para evitar el contacto directo de la losa con el suelo. Contrario a los pavimentos flexibles, se requiere de mucho tiempo de fraguado previo a su puesta en funcionamiento y su costo inicial es mayor. Sin embargo, presenta las ventajas de que requiere muy poco mantenimiento (generalmente solo en las juntas) y presenta una vida útil mucho mayor, que puede llegar hasta los 40 años dependiendo del diseño y posee más capacidad estructural que el pavimento flexible. Los pavimentos rígidos a su vez se clasifican en:

- Pavimento de concreto con juntas (JPCP)
- Pavimento reforzado y con juntas (JRCP)
- Pavimento continuamente reforzado

### **5.4. Pavimento Semirrígido.**

 Este tipo de pavimento combina un poco de los dos anteriormente mencionados, es decir, posee una capa rígida tratada con cemento hidráulico, que generalmente está por debajo, y una capa de pavimento flexible que usualmente se coloca sobre la capa rígida.

Lo normal es que se coloque una subbase, posteriormente material tratado con cemento y sobre esto la carpeta de mezcla asfáltica caliente, tal como se muestra en la figura 14.

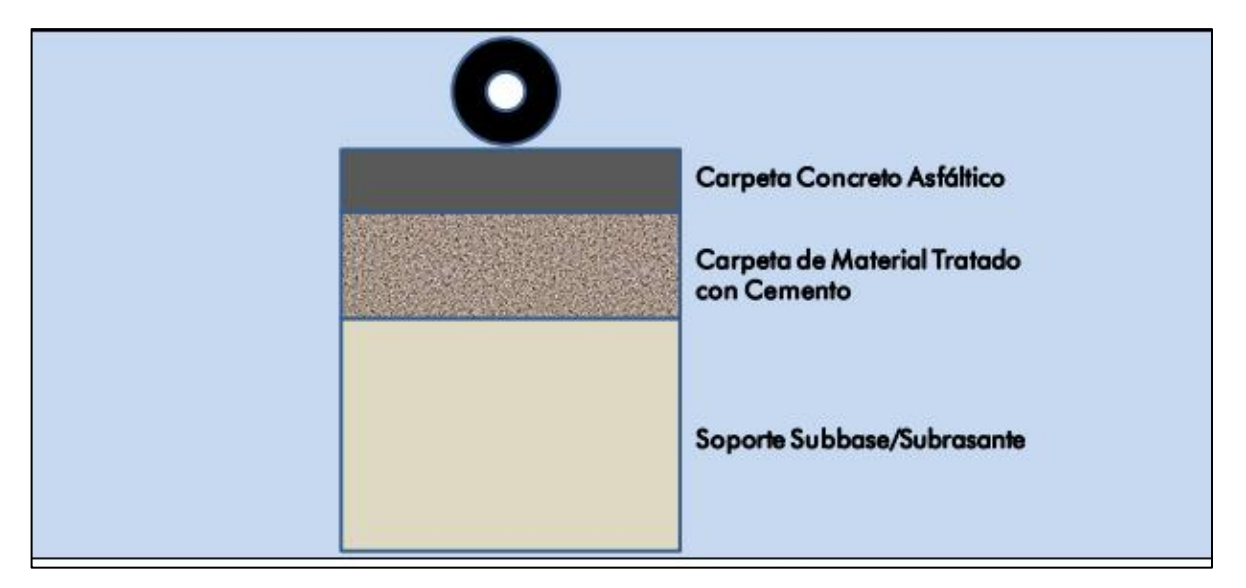

**Figura 14 Sección típica de un pavimento semirrígido**

Fuente: Guía para el Diseño de Vías de Alto Volumen, Pavimentos Semi-Rígidos 2013, p. 4.

 En cuanto a ventajas del pavimento semirrígido podemos mencionar que es más económica que el pavimento rígido para medias de tránsito evita la infiltración de finos a la estructura del pavimento y posee espesores de capa menores que los del pavimento flexible a la misma capacidad, las desventajas que presenta son que la falla por fatiga se da en la base, por lo que su rehabilitación es de un costo más elevado y no es muy viable utilizarlo en zonas con cargas vehiculares elevadas.

## **6. Clasificación de las Carreteras.**

 En el mundo existen muchas formas de clasificación de las carreteras, estas abarcan desde funcionalidad, hasta el tránsito que circula por ellas, y cada una de estas formas de categorizar las vías es importante, ya que funcionan de parámetro para determinar aspectos vitales, como lo son la importancia de la carretera, el tamaño, el ente encargado de brindarles mantenimiento, entre otros. En su libro Diseño Geométrico de Carreteras, Cárdenas (2013) menciona la importancia de esta clasificación y señala que se debe realizar el diseño de las vías teniendo en cuenta la importancia económica, funcionalidad, movilidad y accesibilidad a las carreteras de acuerdo con su función dentro de la red vial de un país o zona.

### **6.1. Clasificación de las Carreteras en Costa Rica.**

 En el caso de Costa Rica, existe la Ley General de Caminos Públicos (1972), que realiza una clasificación de acuerdo con su función y al órgano al que le corresponde administrar las vías.

6.1.1. Red Vial Nacional.

 Estas vías le corresponde administrarlas al Ministerio de Obras Públicas y Transportes (MOPT) y se dividen en carreteras primarias, carreteras secundarias y carreteras terciarias, cada una de ellas se explica a continuación:

6.1.1.1. Carreteras Primarias.

 Son las vías que presentan elevados volúmenes de tránsito y que funcionan como corredores para realizar viajes internacionales, entre provincias o de muy larga distancia, es decir, son las vías de mayor importancia económica para el país.

#### 6.1.1.2. Carreteras Secundarias.

 Estas carreteras unen las cabeceras de los cantones que no se conecten por medio de las carreteras primarias, así como zonas que generen un alto tránsito de viajes interregionales o intercantonales por temas de turismo, producción o población.

6.1.1.3. Carreteras Terciarias.

 Estas son las rutas que funcionan como colectoras para llevar el tránsito a las carreteras primarias y secundarias y que representan los principales caminos entre distritos o regiones importantes.

### 6.1.2. Red Vial Cantonal.

 Las vías que se ubican dentro de esta clasificación deben ser administradas por los Municipios y reúne los caminos que no están incluidos dentro de la red vial nacional con las siguientes características y clasificación.

#### 6.1.2.1. Caminos Vecinales.

 Estos caminos presentan bajo volumen de tránsito y se encargan de unir poblaciones o caseríos con la red vial nacional, además brindan acceso a fincas y zonas de actividades económicas de origen rural.

6.1.2.2. Calles Locales.

 Las calles locales son las que se encuentran dentro del cuadrante de un área urbana y que no representan trayectos que puedan ser clasificados dentro de la red vial nacional.

6.1.2.3. Caminos no clasificados.

 Esta clasificación engloba todos los caminos públicos que no clasifican dentro de las categorías anteriormente mencionadas, como, por ejemplo: sendas, veredas, trochas, entre otros, que brindan acceso a muy pocas personas, por lo cual los gastos asociados a estas vías son asumidos por los usuarios.

### **6.2. Clasificación Funcional.**

 Según el Manual Centroamericano de Normas para el Diseño Geométrico de Carreteras (SIECA, 2011)

"*La clasificación funcional es el proceso por el cual las carreteras y calles son agrupadas en clases, o sistemas, de acuerdo a las características de servicio al tráfico que se intente proveer*."

Este tipo de clasificación divide las vías en tres grandes grupos:

6.2.1. Arterial.

 Este grupo engloba las vías que tienen o deben tener el nivel de servicio más alto y con las mayores velocidades de circulación permitidas en trayectos de viaje sin interrupciones.

6.2.2. Colector.

 Los colectores tienen un nivel de servicio más bajo que las arteriales. Las carreteras dentro de este grupo cumplen la función de recolectar el tráfico de los caminos locales o vecinales y llevarlos hasta las arteriales.

### 6.2.3. Local.

 En esta clasificación se agrupan las carreteras que no cumplen con las características de los dos grupos anteriores y que funcionan para viajes cortos con velocidades relativamente bajas. Su principal función es brindar acceso a todos los sectores de una zona específica.

| <b>FUNCIÓN</b>   | <b>CLASE DE CARRETERA</b> | <b>NOMENCLATURA</b> | TPD (AÑO FINAL<br><b>DE DISEÑO)</b> | <b>NÚMERO DE</b><br><b>CARRILES</b> |
|------------------|---------------------------|---------------------|-------------------------------------|-------------------------------------|
| ARTERIA          | <b>AUTOPISTA</b>          | AA                  | >20000                              | $6 - 8$                             |
| <b>PRINCIPAL</b> | <b>ARTERIA RURAL</b>      | <b>AR</b>           | $10000 - 20000$                     | $4 - 6$                             |
|                  | ARTERIA URBANA            | AU                  | $10000 - 20000$                     | $4 - 6$                             |
| <b>ARTERIA</b>   | ARTERIA MENOR RURAL       | <b>AMR</b>          | $3000 - 10000$                      | 2                                   |
| <b>MENOR</b>     | ARTERIA MENOR URBANA      | AMU                 | $3000 - 10000$                      | 2                                   |
|                  | <b>COLECTOR MAYOR</b>     | <b>CMR</b>          | 10 000 - 20 000                     | $4 - 6$                             |
| <b>COLECTOR</b>  | RURAL                     |                     |                                     |                                     |
| <b>MAYOR</b>     | <b>COLECTOR MAYOR</b>     | <b>CMU</b>          | 10 000 - 20 000                     | $4 - 6$                             |
|                  | <b>URBANA</b>             |                     |                                     |                                     |
|                  | <b>COLECTOR MENOR</b>     | CR.                 | $500 - 3000$                        | $\overline{2}$                      |
| <b>COLECTOR</b>  | <b>RURAL</b>              |                     |                                     |                                     |
| <b>MENOR</b>     | <b>COLECTOR MENOR</b>     | CU                  | $500 - 3000$                        | $\overline{2}$                      |
|                  | <b>URBANO</b>             |                     |                                     |                                     |
|                  | <b>LOCAL RURAL</b>        | LR.                 | $100 - 500$                         | $\mathfrak{p}$                      |
| <b>LOCAL</b>     | <b>LOCAL URBANO</b>       | LU                  | $100 - 500$                         | 2                                   |
|                  | <b>RURAL</b>              | R                   | < 100                               | $1 - 2$                             |

**Tabla 4 Clasificación Funcional de las Carreteras**

Fuente: Manual Centroamericano de Normas para el Diseño Geométrico de Carreteras 2011, p. 33

#### **6.3. Clasificación Según sus Características.**

6.3.1. Autopistas.

 Las autopistas son vías que presentan la característica de tener calzadas separadas, cada una compuesta por dos carriles o más y ser de acceso restringido, esto quiere decir, que solo se permite ingresar o salir de la calle por medio de intersecciones, en Costa Rica se puede decir que la única vía que cumple estrictamente con esta característica en particular es la ruta 27.

### 6.3.2. Carreteras Multicarriles.

 Estas carreteras presentan dos o más carriles por sentido, los cuales pueden o no estar separados, el acceso se realiza con controles parciales. El ingreso o egreso de la vía se realiza en intersecciones.

6.3.3. Carreteras de Dos Carriles.

 Las carreteras de dos carriles como su nombre lo indica presentan un carril por sentido de circulación. La calzada no está separada y el acceso es libre por los márgenes.

### **6.4. Clasificación por Tipo de Terreno.**

 Cárdenas (2013) establece que una vez determinada la topografía de la zona de cada tramo del proyecto se deben clasificar según las pendientes naturales en el sitio y en las secciones transversales de la vía.

 Estas pendientes se obtienen midiendo las inclinaciones del terreno a lo largo del eje longitudinal y transversal de la carretera. Con estos valores se puede clasificar la vía por tipo de terreno, tal y como se muestra en la tabla 5.

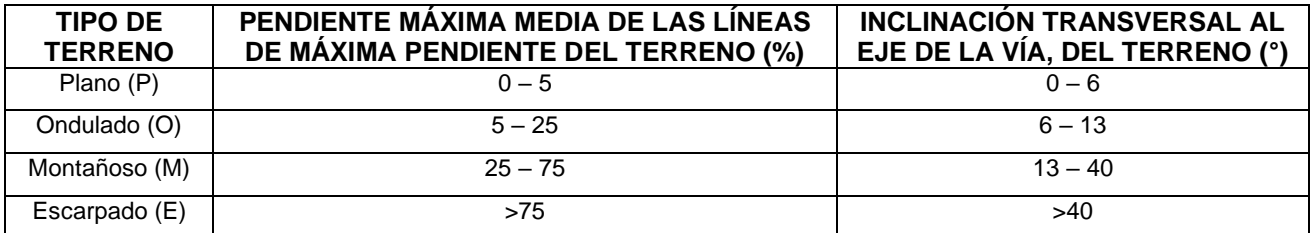

### **Tabla 5 Clasificación de Carreteras por Tipo de Terreno**

Fuente: Diseño Geométrico de Carreteras 2013, p. 36

### 6.4.1. Carreteras en Terreno Plano (P).

 Estas carreteras son las más favorables en cuanto a movilidad, ya que presentan pendientes longitudinales de las vías tienen en promedio un 3%, lo que permite que los vehículos pesados y livianos circulen a velocidades similares.

 Desde el punto de vista de construcción requieren menor cantidad de movimientos de tierra y no presentan mayores dificultades de trazado.

6.4.2. Carreteras en Terreno Ondulado (O).

 En estas vías, el alineamiento vertical y horizontal presenta dificultades para los vehículos pesados, obligándolos a circular a menores velocidades que los vehículos livianos.

 El proceso constructivo requiere movimientos de tierra moderados y los alineamientos no representan mayores dificultades. Las pendientes de las vías oscilan entre los 6% y 8%.

6.4.3. Carreteras en Terreno Montañoso (M).

 Este tipo de carreteras por lo general tiene pendientes longitudinales de entre 6% y 8%, lo que impide que los vehículos pesados puedan circular a grandes velocidades, y por el contrario, deben circular a baja velocidad por tramos de longitud considerable a lo largo de toda la vía.

 La construcción requiere movimientos considerables de tierra y el trazado se vuelve más complicado que en las carreteras anteriores.

6.4.4. Carreteras en Terreno Escarpado (E).

 Esta es la peor de las carreteras en cuanto a circulación y construcción. Los vehículos pesados deben circular a velocidades muy bajas debido a pendientes longitudinales mayores al 8% en la mayor parte de la vía y la construcción conlleva muchas dificultades de trazado y volúmenes muy importantes de movimiento de tierras.

 La conformación de estas carreteras de acuerdo con las pendientes del terreno y al movimiento de tierras requerido se puede apreciar mejor en la figura 15.

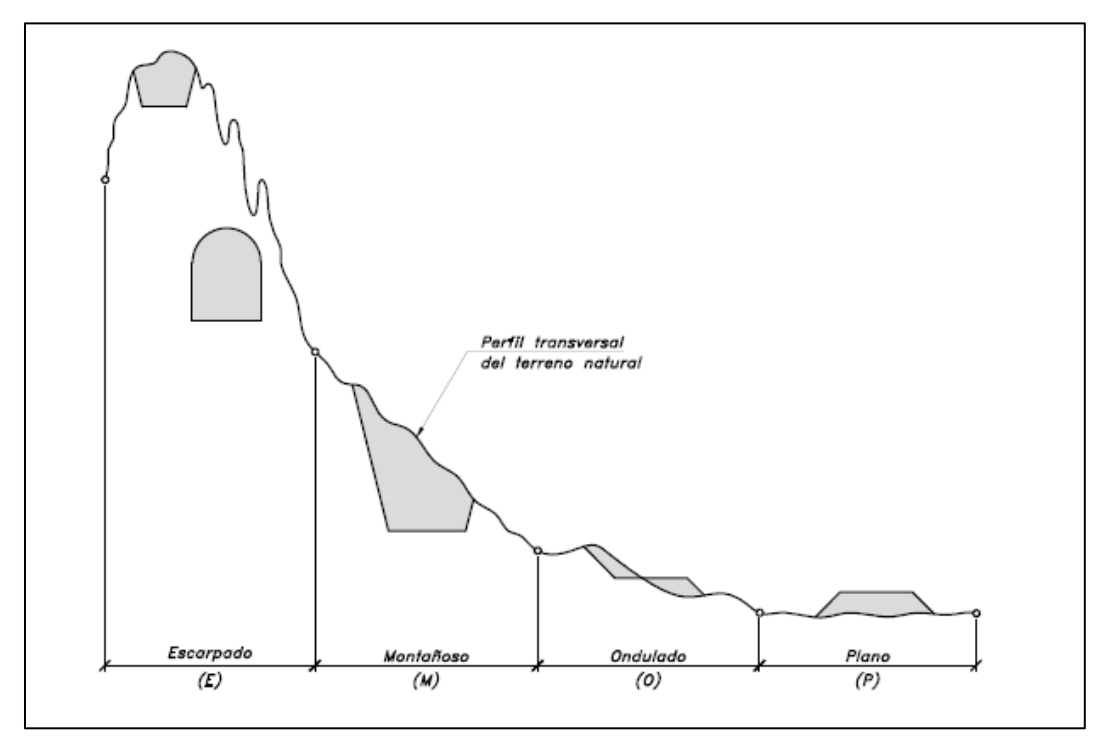

**Figura 15 Sección Transversal de las Carreteras de acuerdo con el Terreno**

Fuente: Diseño Geométrico de Carreteras 2013, p. 38

### **6.5. Clasificación por Nivel de Servicio.**

 El nivel de servicio es no es del todo una forma de clasificación de las vías, sino más bien es una evaluación del estado de las vías según el nivel de congestionamiento que presentan, es decir, una forma de comparación del volumen de flujo contra la capacidad para la que fue diseñada la carretera.

 Las carreteras se dividen en letras según su nivel de servicio y van desde la letra A hasta la letra F. Este nivel debe tener en cuenta en el momento en el que se realiza el diseño, ya que se deben tener presentes las posibilidades y características que puede tener un diseño de acuerdo con el sitio en que se realice y escoger el nivel de servicio más adecuado para el que se puede realizar el diseño. Los niveles se detallan seguidamente:

#### 6.5.1. Nivel de Servicio A.

 Este nivel presenta un flujo libre de vehículos y bajos volúmenes de tránsito, lo que conlleva a altas velocidades de operación. El tiempo de viaje de los conductores en estas vías solamente representa menos del 35% del total y tienen una razón de flujo total es de 490 veh/hr en las dos direcciones.

6.5.2. Nivel de Servicio B.

 Se caracteriza por tener un flujo libre, sin embargo, menor que el nivel de servicio A, la velocidad es un poco condicionada por el tránsito (alrededor de 80 km/h). La demora de los conductores no es mayor al 50% del total del tiempo de viaje y la razón de flujo total para ambas direcciones es de 780 veh/hr.

6.5.3. Nivel de Servicio C.

 En este nivel de servicio aún la vía es transitable, pero se presentan problemas con la velocidad del flujo vehicular (70 km/h). Esto genera demoras de aproximadamente el 65% del tiempo total de viaje. La razón de flujo total para ambas direcciones es de 1190 veh/hr.

6.5.4. Nivel de Servicio D.

 El flujo vehicular comienza a ser inestable, lo que representa un tiempo de viaje del 80% del total, los conductores presentan dificultades para realizar maniobras en la vía y la razón de flujo total para ambas direcciones es de 1,830 veh/hr.

6.5.5. Nivel de Servicio E.

 En este nivel de servicio se presentan embotellamientos en algunas zonas, la velocidad ronda los 40 km/h. Los conductores llegan a tardar hasta un 80% del tiempo de viaje total.

6.5.6. Nivel de Servicio F.

 Esta es la peor condición de transito de una vía, se presentan muchos embotellamientos ("pare y siga"). El flujo vehicular es muy forzado.

 La tabla 6 muestra la recomendación sobre el nivel de servicio a elegir en el diseño de la vía con respecto al tipo de carretera y el área en la que se desarrolla el proyecto.

**Tabla 6 Recomendación del Nivel de Servicio con Respecto al Tipo de Vía y su Ubicación**

|                          | Tipo de Área y Nivel de Servicio Apropiado |                       |                        |                              |  |
|--------------------------|--------------------------------------------|-----------------------|------------------------|------------------------------|--|
| <b>Tipo de Carretera</b> | <b>Rural Plano</b>                         | <b>Rural Ondulado</b> | <b>Rural Montañoso</b> | Urbano y<br><b>Suburbano</b> |  |
| Autopista                | в                                          | В                     | С                      | С                            |  |
| Arterial                 | B                                          | B                     | С                      | С                            |  |
| Colectora                | С                                          | С                     | D                      | D                            |  |
| Locales                  | D                                          | D                     | D                      | D                            |  |

Fuente: AASHTO, A Policy on Geometric Design of Rural Highways and Streets, 2004, p. 85

# **7. DISEÑO GEOMÉTRICO DE CARRETERAS.**

### **7.1. Aspectos Generales.**

 El diseño de una carretera, como se ha visto a lo largo de este capítulo, consta de varios aspectos principales, uno de ellos es el diseño es el diseño geométrico.

 El diseño geométrico horizontal es definido por Cárdenas como "…el proceso de correlación entre sus elementos físicos y las características de operación de los vehículos, mediante el uso de las matemáticas, la física y la geometría (Diseño Geométrico de Carreteras, 2013)"

 Para realizar un adecuado diseño geométrico de una vía, son necesarios, además de los insumos mencionados en partes anteriores de este capítulo, seguir y conocer una serie de lineamientos que se verán a más adelante.

 El diseño geométrico de una vía es el factor más importante de la fase de diseño, ya que este es el que dicta la velocidad del tránsito, así como parte del confort de los conductores.

 Desde el punto de vista del diseño geométrico, podemos diferenciar dos grupos, el diseño geométrico horizontal y el diseño geométrico vertical. Estos se deben manejar por aparte, ya que cada uno tiene sus propios lineamientos, sin embargo es recomendable tener presente uno al momento de diseñar el otro, esto con el fin de hacer la vía lo más transitable posible desde el punto de vista geométrico.

### **7.2. Diseño Horizontal.**

 El diseño geométrico horizontal es definido por Cárdenas como "…la proyección sobre un plano horizontal de su eje real o espacial. Dicho eje horizontal está constituido por una serie de tramos rectos denominados tangentes, enlazados entre sí por curvas. (2013)". Es decir, es un dibujo en el que se representa el recorrido o trazado de la carretera por medio de la geometría.

 El diseño geométrico horizontal o alineamiento horizontal está determinado por varios elementos principales, los cuales son:

- a) Categoría de la carretera.
- b) Topografía del área.
- c) Velocidad de proyecto.
- d) Distancias de visibilidad.
- e) Coordinación con el perfil.
- f) Costos de construcción, operación y mantenimiento.

 Cada uno de estos elementos deben tenerse en cuenta a la hora de realizar el diseño geométrico horizontal, y al diseñador le corresponde buscar la manera de unirlos en un diseño que cumpla con las condiciones del sitio, a un costo económico aceptable, velando por la seguridad de los usuarios, que cumpla con la categoría requerida y que forme parte del contorno de la manera más natural posible. En esta sección se verá como cada uno de estos factores influye en el diseño.

7.2.1. Diseño de tramos rectos.

 Las tendencias de diseño actuales evitan las líneas rectas, ya que estas interfieren con la concentración del usuario y aumentan el riesgo de deslumbramiento por las luces de los vehículos que circulan en sentido opuesto, por lo que se opta por curvas amplias que se adapten al terreno, mantengan al conductor atento y dentro de la velocidad de diseño de la vía.

 Para lo anteriormente mencionado, se cuenta con una fórmula que define las longitudes máximas recomendadas de los tramos rectos de la siguiente manera.

$$
Lr = 20 \times V \tag{7-1}
$$

Donde:

Lr= Longitud de la recta en metros

V= Velocidad de diseño en kilómetros por hora

7.2.2. Sobre las Curvas.

 En el diseño de las curvas en las vías se deben tener especial cuidado con lograr relaciones adecuadas de velocidad de diseño y radio de la curva, así como de peralte con fricción lateral. Estos valores se determinan mediante cálculos de física, sin embargo, en el diseño geométrico se obtienen de manera empírica por medio de las variables que se ven involucradas.

 En el caso de un vehículo transitando por una curva, este experimenta una aceleración centrípeta que lo envía de manera radial hacia el exterior de la curva, por esta razón la vía debe tener un peralte (sobreelevación) y una fuerza de fricción llanta-superficie de ruedo, para que junto con la componente del peso paralela a la inclinación de la vía contrarresten esta fuerza y el vehículo no sea expulsado de la carretera.

 En diseño, la fórmula que rige el comportamiento del vehículo en una curva es la siguiente:

$$
\frac{0.01 e+f}{1-0.01ef} = \frac{v^2}{gR} = \frac{0.0079V^2}{R} = \frac{V^2}{127R}
$$
 (7-2)

Donde:

e= Tasa de peralte de la carretera, en porcentaje

f= Factor de fricción lateral

v= Velocidad del vehículo en metros por segundo

g= aceleración de la gravedad (9,81 m/s2)

V= Velocidad del vehículo en kilómetros por hora

R= Radio de la curva, medido al centro de gravedad del vehículo en metros.

 En algunos casos, a criterio del diseñador, el valor de 1- es omitido, ya que el valor del producto de la ecuación es normalmente bajo, obteniendo así valores más conservadores.

7.2.3. Peralte (e).

 El peralte, tal y como se explicó en la sección 3.5.2., es la inclinación que se le da a la corona en los tramos en curvas con el objetivo de contrarrestar la fuerza centrífuga de los vehículos en movimiento.

 Existen valores máximos establecidos para el peralte en las curvas de acuerdo con las velocidades y el factor de fricción lineal que se utilice, para determinar los radios mínimos de las curvas.

 Los valores o tasas máximas de peralte que se utilizan en las carreteras dependen de factores como el clima, condiciones del terreno (topografía), tipo de zona y vehículos que transitan por la vía.

 Con base a lo anterior se puede decir, que el valor máximo de peralte a utilizar no es una formula y mucho menos existe una tasa máxima universal, sin embargo, es común en el diseño que se maneje una tasa máxima en proyectos con condiciones similares, con el fin de mantener la uniformidad del diseño.

 Es así como existen valores reconocidos de acuerdo con las condiciones de las vías, tal y como se muestra en la tabla 7.

### **Tabla 7 Tasa de peralte máximo recomendado de acuerdo con las condiciones de la vía**

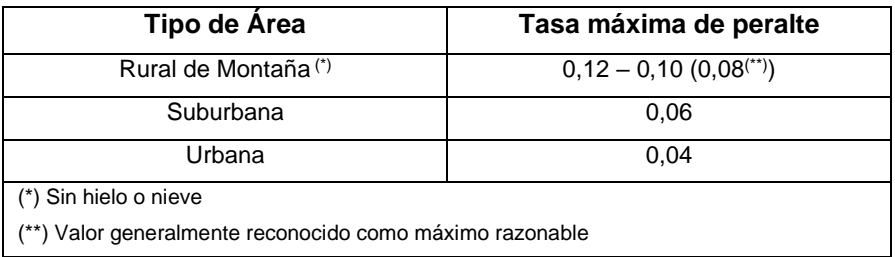

Fuente: Manual Centroamericano de Normas para el Diseño Geométrico de Carreteras 2011, p. 83

### 7.2.4. Factor de Fricción Lateral (f).

 Para este factor, también existen valores máximos permisibles que se deben utilizar en el momento de diseñar la curva horizontal de una carretera. Estos valores varían en relación con la velocidad de diseño. Más adelante se muestra una tabla resumen que recopila los valores de este factor.

7.2.5. Distribución de "e" y "f".

 Existen diferentes métodos para realizar la distribución de los valores del factor de fricción lateral y del peralte pare contrarrestar la fuerza centrífuga en las curvas, de acuerdo con la velocidad de diseño. Esos métodos se mencionan a continuación:

- 1) El peralte y la fricción lateral son inversamente proporcionales al radio de la curva horizontal.
- 2) La fricción lateral contrarresta toda la fuerza centrífuga de un vehículo viajando a la velocidad de diseño, hasta que se alcanza el valor máximo. En el caso de las curvas cerradas, el valor de la fricción lateral se mantiene al máximo y se utiliza el peralte para contrarrestar la aceleración lateral hasta el valor máximo recomendado.
- 3) En este caso el peralte contrarresta toda la aceleración lateral de un vehículo viajando a la velocidad de diseño, hasta que se alcanza el valor máximo. En el caso de las curvas cerradas, el valor del peralte se mantiene al máximo y se utiliza

la fricción lateral para contrarrestar la aceleración lateral hasta el valor máximo recomendado.

- 4) Este método es muy similar al método 3, con la diferencia que se utiliza la velocidad promedio de ruedo en lugar de la velocidad de diseño.
- 5) En este método se mantiene una relación entre los valores de fricción lateral, peralte y el radio de la curva. Este método es el más recomendado para diseño y se muestra en la figura 16.

### **Figura 16 Procedimiento para desarrollar la distribución final del peralte usando el método 5**

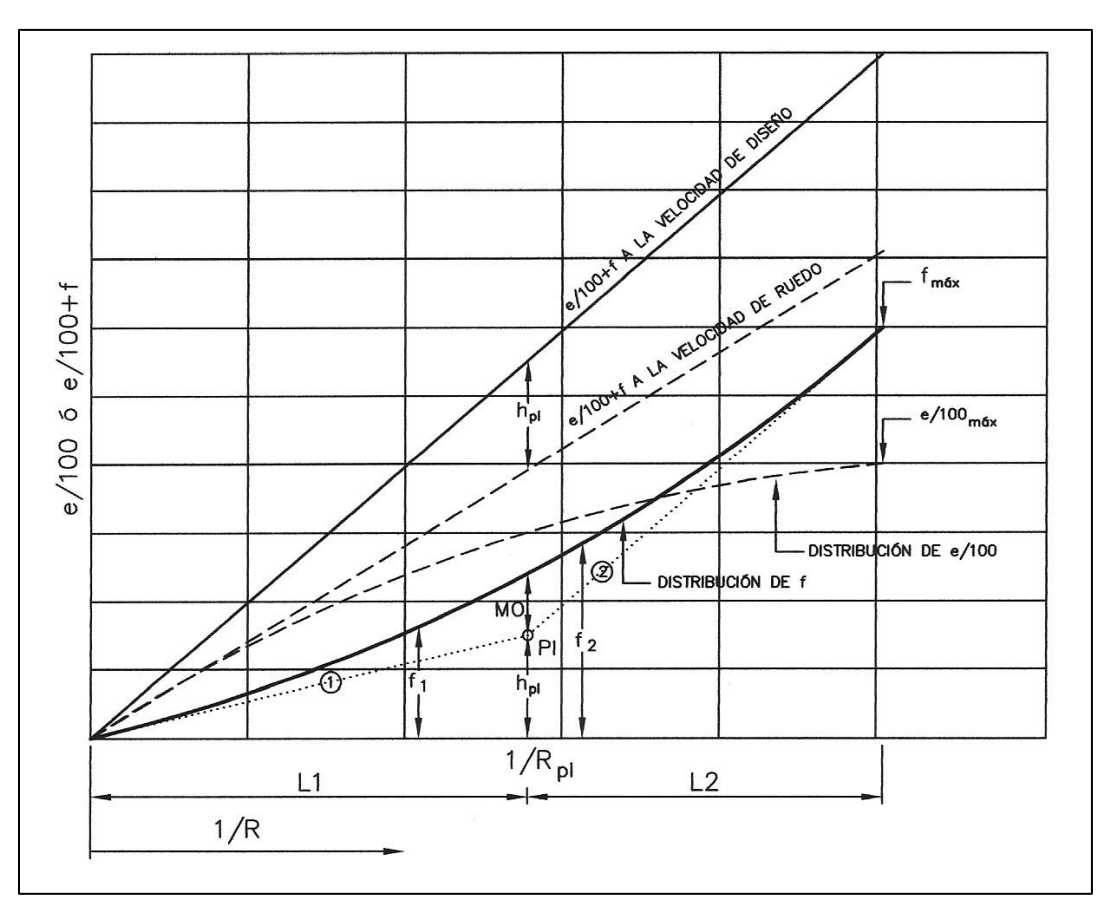

Fuente: AASHTO 2004, pp.154

### **7.2.6. Velocidad de Ruedo.**

 Se le llama velocidad de ruedo a la velocidad a la que se mueve un vehículo en un tramo o sector de una carretera. Esta velocidad es calculada dividiendo la longitud del tramo entre el tiempo que tarda el vehículo en recorrer dicho tramo.

### **7.2.7. Velocidad de Diseño.**

 Se puede definir la velocidad de diseño, como la velocidad a la que un usuario puede conducir cómodamente sobre la vía. Este valor de velocidad seleccionada determina muchas de las características geométricas de la carretera y debe ser consistente con las características del sitio (topografía, clima, etc.), así como de sus alrededores.

 En cuanto a diseño, se busca que la velocidad de diseño sea mayor que la velocidad de ruedo. En la tabla 8 se puede observar el comportamiento de la velocidad de ruedo promedio frente a la velocidad de diseño.

| Velocidad de Diseño km/h | Velocidad de Ruedo km/h |
|--------------------------|-------------------------|
| 20                       | 20                      |
| 30                       | 30                      |
| 40                       | 40                      |
| 50                       | 47                      |
| 60                       | 55                      |
| 70                       | 63                      |
| 80                       | 70                      |
| 90                       | 77                      |
| 100                      | 85                      |
| 110                      | 91                      |
| 120                      | 98                      |

**Tabla 8 Velocidad de Diseño y Velocidad de Ruedo Promedio**

Fuente: AASHTO 2004, pp. 143

### **7.2.8. Radio Mínimo.**

 El radio mínimo es el valor límite de una curva para una velocidad de diseño determinada, este radio se relaciona con la máxima fricción lateral y el peralte máximo para el diseño.

 En las curvas, los vehículos pueden salirse de la vía debido a un peralte inferior al requerido o por una fricción lateral rueda-pavimento insuficiente.

 Para el diseño, pueden utilizarse radios menores, sin embargo, esto se paga con peraltes muy elevados o el uso de coeficientes de fricción lateral dudosos entre las llantas y la superficie de la vía.

 Con la sobreelevación ya definida en el diseño, los radios mínimos de curvatura pueden ser calculados mediante la siguiente ecuación:

$$
R_{min} = \frac{V^2}{127 (e \text{ max} + f \text{ max})}
$$
 (7-3)

Donde:

Rmín= Radio mínimo de curvatura en metros

emáx= Tasa de peralte en fracción decimal

fmáx= Factor de fricción lateral

V= Velocidad de diseño en kilómetros por hora

 Existe una forma de expresar la agudeza de una curva, expresada como el ángulo central subtendido por un arco de 20 metros. A continuación, se muestra la fórmula matemática:

$$
D_{20} = \frac{1145.9156}{R} \tag{7-4}
$$

Donde:

D20= Grado de curvatura, o ángulo en el centro de la curva, para un arco de 20 metros.

R= Radio de la curva en metros

 En cuanto a los valores de radio mínimo, factor de fricción lateral y peralte máximos y mínimos, en las vías urbanas, donde las velocidades son muy bajas, generalmente estos no se aplican, esto debido a que muchas veces resulta imposible por los terrenos adyacentes a la vía.

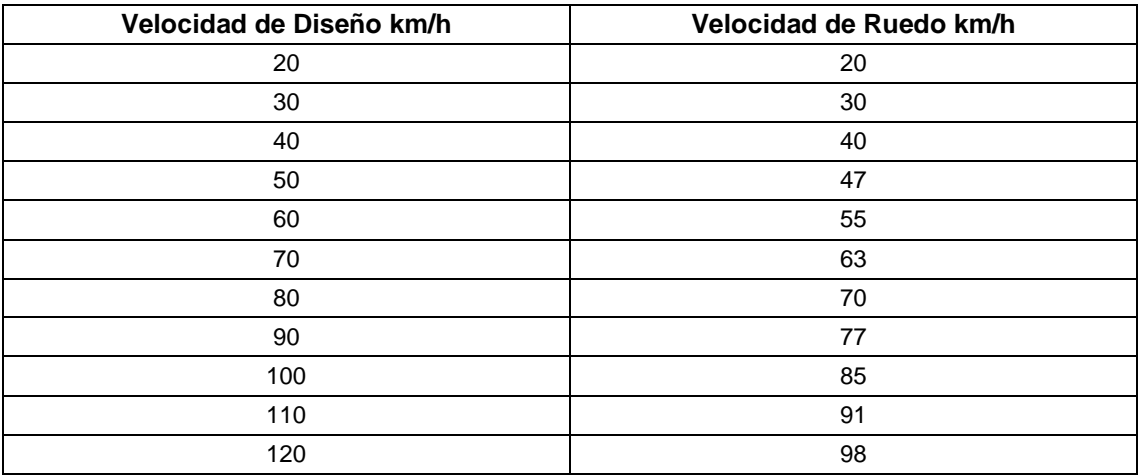

### **Tabla 9 Velocidad promedio de ruedo.**

Fuente: AASHTO 2004, pp. 143

7.2.9. Longitud de Transición.

 La longitud de transición, como se explicó en la sección 3.5.3 de este capítulo, consiste en la transición del bombeo normal de una sección transversal en tangente al peralte requerido en una curva y viceversa.

La transición se realiza en dos distancias:

- 1) La distancia de Bombeo (DB): La cual es la longitud de la vía en la que se pasa del peralte negativo de la sección transversal se gira hasta un peralte de 0%.
- 2) La distancia de Transición (Ls): En esta el peralte de 0% continua su giro hasta alcanzar el peralte correspondiente a la curva según la velocidad de diseño.

 Estas transiciones, por razones de confort y seguridad, se realizan en una distancia tal que el cambio en la inclinación no sea perceptible para el usuario de la vía.

7.2.10. Sobreancho en Curvas.

 El sobreancho en las curvas es una ampliación del ancho de la calzada que es necesario para acomodar la mayor curva que describe el eje trasero de un vehículo pesado y compensar la dificultad que se le presenta al conductor al tratar de mantenerse dentro de su carril. Esta ayuda se utiliza sobre todo en curvas horizontales de radios pequeños con carriles angostos.

7.2.11. Curvas Circulares Simples.

 Cárdenas (2013) define las curvas horizontales circules simples como "… arcos de circunferencia de un solo radio que unen dos tangentes consecutivas, conformando la proyección horizontal de las curvas reales o espaciales. Por lo tanto, las curvas reales del espacio no necesariamente son circulares." (p. 38).

 Las curvas horizontales circulares simples están compuestas por varios elementos que son descritos seguidamente:

PI = Punto de intersección de las tangentes o vértice de la curva.

PC = Principio de curva: punto donde termina la tangente de entrada y empieza la curva.

PT = Principio de tangente: punto donde termina la curva y empieza la tangente de salida.

O = Centro de la curva circular.

 $\Delta$  = Angulo de deflexión de las tangentes: ángulo de deflexión principal. Es igual al ángulo central subtendido por el arco  $PC \Box PT$ .

 $R =$  Radio de la curva circular simple.

T = Tangente o subtangente: distancia desde el PI al PC o desde el PI al PT.

L = Longitud de curva circular: distancia desde el PC al PT a lo largo del arco circular, o de un polígono de cuerdas.

CL = Cuerda larga: distancia en línea recta desde el PC al PT.

E = Externa: distancia desde el PI al punto medio de la curva A.

M = Ordenada media: distancia desde el punto medio de la curva A al punto medio de la cuerda larga B.

Cada uno de estos elementos se pueden apreciar en la figura 17.

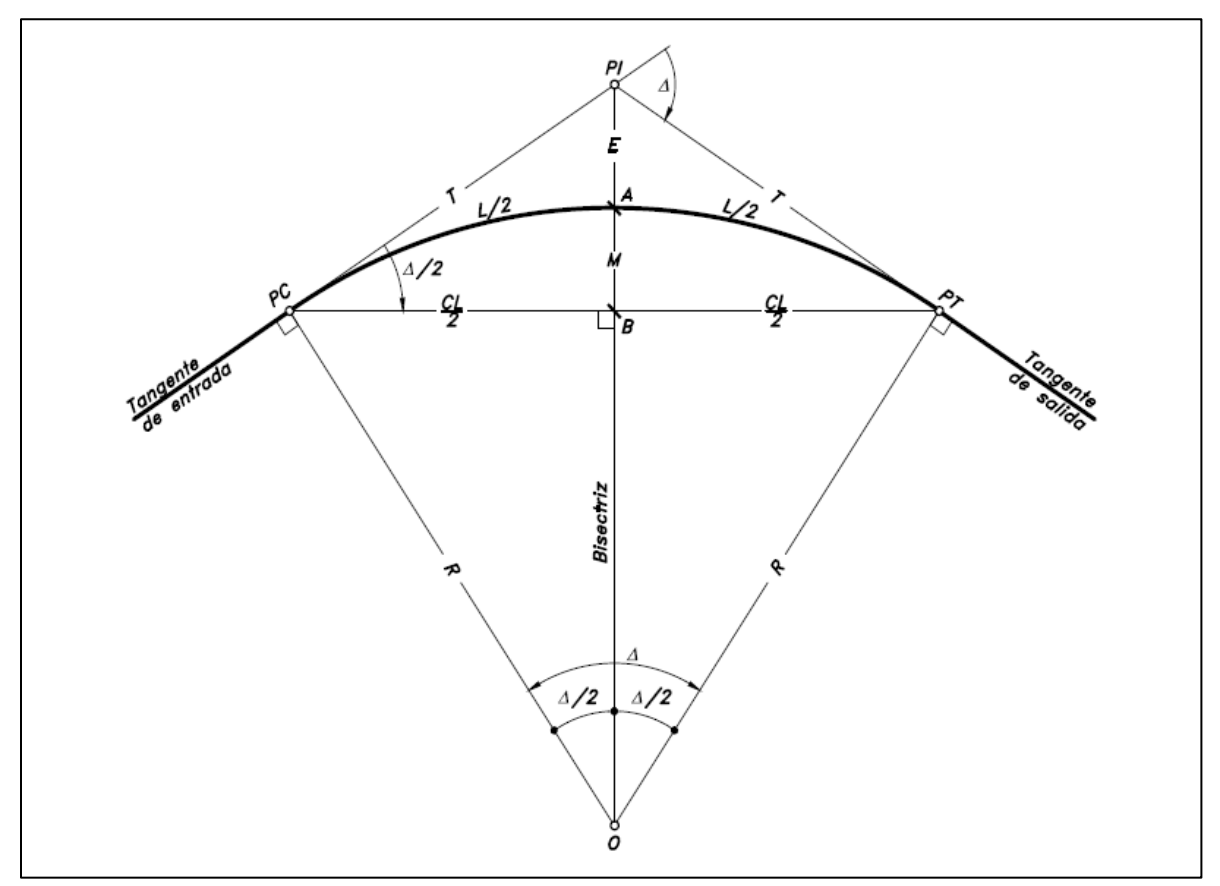

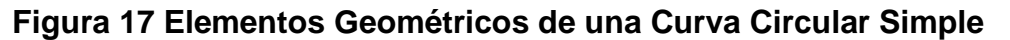

Fuente: Fuente: Cárdenas 2013, p. 39

### 7.2.12. Curvas Circulares Compuestas.

 Las curvas circulares compuestas están constituidas por dos o más curvas circulares simples.

 Según Cárdenas (2013) estas curvas se utilizan en terrenos montañosos, para reducir los movimientos de tierras, haciendo que las curvas se ajusten lo mejor posible a la topografía del terreno, también son utilizadas cuando existe alguna limitante de espacio para el diseño.
7.2.12.1. Curvas Circulares Compuestas de dos radios:

 Como su nombre lo indica, están compuestas de dos radios. Sus elementos son descritos a continuación:

PI = Punto de intersección de las tangentes.

PC = Principio de la curva compuesta.

PT = Fin de la curva compuesta o principio de tangente.

PCC = Punto común de curvas o punto de curvatura compuesta. Punto donde termina la primera curva circular simple y empieza la segunda.

 $R_1$  = Radio de la curva de menor curvatura o mayor radio.

 $R_2$  = Radio de la curva de mayor curvatura o menor radio.

 $O_1$  = Centro de la curva de mayor radio.

*O<sup>2</sup>* = Centro de la curva de menor radio.

 $\Delta$  = Ángulo de deflexión principal.

Δ*<sup>1</sup>* = Ángulo de deflexión principal de la curva de mayor radio.

- Δ*<sup>2</sup>* = Ángulo de deflexión principal de la curva de menor radio.
- *T<sup>1</sup>* = Tangente de la curva de mayor radio.
- *T<sup>2</sup>* = Tangente de la curva de menor radio.
- *TL* = Tangente larga de la curva circular compuesta.
- *TC* = Tangente corta de la curva circular compuesta.

En la figura 18 se muestran sus elementos geométricos.

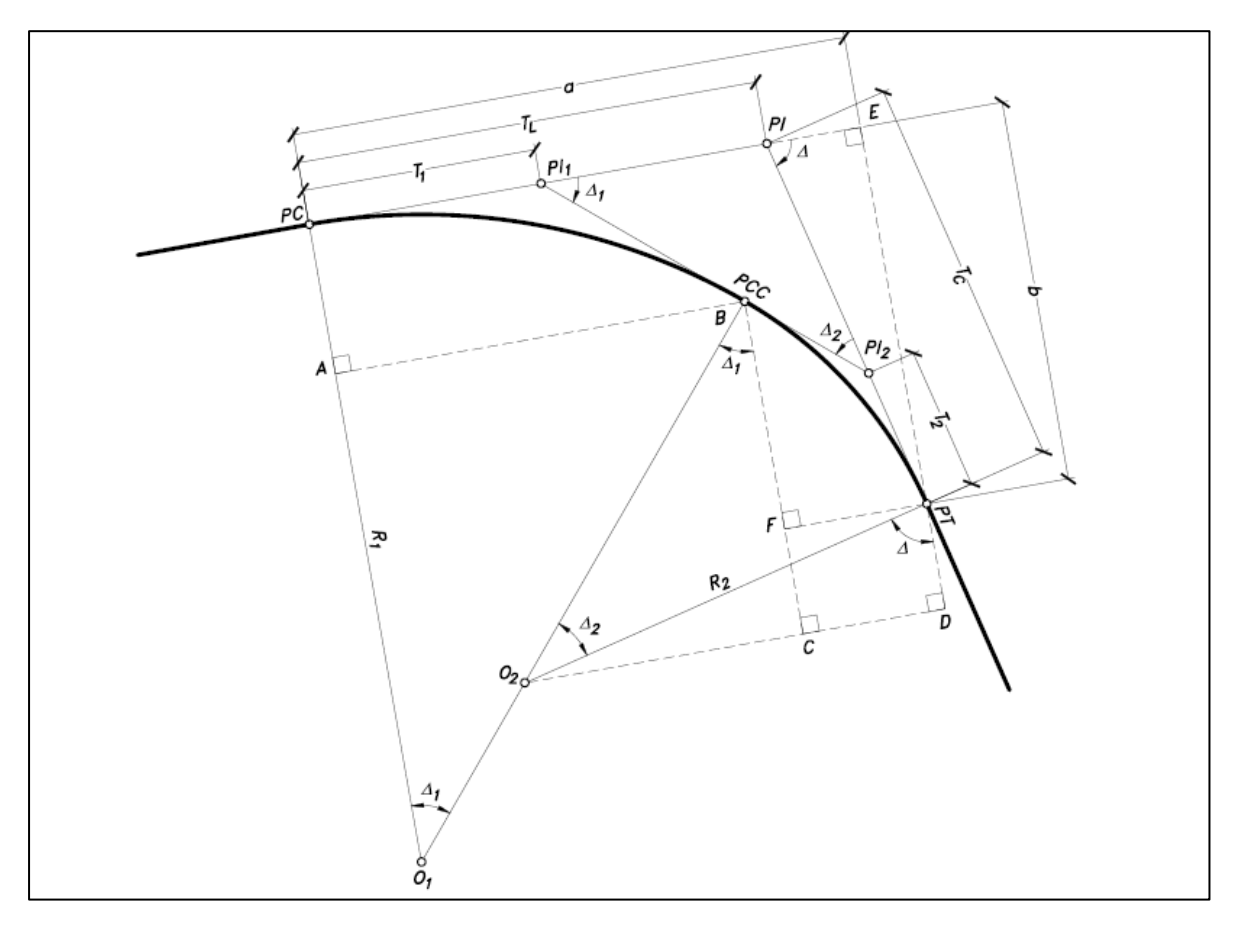

**Figura 18 Elementos Geométricos de una Curva Circular Compuesta de Dos Radios**

Fuente: Fuente: Cárdenas 2013, p. 146

7.2.12.2. Curvas Circulares Compuestas de Tres Radios.

 Estas curvas circulares se forman uniendo tres curvas circulares simples de radios diferentes, de tal manera que R1>R2>R3, logrando así un giro más cerrado.

Estas curvas comparten ciertos puntos entre sí, tal y como se aprecia en la figura 19.

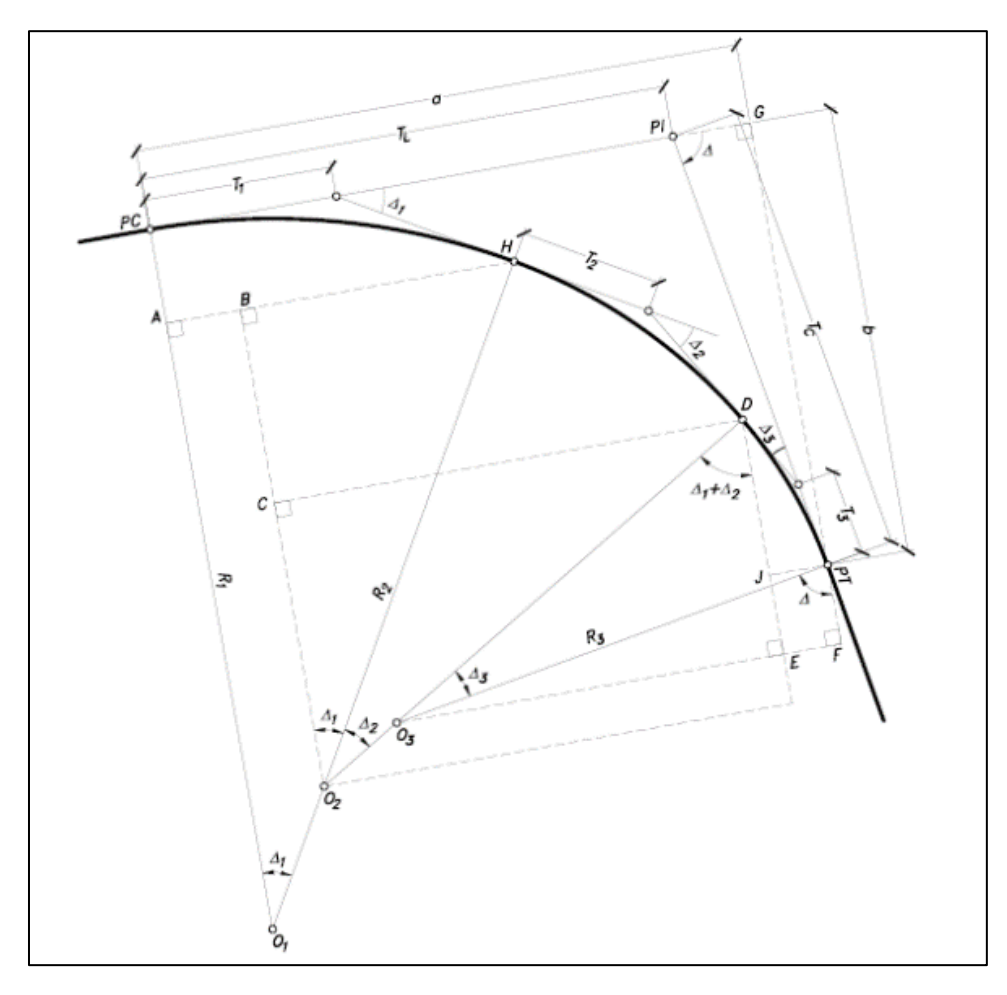

**Figura 19 Elementos Geométricos de una Curva Circular Compuesta de Tres Radios**

Fuente: Fuente: Cárdenas 2013, p. 160

#### 7.2.13. Curvas Espirales de Transición.

 Las curvas espirales de transición son un tipo de curva que ofrece al conductor una mejor experiencia al transitar sobre ella, ya que permite un cambio gradual desde el trayecto en línea recta hasta el giro de la curva, a diferencia de las curvas simples en las que se tiene un radio de curvatura constante, que obliga al conductor a tomar un rumbo erróneo durante un tramo mientras se asimila la fuerza centrífuga que genera el cambio brusco de trayectoria al inicio o al final de la curva.

 Este tipo de curvas ofrecen una gran cantidad de ventajas sobre las curvas simples, entre las cuales se pueden mencionar:

- Permite un cambio en la curvatura de manera gradual entre una recta y una curva con radio constante, generando mayor comodidad al usuario.
- Evita que los vehículos (sobre todo pesados) invadan el carril contrario por medio de un mejor trazado.
- Encaja estéticamente mejor con la vía y el medio.
- La transición del peralte se puede desarrollar de mejor manera, evitando que el cambio de peralte 0 al peralte requerido se de en la parte recta de la carretera.
- Permite una mejor visibilidad.
- Facilita el sobreancho en la curva de ser necesario.
- Se evita la necesidad de entretangencias.

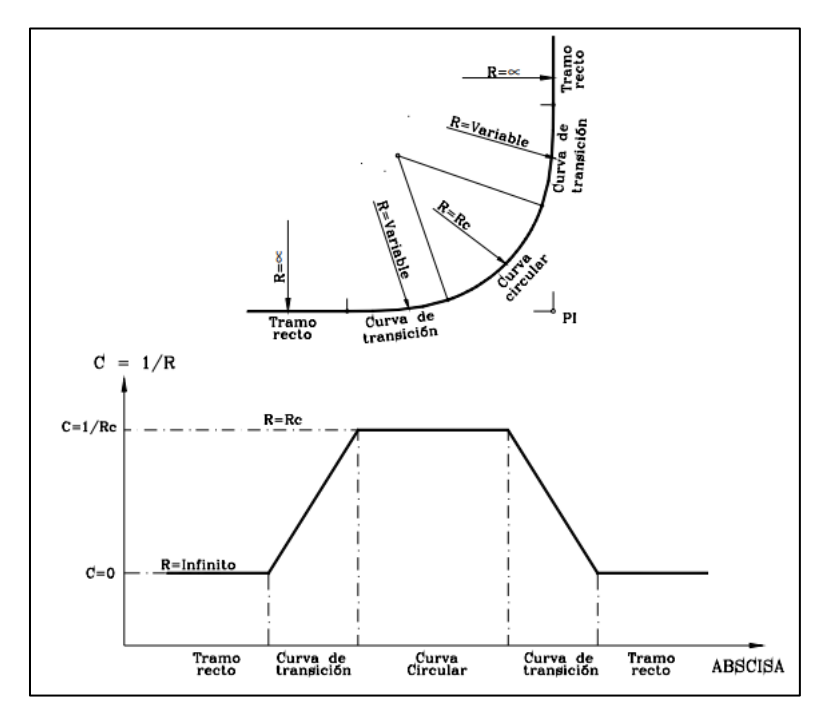

# **Figura 20 Curva Circular con Espirales de Transición**

Fuente: Agudelo 2002, p. 206

 Según Agudelo (2002) "Las curvas de transición inicialmente se aplicaron en el trazado de línea férreas a finales del siglo XIX mientras que para las carreteras su uso se inicia en la década de los treinta en el siglo pasado…". Lo que nos indica que este tipo de curva es relativamente nueva comparada con los miles de años de historia de las vías. Adicionalmente, a través del tiempo se han utilizado varios tipos de curvas de transición, dentro de las cuales merece la pena mencionar:

- La espiral cúbica
- La parábola cúbica
- Curva de transición senoide de Bloss
- Curva de transición de Schram (parábola de cuarto grado)
- Curva de transición de Lange (ecuación de quinto grado)
- Curva de transición de óvalos de Cassini o curva elástica (radioide a las abscisas)
- La lemniscata de Bernoulli (radioide a las cuerdas)
- Curva de transición de séptimo grado
- Espiral de Searles
- Espiral logarítmica
- Clotoide o espiral de Euler (radioide a los arcos)

 De todas las mencionadas, la más utilizada en carreteras es la espiral de Euler, por lo que se ampliará la explicación de esta.

# 7.2.14. La Clotoide o Espiral de Euler

 Agudelo (2002) explica que "se trata de una curva plana que se desarrolla a partir de un punto dando vueltas, alejándose de él cada vez más y disminuyendo su radio.". A esta curva también se le conoce como espiral de Arquímedes o espiral de Cornú.

 En el diseño geométrico solamente se utiliza la parte inicial de la espiral, y sus componentes geométricos son nombrados a continuación.

TE= Punto de empalme entre la recta y la espiral.

EC= Punto de empalme entre el arco circular y la espiral.

CE= Punto de empalme entre el arco circular y la espiral.

- ET= Punto de empalme entre la espiral y la recta.
- Δ= Deflexión de la curva.
- RC= Radio curva circular.
- Le= Longitud curva espiral
- θe= Deflexión curva espiral.
- XC= Coordenada X de la espiral en los puntos EC y CE.
- YC= Coordenada Y de la espiral en los puntos EC y CE.
- P= Disloque: Desplazamiento del arco circular con respecto a la tangente.
- K = Abscisa Media. Distancia entre el TE y el punto donde se produce el disloque
- Te = Tangente de la curva. Distancia TE PI y PI ET
- Ee = Externa
- Tl = Tangente larga. Distancia entre TE o ET y PIe
- Tc = Tangente corta. Distancia entre PIe y EC o CE
- Ce = Cuerda larga de la espiral. Línea que une TE con EC y CE con ET
- Φ = Angulo de la cuerda larga de la espiral
- ∆c = Deflexión de la curva circular
- G = Grado de curvatura circular
- Lc = Longitud curva circular
- Cc = Cuerda larga circular

 La figura 20, figura 21, figura 22, figura 23 y figura 24 ilustran estos elementos de manera gráfica en la espiral.

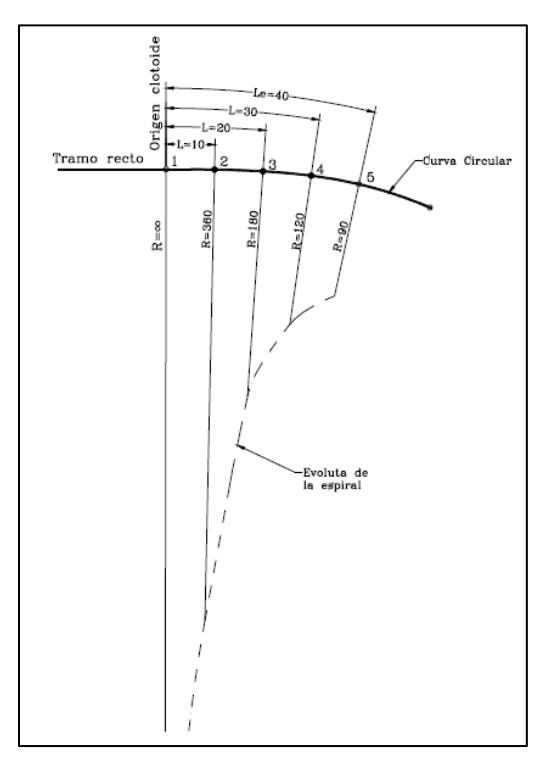

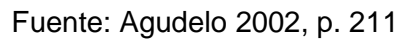

**Figura 22 Curva Espiral – Circular - Espiral**

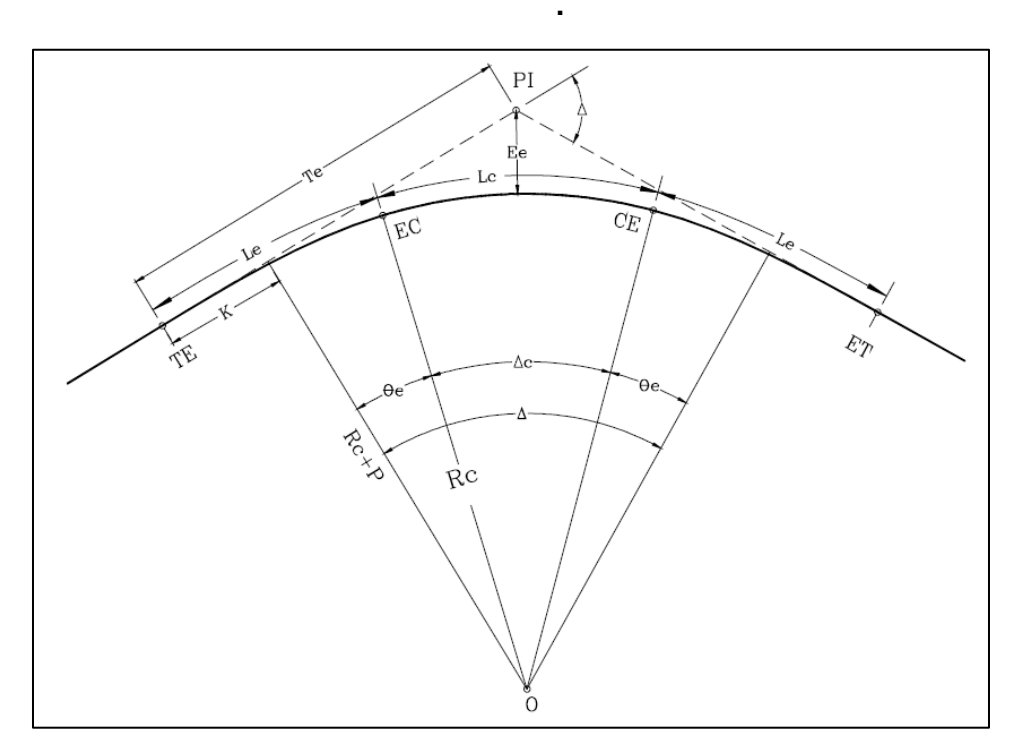

Fuente: Agudelo 2002, p. 212

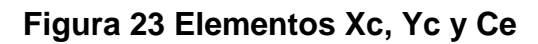

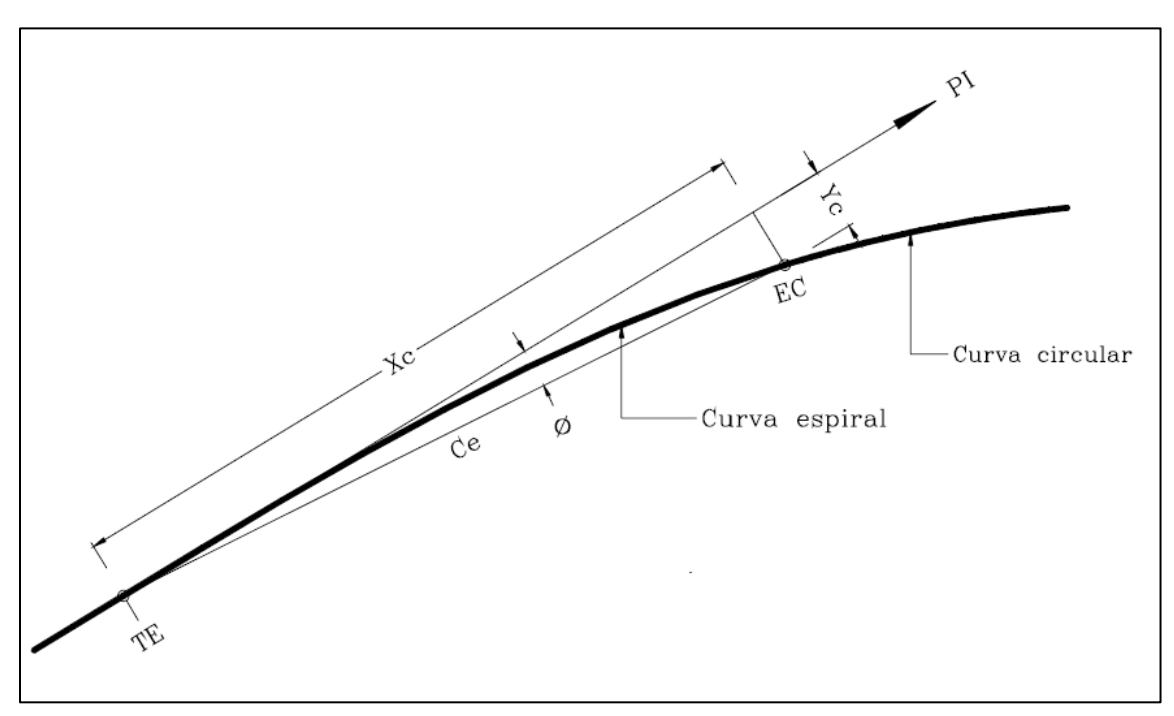

Fuente: Agudelo 2002, p. 212

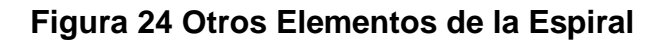

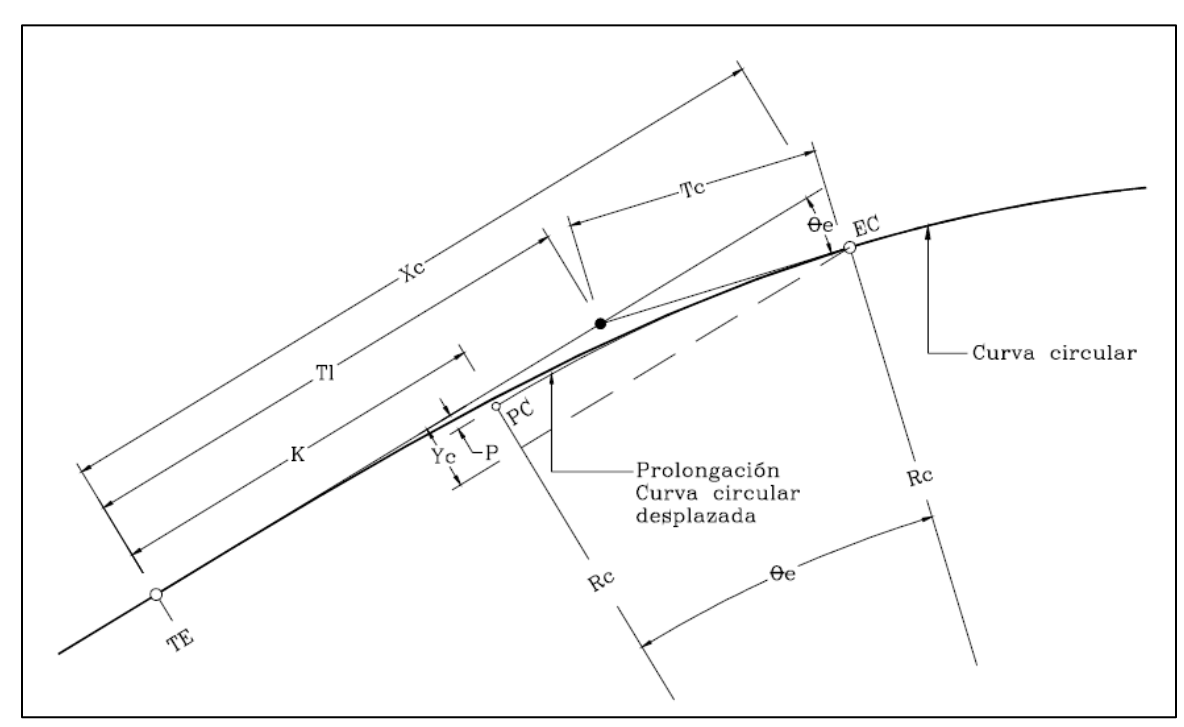

Fuente: Agudelo 2002, p. 212

## **7.3. Diseño Geométrico Vertical**

Agudelo (2002) menciona

*"El alineamiento vertical de una vía es la proyección del eje de esta sobre una superficie vertical paralela al mismo. Debido al paralelismo se muestra la longitud real de la vía a lo largo del eje. El eje en este alineamiento se llama Rasante o Subrasante dependiendo del nivel que se tenga en cuenta en el diseño." (p. 397).*

 Este diseño se realiza teniendo como base el perfil del terreno a lo largo del eje longitudinal de la vía.

 Está conformado por dos elementos que son la rasante y el perfil. La rasante se compone de tramos rectos que se unen mediante curvas, y el perfil es la topografía del terreno a lo largo del eje longitudinal de la vía.

 En la longitud del alineamiento vertical no se consideran las distancias inclinadas de las curvas verticales, es decir, se toma como la proyección horizontal de todos los elementos.

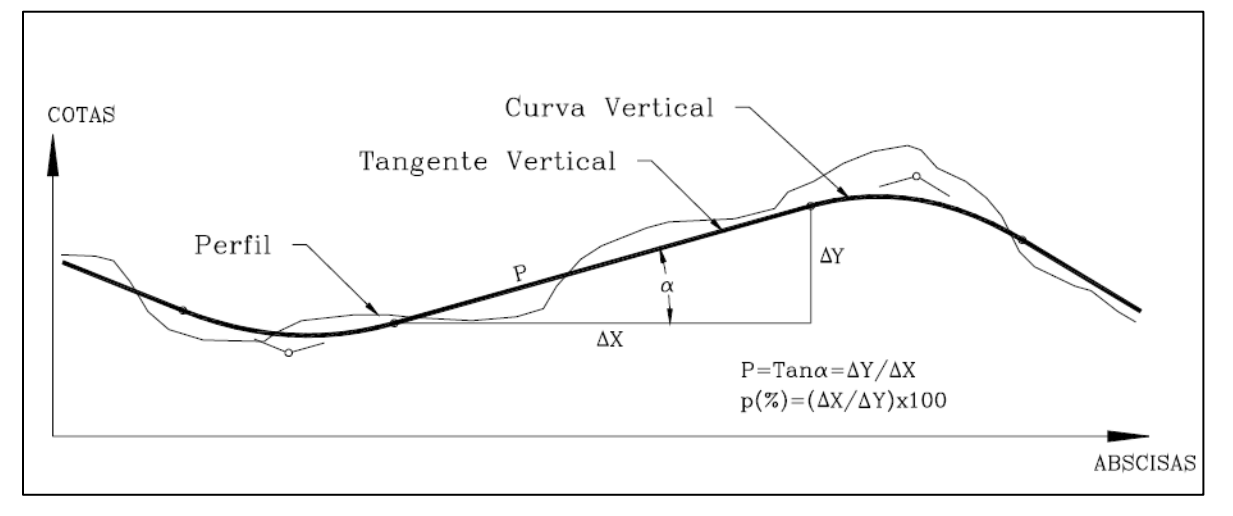

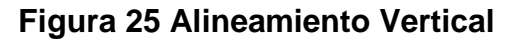

Fuente: Agudelo 2002, p. 398

 Las curvas verticales por medio de las cuales se unen los tramos rectos de la rasante cumplen las siguientes funciones:

• Logran dar un cambio gradual desde la tangente de entrada, hasta la tangente de salida.

- Brinda seguridad y comodidad al usuario de la vía.
- Contribuye en el correcto drenaje de la vía.
- Brinda una mejor apariencia a la carretera.

 Las curvas verticales están compuestas de varios elementos geométricos que se muestran en la figura 26 y se mencionan a continuación.

PCV = Principio de curva vertical.

PIV= Punto de intersección vertical

PTV = Principio de tangente vertical. Final de la curva vertical

E = Externa. Distancia vertical entre el PIV y la curva.

Lv= Longitud de curva vertical

- p(%) = Pendiente inicial o de llegada expresada en porcentaje.
- q(%) = Pendiente final o de salida expresada en porcentaje.
- y = Corrección vertical
- $A =$  Diferencia algebraica de pendientes = q p

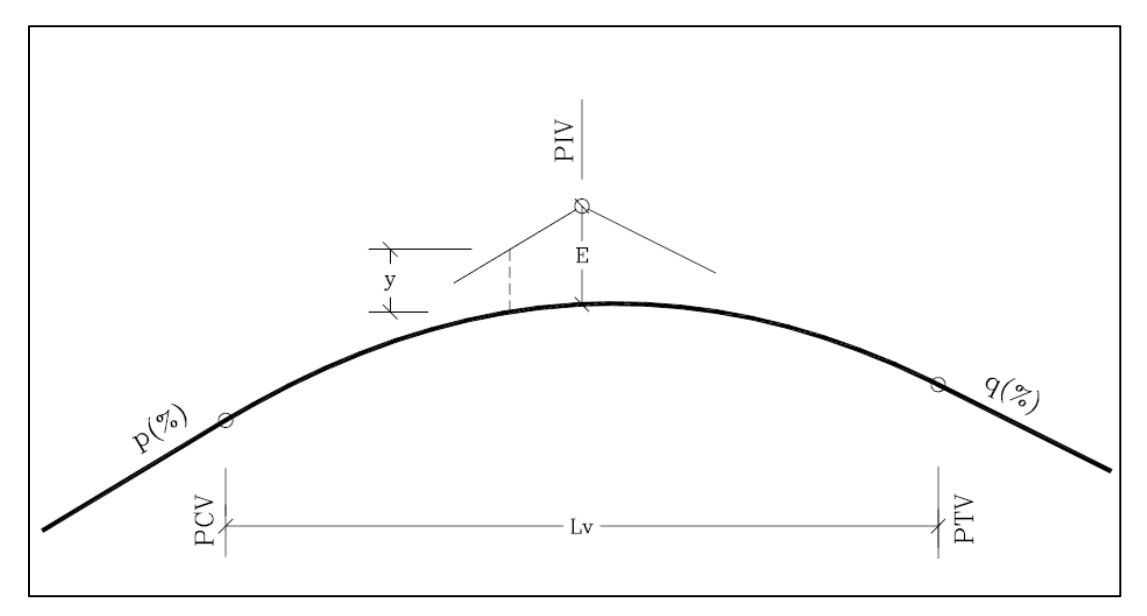

# **Figura 26 Elementos de una Curva Vertical**

Fuente: Agudelo 2002, p. 402

 En el alineamiento vertical los niveles generalmente se refieren al nivel del mar, y las pendientes se definen como positivas si conllevan un aumento en la cota o negativas si generan un descenso en la cota respectiva.

El alineamiento vertical de una vía depende principalmente de:

- Clasificación funcional del camino y composición del tránsito
- Topografía de la zona
- Diseño del alineamiento horizontal y velocidad de diseño de este.
- Distancias de Visibilidad
- Estética
- Factores ambientales
- Costos de construcción

7.3.1. Pendientes de Control para el Diseño.

 Las pendientes en las vías tienen implicaciones importantes en el aumento o disminución de la velocidad de los vehículos, en las vías, por lo que es importante regularlas por seguridad y comodidad.

 La disminución de la velocidad por el aumento de la pendiente afecta en mucho mayor medida a los vehículos pesados, y estos provocan retrasos en la circulación de los demás vehículos. Regular este aspecto es de vital importancia, sobre todo en vías muy transitadas. Para esto el Manual Centroamericano de Normas para el Diseño Geométrico de Carreteras (SIECA, 2011) establece en los cuadros del 3.16 al 3.21 las pendientes máximas para las diferentes clasificaciones de carretera.

 Existe también unos lineamientos acerca de las pendientes mínimas recomendadas, que puede ser nula en tramos de relleno, sin embargo, en tramos de corte, se sugiere un 0,50% de pendiente pudiéndose llegar en casos muy especiales hasta 0,30%.

7.3.2. Longitud Crítica de Pendientes de Diseño.

 En el diseño de las carreteras, no solo es importante la pendiente en sí, sino también la longitud en la que se mantiene esa pendiente en consideración con la correcta operación de los vehículos.

 Si se desea, o se tiene, que realizar un diseño con longitudes de pendiente superior a la longitud crítica, se debe considerar tomar otras medidas, como colocar un carril adicional que funcione como carril de ascenso para los vehículos pesados o un cambio en el alineamiento horizontal, esto con el fin de garantizar la adecuada operación de la vía. Es importante mencionar que se deben tener en cuenta factores como volumen de tránsito al momento de determinar si es verdaderamente necesario tomar las medidas mencionadas.

 En cuanto a la longitud crítica de pendientes de diseño, el SIECA (2011) establece que:

*"La base común para determinar la longitud crítica de pendiente es una reducción en la velocidad de los camiones debajo de la velocidad de operación. El ideal sería que todo el tránsito operara a esta velocidad, sin embargo, esto no es práctico. AASHTO recomienda en casos normales no superar los 15 KPH de reducción de velocidad para camiones en pendiente. Por razones económicas y tomando en cuenta las condiciones topográficas en Centroamérica, puede ser razonable utilizar reducciones de velocidad de 25 KPH o 40 KPH, es decir, para una velocidad de entrada de 110 KPH, aceptar una reducción de velocidad de hasta 85 KPH o hasta 70 KPH..."* (p. 120-121)

 En este tema, el SIECA hace una diferenciación en cuanto a lo establecido por AASHTO, con base en la topografía tan quebrada que existe en algunas zonas de Centroamérica, con lo cual permite mayores reducciones de velocidad, tal y como se muestra en la tabla 10.

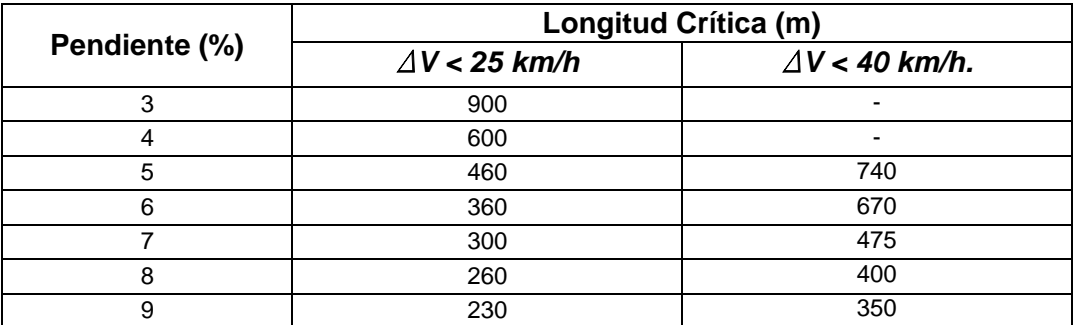

#### **Tabla 10 Longitud Crítica de Pendientes para ΔV < 25 km/h y ΔV < 40 km/h.**

Fuente: AASHTO, 2004, Exhibit 3-59. pp. 242

#### 7.3.3. Curvas Verticales

 Como se mencionó anteriormente, las curvas verticales son elementos que permiten enlazar dos tangentes verticales contiguas, por medio de un cambio gradual de la pendiente.

Las curvas verticales se pueden dividir en varios tipos:

- Simétricas
- Asimétricas
- Convexas o crestas
- Cóncavas o columpio

7.3.4. Curvas Verticales Simétricas.

 Este tipo de curva es en la que la proyección horizontal de la distancia de PCV a PIV es igual a la proyección horizontal de la distancia de PIV a PTV.

 Los principales elementos que conforman estas curvas son detallados seguidamente y se muestran en la figura 27**.**

A = PIV = Punto de intersección vertical. Es el punto donde se interceptan

las dos tangentes verticales.

B = PCV = Principio de curva vertical. Donde empieza la curva.

C = PTV = Principio de tangente vertical. Donde termina la curva.

BC = Lv = Longitud de la curva vertical, medida en proyección horizontal.

VA = Ev = Externa vertical. Es la distancia vertical del PIV a la curva.

 $VD = f = Flecha$  vertical.

P  $(x_1, y_1)$  = Punto sobre la curva de coordenadas  $(x_1, y_1)$ .

 $Q(x_1, y_2)$  = Punto sobre la tangente de coordenadas  $(x_1, y_2)$ , situado sobre la misma vertical de P.

QP = y = Corrección de pendiente. Desviación vertical respecto a la tangente de un punto de la curva P. Valor a calcular.

 $BE = x = Distancia horizontal entre el PCV y el punto P de la curva.$ 

 $\alpha$  = Ángulo de pendiente de la tangente de entrada.

β = Ángulo de pendiente de la tangente de salida.

 $\gamma$  = Ángulo entre las dos tangentes. Ángulo de deflexión vertical.

m=tan  $\alpha$  = Pendiente de la tangente de entrada.

n=tan β = Pendiente de la tangente de salida.

i=tan  $\gamma$  = Diferencia algebraica entre las pendientes de la tangente de entrada y de salida.

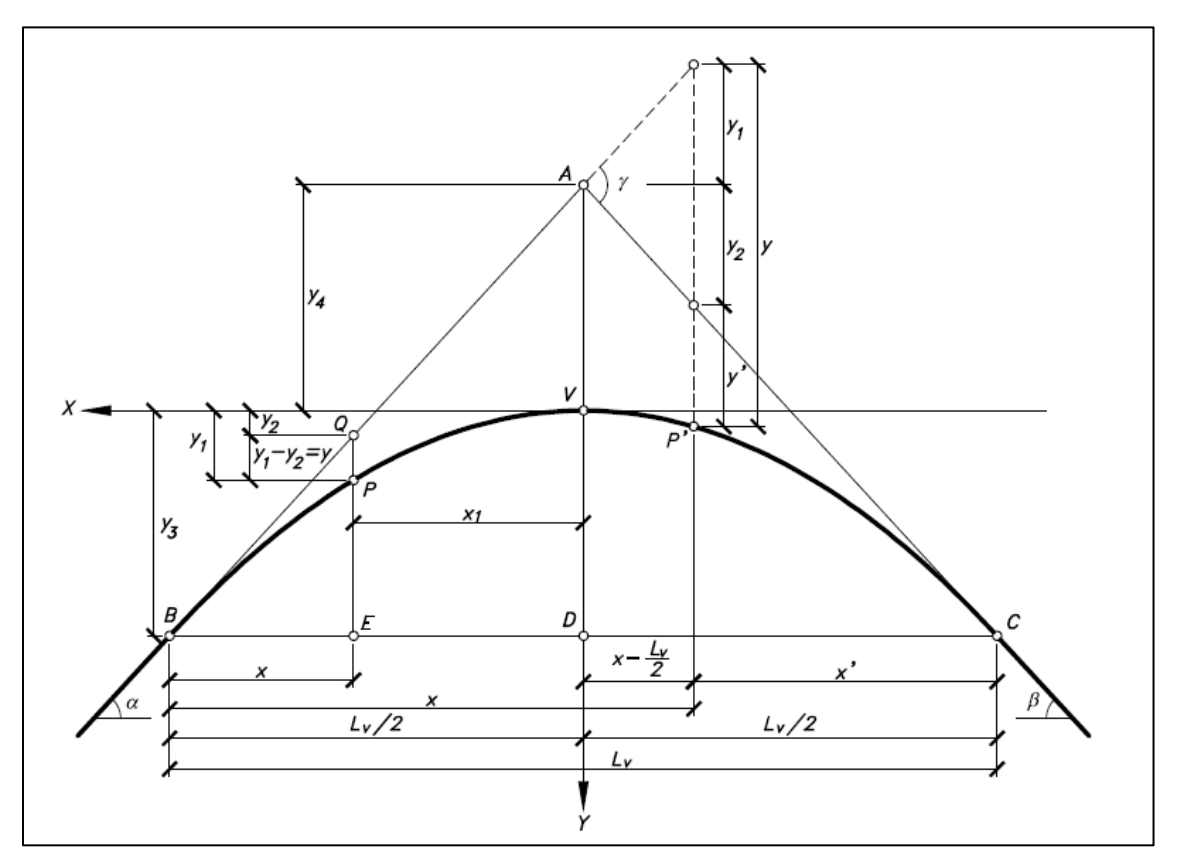

**Figura 27 Elementos de una Parábola Vertical Simétrica**

Fuente: Cárdenas 2013, p. 315

#### 7.3.5. Curvas Verticales Asimétricas

 En esta curva, a diferencia de la curva vertical simétrica, las proyecciones de las dos tangentes de la curva tienen diferente longitud. Es decir, la proyección horizontal de la distancia de PCV a PIV es diferente a la proyección horizontal de la distancia de PIV a PTV.

 En general, esta curva solo se utiliza cuando no se puede utilizar una curva simétrica debido a alguna restricción o motivo que requiere que la curva se ajuste a la superficie existente. Los elementos que la componen se pueden apreciar en la figura 28.

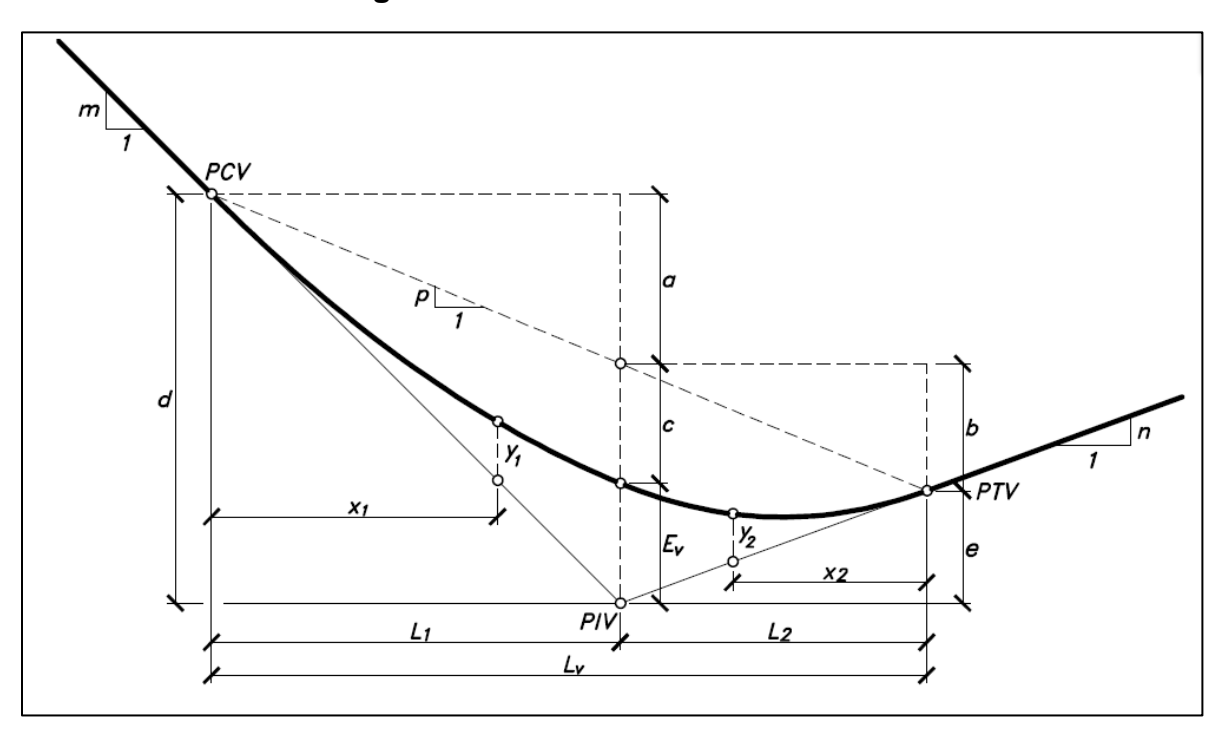

**Figura 28 Curva Vertical Asimétrica**

Fuente: Cárdenas 2013, p. 324

### 7.3.6. Curva Vertical Convexa o en Cresta.

 Las curvas verticales convexas, se diseñan teniendo como principal criterio las distancias de visibilidad (S), por lo que la longitud mínima está condicionada a ese dato. Estas curvas por lo general no presentan problemas de visibilidad, confort, apariencia y seguridad.

Se pueden apreciar dos casos de diseño que son los siguientes:

- a) Cuando la distancia de visibilidad es menor que la longitud de la curva vertical (S  $\langle L \rangle$
- b) Cuando la distancia visibilidad es mayor que la longitud de la curva vertical (S > L)

 Las ecuaciones para el cálculo de la longitud de una curva vertical convexa o en cresta, en términos de diferencia algebraica de pendientes y distancia de visibilidad son las siguientes:

Cuando S es menor que  $L$  (S < L):

$$
L = \frac{AS^2}{100(\sqrt{2h_1} + \sqrt{2h_2})^2}
$$
 7-5

Cuando S es mayor que  $L(S > L)$ :

$$
L = 2S - \frac{200(\sqrt{h_1} + \sqrt{h_2})^2}{A}
$$
 7-6

Donde:

 $L =$  Longitud de la curva vertical, en metros

S = Distancia de visibilidad, en metros

A = Diferencia algebraica de pendientes, en porcentaje

 $h_1$  = Altura del ojo sobre la superficie del camino, en metros

 $h_2$  = Altura del objeto sobre la superficie, en metros

 En estas ecuaciones se sustituye el valor de S ya sea por la distancia de visibilidad de parada, o por la distancia de visibilidad de adelantamiento.

 Si tenemos en cuenta que, la distancia de visibilidad es constante para una velocidad determinada, es posible expresar la longitud de la curva vertical en función de su constante K, pudiéndose formular que L=KA o K=L/A. En la tabla 11 y tabla 12 se muestran los valores de K calculados para diferentes velocidades de diseño.

| Velocidad de  | Distancia de Visibilidad | Tasa de Curvatura Vertical K |             |
|---------------|--------------------------|------------------------------|-------------|
| Diseño (km/h) | de Parada (m)            | <b>Calculada</b>             | Para Diseño |
| 20            | 20                       | 0,6                          |             |
| 30            | 35                       | 1,9                          | 2           |
| 40            | 50                       | 3,8                          | 4           |
| 50            | 65                       | 6,4                          | 7           |
| 60            | 85                       | 11,0                         | 11          |
| 70            | 105                      | 16,8                         | 17          |
| 80            | 130                      | 25,7                         | 26          |
| 90            | 160                      | 38,9                         | 39          |
| 100           | 185                      | 52,0                         | 52          |
| 110           | 220                      | 73,6                         | 74          |
| 120           | 250                      | 95,0                         | 95          |

**Tabla 11 Control de Diseño para Curva Vertical en Cresta para Distancia de Visibilidad de Parada**

Fuente: SIECA, 2011, p.125

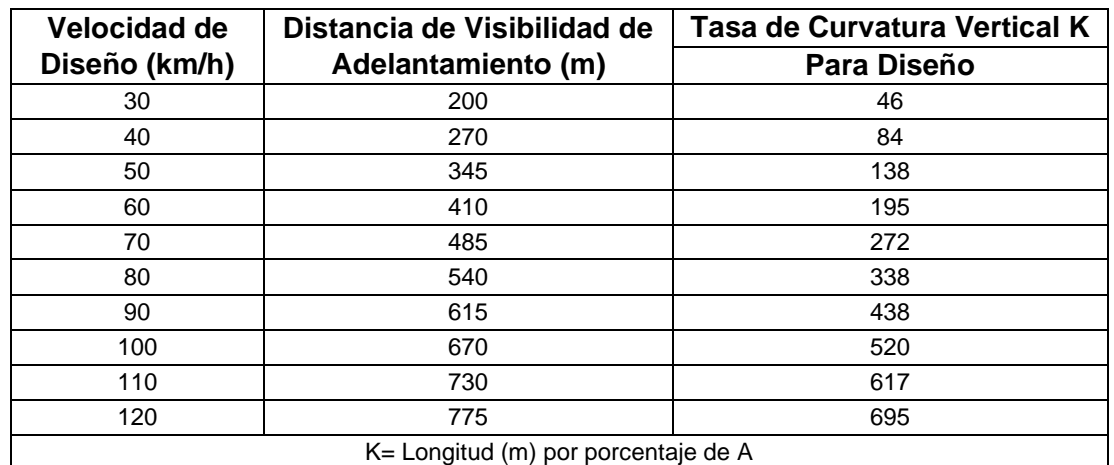

### **Tabla 12 Control de Diseño para Curva Vertical en Cresta para Distancia de Visibilidad de Adelantamiento**

Fuente: SIECA, 2011, p.125

 Por lo general la distancia de visibilidad de adelantamiento no se utiliza al diseñar las curvas en cresta, debido a que, como se aprecia en la tabla anterior, las distancias se vuelven demasiado largas, generando grandes costos constructivos al modificar el terreno natural.

7.3.7. Curvas Verticales Cóncavas o de Columpio.

 En el caso específico de las curvas cóncavas, las longitudes de diseño están gobernadas por cuatro criterios principales, que son:

- La distancia iluminada de los focos delanteros del vehículo
- Sensación de Confort y comodidad del usuario al cambiar de dirección vertical
- Drenajes
- Estética
- 7.3.7.1. Criterio de la distancia Iluminada de los Focos Delanteros del Vehículo.

 En este criterio se pueden presentar dos casos diferentes, en dependencia de si la distancia iluminada de los focos del vehículo es mayor o menor que la longitud de la curva.

 Cuando la longitud de la curva (L) es menor que la distancia de visibilidad iluminada (S) se utiliza la formula mostrada a continuación:

$$
L = \frac{(AS)^2}{120 + 3.5(S)}
$$
 7-7

Donde:

L = Longitud de curva vertical en columpio, en metros

S = Distancia de visibilidad iluminada por los faros del vehículo, en metros

A = Diferencia algebraica entre pendientes de la curva, en porcentaje

Cuando S es mayor que L, la fórmula utilizada es la siguiente:

$$
L = 2S - \frac{120 + 3,5(S)}{A}
$$
 7-8

Donde:

 $L =$  Longitud de curva vertical en columpio, en metros

S = Distancia de visibilidad iluminada por los faros del vehículo, en metros

A = Diferencia algebraica entre pendientes de la curva, en porcentaje

 De manera general se considera una altura de los focos delanteros de 0,6 metros y un ángulo de 1° de divergencia de los rayos de luz. Para el uso de este criterio, la recomendación es utilizar los rangos de distancias de visibilidad de parada, que sean lo más cercanos posibles a la distancia iluminada por los focos de los vehículos viajando a la velocidad de diseño, esto para que el diseño sea consistente y este del lado de la seguridad.

 En el segundo criterio, que se fundamenta en la comodidad, lo que se tiene en cuenta es la suspensión de los vehículos, el peso que mueve, las llantas, asientos, etc. Se determina que la operación del vehículo es confortable en las curvas cóncavas cuando la aceleración centrífuga alcanza los  $0,3$  m/s<sup>2</sup>. La fórmula es la siguiente:

$$
L = \frac{AV^2}{395}
$$

Donde:

L = Longitud de curva vertical en columpio, en metros

A = Diferencia algebraica entre pendientes de la curva, en porcentaje

 Al utilizar este criterio, las longitudes de las curvas obtenidas disminuyen un 50% con respecto al método anterior.

 El tercer criterio se apoya en las necesidades de drenajes de las curvas cóncavas, por lo que se recomienda establecer una pendiente de 0,3 % dentro de los 15 metros del punto más bajo y plano de la curva.

 Este criterio se utiliza generalmente en valores de K superiores a 50, cuando la curva tiende a ser plana en su parte central.

Por último, la estética utiliza una fórmula empírica que se muestra seguidamente:

 $L = 30 * A$  7-10

Donde:

L = Longitud mínima de curva vertical en columpio, en metros

A = Diferencia algebraica entre pendientes de la curva, en porcentaje

 Con esta fórmula, los resultados son muy similares al utilizar el primer criterio con velocidades de entre 70 km/h y 80 km/h.

 La recomendación es utilizar el primer criterio para el diseño de las curvas de columpio, salvo en los casos con valores de k superiores a 50, en los que se le debe dar prioridad al drenaje de la vía.

 Con base a los criterios explicados anteriormente se presenta la tabla 13 que resume la longitud mínima de curvas verticales cóncavas con base a la velocidad de diseño y a la distancia de visibilidad de parada.

| Velocidad de                        | Distancia de Visibilidad | Tasa de Curvatura Vertical K |             |
|-------------------------------------|--------------------------|------------------------------|-------------|
| Diseño (km/h)                       | de Parada (m)            | <b>Calculada</b>             | Para Diseño |
| 20                                  | 20                       | 2,1                          | 3           |
| 30                                  | 35                       | 5,1                          | 6           |
| 40                                  | 50                       | 8,5                          | 9           |
| 50                                  | 65                       | 12,2                         | 13          |
| 60                                  | 85                       | 17,3                         | 18          |
| 70                                  | 105                      | 22,6                         | 23          |
| 80                                  | 130                      | 29,4                         | 30          |
| 90                                  | 160                      | 37,6                         | 38          |
| 100                                 | 185                      | 44,6                         | 45          |
| 110                                 | 220                      | 54,4                         | 55          |
| 120                                 | 250                      | 62,8                         | 63          |
| K= Longitud (m) por porcentaje de A |                          |                              |             |

**Tabla 13 Control de Diseño para Curva Vertical Cóncava o en Columpio**

Fuente: SIECA, 2011, p.127

7.3.8. Recomendaciones Finales para el Diseño Geométrico.

 Los siguientes consejos son brindados por la AASHTO y recalcados por el Manual Centroamericano de Normas para el Diseño Geométrico de Carreteras (2013) como recomendaciones a tomar en cuenta para el diseño de vías en Centroamérica:

- Las curvas cóncavas se deben evitar en secciones de corte, a no ser que se tengan facilidades para darles un adecuado drenaje.
- En tramos con pendientes muy largas, es preferible tener las pendientes mayores al inicio y disminuirlas al final, o de manera alternativa se pueden intercalar pendientes menores por distancias cortas para ayudar en el ascenso a los vehículos.
- En tangente, es recomendable evitar curvas en columpio, ya que la visión puede ser desagradable para los conductores.
- Los alineamientos ondulados con longitudes importantes de pendientes pueden generar problemas de exceso de velocidad, sobre todo con vehículos pesados, en especial cuando las pendientes positivas adelante no contribuyen a regular dicha velocidad, por lo que deben evitarse.

• Es recomendable evitar el efecto "montaña rusa" que se puede dar en alineamientos rectos o relativamente rectos, donde el perfil longitudinal de la vía se ajusta a las suaves irregularidades de un terreno ligeramente ondulado.

# **8. METODOLOGÍA DE DISEÑO AASTHO 93.**

#### **8.1. Aspectos Generales.**

La metodología AASTHO 93 corresponde a una revisión del "Manual de Diseño de Estructuras de Pavimentos AASHTO '86" realizada en 1993, en la que se incorporaron los avances investigativos realizados hasta ese entonces.

 Este método mantiene las ecuaciones de los pavimentos que se determinaron a raíz del experimento vial de la AASHO en 1961, con algunos cambios logrados gracias a los avances en las investigaciones realizadas posteriormente. Algunos de esos cambios se mencionan a continuación:

- 1. Se incorporó un "factor de confiabilidad", que tiene como base la posibilidad de que haya un cambio del tráfico a lo largo del periodo de diseño.
- 2. Se cambio el valor de soporte del suelo (Si), por el módulo resiliente (Método de Ensayo AASHTO T274), el cual cuenta con un procedimiento de laboratorio de carácter científico que se corresponde con los principios fundamentales de la teoría elástica para la determinación de las propiedades de resistencia de los materiales.
- 3. Implementación del empleo de módulos resilientes en la determinación de los coeficientes estructurales.
- 4. Incorporación de las guías para la construcción de sistemas de subdrenajes, y el cambio en las ecuaciones de diseño, lo que permite tener en cuenta el efecto del drenaje en el comportamiento del pavimento.
- 5. Se realizó el cambio del "factor regional" por un enfoque más racional que toma en cuenta los efectos de la humedad, temperatura en las propiedades de los materiales.

 Estos cambios vinieron a darle un mejor enfoque al diseño, ya que se dejaron de lado algunos valores que eran subjetivos, y se incorporaron otros con un mayor respaldo racional, científico y metodológico.

 El método AASHTO para pavimentos flexibles consiste en calcular un número estructural (SN) para el pavimento, que sea capaz de soportar las cargas a las que va a estar sometido. Para esto se utiliza una ecuación que relaciona los coeficientes con sus números estructurales.

Actualmente en Costa Rica esta es la metodología más utilizada y aceptada.

#### **8.2. Variables de la metodología AASTHO 93.**

 Para realizar los cálculos necesarios para el diseño del pavimento flexible mediante la metodología AASTHO 93, se requiere de una serie de variables, a fin de ingresar estos datos en la ecuación general del diseño. Estas variables son explicadas a lo largo de esta sección.

8.2.1. Periodo de Diseño.

 El periodo de diseño es el número de años para el cual se realiza el diseño de la vía. En este punto existen alternativas que van desde un diseño que requiera un muy bajo costo de mantenimiento durante el periodo elegido, hasta opciones de construcción por etapas, que inicialmente tendrán una estructura más débil y se refuerzan con programas de mantenimiento y repavimentación.

 En la mayoría de los diseños, se opta por diseños que puedan llegar al final de su vida útil con muy poco mantenimiento.

8.2.2. Tránsito.

 Esta variable es una de las más importantes en la metodología de diseño AASTHO 93, ya que para determinar los espesores de las capas el método se fundamenta en la determinación de las cargas equivalentes acumuladas para todo el periodo de diseño.

 Para obtener este dato se requiere realizar un conteo vehicular en la zona del proyecto, si es una vía existente, o realizar estimaciones de la cantidad de vehículos que transitaran la vía si es un proyecto totalmente nuevo. Con esta información se estima un numero de repeticiones de cada tipo de eje que podría transitar la carretera y se realiza una proyección a los años del periodo de diseño.

 En la realización del conteo vehicular y la estimación del tránsito promedio diario se deben tener en cuenta los siguientes aspectos:

- Tipo de vehículos.
- Peso de los vehículos
- Cantidad de ejes de los vehículos
- Cargas estimadas por cada eje
- Presión y área de contacto
- Velocidad de aplicación de las cargas
- Ejes equivalentes

## 8.2.3. Ejes Equivalentes.

 La flota vehicular de un país o región está compuesta por muchos tipos diferentes de vehículos, esto puede representar un problema al momento de analizar todos los pesos de cada uno de ellos en los conteos vehiculares, es por esto que se creó el parámetro de ejes equivalentes, este se considera como la cantidad esperada de repeticiones de carga de ejes de 18 kips (8200 kg) para un periodo determinado. Los ejes equivalentes se representan por medio de la nomenclatura ESAL´s, que es la abreviatura de *equivalent simple axial load* y la ecuación para su cálculo es la siguiente:

$$
ESAL'S = 365 * TPD * T * T_f * GY * D * L
$$
 (8-1)

Dónde:

ESAL'S= Ejes equivalentes que transitan sobre la carretera.

TPD= Tránsito promedio diario en la vía

T= Porcentaje representativo del total del tránsito de cada tipo de vehículo según clasificación vehicular de Costa Rica.

 $T_f$ = Porcentaje de factor camión según el Ministerio de Obras Públicas y Transportes (MOPT).

GY= Factor de crecimiento anual

D= Distribución direccional vehicular

L= Factor distribución de Carril

Cada uno de estos elementos será explicado más detalladamente a continuación:

8.2.3.1. Factor de Crecimiento Anual (GY).

 Este factor corresponde a la estimación del volumen de vehículos que se espera que transiten la vía durante el periodo de diseño de la carretera.

$$
GY = \frac{(1+r)^{Y}-1}{r}
$$
 (8-2)

Dónde:

GY= Factor de crecimiento anual.

r= Crecimiento anual vehicular, en porcentaje

Y= periodo de diseño de la carretera en años.

8.2.3.2. Distribución Direccional Vehicular (D)

 Este dato corresponde al porcentaje de vehículos pesados viajando en una sola dirección, en general se asume un 50% del tráfico viajando en cada dirección, sin embargo, se pueden dar casos en los que este porcentaje puede variar.

8.2.3.3. Factor de Distribución por Carril.

 Este factor se refiere al porcentaje de vehículos que viajan en cada uno de los carriles que van en la misma dirección, generalmente en el diseño se utiliza el carril con mayor porcentaje de ejes equivalentes. La tabla 14 mostrada a continuación muestra cómo se realiza esa distribución.

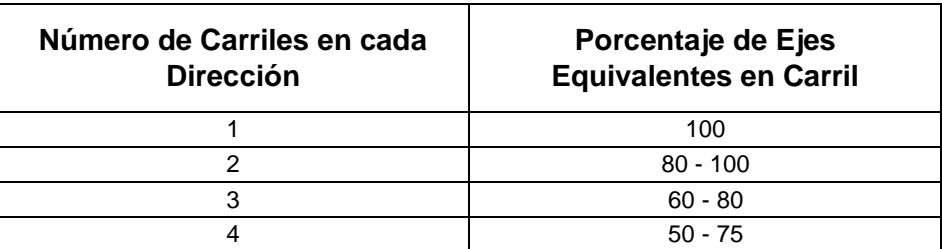

#### **Tabla 14 Factor de Distribución por Carril**

Fuente: Guía para diseño de estructuras de pavimentos AASHTO 1993

#### 8.2.4. Serviciabilidad.

 Este factor se define como el grado de confort que experimentan los usuarios al transitar sobre la superficie del pavimento de manera natural. Actualmente la serviciabilidad de puede determinar por medio del índice presente de serviciabilidad (PSI) o por medio del índice de regularidad (IRI).

 Previo a la elaboración de un diseño de un pavimento, se deben elegir los índices de servicio inicial y final.

8.2.4.1. Índice de Servicio Inicial (Po).

 Se trata del índice de servicio que se pretende tener en la vía al final de su construcción, este es elegido por el diseñador. En los pavimentos flexibles nuevos, a raíz de los estudios de la AASTHO, se toma como valor máximo 4,2. En pavimentos rígidos este valor puede alcanzar los 4,5.

8.2.4.2. Índice de Servicio Final (Pt)

 Este se trata del valor más bajo que puede alcanzar un pavimento antes de que sea necesario intervenirlo por medio de una rehabilitación o reconstrucción total. Este valor al igual que el anterior es definido por el encargado del diseño, sin embargo, se recomienda un valor de 2,0 para carreteras de bajo tránsito y valores superiores a 2,5 para carreteras de mayor tránsito.

8.2.5. Confiabilidad (R).

 Este valor hace referencia al nivel de seguridad que se tiene del desempeño del pavimento, es decir, es el nivel de probabilidad de que el pavimento se comporte satisfactoriamente bajo las cargas del tránsito.

 Un nivel de confiabilidad (R) mayor requiere mayores espesores de la estructura del pavimento.

El nivel de confiabilidad se compone de dos variables:

- Desviación Normal Estándar (Zr)
- Desviación Estándar (So)

 Los valores recomendados de nivel de confianza de acuerdo con la clasificación funcional de la vía se muestran en la tabla 15.

| <b>Clasificación</b><br><b>Funcional</b> | <b>Nivel de Confiabilidad</b><br>recomendado R (%) |              |  |
|------------------------------------------|----------------------------------------------------|--------------|--|
|                                          | <b>Urbano</b>                                      | <b>Rural</b> |  |
| Autopistas                               | $85 - 99.9$                                        | $80 - 90,9$  |  |
| Arterias Principales                     | $80 - 99$                                          | $75 - 95$    |  |
| Colectores                               | $80 - 95$                                          | $75 - 95$    |  |
| Locales                                  | $50 - 80$                                          | $50 - 80$    |  |

**Tabla 15 Valores Recomendados del Nivel de Confianza**

Fuente: Guía para diseño de estructuras de pavimentos AASHTO 1993

#### 8.2.5.1. Desviación Normal Estándar (Zr)

 Esta variable establece que, para un conjunto de variables (espesor de las capas, materiales, drenaje, etc.) que intervienen en un pavimento, el tránsito que puede soportar el mismo a lo largo de un periodo de diseño se guía por una ley de distribución normal (curva de gauss) y corresponde al área en el sector que va desde - ∞ hasta 100-R / 100. Los valores se presentan en la tabla 16 de acuerdo con el valor de confiabilidad R.

| Confiabilidad R (%) | Desviación Normal Estándar ZR |
|---------------------|-------------------------------|
| 50                  | $-0,000$                      |
| 60                  | $-0,253$                      |
| 70                  | $-0,524$                      |
| 75                  | $-0,674$                      |
| 80                  | $-0,841$                      |
| 85                  | $-1,037$                      |
| 90                  | $-1,282$                      |
| 91                  | $-1,340$                      |
| 92                  | $-1,405$                      |
| 93                  | $-1,476$                      |
| 94                  | $-1,555$                      |
| 95                  | $-1,645$                      |
| 96                  | $-1,751$                      |
| 97                  | $-1,881$                      |
| 98                  | $-2,054$                      |
| 99                  | $-2,327$                      |
| 99,9                | $-3,090$                      |
| 99,99               | $-3,750$                      |

**Tabla 16 Valores de ZR en Función de la Confiabilidad R**

Fuente: Guía para diseño de estructuras de pavimentos AASHTO 1993

#### 8.2.5.2. Desviación Estándar

 Como su nombre lo indica, corresponde a la desviación estándar conjunta, esta engloba la desviación estándar de la ley de predicción del tránsito en el periodo de diseño con la desviación estándar de la ley de predicción del comportamiento del pavimento.

Los valores utilizados para la desviación estándar son:

- Pavimentos Flexibles:  $0,40 0,50$  (valor típico  $0,45$ )
- Pavimentos Rígidos:  $0,40 0,50$  (valor típico  $0,45$ )

8.2.6. Módulo de Resiliencia en Pavimentos Flexibles.

 El módulo de resiliencia es una medida de la propiedad elástica de los suelos, que reconoce a su vez las características no lineales de su comportamiento. Este puede ser utilizado directamente en el cálculo de pavimentos flexibles o puede ser convertido a un módulo de reacción de la subrasante para el diseño de pavimentos flexibles.

 El método AASTHO 93 requiere el ingreso de un valor del módulo elástico de los materiales en la ecuación de diseño que represente el efecto de los diferentes módulos de ese material a lo largo del año, el cual puede variar bajo las condiciones ambientales a las que está sometido durante ese tiempo, por lo que se debe ponderar un valor a lo largo de los valores obtenidos durante el año.

 Para la determinación de este valor existen varias opciones, la primera consiste en realizar ensayos de módulo resiliente en un laboratorio (método AASTHO T-274) en muestras representativas de acuerdo con las diferentes estaciones o épocas del año, que arrojarán resultados muy variables. Con estos datos se establecen relaciones y se puede obtener con el dato de la humedad en el sitio los valores de los diferentes meses del año.

 La segunda opción es estimar los valores del módulo resiliente a partir de correlaciones entre mediciones de deflexiones de pavimentos en los diferentes meses del año.

 La tercera opción es la más utilizada, y consiste en estimar los valores del módulo resiliente a partir de los valores obtenidos en los ensayos del índice de soporte California (CBR). Posteriormente se adecua el valor a las diferentes épocas del año con relaciones empíricas.

 Por último, el módulo resilente también se puede calcular por medio del uso de programas de computadora, como el PAS (*Pavement Analysis System*) de la Asociación de Pavimentadores de Concreto de los Estados Unidos (ACPA).

 Con base a lo explicado anteriormente, el año debe dividirse en periodos de no menos de quince días, en los que el módulo de resiliencia (MR) se mantiene constante. Con cada uno de los valores de dicho módulo se realiza un cálculo del valor del daño relativo (Uf) mediante la fórmula:

$$
Uf = 1.18 * 10^8 * M_R^{-2.32}
$$

8.2.7. Número Estructural del Pavimento.

 El número estructural del pavimento es un número adimensional que expresa la capacidad que requiere un pavimento para soportar las combinaciones de soporte del suelo, tráfico total y cambio de serviciabilidad.

 El número estructural del pavimento se puede determinar por medio de un nomograma de la metodología AASTHO 93. Para utilizar dicho nomograma se requieren los siguientes insumos:

- ESAL´S por carril para el periodo de diseño
- Confiabilidad (R)
- Desviación estándar (So)
- Módulo de resiliencia efectivo a lo largo del año de la subrasante (MR)
- Pérdida de serviciabilidad  $\triangle PSI = Po-Pt$

El nomograma mencionado se muestra en la figura 29.

Tį. Estimado Total 18 Kip equivalente<br>A aplicación de carga axial simple W<sub>ta</sub>, millones Į Diseño de pérdida de serviciabilidad, △PSI 99.9  $\Gamma$ <sup>40</sup> Módulo de resiliencia, Mr<br>Efectivo para subrasante  $F_{20}$ a<br>animini  $\frac{1}{\sqrt{2}}\left( \frac{1}{\sqrt{2}}\right) ^{\frac{1}{2}}$  $QQ$  $\alpha$ Confiabilidad.  $\begin{array}{c}\n\vdots \\
\hline\n\vdots\n\end{array}$  $05$ OB 80 Condiciones asumidas y Especificas de este  $70$ Ejemplo: 60  $W_{18}$  $L_{50}$  $= 5 \times 10<sup>6</sup>$  ${\sf R}$  $= 95%$ 5  $\frac{S_{o}}{Mr}$ 6 ż  $= 0.35$ Diseño de Número Estructural, SN  $= 5,000$  PSI  $\triangle$ PSI  $= 2$ 

**Figura 29 Nomograma para Determinar el Número Estructural**

Fuente: Guía para el diseño de estructuras de pavimentos, AASTHO, 1993

 La ecuación para determinar el número estructural (SN) con los espesores de cada capa de la metodología AASTHO 93 es:

$$
SN = a_1D_1 + a_2D_2m_2 + a_3D_3m_3 \quad (8-6)
$$

Donde:

a1, a2, a3: Coeficientes estructurales de la capa asfáltica, base granular y subbase granular respectivamente, en pulgadas.

D1, D2, D3: Espesores de la capa asfáltica, base granular y subbase granular respectivamente, en pulgadas.

m2, m3: Coeficientes de drenaje para la base granular y subbase granular.

8.2.8. Drenaje.

 En los pavimentos, la humedad juega un papel muy importante, ya que esta influye en las características de los materiales que componen las diferentes capas de la estructura.

 Los drenajes deben ser cuidadosamente diseñados, y forman una parte fundamental en el diseño de las vías. Si no se diseñan correctamente, un aumento en la cantidad de agua presente en las capas del pavimento, junto con un incremento en el tránsito, pueden llegar a ocasionar fallos estructurales importantes de manera prematura.

 Las aguas que corren superficialmente sobre la carpeta asfáltica deben ser muy bien canalizadas por las estructuras de los drenajes, de manera que se evite la filtración hacia las capas granulares que se encuentran debajo de esta.

 AASTHO recomienda tiempos de drenaje basados en el tiempo requerido para que la capa de base elimine la humedad cuando tiene un grado de saturación del 50%. Dichas recomendaciones se presentan en la tabla 17.

| <b>Calidad del Drenaje</b> | 50% de Saturación | 85% de Saturación |
|----------------------------|-------------------|-------------------|
| Excelente                  | 2 horas           | 2 horas           |
| <b>Bueno</b>               | 1 día             | 2 a 5 horas       |
| Regular                    | 1 semana          | 5 a 10 horas      |
| Pobre                      | 1 mes             | De 10 a 15 horas  |
| Muy pobre                  | El agua no drena  | Mayor a 15 horas  |

**Tabla 17 Tiempos de Drenaje para Capas Granulares**

Fuente: Guía para diseño de estructuras de pavimentos AASHTO 1993

8.2.8.1. Coeficiente de Drenaje para Pavimentos Flexibles.

 El drenaje, como se mencionó anteriormente, es tan importante, que es tomado en cuenta en el cálculo del número estructural por medio de un coeficiente de drenaje  $(m_x)$ , que toma en cuenta las capas no ligadas.

 El coeficiente de drenaje depende de dos parámetros, que son la capacidad del drenaje, que se determina como se vio anteriormente por el tiempo que tarda el agua en ser evacuada, y el porcentaje del tiempo en el cual el pavimento está expuesto a niveles altos de humedad durante el año.

 En la tabla 18 se puede apreciar los coeficientes de drenaje tomando en cuenta estos parámetros:

| <b>Calidad del</b><br><b>Drenaje</b> | Porcentaje del tiempo en que el pavimento está expuesto a<br>niveles de humedad cercanos a la saturación |               |               |      |
|--------------------------------------|----------------------------------------------------------------------------------------------------|---------------|---------------|------|
|                                      | $< 1\%$                                                                                                  | 1% - 5%       | $5\% - 25\%$  | >25% |
| Excelente                            | $1.40 - 1.35$                                                                                            | $1.35 - 1.30$ | $1,30 - 1,20$ | 1,20 |
| <b>Bueno</b>                         | $1.35 - 1.25$                                                                                            | $1.25 - 1.15$ | $1,15 - 1,00$ | 1,00 |
| Regular                              | $1,25 - 1,15$                                                                                            | $1,15 - 1,05$ | $1,00 - 0,80$ | 0.80 |
| Pobre                                | $1,15 - 1,05$                                                                                            | $1,05 - 0,80$ | $0,80 - 0,60$ | 0.60 |
| Muy Pobre                            | $1,05 - 0,95$                                                                                            | $0,95 - 0,75$ | $0.75 - 0.40$ | 0.40 |

**Tabla 18 Coeficientes de Drenaje para Pavimentos Flexibles (mx)**

Fuente: Guía para diseño de estructuras de pavimentos AASHTO 1993

8.2.9. Coeficiente Estructural.

 Es la función de la resistencia y rigidez de un material. Se puede decir que es la calidad estructural relativa de un espesor unitario del material de la capa.

 En el caso de la carpeta asfáltica, el coeficiente estructural es función del módulo de rigidez de la capa asfáltica a 70°F. Este se puede obtener con el grafico mostrado en la figura 30.

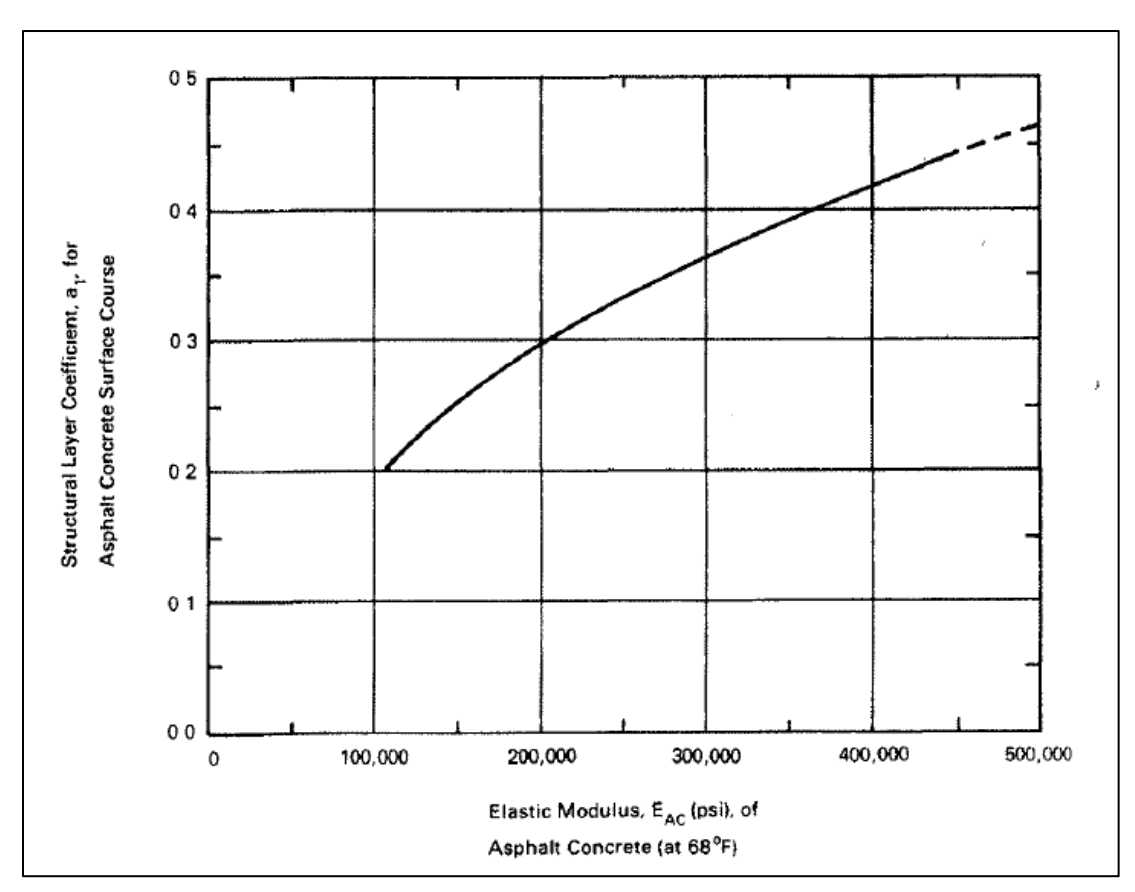

**Figura 30 Coeficiente Estructural de una Mezcla Asfáltica en Relación con su Módulo Elástico**

Fuente: Guía para el diseño de estructuras de pavimentos, AASTHO, 1993

 Para las bases y subbases, el coeficiente estructural es función del módulo de rigidez o del CBR, tal y como se muestra en la figura 31 y figura 32.

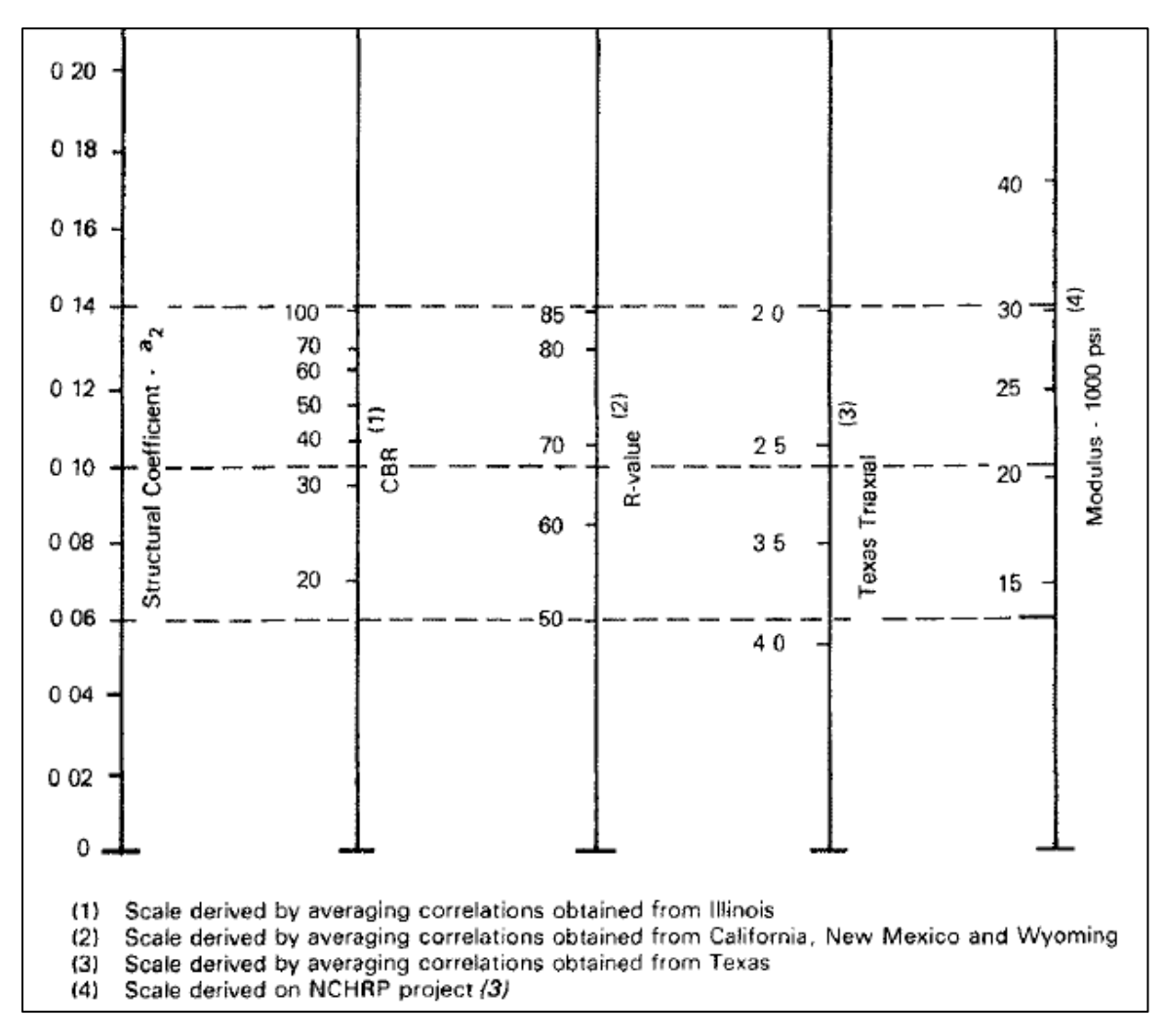

## **Figura 31 Variación del Número Estructural en Relación con Varios Parámetros de la Base Granular**

Fuente: Guía para el diseño de estructuras de pavimentos, AASTHO, 1993

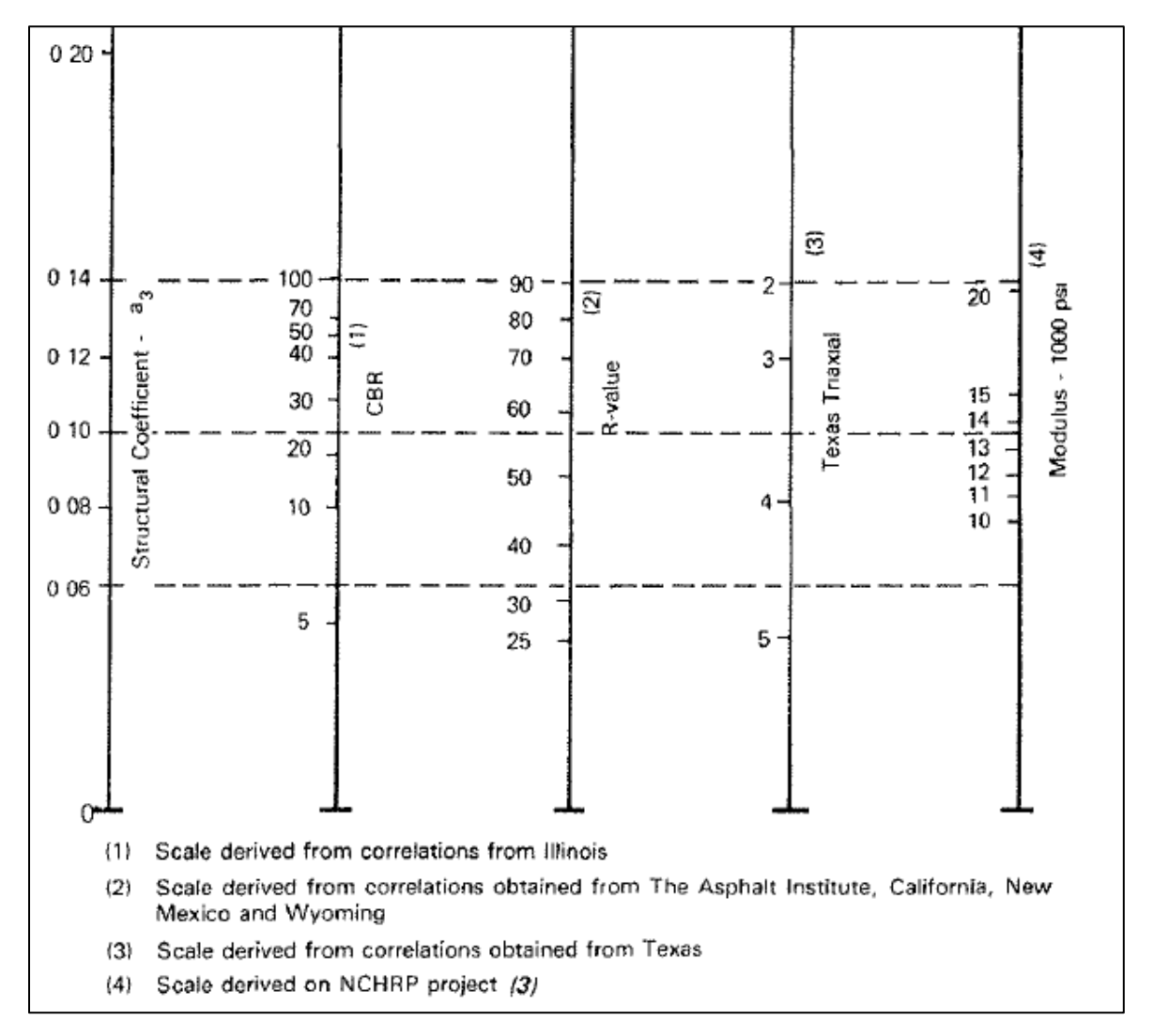

## **Figura 32 Variación del Número Estructural en Relación con Varios Parámetros de la Subbase Granular**

Fuente: Guía para el diseño de estructuras de pavimentos, AASTHO, 1993

8.2.10. Espesores Mínimos en Función del Número Estructural.

 Existen espesores mínimos de las capas granulares que deben respetarse. La razón de estos espesores es que no debe haber presiones verticales excesivas que puedan llegar a ocasionar deformaciones permanentes en el pavimento. El procedimiento de manera gráfica se puede apreciar en la figura 33.

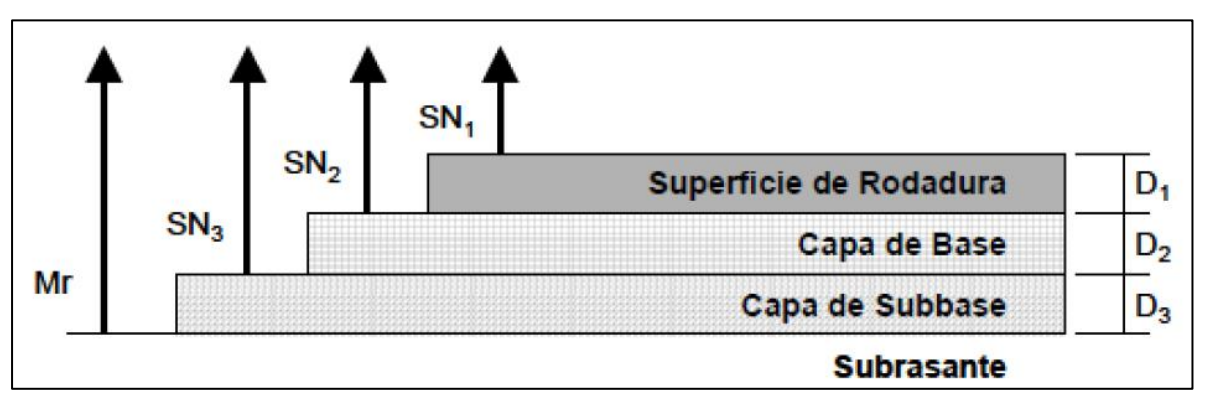

### **Figura 33 Procedimiento para determinar el espesor de las capas**

Fuente: Guía para el diseño de estructuras de pavimentos, AASTHO, 1993

 El cálculo del espesor de cada capa del pavimento flexible debe realizarse por separado, de la siguiente forma:

• Espesor de la carpeta asfáltica:

 Con el nomograma de la figura 29 se pueden encontrar los números estructurales requeridos, para determinar el espesor  $D_1$  de la carpeta asfáltica se supone un M<sub>R</sub> igual al de la base, y así se tiene el valor  $SN_1$  que debe tomar esa capa.

$$
D_1\geq \frac{SN_1}{a_1}\qquad \quad (8-7)
$$

Dónde:

D<sub>1</sub>: Espesor de la capa asfáltica

SN<sub>1</sub>: número estructural requerido de la capa asfáltica

a1: Coeficiente estructural de la capa asfáltica

Se utiliza un valor  $D_1$  un poco mayor y el número estructural absorbido por la capa es:

$$
SN_1^* = a_1 D_1^* \t\t (8-8)
$$

• Espesor de la capa de base granular:
96

 En el caso de la base granular, se "entra" en la figura con el valor M<sup>R</sup> de la subbase y se tiene el valor SN<sub>2</sub> que debe ser tomado por la capa asfáltica y la base.

$$
{D_2}^* \geq \frac{SN_2 - SN_1^*}{a_2 m_2} \tag{8-9}
$$

Dónde:

D2: Espesor de la capa de base granular

SN2: número estructural requerido de la capa de base granular

SN<sub>1</sub>: número estructural requerido de la capa asfáltica

a2: Coeficiente estructural de la capa de base granular

m2: Coeficientes de drenaje para base granular

Se utiliza un valor D<sub>2</sub> un poco mayor y el número estructural absorbido por la capa es:

$$
SN_2^* = a_2 m_2 {D_2}^* \tag{8-10}
$$

• Espesor de la capa de subbase granular:

 Finalmente, en el caso de la subbase se utiliza el valor de MR de la subrasante y se tiene SN<sub>3</sub> que es igual al SN de toda la estructura.

$$
{D_3}^* \ge \frac{SN_3 - (SN_1^* + SN_2)}{a_3 m_3} \qquad (8-11)
$$

Dónde:

D<sub>3</sub>= Espesor de la capa de subbase granular.

SN3= Número estructural requerido de la capa de subbase granular.

SN2: Número estructural requerido de la capa de base granular.

SN<sub>1</sub>: Número estructural requerido de la capa asfáltica.

a3: Coeficiente estructural de la capa de subbase granular.

m3: Coeficientes de drenaje para subbase granular.

 Los valores obtenidos mediante las ecuaciones anteriores se deben verificar con la fórmula:

$$
SN_1^* + SN_2^* + SN_3^* \geq SN \qquad (8-12)
$$

NOTAS:

- 1) a, D, m, y SN corresponden a valores mínimos requeridos.
- 2) D\* y SN\* representan los valores finales de diseño.

 Existe una recomendación acerca de los espesores mínimos sugeridos de acuerdo con el número de ejes equivalentes tal y como se muestra en la tabla 19.

| Número de ESAL'S    | <b>Capas Asfálticas</b> | <b>Base Granular</b> |
|---------------------|-------------------------|----------------------|
| Menos de 50 000     | $3,0 \text{ cm}$        | $10 \text{ cm}$      |
| $50000 - 150000$    | $5,0 \text{ cm}$        | $10 \text{ cm}$      |
| 150 000 - 500 000   | 6,5 cm                  | $10 \text{ cm}$      |
| $500000 - 2000000$  | 7,5 cm                  | $15 \text{ cm}$      |
| $2000000 - 7000000$ | 9,0 cm                  | $15 \text{ cm}$      |
| Más de 7 000 000    | $10.0 \text{ cm}$       | $15 \text{ cm}$      |

**Tabla 19 Espesores Mínimos Sugeridos**

Fuente: Guía para diseño de estructuras de pavimentos AASHTO 1993

 Estos valores corresponden a una sugerencia, por lo que el diseñador puede modificarlos hacia arriba de acuerdo con su experiencia o las prácticas locales.

## **9. DRENAJES.**

#### **9.1. Aspectos Generales.**

 Como se ha mencionado a lo largo de este capítulo, el drenaje es uno de los aspectos más importantes en el diseño de una vía, ayudando a alargar la vida útil del pavimento y brindando una mayor comodidad y seguridad al conducir en zonas húmedas o época lluviosa.

 Costa Rica es uno de los países más húmedos del planeta, con una enorme riqueza hídrica que se ve reflejada en la enorme cantidad de lluvias a lo largo de la estación lluviosa. Esta situación recalca la importancia de realizar un adecuado diseño de los sistemas de drenaje en las vías.

 En las zonas urbanas, con un elevado porcentaje de impermeabilización de las superficies, las lluvias pueden llegar a generar serios problemas de manejo de las aguas que pueden ir desde problemas en la estructura de la vía, como contaminación de las capas granulares, hasta situaciones mucho más serias que pueden poner en peligro la vida de las personas como inundaciones en la zona o deslizamiento de taludes.

 El presente proyecto abarca una zona urbana, por lo que se le dará especial atención al estudio de los drenajes en las ciudades.

### **9.2. Influencia de las Urbanizaciones en el proceso de Escorrentía.**

 A nivel mundial, en las últimas décadas se ha evidenciado una migración de las personas desde las zonas rurales hacia las grandes ciudades, y Costa Rica no es la excepción, con alrededor del 50% de su población ubicada dentro del GAM en un total de 924 155 viviendas, según datos de INEC (2018).

 En términos hidrológicos, la urbanización de una cuenca modifica seriamente su respuesta frente a una precipitación, ya que se alteran las vías de drenaje natural del terreno, sustituyéndose por zonas impermeables que canalizan las aguas hacia los ríos o quebradas a una velocidad mucho mayor, generando problemas aguas abajo. Esto se ve reflejado en coeficientes de escorrentía más elevados y tiempos de concentración más bajos.

#### **9.3. Drenaje Superficial.**

 Como se vio en la sección 3.11. de este capítulo, existen estructuras cuya finalidad es evacuar las aguas que fluyen de manera superficial. Tanto en los alrededores de la vía como sobre la corona.

 Las aguas que escurren sobre la corona, aparte de los problemas que pueden generar al pavimento, representan un problema de seguridad para los usuarios, ocasionando problemas de visibilidad y la posibilidad de hidroplaneo.

 El hidroplaneo es un fenómeno que se produce cuando una película de agua queda entre las llantas del vehículo y la carpeta asfáltica, disminuyendo considerablemente la fricción necesaria entre ellos, lo que conlleva a un deslizamiento del vehículo sobre la superficie.

 La lluvia trae consigo una gran cantidad de problemas para los usuarios, tal como lo menciona el Manual de Drenaje para Carreteras 2009 del Instituto Nacional de Vías (INVIAS) de la Republica de Colombia:

*"La lluvia altera sustancialmente el ambiente visual de los conductores, en especial en horas de la noche, ya que disminuye la visibilidad debido a sus efectos adversos sobre los faroles de los vehículos, los parabrisas, el pavimento y la señalización horizontal. La lluvia desmejora la eficiencia de los faroles delanteros y de las demás fuentes de iluminación externa de los vehículos, por cuanto filtra parte de su poder luminoso reduciendo la iluminancia sobre la carretera enfrente de ellos. Así mismo, limita la capacidad del conductor para ver a través del parabrisas y disminuye la cantidad de luz retrorreflejada hacia el vehículo por la superficie de la carretera. Además, la película de agua que se forma sobre el pavimento propicia salpicaduras por los neumáticos de los vehículos en circulación vuelve casi invisibles los dispositivos de señalización horizontal y hace que el pavimento parezca más oscuro que bajo condición seca…" (p. 3-5).*

Esto refleja la importancia que se le debe dar al diseño de los sistemas de evacuación del agua que se encuentra en la corona.

 Para evitar estos efectos se pueden tomar consideraciones en el momento de realizar el diseño, tales como:

• Reducir al mínimo las trayectorias de agua que escurre sobre la calzada, en este aspecto la pendiente transversal juega un papel muy importante.

- Aumentar la profundidad de la textura superficial del pavimento.
- Utilizar mezclas asfálticas drenantes en la construcción de la carretera, con lo cual el agua es forzada a pasar a través del pavimento.
- Construir estructuras de drenaje superficial, como las vistas en la sección 3.11 de este capítulo, a lo largo de la vía para encausar el agua fuera de la carretera.

**Figura 34 Pendiente Transversal en una Carretera de Dos Calzadas**

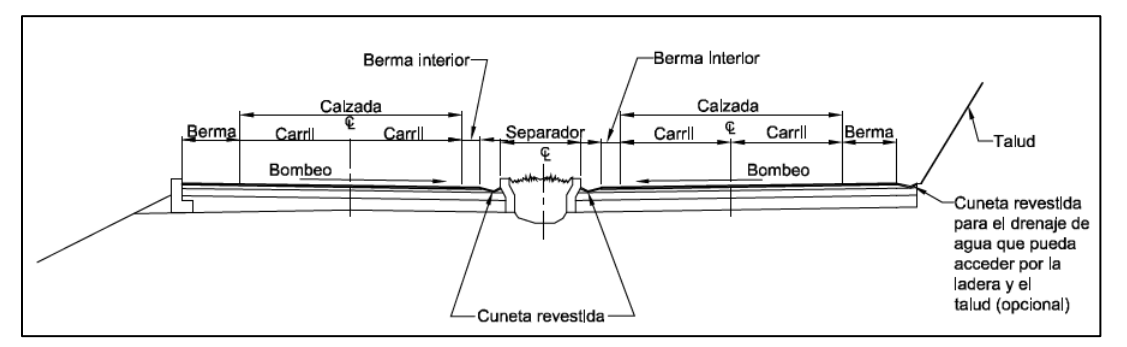

Fuente: Manual de Drenaje para Carreteras, INVIAS, 2009 p. 3-7

 Las curvas, tanto verticales como horizontales, son algunos casos especiales que deben tener especial atención por parte del diseñador, ya que la trayectoria del agua puede no comportarse como es esperado en los cálculos que se realizan. En este aspecto, la experiencia del diseñador juega un papel de vital importancia. La figura 35 muestra un ejemplo de este comportamiento en las curvas horizontales.

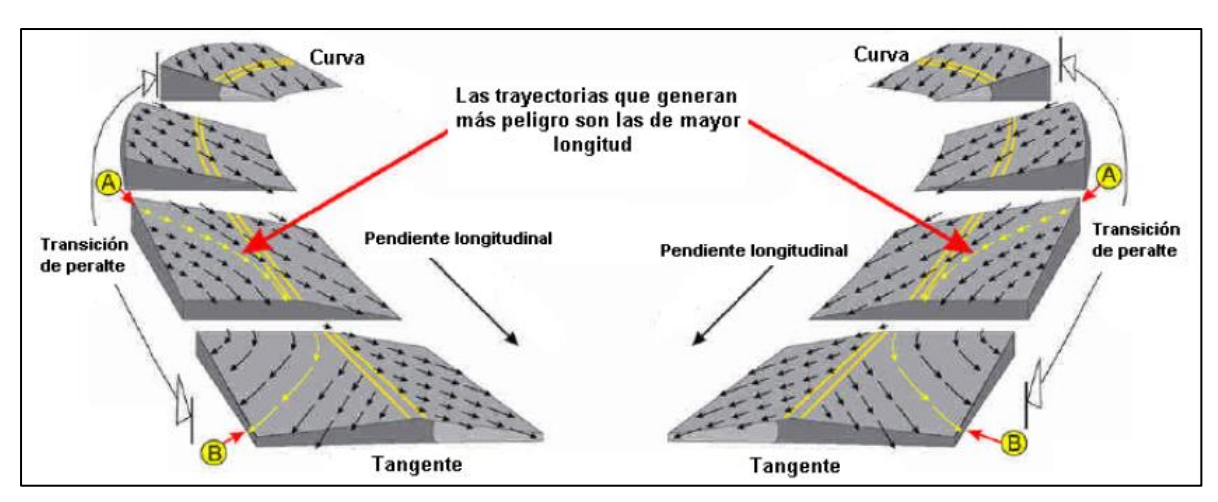

**Figura 35 Trayectorias de Flujo del Agua en Curvas Horizontales**

Fuente: Manual de Drenaje para Carreteras, INVIAS, 2009 p. 3-13

## **9.4. Drenaje Subsuperficial**

## 9.4.1. Aspectos Generales.

 El objetivo del drenaje subsuperficial es evacuar el agua infiltrada o proveniente del suelo que pueda afectar a la carretera.

 Las razones de la construcción de este tipo de drenajes se pueden resumir de la siguiente manera:

- Abatir el nivel freático (si este existe) en el área de la vía y en los alrededores de esta.
- Impedir que el agua salga a través del pavimento.
- Encausar el agua superficial que logre infiltrarse a través de la calzada.
- Recoger el agua de los demás sistemas de drenaje subsuperficial.

## **9.4.2. Tipos de Agua Subterránea.**

El agua subterránea puede presentarse de varias maneras en la carretera.

- Agua Libre: Es el agua que se mueve por medio de la gravedad o gradientes de presión inducidos hidráulicamente.
- Agua Capilar: Es el agua que se encuentra atrapada en los poros o vacíos del suelo sobre el nivel freático. Esta agua no puede ser removida por efecto de la gravedad y solamente se puede controlar abatiendo el nivel freático con estructuras de subdrenaje y colocando barreras contra el ascenso capilar.
- Vapor: El agua en estado de vapor se encuentra en los vacíos del suelo sobre el nivel freático. El movimiento de agua en este estado solo se produce cuando el suelo se encuentra muy seco.

# **9.4.3. Fuentes de Agua Subsuperficial.**

El agua subsuperficial se puede dividir en dos grupos:

- Agua Subterránea (nivel freático)
- **Infiltración**

 La principal fuente de ambos grupos es la precipitación, en el caso del agua subterránea, esta llega penetrando el suelo de manera directa o por medio de corrientes. El agua de infiltración es la lluvia que cae sobre la superficie de la calzada e ingresa por diferentes medios, desde grietas, hasta por infiltración en los costados. Este proceso de infiltración del agua de lluvia se muestra en la figura 36.

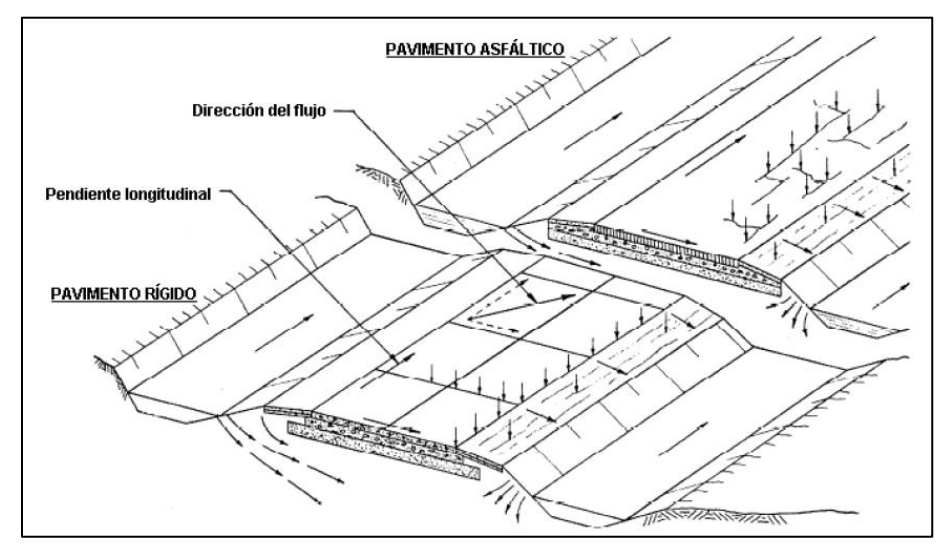

**Figura 36 Puntos de Entrada del agua de Infiltración en el Pavimento**

Fuente: Manual de Drenaje para Carreteras, INVIAS, 2009 p. 5-4

#### **9.5. Alcantarillas.**

#### **9.5.1. Aspectos Generales.**

 Las alcantarillas son canales cortos que se colocan generalmente en las intersecciones de la vía con quebradas o ríos pequeños, con el fin de garantizar el flujo del agua sin comprometer la estructura de la carretera a causa de posibles desbordamientos.

 Este tipo de estructura, al ser de menor tamaño que los puentes, es la más común en Costa Rica, ya que la red hidrográfica tan grande que existe está compuesta en su mayoría de pequeños afluentes de los ríos.

 Este tipo de drenajes está contemplado por el Manual de Consideraciones Técnicas Hidrológicas e Hidráulicas para la Infraestructura Vial en Centroamérica del SIECA (2016)

para corrientes de agua menores a 15 m<sup>3</sup>/s, y define para su diseño un periodo de retorno de 25 años.

 El flujo del agua en una alcantarilla depende de varios factores, entre los cuales se encuentran:

- Forma y tamaño de la sección transversal
- Pendiente
- Longitud
- Rugosidad
- Características de entrada y salida

 Adicionalmente, este tipo de estructuras pueden ser clasificadas según el tipo de flujo en:

- Superficie libre (canales)
- Conducto cerrado (tubería)
- Combinado (tubería y canal)

 Las alcantarillas según su diseño pueden funcionar parcialmente llenas o a tubo lleno, dependiendo de las profundidades del agua en los puntos aguas arriba y aguas abajo.

 Según sean las condiciones del sitio, el control hidráulico puede estar en la entrada o en la salida de la alcantarilla, con el fin de obtener la estructura más pequeña posible que permita el paso del flujo sin que el nivel aguas arriba sea mayor a la altura de la superficie de rodamiento o de las estructuras vecinas.

## **9.5.2. Alcantarilla con control en la entrada.**

 El control en la entrada se puede tener cuando la descarga depende exclusivamente de las condiciones que existan en la entrada de la alcantarilla, esto se puede dar en los casos en que la profundidad normal  $(y_n)$  es menor que la profundidad crítica  $(y_c)$ , lo que se traduce en que el flujo es supercrítico, por lo que la profundidad aguas arriba está definido por las condiciones de entrada.

 En estos casos, la alcantarilla es capaz de conducir más agua que el permitido por la sección de la entrada.

## **9.5.3. Alcantarilla con control en la salida**

 El control en la salida es precisamente cuando el flujo ya no depende solo de las condiciones en la entrada, sino que también le afecta lo que sucede en la salida de la alcantarilla, por lo que pude tenerse en estos casos:

 Cuando la profundidad aguas abajo es mayor a la alcantarilla, es decir la salida esta sumergida y limita las condiciones en la entrada.

Cuando la entrada y la salida están sumergidas

 Cuando la alcantarilla tiene una pendiente suave y el nivel del agua se encuentra por debajo de la altura de la alcantarilla tanto aguas arriba como aguas abajo

## **9.6. Cuenca Hidrográfica.**

 Una cuenca hidrográfica puede definirse como un área limitada topográficamente que es drenada por un sistema de cursos o corrientes de agua de tal manera que todo el efluente es descargado a través de una salida localizada en un punto más bajo de la cuenca.

 Las diferentes cuencas se dividen gracias a la topografía, que se encarga de llevar el agua hacia un lado o hacia el otro.

 Las principales características físicas que se deben tener en cuenta de las cuencas son:

- Área de la cuenca. Es el área (en proyección horizontal) que se ubica entre su divisoria topográfica.
- Forma de la cuenca. Esta característica está directamente relacionada con la capacidad de concentración del caudal máximo.
- Sistema de drenaje. Se refiere a la cantidad de cursos de agua que tiene la cuenca.
- Pendiente de la cuenca. Se relaciona de manera indirecta con la capacidad de concentración del agua.
- Pendiente del cauce principal. Es el principal desagüe de la cuenca.
- Tiempo de concentración. Es el tiempo necesario para que desde el inicio de la lluvia toda la cuenca este contribuyendo al punto de drenaje de interés.

## **9.7. Análisis Hidrológico.**

 El análisis hidrológico de una cuenca es de vital importancia previo a la fase de diseño, tanto de la vía como de las estructuras encargadas de canalizar las aguas fuera de la vía y los drenajes subterráneos.

 Las estructuras de drenaje se diseñan para cada proyecto en específico, por lo que los cálculos del caudal que deben manejar son de vital importancia para evitar un colapso de estas estructuras y de la vía en la que se encuentran

 Para los cálculos de estos caudales, se toman en cuenta tres propiedades principales de las precipitaciones de la zona, que son:

- Intensidad
- Duración
- Frecuencia

## **9.8. Método para el Cálculo de Caudales Máximos Instantáneos.**

Para el cálculo de los caudales máximos existen diferentes metodologías tales como:

## **9.8.1. Con Datos Históricos de Caudal en el Sitio del Proyecto.**

 Este método se puede aplicar si en el sitio de la cuenca en estudio se cuenta con una estación hidrométrica sobre una corriente de agua en el sitio donde cruza la vía en cuestión, que haya recopilado datos históricos del caudal máximo instantáneo. Con estos datos se realizan ajustes a distribuciones probabilísticas y se hacen inferencias estadísticas

## **9.8.2. Transposición de Datos de Caudal.**

 Este método se utiliza si la estación hidrométrica no está exactamente en el sitio de interés, pero si en la misma cuenca hidrográfica. En cuyo caso se pueden utilizar datos de caudales máximos instantáneos anuales de diferentes periodos de retorno mediante ecuaciones.

#### **9.8.3. Modelos de Lluvia Escorrentía.**

 Estos modelos se usan cuando en el sitio no existe la posibilidad de obtener las medidas directamente de los caudales de drenaje de la cuenca, por lo que son modelos de cálculo de escorrentía superficial.

 Se utilizan los datos históricos de lluvia de los alrededores de la cuenca, que sean representativos de la zona y se relacionan con las características de la cuenca para obtener el caudal máximo de escorrentía superficial de la cuenca hidrográfica.

Para esto existen dos métodos:

9.8.3.1. Método del Hidrograma de Escorrentía Superficial.

Es utilizado para cuencas con un área superior a 2,5 km<sup>2</sup> y hasta 20 km<sup>2</sup>, sin embargo, es normal utilizarlo para áreas mayores.

 Este método se puede definir como "…el hidrograma de escorrentía superficial total resultante de un volumen unitario de lluvia neta, uniformemente distribuido en espacio y tiempo. La altura de la lluvia neta o efectiva corresponde con la altura de escorrentía superficial total del hidrograma unitario" (INVIAS, 2009, p. 2-43)

9.8.3.2. Método Racional.

Este método se utiliza normalmente para cuencas que no superen los 2,5 km<sup>2</sup>, aunque existen diferencias en la literatura sobre el límite superior del área.

#### **9.9. Método Racional.**

 Este método consiste en una relación de carácter empírico entre el área de la cuenca, la intensidad de la lluvia y la superficie del terreno. Actualmente existen otros métodos más exactos con modelos generados por computadora, sin embargo, el método racional aún es muy utilizado debido a que en la mayoría de los casos es más económico sobredimensionar una estructura de drenaje, que recopilar los datos necesarios para el uso de los programas computacionales.

 Teniendo los datos mencionados anteriormente, se procede a realizar el cálculo del caudal máximo de escorrentía superficial a partir de las siguientes suposiciones:

- La precipitación es uniforme en la totalidad de la cuenca y no varía en el tiempo.
- La duración de la lluvia que genera el caudal máximo dada una intensidad (I) es equivalente al tiempo de concentración.
- El tiempo de concentración es considerado como el tiempo que tarda toda el área drenante en contribuir con la escorrentía es el punto de salida, así como el instante en el que se produce el caudal máximo en dicha sección.
- El coeficiente de escorrentía se mantiene uniforme en el tiempo y en el área drenante considerada.
- El periodo de retorno del caudal máximo calculado es el mismo que el de la intensidad media máxima de cálculo.
- El almacenamiento de agua en la cuenca es insignificante.

 Una vez establecidos los supuestos, se tiene la formula del método racional expresada en unidades homogéneas:

$$
Q = C \cdot I \cdot A \qquad (9-1)
$$

Donde:

Q= Caudal máximo en el punto de cálculo

C= Coeficiente de escorrentía

I= Intensidad de lluvia correspondiente a un periodo dado

A= Superficie de la cuenca en el punto de cálculo

La fórmula anterior también puede expresarse de la siguiente manera:

$$
Q = \frac{CIA}{3.6} \tag{9-2}
$$

Donde:

Q= Caudal máximo en el punto de cálculo en m<sup>3</sup>/s

C= Coeficiente de escorrentía

I= Intensidad de lluvia correspondiente a un periodo dado en mm/h

A= Superficie de la cuenca en el punto de cálculo en  $km^2$ 

 Como se mencionó anteriormente, este método parte de varias suposiciones, lo que genera que tenga varias limitantes, entre las cuales se encuentran:

- Al tener una intensidad de lluvia uniforme en el espacio la superficie de la cuenca no debe ser muy extensa.
- Como el valor de la intensidad debe mantenerse uniforme en toda la cuenca para toda la duración de la lluvia de cálculo, el tiempo de concentración debe ser limitado de manera que la duración de la lluvia al menos sea igual al tiempo de concentración.
- No es recomendable utilizarlo en cuencas muy heterogéneas en sus características, de ser así se debe dividir la cuenca en subcuencas de manera que sean lo más homogéneas posible.

## **9.10. Parámetros del Método Racional.**

## **9.10.1. Coeficiente de Escorrentía.**

Según Gómez (2007) el coeficiente de escorrentía es:

*"…la relación entre el volumen de lluvia neta (o de escorrentía) y el de la lluvia total, y, por lo tanto, teóricamente varía en el rango de valores entre 0 y 1. De un modo particular en el método racional el coeficiente de escorrentía puede expresarse como la relación entre las intensidades medias de la lluvia efectiva y total y también como el caudal máximo por unidad de ´área y por unidad de intensidad media de lluvia total…*" (p. 86)

 Por su parte el Manual de consideraciones técnicas hidrológicas e hidráulicas para la infraestructura vial en Centroamérica del SIECA (2016) lo define de manera más sencilla como "…la relación entre la escorrentía y la precipitación en un periodo de tiempo determinado." (p. 80)

 La escorrentía siempre dependerá de las características propias de la cuenca, por lo que existen tablas de referencia que ayudan a determinar los valores a utilizar para este parámetro. A continuación, se muestran dos de esas tablas.

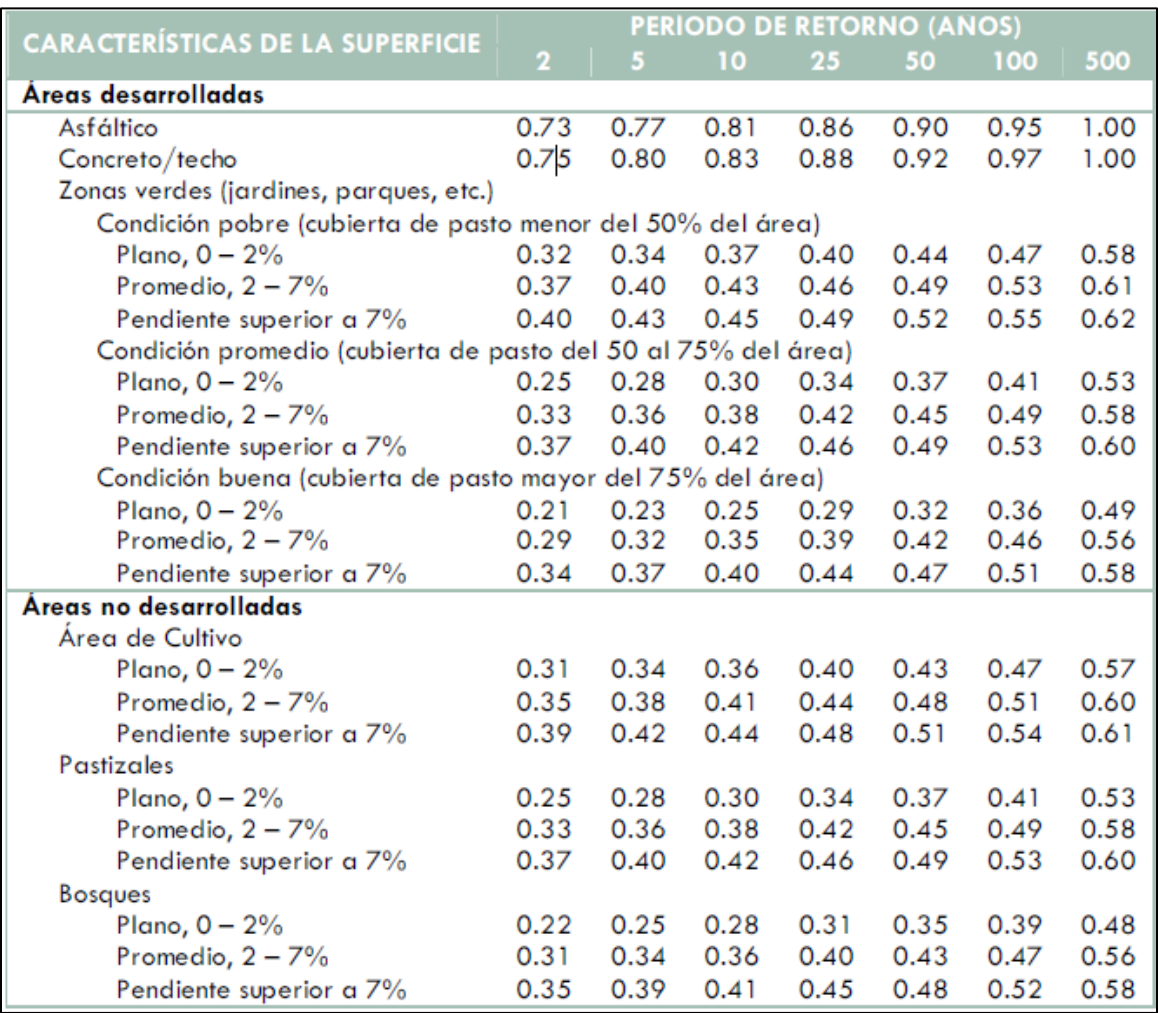

## **Tabla 20 Coeficientes de Escorrentía Recomendados para el Método Racional**

Fuente: Manual de consideraciones técnicas hidrológicas e hidráulicas para la

infraestructura vial en Centroamérica, 2016

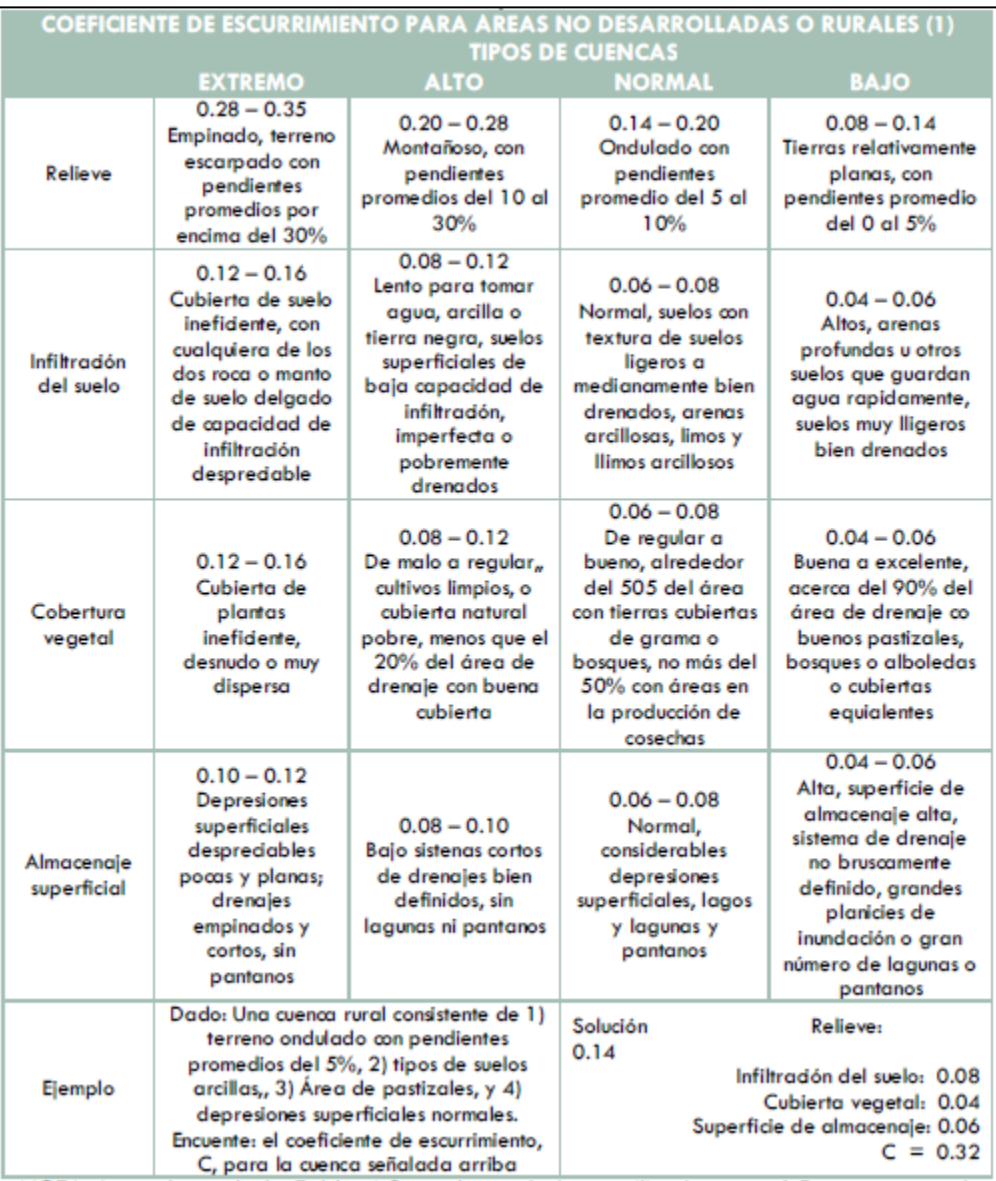

#### **Tabla 21 Coeficientes de escorrentía para áreas no desarrolladas o rurales**

Fuente: Manual de consideraciones técnicas hidrológicas e hidráulicas para la infraestructura vial en Centroamérica, 2016

 Aunque en general se trata de que el área de la cuenca sea lo más homogénea posible con respecto a sus características principales, siempre se encuentran algunas diferencias que generan diferentes coeficientes de escorrentía, es por eso por lo que existe la formula mostrada a continuación para obtener un coeficiente de escorrentía promedio:

$$
C_P = \frac{ci_1A_1 + ci_2A_2 + ci_nA_n}{\sum A} \tag{9-3}
$$

Dónde:

CP= Coeficiente de escorrentía promedio.

ci= coeficiente de escorrentía según uso del suelo.

A= Área de la subcuenca correspondiente.

## **9.10.2. Intensidad de Lluvia.**

 La intensidad de lluvia se puede definir como la cantidad de agua que se precipita por unidad de tiempo en una zona o región específica durante una época definida, generalmente dada en unidades de mm/h.

 En Costa Rica el Instituto Meteorológico Nacional (IMN) tiene diferentes estaciones meteorológicas que recopilan estos datos, entre esas, la más cercana al sitio de estudio se ubica en el aeropuerto Internacional Juan Santamaría, a una distancia aproximada de 2,5 km en línea recta, por lo que se tienen datos muy cercanos al comportamiento climatológico del sitio en cuestión. Esta estación cuenta con datos de intensidades para distintos periodos de retorno, tal y como se muestra en la tabla 22.

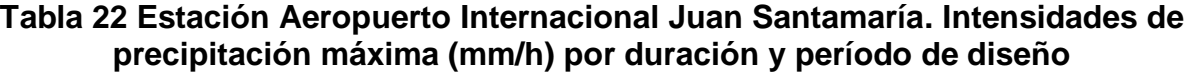

| Intensidades de precipitación para distintos periodos de retorno (mm/h) |                |        |                 |        |        |        |        |
|-------------------------------------------------------------------------|----------------|--------|-----------------|--------|--------|--------|--------|
| <b>Duració</b><br>$n$ (min)                                             | T <sub>5</sub> | T 10   | T <sub>25</sub> | T 50   | T 100  | T 250  | T 500  |
| 5                                                                       | 149,09         | 166.77 | 189,1           | 205,67 | 222,12 | 260,12 | 149,09 |
| 10                                                                      | 129,15         | 141,66 | 157,46          | 169,19 | 180,83 | 207,72 | 129,15 |
| 15                                                                      | 116,19         | 125,83 | 138,01          | 147,05 | 156,02 | 176,74 | 116,19 |
| 30                                                                      | 94,6           | 105,01 | 118,17          | 127,94 | 137,63 | 160,02 | 94,6   |

Fuente: Rojas, 2011

#### **9.10.3. Tiempo de Concentración.**

 Referente al tiempo de concentración, el SIECA (2011) lo define como el tiempo mínimo que se requiere para que el agua de escorrentía llegue desde todos los puntos de la cuenca de manera simultánea hasta la salida o punto de interés. Es decir, el tiempo que tarda en llegar una gota de agua a la salida desde el punto hidrológicamente más alejado de la cuenca.

 Para determinar el tiempo de concentración existen muchas formulas empíricas, dentro de las cuales se pueden mencionar:

- Ecuación de Kirpich-Ramser
- Ecuación de Témez
- Ecuación de V.T. Chow
- Ecuación de Izzard
- Ecuación de retardo del Soil Conservation Service, SCS

 De todas las ecuaciones mencionadas, la más comúnmente utilizada es la ecuación de Kirpich-Ramser.

$$
T_C = 0.0195 \left(\frac{L^3}{\Delta H}\right) 0.385 \tag{9-5}
$$

Dónde:

TC= Tiempo de concentración en minutos.

L= Longitud de la cuenca en metros.

ΔH= Diferencia algebraica entra el punto más alto y el punto más bajo de la cuenca.

 Con respecto a esta fórmula, el Manual de Consideraciones Técnicas Hidrológicas e Hidráulicas para la Infraestructura Vial en Centroamérica recomienda el uso de tiempos de concentración mínimos de 10 minutos.

## **9.10.4. Área de la Cuenca.**

 El área de la cuenca es el área total delimitada por la divisoria topográfica, esta puede ser determinada por varios métodos, que van desde un levantamiento topográfico hasta una fotografía aérea.

 Es importante, una vez delimitada el área de la cuenca, que el diseñador realice una visita al sitio y sus alrededores, con el fin de observar de primera mano las características del sitio y detectar cualquier elemento que pueda ser de importancia y que no se encontrara en el método de determinación del área.

## **9.10.5. Periodo de Retorno.**

 El periodo de retorno es un término comúnmente utilizado para definir la probabilidad de ocurrencia de un valor extremo de precipitación u otro evento cualquiera (IMN, 2011)

 En cuanto a periodos de retorno, el Manual de Drenaje para Carreteras (2009) establece los periodos de acuerdo con el tipo de obra, tal y como se muestra en la tabla 23.

| Tipo de Obra                                          | Periodo de Retorno (Años) |  |  |
|-------------------------------------------------------|---------------------------|--|--|
| Cunetas                                               | 5                         |  |  |
| Zanjas de Coronación <sup>2</sup>                     | 10                        |  |  |
| Estructuras de Caída <sup>2</sup>                     | 10                        |  |  |
| Alcantarillas de 0,90 m de diámetro                   | 10                        |  |  |
| Alcantarillas mayores a 0,90 m de<br>diámetro         | 20                        |  |  |
| Puentes Menores (luz menor a 10 m)                    | 25                        |  |  |
| Puentes de luz mayor o igual a 10 m<br>y menor a 50 m | 50                        |  |  |
| Puentes de luz mayor o igual a 50 m                   | 100                       |  |  |
| Drenaje subsuperficial                                | 2                         |  |  |

**Tabla 23 Periodos de Retorno de Diseño de Obras de Drenaje Vial**

Fuente: Manual de Drenaje para Carreteras (2009)

 Sin embargo, para el caso de Costa Rica, el Manual de Consideraciones Técnicas Hidrológicas e Hidráulicas para la Infraestructura Vial en Centroamérica del SIECA (2016) establece en la página 188 que, para los drenajes menores en el sentido longitudinal de la vía, se utilizará un periodo de retorno de 25 años.

# **10. SEÑALIZACIÓN VIAL.**

## **10.1. Aspectos Generales.**

 Los dispositivos de Señalamiento vial y de control de tránsito son de vital importancia en el diseño y operación de las carreteras, según el SIECA (2014) con estos dispositivos se logra una adecuada operación de la red vial, control del tránsito y colaboran enormemente en la operación integrada de la región centroamericana.

 El objetivo principal del señalamiento vial es lograr un movimiento ordenado, seguro y predecible de todos los usuarios de la vía, ya sean conductores o peatones, a través de toda la red vial.

 En Costa Rica específicamente, existe una flota vehicular muy numerosa, que ha incrementado constantemente con el paso de los años y que en el año 2018 lo ubicaba como el tercer país de Latinoamérica con más vehículos, con 231 carros por cada 1 mil habitantes, esto según la noticia "Costa Rica es el tercer país con mayor densidad vehicular de Latinoamérica" (Arrieta 2018).

 Este panorama de una creciente flota vehicular, sumado a el crecimiento de las ciudades, complican cada vez más la circulación de los conductores por las carreteras, razón por la cual es necesario contar con una mejor identificación de los destinos, lugares de interés turístico, velocidad permitida, etc. Sobre todo, si se tiene en cuenta los miles de turistas que visitan el país cada año y que transitan por las calles.

#### **10.2. Requisitos que Deben Cumplir los Dispositivos de Control de Transito.**

 Como cualquier otro dispositivo que brinda seguridad a los usuarios, el señalamiento vial debe cumplir con ciertos requisitos para ser efectivo, los cuales se muestran a continuación:

- Satisfacer una necesidad para el correcto flujo del tránsito. Si se coloca una señal o dispositivo de transito que no es necesario, provoca un efecto adverso, ya que inspira irrespeto por parte del usuario.
- Atraer la atención del usuario de manera positiva. Cualquier elemento de control de transito debe ser visto por los usuarios, de lo contrario es inútil.
- Comunicar un mensaje claro y sencillo.
- Inducir respeto a los usuarios. Los usuarios deben sentirse obligados a cumplir lo que indica el dispositivo.
- Brindar suficiente tiempo y espacio para permitir una respuesta adecuada.
- Uniformidad. Los dispositivos deben seguir una línea de diseño uniforme para evitar confusiones.

## **10.3. Localización.**

 Los dispositivos de control de transito deben colocarse de tal manera que se garantice que el dispositivo se encuentra dentro de la line visual de los usuarios, de forma que se facilite su lectura e interpretación de acuerdo con la velocidad a la que se haya diseñado la vía y que además atraiga la atención.

## **10.4. Señalización Vertical.**

El SIECA (2014) indica que:

*"Las señales verticales son dispositivos de control de tránsito, constituidas por placas fijadas en postes, estructuras instaladas sobre las vías o adyacentes a ellas, o aparatos luminosos, destinados a transmitir un mensaje a los conductores y peatones, mediante palabras o símbolos, sobre la reglamentación de tránsito vigente, o para advertir sobre la existencia de algún peligro en la vía y su entorno, o para guiar e informar sobre rutas, nombres y ubicación de poblaciones, lugares de interés y servicios. (p. 2.1)*

 Para la colocación de estas señales, es necesario realizar un análisis de la situación, y determinar si verdaderamente se justifica la colocación de un dispositivo, ya sea de manera permanente o temporal.

 Desde un punto de vista funcional, las señales verticales se clasifican en tres grandes grupos que son:

- 1) Señales de Reglamentación: Son las que indican a los usuarios sobre las prohibiciones, limitaciones, prioridad de paso y restricciones en el uso de la vía.
- 2) Señales de Prevención: Estas señales sirven para a los conductores la presencia de posibles peligros en la vía o su entorno.

3) Señales de Información: Como su nombre los indica, brindan a los usuarios de la vía información sobre nombres, rutas, destinos, distancias, servicios, puntos de interés, o cualquier otra información que pueda ser relevante.

 En la figura 37 se muestran algunas de las señales de reglamentación que se utilizan en Costa Rica.

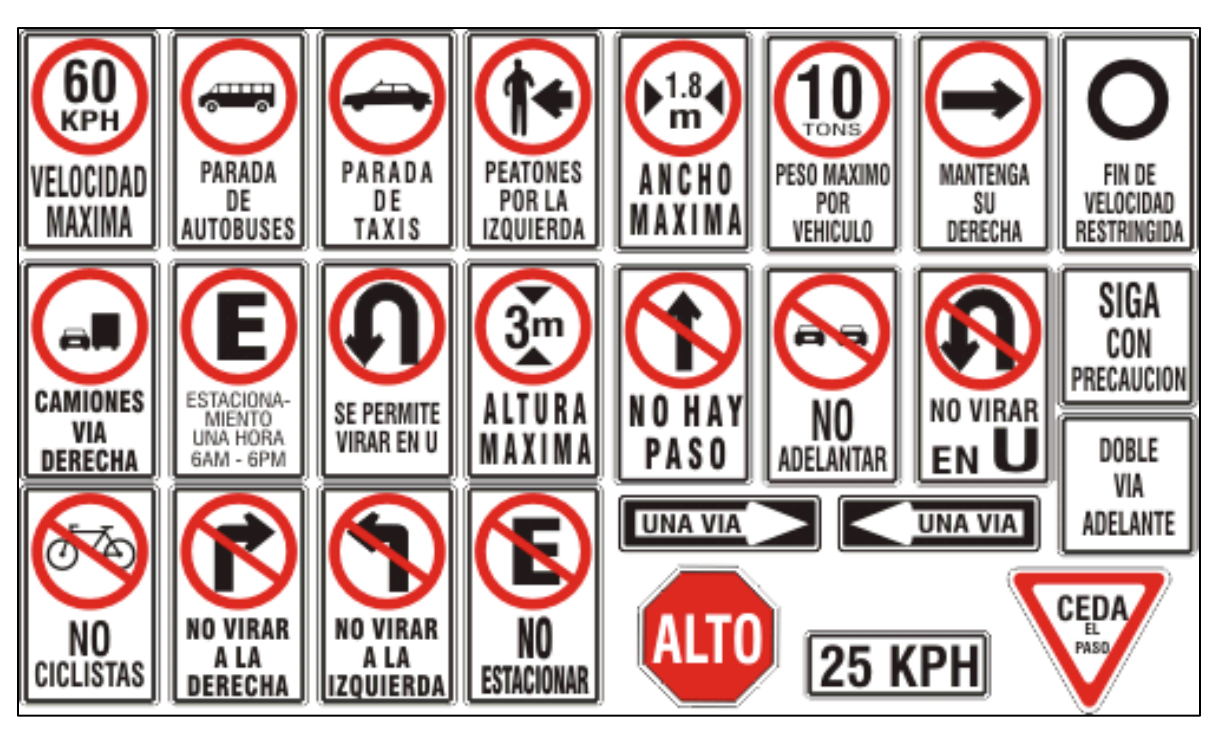

## **Figura 37 Señales de Reglamentación**

Fuente:<https://www.nacion.com/gnfactory/LNC/GNF/2016/06/16/0001/detail3.html>

 En la figura 38 se muestran algunas de las señales de prevención vigentes en Costa Rica.

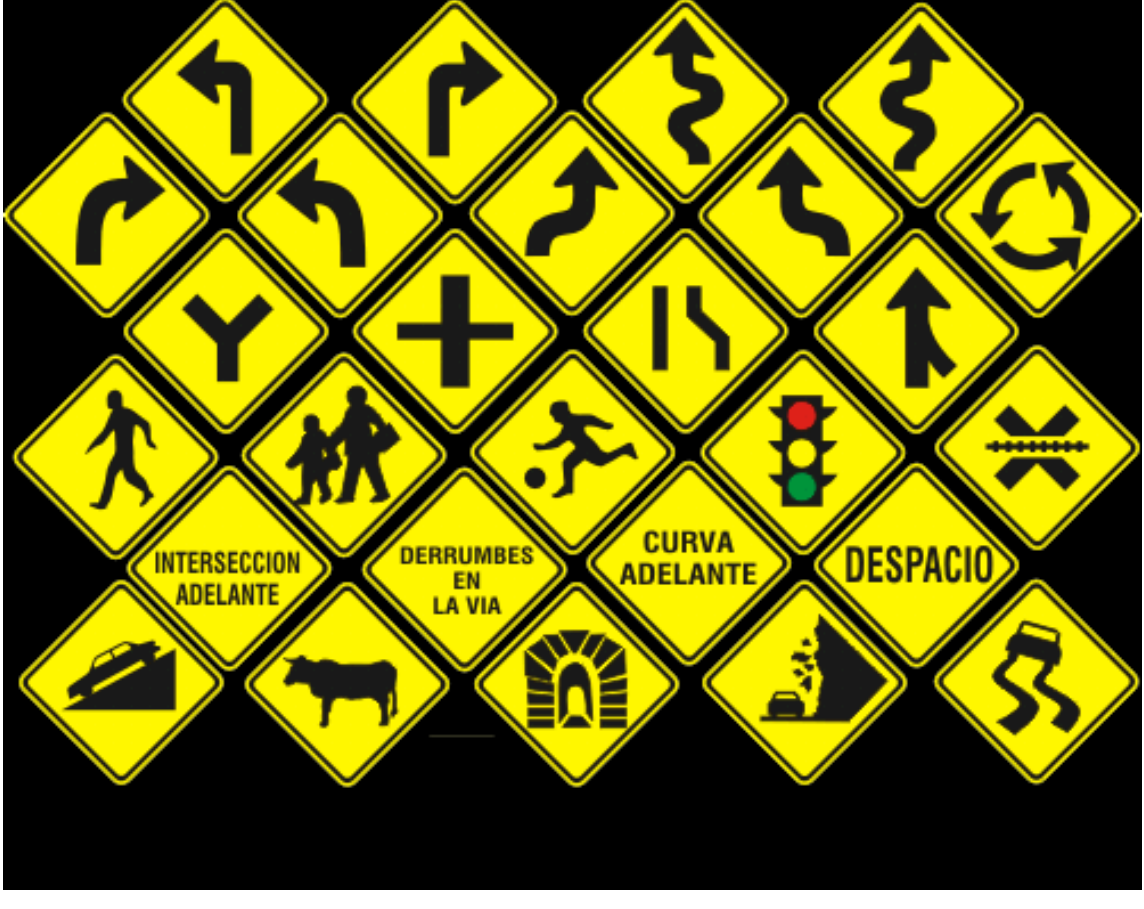

## **Figura 38 Señales de Prevención**

Fuente:<https://www.nacion.com/gnfactory/LNC/GNF/2016/06/16/0001/detail3.html>

 En la figura 39 se presenta una pequeña muestra de las señales de información usadas en Costa Rica.

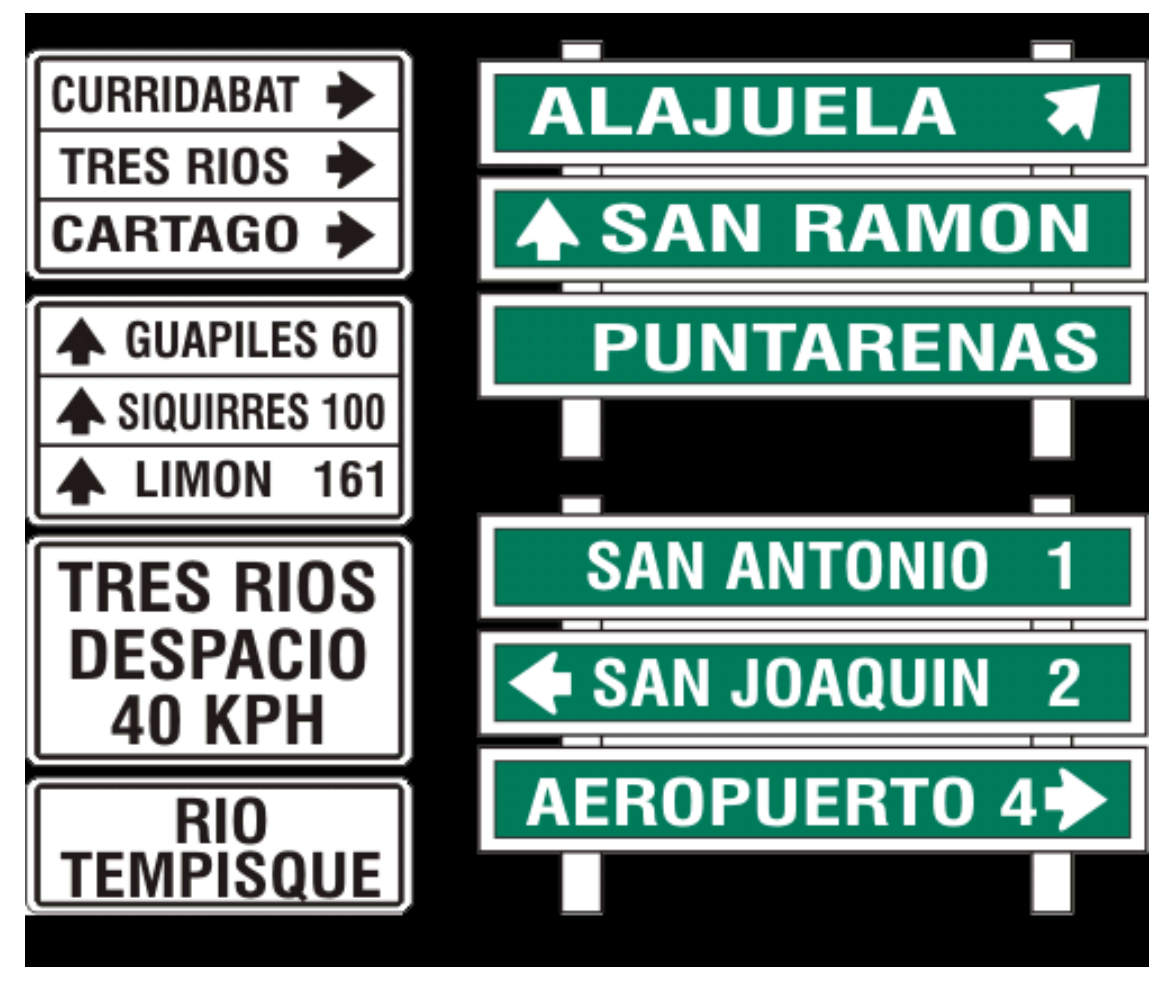

**Figura 39 Señales de Información**

## **10.5. Señalización Horizontal**

 La señalización horizontal consiste en demarcaciones realizadas en el pavimento, que pueden ser líneas, letras o símbolos con el fin de canalizar o regular el transito o brindar información sobre la presencia de obstáculos.

 Este tipo de señalización puede ser utilizada como complemento de otros dispositivos, como señales verticales o semáforos, o pueden transmitir indicaciones por sí solas, sobre todo en zonas donde no es viable la colocación de ningún otro dispositivo, con la ventaja de que el usuario no debe quitar la vista de la vía para leerlas.

Fuente:<https://www.nacion.com/gnfactory/LNC/GNF/2016/06/16/0001/detail3.html>

 Su principal deficiencia es el desgaste que sufren por el tránsito de los vehículos sobre ellas y la poca visibilidad en pavimentos húmedos, además de la corta distancia a la que son perceptibles para el usuario.

 Con las limitaciones de este tipo de señalización claramente establecidas, se trata de aumentar su visibilidad mediante el uso de materiales y dispositivos adicionales, como los las incrustaciones de vidrio dentro de la pintura con el fin de que refleje la luz, el uso de materiales termoplásticos para aumentar la vida promedio de las demarcaciones, el uso de captaluces (también llamados ojos de gato) en las líneas de demarcación de los carriles y señalización de objetos que incrementan de manera notoria su visibilidad entre otras muchas soluciones.

Esta señalización se puede clasificar de acuerdo con su uso en:

- 1) Demarcación de pavimentos: Este grupo engloba toda la demarcación que se realiza sobre la calzada y que brinda información relevante para canalizar el tráfico, como lo son las líneas de centro, líneas de carril, marcas de giros, etc.
- 2) Demarcación para indicar restricciones de estacionamiento: Como su nombre lo indica son las marcas que se colocan para indicarle al usuario los lugares en los que no debe estacionarse, estas son líneas pintadas en los bordes de las aceras, en Costa Rica generalmente son de color amarillo, sin embargo también se pueden encontrar en otros colores como rojo, verde o azul.

## **Figura 40 Señalización Horizontal en las vías, zonas de adelantamiento**

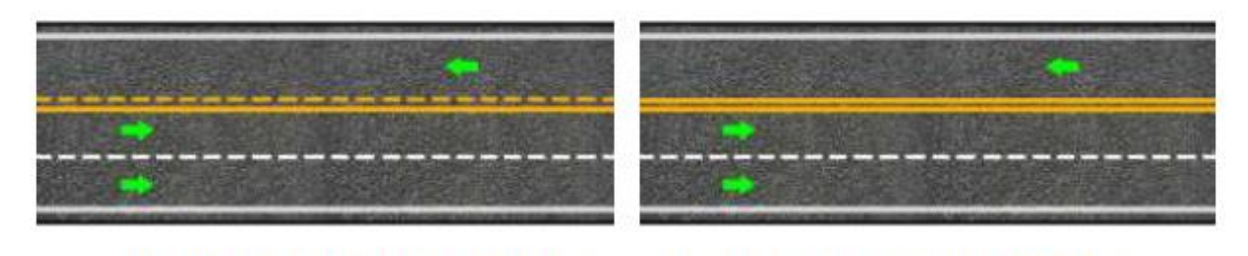

- a Zona de adelantamiento Permitido
- b Zona de adelantamiento Prohibido

Fuente: SIECA, 2014

#### **10.6. Semáforos.**

 En cuanto a los semáforos el SIECA (2014) indica que son dispositivos que se utilizan en el control del tránsito, por medio de los cuales se logra ordenar y canalizar a los usuarios de los vehículos y a los peatones, de manera que se detengan y avancen de manera intercalada de acuerdo con las luces de colores rojo, amarillo y verde.

Los semáforos se pueden clasificar en relación con se mecanismo de operación en:

- 1) Semáforos para el control de tránsito de vehículos: Son los que se colocan en las intersecciones para regular el paso de los vehículos para una u otra dirección. Estos funcionan por medio de tiempos predeterminados o bien existen algunos que son accionados por el tránsito.
- 2) Semáforos para pasos peatonales: Se colocan para permitir el paso de los peatones de manera segura en zonas de alto volumen peatonal o en zonas escolares.
- 3) Semáforos especiales: Estos semáforos cumplen varias funciones, desde indicar la aproximación de ferrocarriles, hasta regular el uso de carriles.

 Los semáforos se componen de diferentes elementos, tal y como se describe a continuación:

- Cabeza: Armadura que contiene las partes visibles del semáforo
- Soportes: Estructuras que se usan para sujetar la cabeza del semáforo y tienen como función situar los elementos luminosos del semáforo en la posición donde el conductor y el peatón tengan la mejor visibilidad y puedan observar las indicaciones.
- Cara: Conjunto de unidades ópticas que están orientadas en la misma dirección.
- Lente: parte de la unidad óptica que por refracción dirige la luz proveniente de la lámpara y de su reflector en la dirección deseada.
- Visera: Elemento que se coloca sobre o alrededor del lente para garantizar que las luces se puedan observar claramente sin importar los rayos del sol.
- Celosía: Es un tipo de enrejado que protege de las inclemencias del tiempo.
- Túnel: Es un elemento de características similares a las viseras que se coloca alrededor de las unidades ópticas.

• Placa de contraste: Elemento que aumenta la visibilidad del semáforo.

 Los semáforos son un dispositivo muy útil en cuanto a el control y seguridad del paso de vehículos y peatones, sin embargo se debe tener mucho cuidado al momento de definir si es necesario o no un semáforo en un sitio específico, ya que estos, a diferencia de lo que muchas personas piensan, no puede solucionar todos los problemas de tránsito en las intersecciones, y por el contrario, un semáforo mal ubicado puede ocasionar situaciones desfavorables, ya que por su función, tienen una incidencia directa en la capacidad de las intersecciones y el flujo vehicular.

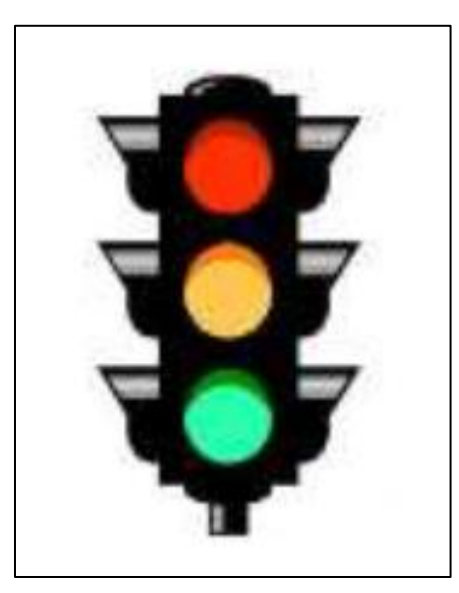

**Figura 41 Semáforo clásico**

Fuente: SIECA, 2014

# **CAPÍTULO III**

# MARCO METODOLÓGICO

# **1. DESCRIPCIÓN DEL CONTEXTO DEL SITIO DONDE SE LLEVA A CABO.**

 El presente trabajo pretende realizar un diseño de una carretera de aproximadamente 1768 m de longitud, la cual está ubicada entre los distritos de Alajuela y San Antonio, en la provincia a de Alajuela, a continuación, se mencionarán las características más sobresalientes de la zona que son de vital importancia para el desarrollo del proyecto.

## **1.1. TOPOGRAFÍA.**

 El cantón de Alajuela presenta una topografía muy variada, que presenta distritos con topografías muy quebradas en la zona norte y terrenos muy planos en el sector central, sureste y suroeste del cantón, que son los que predominan, con un área aproximada de 117,79  $km^2$  de terreno con pendiente menor a 30%.

El proyecto se centra, como se mencionó anteriormente entre los distritos de Alajuela y San Antonio, que se ubican en la zona central del cantón, y que en el Plan de Desarrollo Cantonal 2013-2023 se describe como "…una de las topografías más plana dentro del anillo de Contención Urbano de la GAM" (2012 p. 75) las alturas en el sector central oscilan entre los 800 m.s.n.m y 1000 m.s.n.m. Estas características geodésicas brindan una gran ventaja desde el punto de vista de diseño geométrico, tal y como se explicó en capítulos anteriores.

#### **1.2. Clima.**

 Costa Rica presenta un clima tropical, caracterizado por una gran variedad de microclimas de acuerdo con la región y altura de las diferentes zonas, en el caso específico de Alajuela, la ciudad se ubica a 10° latitud norte, con una temperatura moderada durante la mayor parte del año, aunque las temperaturas más bajas del año pueden llegar a alcanzar los 15°C entre los meses de diciembre y febrero y las más elevadas los 32°C entre marzo y mayo. La oscilación térmica diaria es de alrededor de 10 °C y el clima tiene mayor influencia del Pacífico. (Plan de Desarrollo Cantonal 2013- 2023, 2012).

#### **1.3. Geología.**

 La zona del proyecto su ubica dentro de la hoja cartográfica Barva 1:50 000, de la cual no existe un levantamiento geológico completo, sin embargo, es sabido que la geología del sitio corresponde a la formación Barva, la cual se describe a continuación:

 Fm. Barva (Qv1).: Está representada por coladas de lavas andesíticas y andesíticobasálticas con espesores que van desde 10 m hasta 80 m con intercalaciones de aprox. 10 m de ceniza y ocasionalmente lapilli. Sobreyace a los Depósitos de avalancha ardiente (Fm. Tiribí). Edad final del Pleistoceno al Holoceno.

 El miembro más distal de la formación Barva es el miembro Bermúdez. En el miembro Bermúdez aparecen varios campos de coladas de lavas, al menos tres, separados por paquetes de toba. Su morfología tiene formas de lenguas con direcciones hacia el SO, y que conforman ciclos de efusiones separados temporalmente, pero conforman las lavas más basales y distales del macizo del Barva (SENARA & BGS, 1985). Son lavas de distinta composición. Su origen puede ser también fisural, debido a su extensión tan distal al volcán.

#### **1.4. Hidrología e Hidráulica.**

 El Cantón de Alajuela presenta una red hidrológica bien definida, en la zona existen se logran delimitar 74 cuencas y subcuencas, de las cuales hay 28 cuencas en las cuales el área de drenaje se localiza total o parcialmente en el cantón. (Plan de Desarrollo Cantonal 2013-2023, 2012). En el caso del sitio de estudio, en las cercanías de este, pasa un río importante dentro de la red fluvial del cantón, el río Ciruelas.

 El río Ciruelas funciona como punto de desfogue para gran parte de las aguas pluviales y residuos sólidos de los distritos de Alajuela y San Antonio, además de qué por la topografía del cantón, este río recoge aguas de la parte norte que es muy quebrada y es una potencial fuente de amenaza, en cuanto a inundaciones en las zonas más llanas, como el distrito de Alajuela y San Antonio.

#### **1.5. Posibles Amenazas.**

 En las cercanías de Villa Bonita, entre los distritos de Alajuela y San Antonio, se pueden identificar una serie de posibles amenazas de carácter natural, tales como lo son inundaciones, fallas geológicas, posibles afectaciones de origen volcánico, entre otras. A continuación, se explican detalladamente:

#### **1.5.1.** Inundaciones.

 Como se mencionó en la sección 1.4 de este capítulo, el río Ciruelas y otra quebrada pasan en las cercanías del sitio donde se pretende realizar el proyecto, estos corrientes de agua, arrastran desechos sólidos, aguas pluviales, aguas servidas y demás residuos que recogen en los distritos por los que pasa hasta llegar al punto de interés. Esta situación genera que en época de lluvia presente problemas de desbordamiento generando inundaciones, sobre todo en las zonas de Robles, Brasil, Cañas y San Antonio.

 Este problema se debe tener en cuenta al momento de realizar cualquier proyecto en la zona, ya que mientras no se realice ninguna intervención de carácter integral, que libere las planicies de inundación de los ríos y se trabaje en el control y eliminación del desfogue de aguas servidas y desechos sólidos en el cauce, la situación se mantendrá igual o peor que la actualidad.

#### **1.5.2.** Actividad Sísmica.

 El Plan de Desarrollo Cantonal 2013-2023 indica respecto a este tema que "El cantón de Alajuela se localiza dentro de la región sísmica denominada "Valles y Serranías del Interior del País", la cual se caracteriza por presentar sismos de magnitud entre moderadas a bajas y de poca profundidad" (2012, p. 97). Esta situación representa un problema moderado en la zona de estudio, ya que existe un sistema de fallas en el sector norte que pasa relativamente cerca del centro del cantón (aproximadamente 3 km) y otro sistema hacía el Sur.

 Si bien es cierto que en la zona que se requiere intervenir no se han presentado históricamente daños importantes, existe el riesgo que, ante un evento sísmico, se puedan generar deslizamientos en la zona norte con capacidad de generar cabezas de

agua que podrían atravesar las zonas cercanas, además de fracturas en el terreno y daños a viviendas y caminos.

**1.5.3.** Actividad Volcánica.

 En cuanto a la actividad volcánica, es evidente que, en los alrededores de los distritos de San Antonio y Alajuela, se encuentran dos volcanes, el Poás y el Barva, lo que representa un alto grado de vulnerabilidad ante una situación de erupción volcánica.

 El volcán Poás ha sido el más activo en los últimos tiempos, manteniendo actividad de manera sostenido por vario años y con constante emanación de gases y cenizas, a tal punto que fue necesario cerrar el parque nacional del mismo nombre durante varios meses y actualmente se encuentra en operación con una cantidad limitada de visitantes por día y zonas de acceso restringido.

 El Plan de Desarrollo Cantonal 2013-2023 señala con relación al volcán Poás que en caso de una eventual erupción el problema mayor sería la formación de avalanchas de lodo en los ríos de la zona" (2012). Este factor de riesgo no compromete directamente al sitio de interés para este proyecto.

 Por otro lado, el volcán Barva no presenta registros de actividad importante desde hace varias décadas, sin embargo, en caso de un aumento de esta, se generaría caída de cenizas en gran parte del cantón y los posibles deslizamientos representarían un mayor riesgo para la zona de interés, tal y como lo menciona el Plan de Desarrollo Cantonal 2013-2023 en su página 98 "…Además existe la amenaza de formación de avalanchas en el cauce de los ríos Ciruelas, Alajuela, Itiquís, Tambor, con peligro para los poblados localizados al margen de estos ríos." (2012).

**1.5.4.** Deslizamientos.

 Los problemas mayores en cuanto al tema de deslizamientos se ubican hacía el norte del cantón por lo que en la zona del proyecto no existen mayores inconvenientes relacionados directamente con este tema.

#### **1.6. Condición Social.**

 Los distritos de Alajuela y San Antonio se encuentran dentro de los más populosos del cantón según el último censo nacional realizado en el año 2011 por parte del Instituto Nacional de Estadística y Censos.

 La situación social de la zona, al igual que en la mayoría del cantón presenta serías desigualdades. Según el Plan de Desarrollo Cantonal 2013-2023 en los distritos de Alajuela y San Antonio se ubican 11 precarios (2012), tal es así, que en los alrededores se pueden localizar cuatro asentamientos informales que son: 11 de abril, el Molino, el Bambú y la Trocha. En la tabla 24 se muestra el número de precarios, así como las familias que viven en ellos, de los diferentes distritos del cantón de Alajuela.

|                 | <b>NÚMERO DE</b> |             | NÚMERO DE       |            | <b>FAMILIAS POR</b> |
|-----------------|------------------|-------------|-----------------|------------|---------------------|
| <b>DISTRITO</b> | <b>PRECARIOS</b> | % PRECARIOS | <b>FAMILIAS</b> | % FAMILIAS | <b>PRECARIO</b>     |
| Alajuela        | 9                | 20,0%       | 275             | 10,5 %     | 30,56               |
| Carrizal        | 2                | 4,4 %       | 20              | 0,8%       | 10,00               |
| Desamparados    | $\overline{4}$   | 8,9%        | 467             | 17,9 %     | 116,75              |
| Guácima         | $\overline{4}$   | 8,9%        | 80              | 3,1%       | 20,0                |
| La Garita       | 2                | 4,4 %       | 123             | 4,7%       | 61,50               |
| Río Segundo     | 2                | 4,4 %       | 191             | 7,3 %      | 95,50               |
| Sabanilla       |                  | 2,2%        | 60              | 2,3%       | 60,0                |
| San Antonio     | 2                | 4,4 %       | 55              | 2,1%       | 27,50               |
| San Isidro      | $\overline{7}$   | 15,6 %      | 346             | 13,3 %     | 49,43               |
| San José        | 10               | 22,2 %      | 855             | 32,8%      | 85,50               |
| San Rafael      |                  | 2,2%        | 85              | 3,3%       | 85,00               |
| Tambor          |                  | 2,2%        | 50              | 1,9%       | 50,00               |
| Total           | 45               | 100,0%      | 2 607           | 100,0%     | 57,93               |

**Tabla 24 Número de Precarios y Familias por Distrito**

Fuente: Oficina de Inserción Social, Municipalidad Alajuela, 2012

 Cerca de la ubicación del proyecto se encuentran EBAIS, escuelas, colegios, oficinas de instituciones gubernamentales, entre otros, lo que señala que existe accesibilidad a los servicios esenciales, esto se ve reflejado en las estadísticas generales del distrito de San Antonio y Alajuela en los rubros de esperanza de vida, escolaridad, viviendas, entre otros.

#### **1.7. Economía.**

 En el sector productivo, la zona se ubica dentro de uno de los sectores industriales del cantón de Alajuela, teniendo gran actividad económica por parte de la gran cantidad de emprendimientos locales que se pueden observar realizando un recorrido por la zona, así como por medio de grandes empresas ubicadas tanto en los alrededores del cantón como en la Zona Franca Z, que se encuentra a menos de 1 km del sitio del proyecto.

 En distritos cercanos como La Guácima, se ha visto un importante crecimiento económico generado por una cantidad importante de industrias que se han establecido en las zonas francas, lo que influye de manera directa con la generación de empleos para las comunidades cercanas como San Antonio, ayudando de esta manera al aumento del índice de desarrollo económico del distrito. Según el Censo Nacional de Población y de Vivienda 2011, en el distrito de San Antonio existe un 96,20 % de ocupación y en el de Alajuela un 96,90 %, estos números son bastante elevados comparados con otras zonas del país.

 Un indicador que se puede utilizar para ver la actividad económica local es la clasificación de las patentes municipales por distrito, según la Municipalidad de Alajuela, en el 2009 el distrito de Alajuela concentraba el 61,3% de las patentes y San Antonio el 6,8 %, esto ayuda a entender la importancia comercial de los principales distritos beneficiados.

# **2. ORGANÍSMO, INSTITUCIÓN O EMPRESA DONDE SE REALIZA.**

 En este proyecto la institución participante es la Municipalidad de Alajuela, por medio de la Unidad Técnica de Gestión Vial, por lo que a continuación se realiza una breve reseña del cantón y el gobierno local.

#### **2.1. Historia de la Ciudad de Alajuela.**

 Lo que hoy constituye el territorio de la provincia de Alajuela, fue parte en su momento del reino Huetar de Occidente, que era dirigido por el cacique Garabito.

 El nombre de Alajuela se origina a raíz de que el pueblo en ese entonces se ubicaba entre dos ríos con muchas piedras denominadas lajas, por lo que las personas lo empezaron a llamar "La Lajuela".

 En la época colonial, los ciudadanos debían ir a la parroquia para cumplir con sus obligaciones religiosas, por lo que en 1777 los habitantes de los barrios de La Lajuela y las Ciruelas solicitaron la construcción de un oratorio público para no tener que trasladarse hasta lo que hoy se conoce como Heredia.

 Los barrios de la zona continuaron en aumento, por lo que se solicitó al Obispo, Monseñor don Esteban Lorenzo de Tristán, el visto bueno para iniciar la construcción de una parroquia, por lo que en 1863 se finalizó la construcción del templo.

#### **2.2. Municipalidad de Alajuela.**

 El ayuntamiento de Alajuela inició sus funciones en 1813 como el barrio la Lajuela. El título de ciudad le fue dado el 20 de noviembre de 1824 con el nombre que conserva hasta la actualidad, pero fue el 13 de mayo de ese mismo año que se constituyó la Municipalidad de Alajuela.

 El ayuntamiento tuvo logros importantes durante todos los años posteriores a su creación, como lo fueron la construcción de la catedral de 1854 a 1863, la construcción de una escuela primaria en 1866 y de un colegio en 1879 y 2 colegios más poco tiempo después, la construcción y puesta en funcionamiento del alumbrado eléctrico en 1897 y una planta eléctrica localizada en Itiquís inaugurada en 1908.

#### **2.3. Fundación.**

 El cantón de Alajuela se fundó el 07 de diciembre de 1848. Este actualmente está constituido por 14 distritos que son:

- Alajuela
- San José
- Carrizal
- San Antonio
- Guácima
- San Isidro
- **Sabanilla**
- San Rafael
- Río Segundo
- Desamparados
- Turrúcares
- Tambor
- Garita
- Sarapiquí

## **2.4. Organigrama.**

La Municipalidad de Alajuela cuenta con el organigrama mostrado en la figura 42.

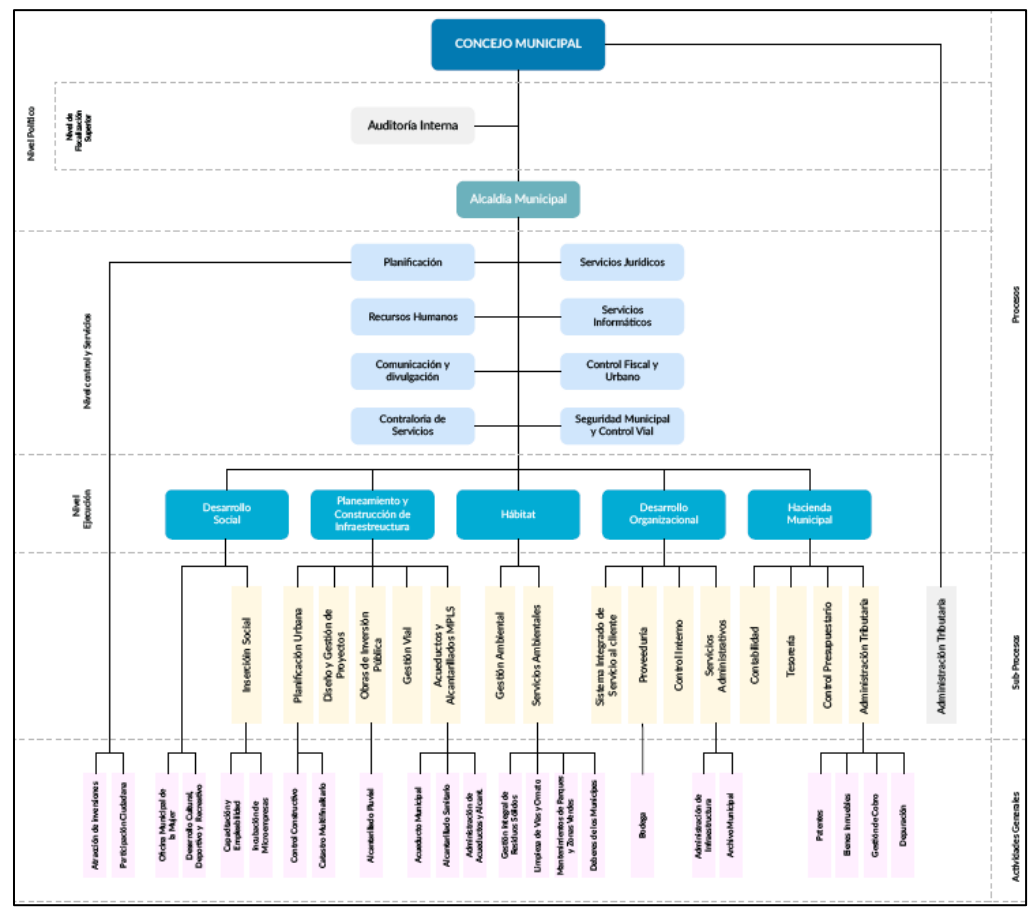

**Figura 42 Organigrama de la Municipalidad de Alajuela**

Fuente:<http://munialajuelita.go.cr/Municipalidad.html>

## **2.5. CARACTERÍSTICAS DE LOS PARTICIPANTES.**

 El proyecto se desarrolla para la Municipalidad de Alajuela, con fondos aportados por el municipio, sin embargo, pueden existir otros participantes, con colaboración ya sea se maquinaria, materiales o insumos requeridos para el diseño, estos posibles participantes se mencionan a continuación:

**2.5.1.** Ministerio de Obras Públicas y Transportes.

 El Ministerio de Obras Públicas y Transportes (MOPT), tiene como objetivo de manera general, dotar de infraestructura de transporte al país y velar por el buen funcionamiento del sistema de transporte actual. Además, entre muchos otros objetivos, es el encargado de orientar los recursos hacia los proyectos que más lo requieran y dictar los lineamentos y políticas a seguir en el sector de infraestructura del país.

 Desde el año 1860, en el país existe un ente encargado de regir la infraestructura pública del país, dicha institución inicialmente se llamó Dirección General de Obras Públicas, y fue creada el 20 de octubre de ese año. Desde entonces, con el paso de los años, ha sufrido múltiples cambios de nombre y de algunas de sus funciones, hasta que en 1971 adquiere el nombre por el que lo conocemos en la actualidad.

 En este proyecto, se hará uso de los conteos de transito realizados por el MOPT en las vías cercanas con el fin de obtener un valor de TPD adecuado ante la imposibilidad de realizar conteos de 24 horas en el sitio de interés.

 Además, queda a criterio de la Municipalidad de Alajuela, solicitar cualquier tipo de ayuda posterior a la entrega del diseño final de la vía, en cuanto a maquinaria o materiales para su construcción.

# **3. PROCEDIMIENTO METODOLÓGICO PARA LA REALIZACIÓN DEL ESTUDIO DE DIAGNÓSTICO.**

 Existen pasos o procesos que se deben seguir para la obtención y recolección de los datos requeridos para la realización de los cálculos posteriores. Dichos pasos se explican a lo largo de este apartado.
Para iniciar, tal y como se mostró en la en el capítulo 3 sección 4, se requieren ciertos insumos básicos, de los cuales, posteriormente se extrae más información.

 Primeramente, se debe tener un levantamiento topográfico de la zona donde se ubica el proyecto, que incluya la información mínima requerida para el diseño, en este caso en específico, ese levantamiento topográfico será suministrado por el departamento de topografía de la Municipalidad de Alajuela.

 En cuanto al dato del Tránsito promedio diario, este será tomado por medio de conteos directos en el sitio de interés, y será correlacionado con los anuarios del Ministerio de Obras Públicas y Transportes.

 Los conteos realizados además brindaran información sobre los tipos de vehículos y la distribución de estos en el volumen total de tránsito, datos que son necesarios en el diseño geométrico y de la estructura del pavimento.

 Los datos correspondientes al índice de soporte California (CBR) serán a partir de ensayos de laboratorio, con muestras extraídas por parte del personal de la Municipalidad de Alajuela. El material fue extraído cada 500 metros aproximadamente intercalando los carriles, y se ensayará el material correspondiente a la subrasante.

 En este caso en específico, no es necesario realizar un estudio geológico geotécnico de la zona por parte de un profesional, ya que el tamaño del proyecto no lo amerita. Además, se realizó una caracterización del sitio en la sección 1 de este capítulo, en el cual se incluyen las posibles formaciones geológicas, así como los materiales y peligros que existen en la zona.

 Para obtener la precipitación de la zona se va a recurrir a utilizar los datos de la estación meteorológica ubicada en el Aeropuerto Internacional Juan Santamaría del Instituto Meteorológico Nacional (IMN). La distancia es de aproximadamente 2500 metros lineales desde el proyecto hasta su localización.

 En cuanto a la determinación de la cuenca, esta se hará de acuerdo con la hoja cartográfica Barva escala 1:50000 y con las hojas La Alajuela ID y La Alajuela II escala 1:10000 y siguiendo las curvas de nivel.

 A partir de esos datos y mediciones, se determinará más información y se realizarán los cálculos necesarios, tal y como se verá más adelante.

# **4. PROCEDIMIENTO METODOLÓGICO PARA LA REALIZACIÓN DEL PROYECTO PROPUESTO.**

 La realización del proyecto propuesto conlleva la realización de cálculos, obtención de datos, investigación y puesta en práctica de los conocimientos adquiridos a lo largo de la carrera, todo esto será explicado a manera de procedimiento a lo largo de este apartado.

 Para este proyecto, entre muchas otras cosas, será necesario el uso de algunos programas que están a disposición y que facilitan en gran medida los cálculos que se deben realizar. Dichos programas serán mencionados y brevemente explicados a continuación:

## **4.1. Programas Por Utilizar.**

### **4.1.1.** AutoCAD Civil 3D 2018.

 AutoCAD Civil 3D es un software creado por la compañía Autodesk, que sirve para calcular y diseñar diferentes tipos de infraestructura, debido a sus características, se utiliza principalmente en el ámbito de movimientos de tierra, topografía, tuberías y carreteras. Es similar en muchos aspectos a AutoCAD 2D y 3D.

Algunas de sus principales funciones se detallan a continuación:

- Importación de Puntos.
- Generación de superficies de terreno
- Generación de perfil longitudinal
- Generación se secciones transversales
- Diseño de redes de tuberías.

### **4.1.2. Pitra PAVE.**

 Este es un software desarrollado por el Laboratorio Nacional de Materiales y Modelos Estructurales (LANAMME) en el año 2015 y su ejecutable puede ser utilizado de manera gratuita.

 Es un programa multicapa elástica general, desarrollado para materiales con comportamiento dentro del rango elástico para una cantidad ilimitada de capas. En general se obtienen los mismos resultados que con otros programas que existen en el mercado, con respuesta en menor tiempo.

 Este programa fue creado como parte de un programa que pretende desarrollar la primera guía de diseño por el método mecanístico-empírico para Costa Rica.

### **4.1.3. Microsoft Excel**

 El programa Microsoft Excel es un software desarrollado por la empresa Microsoft, que cuenta con múltiples usos debido a su versatilidad.

Este programa es uno los más utilizados en su área alrededor del mundo, y ha tenido muchas actualizaciones desde la primera vez que apareció en el año 1985.

 Excel es un sistema de hojas de cálculo, que permite ordenar la información en una cuadricula infinita de filas y columnas de manera sistemática. Permite la elaboración de tablas, gráficos y una enorme cantidad de operaciones matemáticas, que van desde simples sumas y restas hasta cálculos más elevados en el área de contabilidad y estadística. Adicionalmente, en este programa se pueden desarrollas formulas automatizadas o macros, lo que amplía su uso a algoritmos y programación más avanzada.

#### **4.2. Metodología.**

Los pasos metodológicos por seguir son:

 Primeramente, una vez recabados los datos del tránsito promedio diario y su distribución (aportados por la Municipalidad de Alajuela), se debe verificar el tipo de vía al que corresponden para de esta manera obtener los parámetros de diseño mínimos que debe cumplir.

 Con estos datos establecidos, se procede a identificar el vehículo para el cual se realizará el diseño de la vía.

 El levantamiento topográfico aportado por la Municipalidad de Alajuela será utilizado, junto con las visitas al campo, para verificar que las características de la vía según su TPD se pueden desarrollar en el espacio existente, esto por tratarse de una zona urbana que posee muchas construcciones que limitan la capacidad de realizar cambios bruscos en cuanto a nivel de la rasante y el radio de las curvas existentes.

 El cálculo de la estructura del pavimento se realizará utilizando como base los datos obtenidos del TPD y de los ensayos de índice de soporte California realizados en la vía. Estos cálculos se harán en una hoja de Excel que utiliza las ecuaciones de la metodología AASTHO 93.

 El sistema de AASTHO, a grandes rasgos, implica realizar los cálculos de los ejes equivalentes en base a la distribución de los vehículos, revisar los valores a utilizar por drenaje, carriles, distribución direccional, entre otros, posteriormente se utilizan los datos del CBR de los materiales existentes para obtener el dato del módulo de resiliencia y calcular los números estructurales de cada una de las capas y compararlos con el número estructural requerido para la vía en cuestión y así determinar los espesores requeridos de cada una estas.

 Una vez obtenido el diseño final de la estructura del pavimento, se realiza una verificación de las deformaciones que este podría tener, esto se realiza por medio del programa Pitra Pave, con el que se obtienen los esfuerzos a diferentes niveles del asfalto para las cargas de diseño, estos esfuerzos se ingresan en las fórmulas del MOPT y se verifica que cumpla con la deformación máxima permitida.

 Cada uno de los pasos detallados para realizar estos cálculos serán mostrados en la sección 4.2.1 del presente capítulo y los resultados finales se presentan en los anexos N.º 4, 5 y 6.

 Una vez verificadas las limitantes del diseño geométrico y ya con el espesor de la estructura del pavimento, se procederá a realizar todo el trazado de la vía, incluyendo las curvas horizontales y verticales junto con sus respectivos puntos de interés en el programa AutoCAD Civil 3D.

 La forma de realizar el trazado de la vía en el programa será explicada más ampliamente en la sección 4.2.2 de este capítulo.

 Una vez realizados estos pasos, se deben revisar los datos de precipitación de la zona y en una hoja de cálculo realizar la estimación de los caudales que se deben manejar en la vía, con el fin de canalizarlos adecuadamente.

 Con los cálculos de los caudales y los diámetros a utilizar, se verifica el diseño y se dibuja haciendo uso nuevamente del programa AutoCAD Civil 3D.

El cálculo de los drenajes de la vía será explicado a detalle más adelante.

 Es importante mencionar que cada uno de los diseños de las estructuras de drenaje se realizará según la legislación vigente y los elementos estándar recomendados en Costa Rica.

 Los materiales por utilizar serán los recomendados por el manual de especificaciones generales para la construcción de carreteras, caminos y puentes CR-2010.

 En cuanto a los materiales de las capas de la estructura del pavimento, se realizarán con las especificaciones dadas para las bases y subbases en el manual CR-2010.

#### **4.2.1. Cálculo de la proyección vehicular.**

 Los conteos vehiculares aportados por la Municipalidad de Alajuela se realizaron durante un periodo total de 8 horas (desde las 6 a.m. hasta las 2 p.m.) por lo que estos datos deben proyectarse para obtener el valor del tránsito promedio diario.

 Para tal efecto, se utilizará la información del Anuario de Información de Tránsito 2018 del MOPT, en el cual se puede encontrar como parte de los anexos la metodología para la expansión de los conteos vehiculares a partir de la información de algunas horas.

 Estos cálculos básicamente se tratan de hacer uso de las estaciones de conteo más cercanas al sitio de estudio, y con estos porcentajes obtener el tránsito promedio diario para el proyecto.

 El método por utilizar se basa en el principio de que cuando un conteo corto se realiza en un punto determinado y otro en la estación permanente, cada una de estas muestras

son representativas a la misma proporción del índice medio diario del sitio, este recuento corto se convierte en un TPD estimado a partir de la siguiente formula.

$$
\frac{V_{Temporal}}{TPDA_{Temporal}} = \frac{V_{Permanente}}{TPDA_{permanente}}
$$

Donde:

VTemporal = Volumen registrado en la estación de recuento temporal

 VPermanente = Volumen registrado en el mismo período de tiempo que la estación de conteo temporal.

 TPDATemporal = Estimado tránsito promedio diario en la estación temporal o donde se hizo el recuento.

TPDAPermanente = TPDA calculado en la estación permanente

Con esta fórmula obtenemos el TPDA mostrado en la tabla 26

Luego se debe realizar un ajuste de volumen por hora, mediante la siguiente ecuación.

$$
(Pi)_P = \frac{(VH_i)_P}{(VD)_P}
$$

Donde:

 $(Pi)_P$  = Proporción de volumen de tránsito de la hora "i" con respecto al volumen de

tránsito diario en la estación permanente.

 $(VH_i)_P =$  Volumen Horario de tránsito de la hora "i" en la estación permanente.

 $(VD)_P =$  Volumen de tránsito Diario en la estación permanente.

Con esta ecuación se obtiene la distribución del tránsito del día.

 Para esta zona en particular, la estación permanente más cercana se ubica en la ruta nacional 1, frente al hotel aeropuerto en Alajuela (estación E6, El Agrial), estos valores se encuentran en la tabla 40 del Anuario de Información de Tránsito 2018 del MOPT y se muestran en la figura 43**.**

| <b>ESTACIÓN</b> | <b>Uruca</b> | <b>Col. Kennedy</b> | P. La Paz | <b>Las Luisas</b> | <b>San Pedro</b> | <b>Agrial</b> | <b>Tres Ríos</b> | <b>Heredia</b> | La Puebla | <b>B°</b> Socorro |
|-----------------|--------------|---------------------|-----------|-------------------|------------------|---------------|------------------|----------------|-----------|-------------------|
| <b>Hora</b>     | %            | %                   | %         | %                 | %                | %             | %                | %              | %         | %                 |
| $0:00 - 1:00$   | 0.97         | 1.68                | 1,6       | 1.62              | 1.69             | 1.02          | 1.12             | 1,33           | 1.88      | 1.46              |
| $1:00 - 2:00$   | 0,64         | 1,08                | 1         | 1,01              | 1,06             | 0.67          | 0,73             | 0,87           | 1,18      | 0,96              |
| $2:00 - 3:00$   | 0,57         | 0,8                 | 0,73      | 0,73              | 0,77             | 0,66          | 0,62             | 0,69           | 0,82      | 0,71              |
| $3:00 - 4:00$   | 0,81         | 0,75                | 0,66      | 0,59              | 0,58             | 1,02          | 0,7              | 0,78           | 0.65      | 0.74              |
| $4:00 - 5:00$   | 1,95         | 1,16                | 0,98      | 0,76              | 0,66             | 2             | 1,36             | 1,87           | 0,88      | 1,1               |
| $5:00 - 6:00$   | 4,23         | 2,89                | 2,58      | 1,89              | 1,79             | 4,18          | 3.75             | 3,9            | 3,13      | 2,47              |
| $6:00 - 7:00$   | 5,86         | 4,64                | 4,57      | 3.83              | 4,52             | 5.05          | 5,31             | 4,3            | 4,92      | 4,8               |
| $7:00 - 8:00$   | 6,24         | 5,09                | 5,18      | 4,53              | 5,14             | 5,67          | 5,8              | 4,23           | 5,23      | 5,4               |
| $8:00 - 9:00$   | 5,9          | 5,08                | 5,21      | 4,86              | 5,04             | 5,48          | 5,1              | 4.68           | 5,63      | 4,93              |
| $9:00 - 10:00$  | 5,52         | 5,18                | 5,32      | 5,27              | 5,8              | 5,36          | 5,08             | 4,98           | 5,81      | 4,82              |
| $10:00 - 11:00$ | 5,39         | 5,3                 | 5,48      | 5,59              | 5,95             | 5,56          | 5,15             | 5,19           | 5,8       | 5,28              |
| 11:00 - 12:00   | 5,42         | 5,32                | 5,47      | 5,62              | 6,01             | 5,61          | 5,21             | 5,27           | 5,71      | 5,26              |
| 12:00 - 13:00   | 5,52         | 5.48                | 5.63      | 5.88              | 6.02             | 5.68          | 5,37             | 5.66           | 5,4       | 5,41              |
| 13:00 - 14:00   | 5,64         | 5,56                | 5,69      | 5,82              | 5,92             | 5,79          | 5,45             | 5,81           | 5,46      | 5,65              |
| 14:00 - 15:00   | 5,78         | 5,6                 | 5.73      | 5,86              | 6,03             | 6.03          | 5,59             | 5,99           | 5,51      | 5.72              |
| 15:00 - 16:00   | 6,01         | 5,74                | 5,91      | 6,1               | 6                | 6,11          | 5,91             | 6,12           | 5,28      | 5,99              |
| 16:00 - 17:00   | 6,28         | 5,92                | 6,05      | 6,14              | 5,63             | 6,25          | 6,27             | 6,09           | 5,11      | 6,26              |
| 17:00 - 18:00   | 6,02         | 5,95                | 5,8       | 5,9               | 4,84             | 6,24          | 6,43             | 5,7            | 4,95      | 6,19              |
| 18:00 - 19:00   | 5,37         | 5,48                | 5,32      | 5,65              | 4,91             | 5,48          | 5,97             | 5,39           | 4,92      | 5,94              |
| 19:00 - 20:00   | 4,56         | 5,29                | 5,22      | 5,67              | 5,16             | 4,62          | 5,35             | 5,6            | 5,03      | 5,66              |
| $20:00 - 21:00$ | 3,94         | 4,95                | 5,01      | 5,33              | 5,18             | 3,85          | 4,67             | 5,24           | 4,83      | 5,13              |
| $21:00 - 22:00$ | 3,39         | 4,63                | 4,66      | 4,91              | 4,85             | 3,52          | 4,12             | 4,77           | 4,7       | 4,32              |
| 22:00 - 23:00   | 2,46         | 3,85                | 3,74      | 3,9               | 3,85             | 2,66          | 3,07             | 3,46           | 4,27      | 3,51              |
| 23:00 - 24:00   | 1,53         | 2,58                | 2,46      | 2,54              | 2,6              | 1,49          | 1,87             | 2,08           | 2,9       | 2,29              |

**Figura 43 Factores horarios de las estaciones permanentes de radar ubicadas en el Gran Área Metropolitana**

Fuente: Anuario de Información de Tránsito 2018.

 Según la guía del MOPT, para calcular el volumen de tráfico diario de un conteo de corta duración, se utiliza la siguiente fórmula:

Volumen del Trafico Diario = 
$$
\frac{Volumen del recuento * 100}{\% del volumen de la hora x}
$$

 Una vez realizado el cálculo del tránsito promedio diario a partir de una hora específica de conteo, se puede obtener el factor semanal, para lo cual se utiliza la figura 44**,** que muestra los datos del tránsito promedio diario de cada día de la semana para los diferentes meses, llamado tránsito promedio mensual de día de la semana (TPMDS).

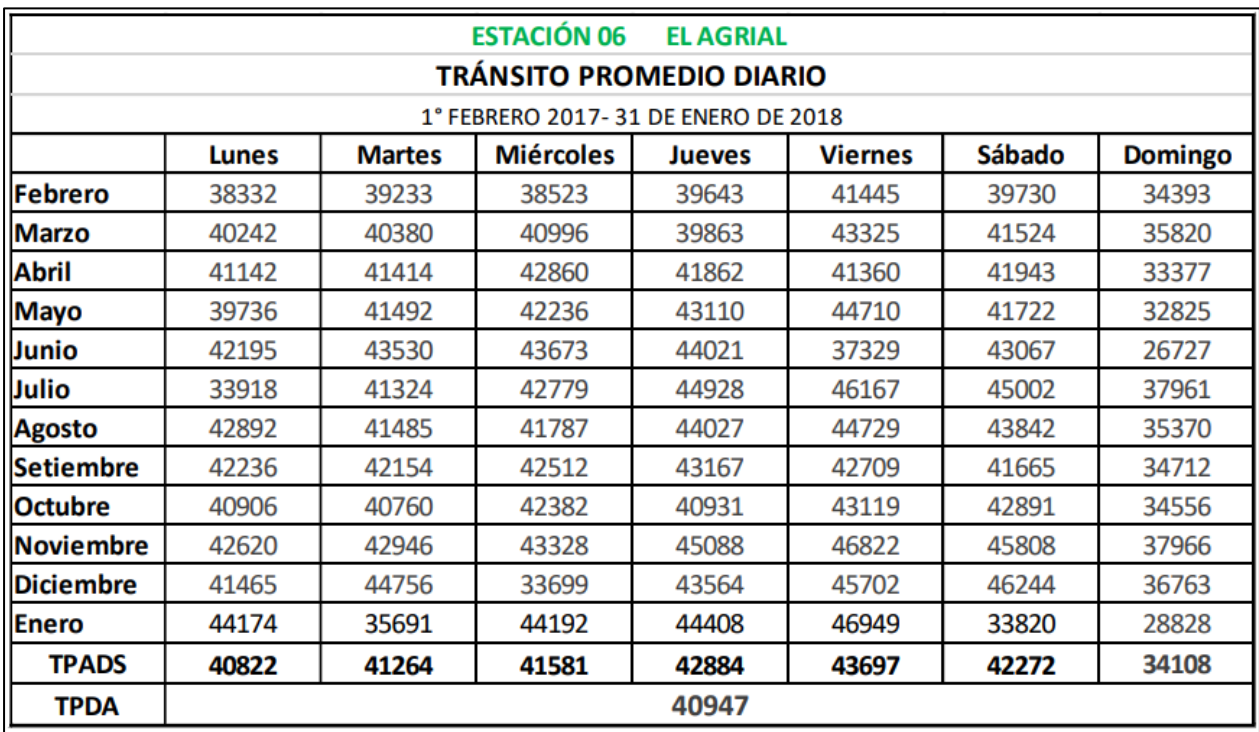

### **Figura 44 Tránsito Promedio Diario de la Estación 6 El Agrial**

Fuente: Anuario de Información de Tránsito 2018.

El factor diario se obtiene a partir de la siguiente formula.

$$
Fd = \frac{TPDA}{TPMDSd}
$$

Donde:

TPMDSd: Tránsito Promedio Mensual de Día de la Semana.

d: lunes, martes, miércoles…, domingo.

 De esta forma se obtienen los 84 factores de los diferentes días y meses del año, tal y como se presenta en la

 En la figura anterior se encuentra la información de los volúmenes de tránsito según el día de la semana y el mes del año, por lo que usando la siguiente ecuación obtenemos el tránsito promedio diario anual.

$$
TPDA = Fd * Volumen de tránsito diario
$$

Donde:

TPDA= Tránsito promedio diario anual

Fd= Factor diario

 El Anuario de Información de Tránsito 2018 del MOPT presenta una tabla en la página 34 en la que se muestra el factor diario de acuerdo con el mes y día de la semana, dicha tabla se presenta en la figura 45**.**

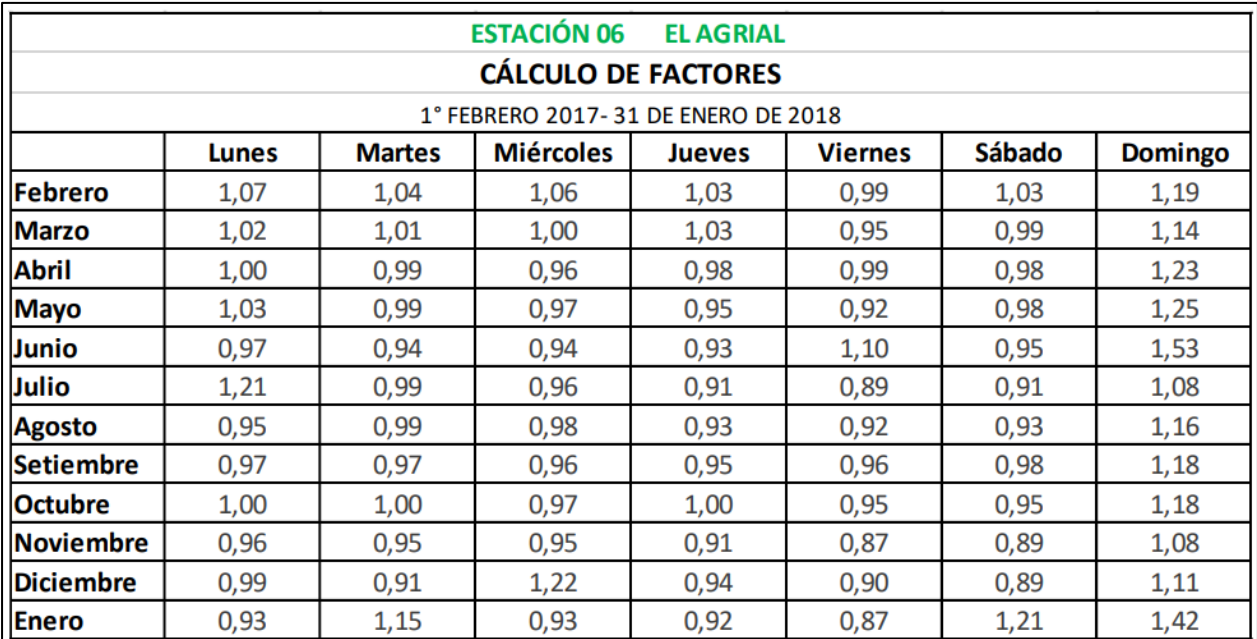

### **Figura 45 Factores diarios de la Estación 6 El Agrial**

Fuente: Anuario de Información de Tránsito 2018.

### **4.2.2. Metodología de cálculo de la estructura de pavimento**

Tal y como se mencionó anteriormente, para la elaboración del diseño estructural de un pavimento es necesario tener una noción previsoria de loa diferentes tipos de vehículos y volúmenes de estos que van a transitar por la vía a través de la vida útil para la que fue diseñada.

 A partir de lo anteriormente mencionado, y según sea la ubicación del proyecto y el posible acceso a los materiales disponibles en la zona, se hace una selección de estos, para que, de acuerdo con las características de los mismos, calcular los espesores de las diferentes capas que formarán parte del pavimento, con la función de soportar las cargas previstas durante el periodo de diseño escogido.

 El presente proyecto, se trata de 1776 metros lineales de calzada, con un carril por sentido, en el que se contempla la realización de una estructura de pavimento flexible, mediante la metodología AASHTO 93.

4.2.2.1. Parámetros de diseño:

 Para la elaboración del diseño de la estructura de pavimento, y en concordancia con lo establecido por la Guía de Diseño AASHTO 93, se consideraron factores de tránsito, comportamiento y propiedades de los materiales, tal y como se desglosa en la siguiente lista:

## **1) Tránsito:**

- a) Período de Diseño
- b) TPD
- c) Distribución Porcentual
- d) Factores de equivalencia
- e) Ejes Equivalentes (ESAL's)
- f) Confiabilidad
- g) Desviación estándar
- h) Factor de confiabilidad

## **2) Criterios de comportamiento**

- a) Serviciabilidad
- b) Coeficiente de drenaje

## **3) Propiedades de los materiales para el diseño estructural**

- a) Módulo resiliente efectivo de la subrasante
- b) Módulo resiliente de la base y subbase

4.2.2.2. Tránsito:

a) Periodo de diseño:

 El periodo de diseño se puede definir como el tiempo que transcurre desde que una estructura de pavimento construida (o rehabilitada) se deteriora desde su serviciabilidad inicial hasta su serviciabilidad final, según el diseño realizado. En la guía AASTHO, se presentan los valores recomendados, tal y como se muestra en la tabla 25 estos datos se encuentran en la sección 2.1.1., pág. II-7 de la guía mencionada anteriormente:

| <b>Condición de Carretera</b>                             | Período de Análisis (años) |  |  |
|-----------------------------------------------------------|----------------------------|--|--|
| Vías urbanas de alto tráfico.                             | $20 - 50$                  |  |  |
| Carreteras rurales de alto tráfico.                       | $10 - 20$                  |  |  |
| Carreteras pavimentadas de bajo tráfico.                  | $10 - 15$                  |  |  |
| Carreteras con revestimiento de grava de<br>bajo tráfico. | $5 - 10$                   |  |  |

**Tabla 25 Valores de periodos de diseño recomendados**

Fuente: Guía para Diseño de Estructuras de Pavimento, AASHTO, 1993

 En este caso, al tratarse de una carretera en una zona urbana, que presenta un bajo tráfico, en la que las intervenciones mayores por parte del municipio no son frecuentes, se considera a solicitud de la Municipalidad y apegado a las recomendaciones de la guía de AASTHO 93, un período de diseño de 15 años, tomando como año de puesta en servicio, el año 2020.

b) Tránsito promedio diario

En la determinación del tránsito promedio anual se utilizó como base los conteos de tránsito aportados por la Municipalidad de Alajuela, dichos aforos se realizaron durante dos días por periodos de ocho horas cada uno. La ubicación de estos fue en el cruce de la ruta 2-01-046-00 con la ruta nacional 124, debido a que, según la observación de los personeros del municipio, esta es la zona donde se concentra la mayor cantidad de tránsito del tramo a intervenir.

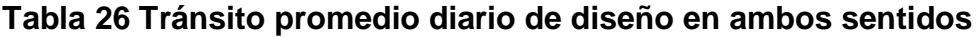

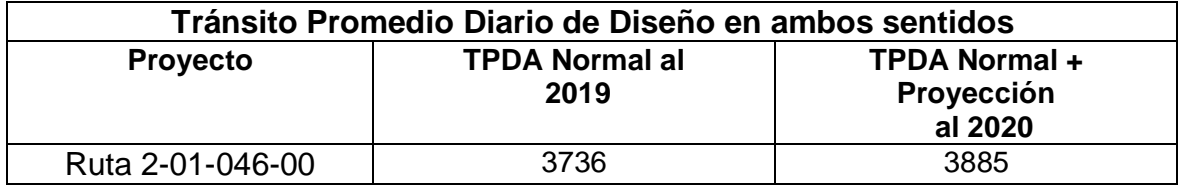

Fuente: Conteos aportados por la Municipalidad de Alajuela

 El TPD Normal al 2020 (tabla 26) se obtuvo al partir del promedio de los conteos del Tránsito Promedio Diario (TPD) aportados por la Municipalidad de Alajuela (anexo N.º 4). Los aforos se realizaron en un periodo de 8 horas por día (de 6:00 am a 2:00 pm), razón por la cual se dividió primero la cantidad total de vehículos correspondientes a ese periodo entre 8, y luego se multiplicó por un factor horario.

Luego, a partir de una tasa de crecimiento igual a 4%, se proyectó el TPDA al 2020.

c) Distribución porcentual

## Distribución porcentual del tránsito:

 Para el diseño se tomó la distribución porcentual del tránsito de la composición promedio, según los conteos realizados, la tabla 27 muestra la composición porcentual del tránsito que se aplicará en el proyecto:

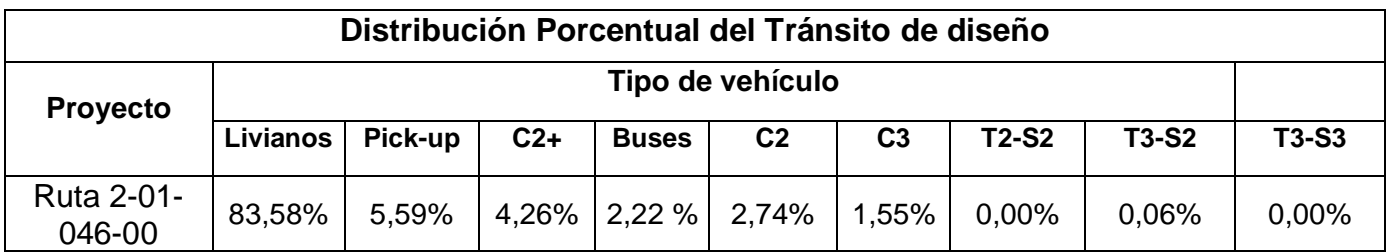

## **Tabla 27 Distribución porcentual del tránsito de diseño**

Fuente: Conteos aportados por la Municipalidad de Alajuela

## Factor de distribución por dirección:

 Para el diseño de la estructura del pavimento en las carreteras, el tráfico a considerar es el del carril de diseño, por lo que a manera de norma general se presume que en cada dirección circula el 50% del tránsito total que viaja en ambas direcciones, aunque dependiendo del lugar puede variar entre el 30% y 70%. En este proyecto en particular se utilizará una distribución direccional del 50%.

## Factor de distribución por carril:

 Otro elemento importante que se debe tener en cuenta para las estimaciones de carga es el factor de distribución por carril, este se selecciona de acuerdo con el que presente el mayor número de ejes equivalentes. En el caso de este proyecto, que cuenta con solamente dos carriles (uno por sentido), cualquiera de los dos puede ser tomado como el carril de diseño, debido a que los vehículos no tienen más opción que transitar por el carril disponible, sin embargo, en carreteras de más de dos carriles por sentido, la Guía AASHTO 93, recomienda los valores mostrado a continuación:

| Número de carriles en una<br>sola dirección. | Porcentaje de ESALs en carril de<br>diseño. |  |  |  |  |
|----------------------------------------------|---------------------------------------------|--|--|--|--|
|                                              | 100                                         |  |  |  |  |
| 2                                            | 80-100                                      |  |  |  |  |
| 3                                            | 60-80                                       |  |  |  |  |
|                                              | 50-75                                       |  |  |  |  |

**Tabla 28 Factores de distribución por carril**

Fuente: Guía para Diseño de Estructuras de Pavimento, AASHTO 1993, Pág. II-9.

 En este proyecto en específico, al ser vías urbanas que solamente presentan un carril en cada uno de los sentidos, se determina un factor de distribución por carril de 100% para realizar el cálculo de los ejes equivalentes.

d) Factores de equivalencia

 Los factores de equivalencia son una medida para convertir todos los ejes de los diferentes tipos de vehículos que transitan la vía en ejes equivalentes a un eje simple de ruedas de carga estándar de 8,2 toneladas (18 000 lb), esto con el fin de poder sumar todas las cargas que va a tener que resistir el pavimento a lo largo de su vida útil.

 En el presente proyecto se usaron los factores de equivalencia de carga de acuerdo con el tipo de vehículo, para un periodo de 15 años, mostrados en la tabla 29.

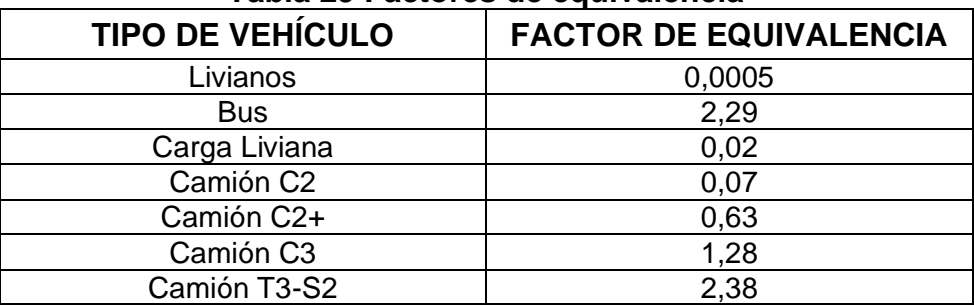

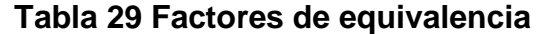

Fuente: oficio DVOP-5170-07, setiembre 2007.

 Los factores de equivalencia mostrados en la tabla anterior son los sugeridos por el Dr. Pedro Castro en el año 2007, mediante oficio DVOP-5170-07.

e) Ejes equivalentes:

 Para el diseño de los pavimentos, sin importar su volumen de tráfico, se basa en los ejes equivalentes de carga (ESAL's) acumulados que se espera transiten durante el periodo de diseño definido. El ESAL's (equivalent simple axial load) se puede definir como la conversión de las cargas de tránsito, a un número de repeticiones de cargas equivalente a un eje simple de ruedas de carga estándar de 8,2 toneladas (18 000 lb).

El resumen de las proyecciones de tránsito con una tasa anual de crecimiento de 4% a partir del año 2020 y los ejes equivalentes para el periodo de diseño de 15 años se detalla en la tabla 30.

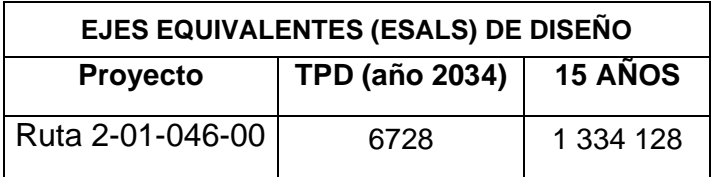

### **Tabla 30 Ejes equivalentes de diseño**

Fuente: Elaboración propia

f) Confiabilidad (R):

 La confiabilidad (R) se trata del grado de seguridad al proceso de diseño para garantizar que la estructura que se está diseñando pueda resistir en las condiciones

adecuadas durante el periodo de diseño, es decir es la probabilidad de que el pavimento se comporte como fue diseñado durante la vida útil del diseño.

 La tabla 31 muestra los valores recomendados de confiabilidad para las diferentes vías.

| Zona                   | TPD              | Nivel de<br>Confianza | Indice de Servicio<br><b>Terminal (PSI)</b> |  |
|------------------------|------------------|-----------------------|---------------------------------------------|--|
|                        | Menor a 500      | 75                    | 2,0                                         |  |
| <b>Rutas Primarias</b> | Entre 500 y 2000 | 85                    | 2,5                                         |  |
|                        | Mayor a 2000     | 90                    | 2,5                                         |  |
|                        | Menor a 500      | 70                    | 2,0                                         |  |
| Rutas Secundarias      | Entre 500 y 2000 | 80                    | 2,0                                         |  |
|                        | Mayor a 2000     | 85                    | 2,5                                         |  |
|                        | Menor a 500      | 70                    | 2,0                                         |  |
| Rutas Terciarias       | Entre 500 y 2000 | 75                    | 2,0                                         |  |
|                        | Mayor a 2000     | 80                    | 2,0                                         |  |

**Tabla 31 Valores recomendados de confiabilidad**

Fuente: Oficio MOPT DVOP-5170-07, setiembre 2007

 Aplicando a este proyecto los valores indicados en la tabla anterior se puede definir como una vía secundaria con un TPD mayor a 2000, se define que la confiabilidad es del 85%.

Como parte de los factores se encuentra un valor de coeficiente de Student ( $Z_R$ ) que está asociado directamente a la confiabilidad definida anteriormente, dicho coeficiente se encuentra en la tabla 4.1 de la Guía de diseño de AASTHO, y se muestra a continuación:

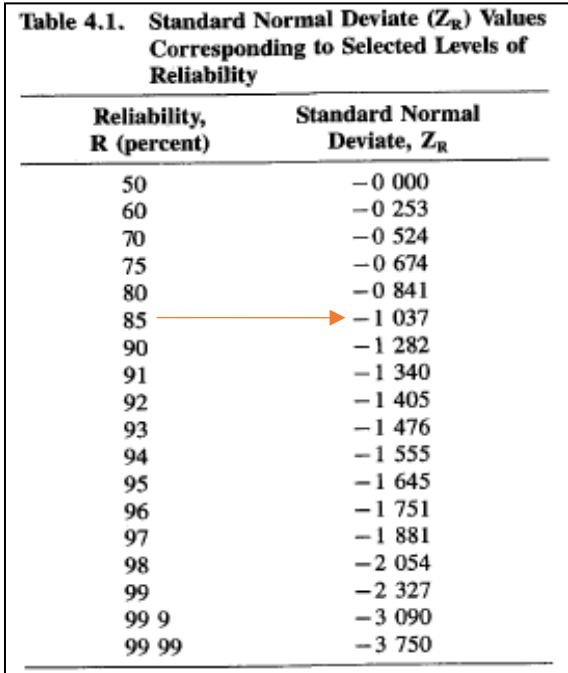

### **Tabla 32 Valores de coeficiente de Student (ZR) de acuerdo con la confiabilidad**

Fuente: Guía para Diseño de Estructuras de Pavimento, AASHTO 1993.

Para este diseño en particular se define un coeficiente ZR de -1,037 para una confiabilidad de 85%.

### g) Desviación Estándar So:

El factor de la desviación estándar  $(S<sub>o</sub>)$  simboliza la desviación estándar conjunta de la desviación estándar de la predicción del tránsito en el período de diseño con la desviación estándar de la predicción del comportamiento del pavimento, es decir, el número de ejes que puede soportar un pavimento hasta que su índice de serviciabilidad descienda por debajo de un determinado Pt (Índice de serviciabilidad final).

La guía de diseño de AASTHO recomienda los valores de S<sub>o</sub> mostrados a continuación:

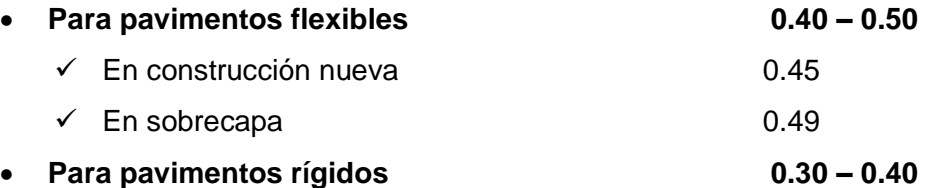

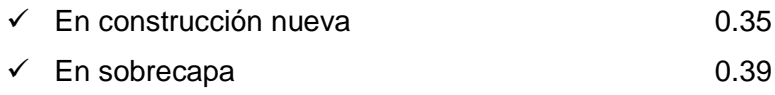

 Para el diseño de este proyecto se establece el valor de 0,45, esto según las recomendaciones anteriores, este valor es el valor promedio para construcción nueva de pavimentos flexibles.

#### h) Factor de Confiabilidad del diseño (Fc):

 Este factor toma en cuenta los posibles cambios en el tráfico y desempeño esperado, por lo que provee un nivel predeterminado de seguridad de que la serviciabilidad será mantenida a niveles adecuados para los usuarios, a través del periodo de diseño.

El coeficiente de Student  $Z_R$ , junto con la desviación estándar So determinan ese Factor de Confiabilidad (Fc):

### **Fc = 10 (-ZR \* So)**

 Para el caso del presente diseño se tiene un factor de confiabilidad igual a 2,93 para el pavimento flexible.

4.2.2.3. Criterios de comportamiento:

a) Serviciabilidad:

 La serviciabilidad del pavimento se puede definir como su habilidad para servir al tráfico que transitará por la vía. Este criterio se mide mediante el Índice de Serviciabilidad Presente que varía en un rango de 0 pavimentos en muy mal estado a 5 para pavimentos en perfecto estado. La metodología de la guía AASHTO se basa en el concepto de serviciabilidad – comportamiento, que busca un diseño para un volumen determinado de tránsito manteniendo un nivel de serviciabilidad mínimo hasta el final de su vida útil. En ese sentido, la selección del menor Índice de Serviciabilidad Presente (PSI) permisible o Índice de Serviciabilidad Final (Pt) se basa en el menor valor permitido antes que una rehabilitación, recarpeteo o reconstrucción sea necesaria.

 Los índices mencionados anteriormente (inicial y final) deben ser acordes a la estructura de pavimento a diseñar, es decir, varían de acuerdo con la importancia de la vía, y los valores recomendados de índice de serviciabilidad final rondan los 2.5 o más para vías de gran importancia y de 2 a 2.5 para las menos importantes, tal y como se vio en la tabla 31.

 En el caso de este proyecto, al ser una vía urbana definida para efectos de diseño, como secundaria, se usará un índice de serviciabilidad final de 2.5 de acuerdo con la Directriz del MOPT, DVOP-5170-07.

 En cuanto al índice de serviciabilidad inicial (Pi), este se define como el indicador al momento de la construcción y puesta en servicio inicial de la carretera, y AASHTO recomienda utilizar valores de 4,2 y 4,5 para pavimentos flexibles y rígidos respectivamente.

b) Coeficiente de drenaje:

 El drenaje es de los factores más importantes que influyen en el comportamiento de cualquier pavimento a lo largo de su vida útil, por esta razón el diseño de este es de suma importancia. Se debe evitar a toda costa la presencia del agua en la estructura del pavimento, ya que esta es sumamente perjudicial y acelera su deterioro.

 El agua atrapada en la estructura del pavimento puede producir efectos muy perjudiciales, tales como:

- Reducción de la resistencia de materiales granulares no ligados
- Reducción de la resistencia de la subrasante
- Expulsión de finos
- Levantamientos diferenciales de suelos expansivos

Las variables que influyen en el coeficiente de drenaje son:

• La calidad del drenaje, esto está por el tiempo que se demora el agua en ser evacuada de la estructura del pavimento

• La exposición a la saturación, esto se refiere al porcentaje de tiempo durante el año en que un pavimento está expuesto a niveles de humedad que se aproximan a la saturación. Esto depende de la zona, la media anual de lluvias y la calidad del drenaje mencionada anteriormente

 En la guía AASHTO 93 existe una relación del tiempo en que tarda el agua en ser evacuado y la calidad del drenaje, esta relación se muestra en la tabla 33.

| <b>Calidad del</b><br>drenaje | Tiempo en que tarda el agua en ser evacuada (50% de<br>saturación) |
|-------------------------------|--------------------------------------------------------------------|
| Excelente                     | 2 horas                                                            |
| <b>Bueno</b>                  | 1 día                                                              |
| Mediano                       | 1 semana                                                           |
| Malo                          | 1 mes                                                              |
| Muy malo                      | El agua no evacua                                                  |

**Tabla 33 Niveles de drenaje de estructuras de pavimento.**

Fuente: Guía para Diseño de Estructuras de Pavimento, AASHTO 1993.

 De igual manera, en la tabla 34 se muestran los valores de coeficientes de drenaje (Cd), en relación con la calidad del drenaje y el porcentaje de tiempo durante el año que la estructura de pavimento podría estar expuesta a niveles de humedad próximos a la saturación.

**Tabla 34 Coeficientes de drenaje (Cd) recomendados para pavimentos asfálticos.**

| <b>Calidad del</b><br>drenaje | Porcentaje de tiempo en que la estructura de pavimento está expuesta<br>a niveles de humedad acercándose a saturación |               |               |             |  |  |
|-------------------------------|----------------------------------------------------------------------------------------------------|---------------|---------------|-------------|--|--|
|                               | Menos del 1%                                                                                                    | 1-5%          | $5 - 25%$     | Mayor a 25% |  |  |
| Excelente                     | $1.40 - 1.35$                                                                                                    | $1.35 - 1.30$ | $1.30 - 1.20$ | 1.20        |  |  |
| <b>Bueno</b>                  | $1.35 - 1.25$                                                                                                    | $1.25 - 1.15$ | $1.15 - 1.00$ | 1.00        |  |  |
| Mediano                       | $1.25 - 1.15$                                                                                                    | $1.15 - 1.05$ | $1.00 - 0.80$ | 0.80        |  |  |
| Malo                          | $1.15 - 1.05$                                                                                                    | $1.05 - 0.80$ | $0.80 - 0.60$ | 0.60        |  |  |
| Muy malo                      | $1.05 - 0.95$                                                                                                    | $0.95 - 0.75$ | $0.75 - 0.40$ | 0.40        |  |  |

Fuente: Guía para Diseño de Estructuras de Pavimento, AASHTO 1993, Pág. II-25.

 Para este caso en particular, podemos considerar las siguientes características del drenaje:

- Calidad de drenaje bueno (el diseño de los drenajes se hará de acuerdo con las características de la zona).
- Porcentaje de tiempo en que la estructura estará sujeta a niveles de humedad próximos a la saturación menor a 25% (Los drenajes diseñados contribuyen con este aspecto).

 En relación con lo mencionado en este apartado tomando en cuenta las tablas anteriores, se establece un coeficiente de drenaje (Cd) para el diseño conservadoramente de 1,00 para los materiales granulares del pavimento, asumiendo un sistema de drenaje durante el período de diseño propuesto bueno.

### 4.1.2.4. Propiedades de los materiales para el diseño estructural.

### Material de subrasante:

 Para evaluar el material de la subrasante, la Municipalidad de Alajuela realizó 3 excavaciones a cielo abierto para la extracción de muestras de subrasante, estas muestras fueron clasificadas y se realizó la determinación de la capacidad de soporte, medido éste a través del CBR (California Bearing Ratio) por parte del autor.

 A partir de los ensayos realizados se determinó que el material que compone la subrasante la conforman suelos clasificados como limos plásticos con arena (MH), con límites líquidos de entre 63 y 69 e Índices plásticos de entre 23 y 28, es decir son suelos con poco potencial expansivo. Los resultados obtenidos se presentan en la tabla 35.

| <b>NÚMERO</b><br>DE<br><b>SONDEO</b> | <b>UBICACIÓN</b>    | LIMITES DE<br><b>ATTERBERG, AASHTO T</b><br>89/90 (ASTM 4318) * |                          | Clasificación<br><b>SUCS</b> | <b>DENSIDAD MAXIMA Y</b><br><b>HUMEDAD OPTIMA</b><br>(AASHTO T-180) * |                                          | <b>INDICE DE SOPORTE DE</b><br><b>CALIFORNIA, AASHTO</b><br>T-193 (ASTM D 1883) | % Humedad<br>Natural |
|--------------------------------------|---------------------|-----------------------------------------------------------------|--------------------------|------------------------------|-----------------------------------------------------------------------|------------------------------------------|---------------------------------------------------------------------------------|----------------------|
|                                      |                     | Limite<br>Liquido                                               | Índice de<br>plasticidad |                              | W opt (%)                                                             | Densida Máx<br>Seca (kg/m <sup>3</sup> ) | CBR al 91% de<br>compactación                                                   |                      |
|                                      | M1                  | 63                                                              | 28                       |                              | 37,7                                                                  | 1235                                     | 2,8                                                                             |                      |
| 2                                    | M <sub>2</sub>      | 64                                                              | 23                       |                              | 35,1                                                                  | 1302,0                                   | 3,6                                                                             |                      |
| 3                                    | M3                  | 69                                                              | 25                       |                              | 39,6                                                                  | 1162,0                                   | 2,6                                                                             |                      |
| <b>PROMEDIO GENERAL</b>              |                     |                                                                 |                          |                              | 37,5                                                                  | 1233,0                                   | 3,0                                                                             |                      |
| DESVIACIÓN ESTÁNDAR                  |                     |                                                                 |                          |                              | 2,3                                                                   | 70,0                                     | 0,5                                                                             |                      |
| <b>PERCENTIL 70</b>                  |                     |                                                                 |                          |                              | 36,7                                                                  | 1205,8                                   | 3,1                                                                             |                      |
| <b>COEFIC. VARICION CV</b>           |                     |                                                                 |                          |                              | 6                                                                     | 6                                        | 18                                                                              |                      |
|                                      | RECOMENDADO DISEÑO: |                                                                 |                          |                              |                                                                       |                                          | 3,0                                                                             |                      |

**Tabla 35 Resultados de ensayos realizados al material de subrasante.**

### Fuente: Elaboración propia

 Los ensayos de laboratorio realizados permitieron encontrar una subrasante de baja capacidad de soporte a lo largo de este eje. De forma conservadora se ha seleccionado para el diseño un valor de 3,0%, valor correspondiente al promedio aritmético.

 Es importante aclarar que la extracción de los materiales fue realizada por parte de la Municipalidad de Alajuela.

a) Módulo resiliente efectivo de la subrasante

.

 El módulo de resilencia es una propiedad fundamental en la caracterización de los materiales de la estructura del pavimento, en la actualidad es de los métodos más utilizados para el diseño de pavimentos, y es el que se usa en el método AASHTO (American Association of State Highway and Transportation Officials)

 Con el valor de CBR determinado, se realizó el cálculo del módulo resiliente de la subrasante (Mr), a partir de correlaciones CBR - Módulo de Resiliencia para suelos finos y granulares, haciendo uso de las indicadas en la AASHTO Guide for Design of Pavement Structures, Volumen 2, Figure FF.6. Para este cálculo fueron considerados factores estacionales mayores a 1.0 para meses de la época seca de manera conservadora al tratarse de suelos finos (limos plásticos).

 La siguiente ecuación fue usada para el cálculo del módulo resiliente para la subrasante:

$$
M_R = 1862 \times \text{CBR}^{0,7125}
$$
 (psi)

 Esta ecuación es de la curva de mejor ajuste de las relaciones indicadas en la Figura FF.6 del volumen 2 de la Guía de Diseño AASHTO, derivada del Software de Diseño WinPAS-v1.04.

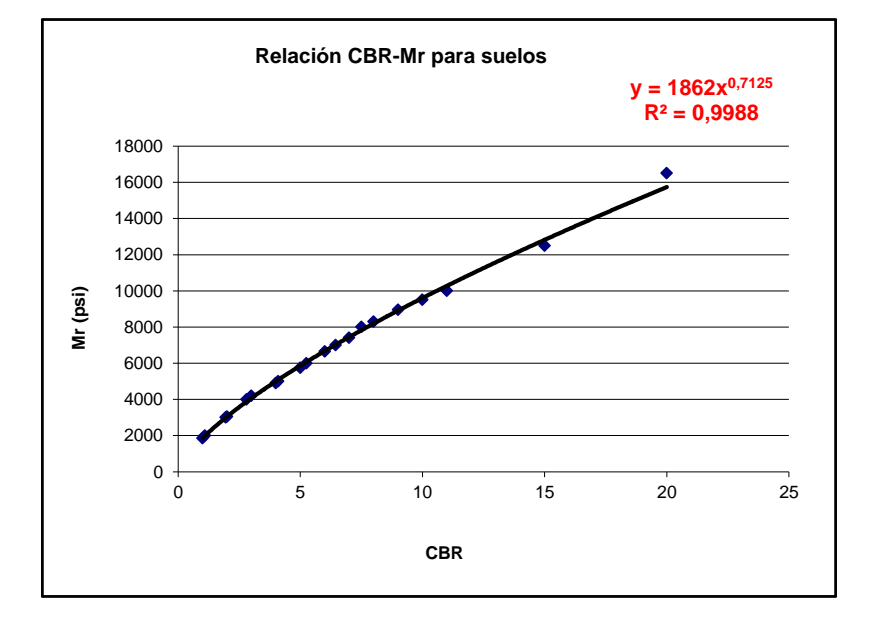

### **Figura 46 Módulo de Resilencia vrs CBR.**

Fuente: Guía para Diseño de Estructuras de Pavimento, AASHTO 1993.

b) Módulo resiliente de la base y subbase.

 La guía de la AASHTO 93 para el diseño de los pavimentos, presenta en su página II-27 los rangos de valores de módulo de resiliencia para los diferentes tipos de materiales más comúnmente empleados como bases y subbases en estructuras de pavimentos, estos valores están representados en la tabla 36.

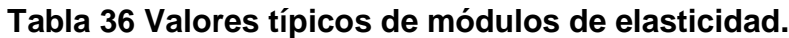

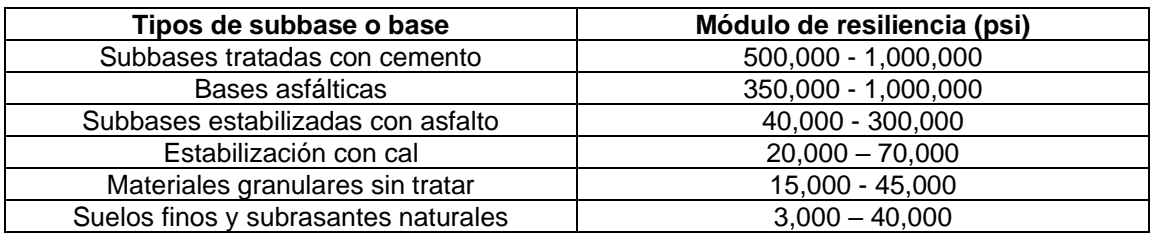

Fuente: Guía para Diseño de Estructuras de Pavimento, AASHTO 1993.

 En el caso de este diseño realizado para este proyecto, se utilizaron los valores mostrados en la tabla 13, en concordancia con los valores dados por la guía de diseño de la AASTHO 93 para los módulos resilientes:

**Tabla 37 Valores de módulos para diseño.**

| Tipos de subbase o base         | Módulo de resiliencia (psi) |  |  |  |
|---------------------------------|-----------------------------|--|--|--|
| Mezcla Asfáltica                | 450 000                     |  |  |  |
| Materiales granulares (base)    | 28 500                      |  |  |  |
| Materiales granulares (subbase) | 18 000                      |  |  |  |

Fuente: Elaboración propia

4.1.2.5. Diseño estructural del pavimento.

Al diseñar una estructura de pavimento, los principales objetivos son los siguientes:

- Proveer una estructura de pavimento que cumpla los criterios de diseño, desempeñándose de acuerdo con los estándares de calidad que garanticen una serviciabilidad satisfactoria durante su vida de servicio.
- Permitir la utilización al máximo de los suelos existentes a lo largo del trazado.
- Procesos de ejecución de la obra en campo que estén acorde a las prácticas constructivas del país.

 Se propone para este proyecto, una estructura flexible. Diseñada en concordancia con la Guía de Diseño de Pavimentos, versión 1993 de AASHTO.

- 4.1.2.6. Pavimento Flexible
- a) Coeficiente de capa.

 En La Guía AASHTO, los valores de los coeficientes de capa se basan en la determinación de las propiedades de los materiales a utilizar. El coeficiente de capa del pavimento flexible o semirrígido de AASHTO (ai) es una medida de la capacidad relativa de una unidad de espesor de un material dado para funcionar como componente estructural del pavimento, se expresa en unidad de longitud.

 Estos coeficientes pueden determinarse mediante ensayos de carretera (como fue hecho en el ensayo de carretera AASTHO) o por medio del uso de relaciones basadas en las propiedades de los materiales.

### Carpeta asfáltica:

 La propuesta para este diseño es la utilización de una carpeta asfáltica que presente un módulo resiliente de 450,000 psi, equivalente a un valor de estabilidad Marshall de 1,100 kg, con lo cual a partir de la figura 2.5 de la Guía de Diseño AASHTO se obtiene lo mostrado en la figura 47.

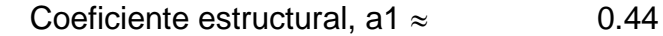

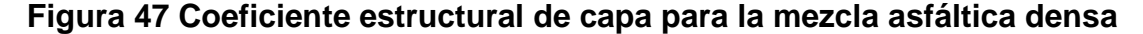

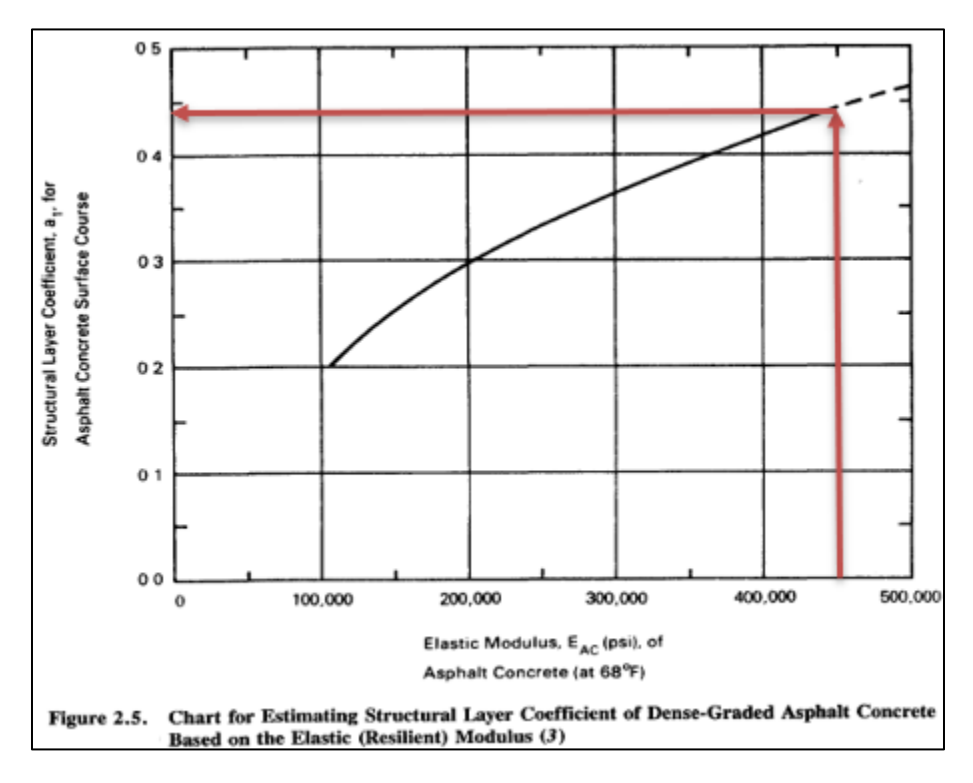

Fuente: Guía para Diseño de Estructuras de Pavimento, AASHTO 1993.

### Base:

 Para un material granular, tipo base a ser utilizada en la estructura de pavimento de las ampliaciones se propone un CBR mínimo de 80% para una densidad mínima del 95% con relación a la máxima obtenida en el ensayo Proctor Modificado AASHTO T-180.

Utilizando la carta proporcionada por la Guía de Diseño AASHTO en la figura 2.7, para la obtención del coeficiente de capa a partir del CBR, tenemos la siguiente figura.

Coeficiente estructural,  $a2 \approx 0.13$ 

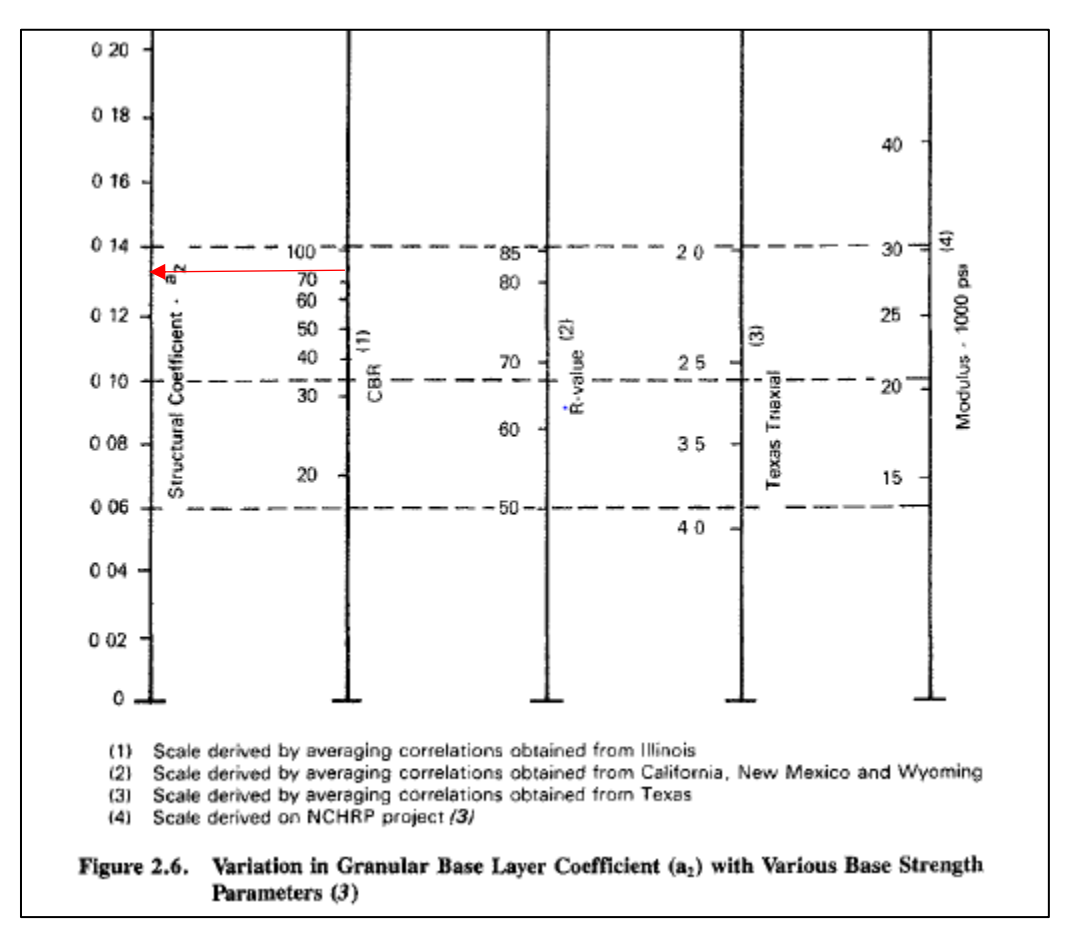

**Figura 48 Coeficiente estructural de capa para la base granular**

Fuente: Guía para Diseño de Estructuras de Pavimento, AASHTO 1993.

### Subbase:

 Para un material granular, tipo subbase a ser utilizada en la estructura de pavimento de las ampliaciones se propone un CBR mínimo de 30% para una densidad mínima del 95% con relación a la máxima obtenida en el ensayo Proctor Modificado AASHTO T-180.

 Utilizando la carta proporcionada por la Guía de Diseño AASHTO en la figura 2.7, para la obtención del coeficiente de capa a partir del CBR, tenemos lo siguiente:

Coeficiente estructural,  $a3 \approx 0.11$ 

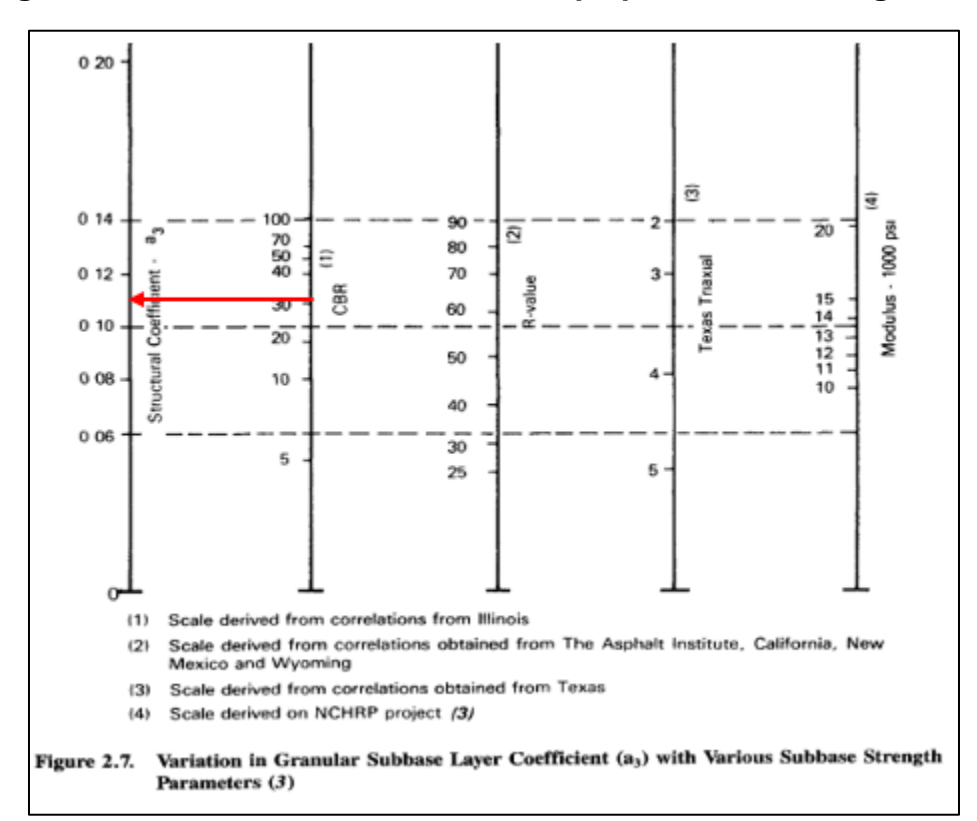

**Figura 49 Coeficiente estructural de capa para la subbase granular**

Fuente: Guía para Diseño de Estructuras de Pavimento, AASHTO 1993.

### 4.1.2.7. Dimensionamiento por AASHTO 93 de la estructura flexible.

 A continuación, se presentan a manera de resumen las tablas con los resultados de los cálculos de espesores de la estructura flexible que se propone construir como opción de mejoramiento del camino estudiado:

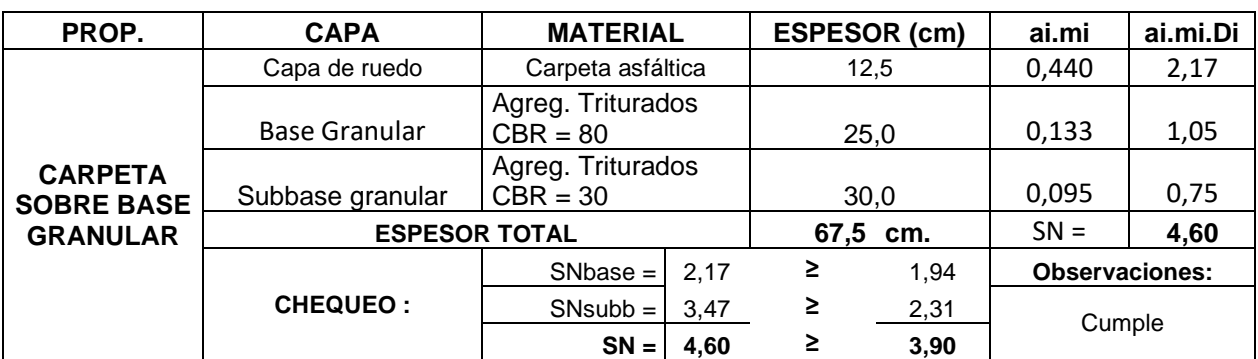

### **Tabla 38 Espesores de capa propuestos.**

Fuente: Elaboración propia

 Los valores mostrados en la tabla anterior fueron verificados y cumplen satisfactoriamente con lo mínimos recomendados por la Guía de Diseño AASHTO 93 como se observa en la tabla 39.

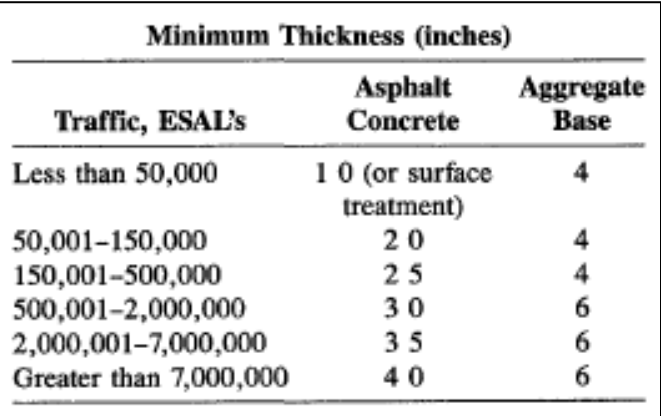

### **Tabla 39 Espesores mínimos de capa recomendados.**

Fuente: Guía AAASHTO 1993

4.1.2.8. Análisis de fatiga y formación de roderas.

### Modelo estructural.

 Para analizar la propuesta realizada en cuanto al comportamiento del pavimento, se utilizará el modelo elástico-lineal multicapa de Burmister, el cual considera los pavimentos "flexibles" como sistemas con buenos materiales en la parte superior, donde los esfuerzos son altos y de menor especificación a los materiales en la parte inferior, donde la intensidad de los esfuerzos es baja, tal y como se muestra en la figura 50.

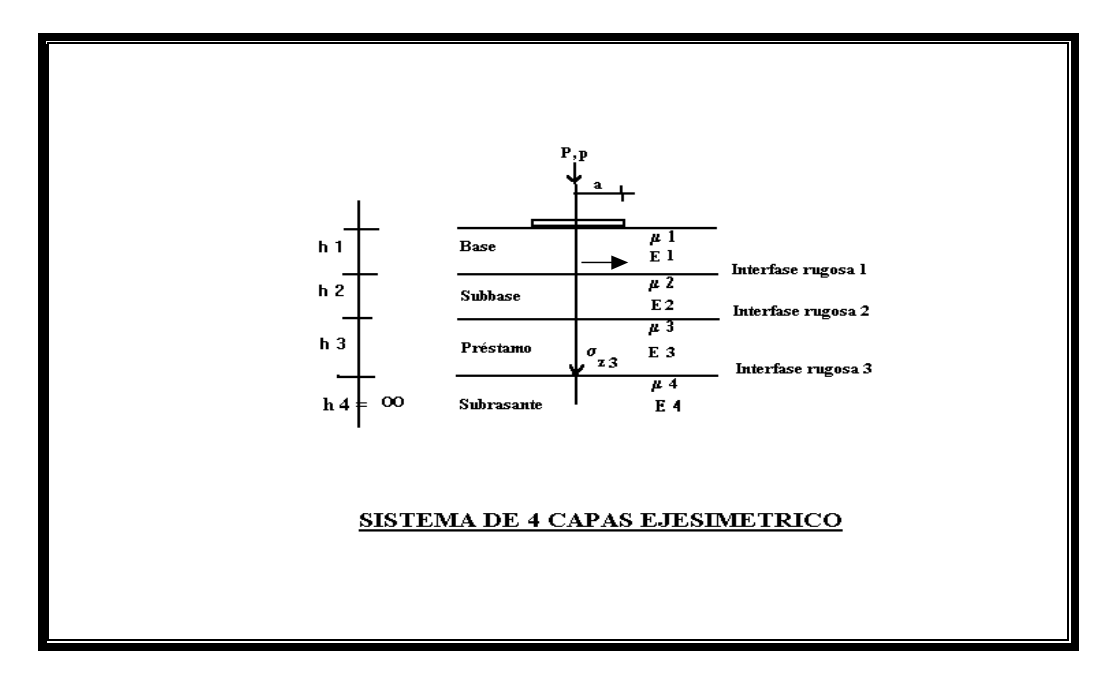

**Figura 50 Modelo elástico-lineal multicapa de Burmister.**

Modelo elástico-lineal multicapa de Burmister.

### Modelo de deterioro.

 Para determinar el deterioro permitido en el pavimento se utilizará el método mecanístico, el cual define criterios de falla directamente relacionados al tipo de falla observado.

 Para pavimentos flexibles, son generalmente aceptados los daños como el agrietamiento por fatiga, la deformación permanente o formación de roderas (rutting) y el agrietamiento por bajas temperaturas.

 Para el análisis se hará uso de los siguientes criterios de falla, de acuerdo con los lineamientos por parte del MOPT en el oficio No. DVOP-5170-07 del 10 de Setiembre del 2007, en el cual se establece la falla por fatiga según la siguiente fórmula:

$$
Nf = 1.0266 \times 10^{25} \text{ (st)}^{-6.308} \text{ [E*]}^{-0.810}
$$

Donde:

Nf = número de repeticiones de carga permitido para controlar la falla por fatiga (máximo 20% del área total)

t = deformación radial, en tensión, en el borde inferior de la capa densa de asfalto.

E\* = módulo de elasticidad de la capa de asfalto.

Por su parte, la falla por deformación permanente, como:

**Nd = 1.365 x 10-9 (c)-4.477**

Donde:

Nd = número permitido de repeticiones de carga para limitar la deformación permanente a 12.7 mm (0.5 in).

 $\epsilon c$  = deformación vertical, en compresión, en la parte superior de la subrasante.

 Como se mencionó en la sección 4.1.2 de este capítulo, para la realización de estos cálculos se utilizará el software Pitrapave de LANAMME, con el cual se pueden calcular esfuerzos y deformaciones en las diferentes capas del pavimento, como también realizar el análisis el comportamiento del pavimento con diferentes cargas de tránsito y diferentes características de los materiales componentes.

 El programa arroja la máxima deformación unitaria a tensión (horizontal) en el plano inferior de la carpeta asfáltica y la máxima deformación unitaria a compresión (vertical) en las capas inferiores del pavimento.

 Luego, a partir del análisis de fatiga realizado según los lineamientos dados en el Oficio No. DVOP-5170-07 del MOPT, se logra obtener el máximo número aplicaciones de carga de los vehículos del proyecto para llegar a la falla.

Resultados obtenidos en la aplicación del modelo.

 La estructura del pavimento flexible calculada mediante el método AASHTO 93, para el período considerado, se evaluaron desde el punto de vista de esfuerzo–deformación, esto se muestra en las salidas del programa incluidas en el anexo No. 6.

 A continuación, se muestran los valores de los resultados obtenidos en el análisis esfuerzo-deformación de la estructura propuesta.

## **Tabla 40 Deformaciones y repetición de cargas obtenidas según la ecuación del MOPT.**

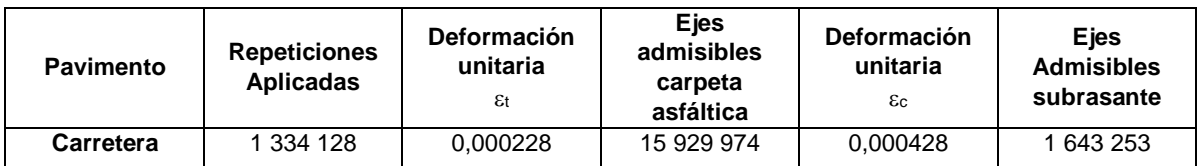

### Fuente: Elaboración propia

 Con los resultados obtenidos, se puede concluir que la estructura de pavimento diseñada a partir del método AASHTO 93, cumple de manera satisfactoria a la falla por fatiga de la mezcla asfáltica y deformación permanente de la subrasante, debido a que las repeticiones de carga admisibles son mayores a los ejes equivalentes calculados para 15 años.

La configuración estructural del pavimento propuesto se muestra en la tabla 41.

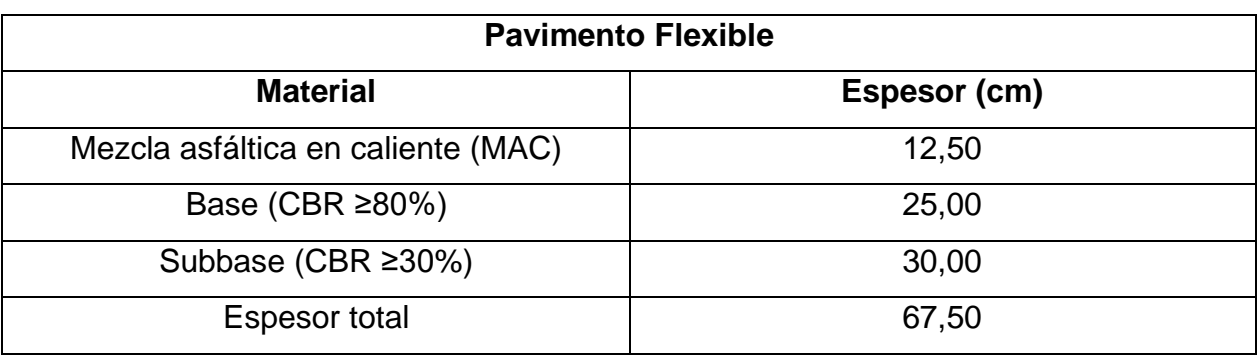

## **Tabla 41 Espesores de capas de la estructura de pavimento propuesta**

Fuente: Elaboración propia

#### **4.2.3. Metodología de diseño geométrico horizontal.**

 El diseño geométrico horizontal, se apoya en el uso del programa AutoCAD Civil 3D 2018, tal y como se mencionó al inicio del presente capítulo, esta poderosa herramienta realiza todos los cálculos mostrados en la sección de diseño horizontal del capítulo II.

 Inicialmente, con la topografía aportada por la Municipalidad de Alajuela, se revisan todos los elementos presentes en la carretera, y se verifica en ancho del derecho de vía del que se dispone para el nuevo diseño, ya que en la medida de lo posible este se debe ubicar en el espacio disponible, para de esta manera evitar los elevados costos económicos y engorrosos procesos legales que acarrean las expropiaciones.

 Es muy importante, antes de iniciar con el trazado, definir la sección transversal de la vía que se va a utilizar, para esto se revisa en el Manual Centroamericano de Diseño Geométrico de Carreteras del SIECA 2011, y se definen los parámetros a utilizar según el tipo de vía.

 En el caso específico de este proyecto, se tiene un TPD al final del periodo de diseño de 6728 vehículos, por lo que según la tabla 4**,** se clasifica como una arteria menor urbana, con un TPD de entre 3 000 y 10 000 vehículos al final del periodo de diseño.

 Con esta clasificación, se determina una velocidad de diseño, en relación a esto, el SIECA 2011, indica:

*"Entonces las velocidades de diseño adecuadas para calles y carreteras arteriales deben estar en el rango de 40 a 80 KPH. Como un mínimo deseable, los elementos de una carretera arterial urbana reconstruida deben proyectarse para una velocidad de diseño segura de al menos 50 KPH" (p. 57)*

 Para el presente diseño, se utiliza el mínimo deseable que se recomienda, es decir 50 Km/h. A pesar de esto, se debe tener en cuenta, que el SIECA, en la página 56 del mismo manual, también indica que el alineamiento horizontal de las vías arteriales no es el principal factor al momento de restringir las velocidades, esto se define, en la mayoría de los casos de acuerdo con las intersecciones y al patrón de las calles existentes.

 En cuanto a el ancho del espaldón y aceras, se recomienda un espaldón externo de entre 1,2 m y 1,6 m, sin embargo, debido a la gran limitante de espacio, no se colocará espaldón y las aceras se proponen de 1,2 m.

 El ancho de carril es lo más determinante en cuanto al confort al conducir sobre una carretera, el SIECA, en este aspecto recomienda que sea de 3,60 m cada carril, en este caso específicamente, debido a las restricciones de espacio, se usará un ancho de carril de 3,00 m.

 Una vez definidos todos estos aspectos, se realiza un trazado del posible eje central de la nueva vía, tomando en cuenta la carretera actual y tratando de apegarse lo más posible a la carretera existente, con el fin de minimizar los cambios en el diseño.

 Con el trazado preliminar, se procede, por medio del programa a generar la línea de centro del nuevo trazado, esta nueva línea de centro, permite realizar cambios en la ubicación de las curvas, líneas y demás elementos, manteniendo las tangentes de las curvas y corriendo según sea necesario los puntos de las curvas como el PI, PC y PT, sin necesidad de tener que generar una nueva línea, por lo que se ajusta el nuevo trazado utilizando la menor cantidad de curvas y que estas posean el mayor radio posible (según lo permitan los derechos de vía), con el fin de que la nueva vía sea lo más agradable posible para los conductores.

 Una vez con el trazado depurado y ajustado de la mejor manera al espacio disponible, se realiza el trazado de los bordes de calle, cordón y caño y aceras, según la sección transversal definida para la vía.

 Un aspecto por considerar una vez realizadas estas acciones es la revisión de los sobreanchos en las curvas, ya que se debe verificar que el vehículo de mayor tamaño que se espera vaya a circular por la vía, pueda realizar los giros sin invadir el carril contrario. En este caso específico, se definieron dos curvas a lo largo de la vía, que requieren sobreancho para el vehículo de mayor tamaño a transitar por la vía, que serían los autobuses que pasan por la zona, teniendo en cuenta que el Manual Centroamericano de Diseño Geométrico de Carreteras del SIECA 2011, especifica que si el sobreancho es menor a 60 cm no es necesario construirlo.

La fórmula para el cálculo del sobreancho expuesta por el SIECA es la siguiente:

$$
WC = N * (U + C) + (N - 1) * FA + Z
$$

Donde:

N = número de carriles

- U = ancho de la huella del vehículo de diseño (exterior a exterior de llantas) en metros
- C = Claro lateral en metros
- FA = Ancho de saliente frontal en el carril interior en metros
- Z = Ancho extra recomendable en metros

 El claro lateral recomendable, C, es asumido de 0.60, 0.75 y 0.90 m para anchos de rodadura en tangente de 6.00, 6.50 y 7.20 m.

Además:

$$
U = u + R - \sqrt{R^2 - \sum L_i^2}
$$

Donde:

U = ancho de la huella del vehículo en curva en metros

u = ancho de la huella del vehículo de diseño (exterior a exterior de llantas) en metros

R = Radio de la curva o giro en metros

 L<sup>i</sup> = Distancia entre ruedas del vehículo de diseño, entre ejes consecutivos (o conjunto de ejes en tándem) en metros

$$
FA = \sqrt{R^2 + A * (2 * L + A)} - R
$$

Donde:

A = Saliente frontal del eje del vehículo, en el carril interior en metros

L = Distancia entre ruedas de la unidad o del remolque en metros

$$
Z=0.1*\frac{V}{\sqrt{R}}
$$

Donde:

V = Velocidad de diseño de la carretera en Km/h

 Finalmente, por medio de las funciones que presenta el programa, se verifica que el trazado cumpla con las condiciones dadas, en cuanto a velocidad de diseño, longitud de las curvas y los tramos rectos, en caso de que se encuentre algún error se deben realizar las modificaciones pertinentes para cumplir con los criterios de diseño.

### **4.2.4. Metodología de diseño geométrico vertical.**

 El diseño geométrico vertical, al igual que en el caso del diseño geométrico horizontal, se apoyó en el programa AutoCAD civil 3D del año 2018. Este programa permite, una vez realizado el trazado del eje central de la vía, proyectar un perfil longitudinal de la topografía y dibujar las curvas verticales requeridas para el ajuste más idóneo a las condiciones del sitio.

 Para este caso en particular, se tiene que el desnivel máximo presente entre los puntos más altos y bajos es de aproximadamente 10,00 m, lo que indica que el terreno es bastante regular y homogéneo, permitiendo realizar un trazado sin cambios abruptos que puedan ocasionar problemas a los conductores.

 Una vez realizada la proyección del perfil longitudinal de la vía, se procede a revisar que el nuevo trazado se ajuste de la mejor manera a los niveles existentes, esto con el fin de no realizar grandes cambios en los niveles que puedan afectar a los vecinos que tienen viviendas a lo largo de la vía y en muchos casos a muy pocos metros de la calzada. Adicionalmente se le presta especial atención a las calles que tienen intersecciones con la ruta en cuestión, ya que estas no serán intervenidas y se busca que los niveles queden lo más cercanos a lo actual con el fin de que la transición entre las vías, que queda a cargo de la Municipalidad de Alajuela, sea tan cercana a la actual como sea posible.

### **4.2.5. Metodología de diseño pluvial.**

Para el diseño del alcantarillado pluvial, se realizó un recorrido por la carretera código 2-01-046-00 y sus alrededores, con el fin de identificar de manera más exacta la dirección a la que fluye el agua en la época lluviosa. Esto se complementó con la hoja cartográfica Alajuela en escala 1:10000 del Instituto Geográfico Nacional de Costa Rica (IGN) y el programa Google Earth.

 Una vez identificada la dirección del agua, se procedió a identificar y delimitar las cuencas hidrográficas que le corresponden a cada uno de los tragantes propuestos para el diseño.

 Con las cuencas definidas, se confirmó el área aproximada y se determinó el uso del método racional en el análisis, ya que estas son menores a 2,5 km<sup>2</sup>.

 Seguidamente se realizó con ayuda del programa AutoCAD Civil 3D año 2018 una discretización de cada una de las áreas correspondientes a zonas verdes, vialidad, techos, etc., para obtener el coeficiente de escorrentía de cada una de las zonas y un coeficiente promedio para la totalidad de la hoya hidrográfica.

 Posteriormente se obtuvo el tiempo de concentración de las cuencas de acuerdo con la ecuación 9-3. En este caso los tiempos de concentración fueron valores menores a 10 minutos, por lo que se utilizó el mínimo establecido en el Manual de Consideraciones Técnicas Hidrológicas e Hidráulicas para la Infraestructura Vial de Centroamérica del SIECA que es de 10 minutos.

 Para el caudal de diseño se aplicó la ecuación 9-1 del método racional para cada una de las 3 cuencas identificadas, además se realizó el mismo proceso para una cuarta cuenca, con el fin de brindar un diseño previo a utilizarse con una posterior del tramo siguiente de la vía.

 El periodo de retorno se estableció en 25 años, por tratarse de una vía urbana con una velocidad de diseño de 50 km/h. según lo establecido por el Manual de Consideraciones Técnicas Hidrológicas e Hidráulicas para la Infraestructura Vial de Centroamérica del SIECA.

 En el caso de la intensidad de lluvia se hizo uso de los datos del Instituto Meteorológico Nacional mostrados en la tabla 22, para un tiempo de concentración de 10 minutos en el primer pozo y se contabilizó el tiempo que tarda el agua en recorrer cada uno de los tramos de la tubería de concreto para los pozos siguientes. Este proceso se realizó para cada una de las cuencas identificadas.

 Una vez definidos todos estos parámetros, se ejecutó el diseño de cada uno de los tramos de alcantarillado haciendo uso de la hoja de cálculo de Excel que se presenta en el anexo N.º 8 y se utilizó AutoCAD Civil 3D año 2018 para el dibujo y ubicación de cada uno de los tragantes y pozos en el plano.
# **CAPÍTULO IV**

## ANÁLISIS DE RESULTADOS

## **1. ANÁLISIS DE LA TOPOGRAFÌA.**

 La topografía del sitio fue tomada por personeros de la Municipalidad de Alajuela con curvas cada medio metro en un tramo de aproximadamente 1768 metros, en la ruta cantonal N.º 2-01-046-00, también conocida como calle la Plywood.

 Dicho levantamiento topográfico fue el insumo de la creación de la superficie del terreno existente por medio del programa AutoCAD Civil 3D del año 2018, donde se logra observar una topografía con algunas ondulaciones suaves a lo largo de la vía con pendientes menores al 5%, lo que clasifica según la tabla 5 como un terreno plano que beneficia el tránsito de los vehículos pesados y permite un mejor trazado. A continuación, se presenta la figura 51 con un sector de la ruta mencionada.

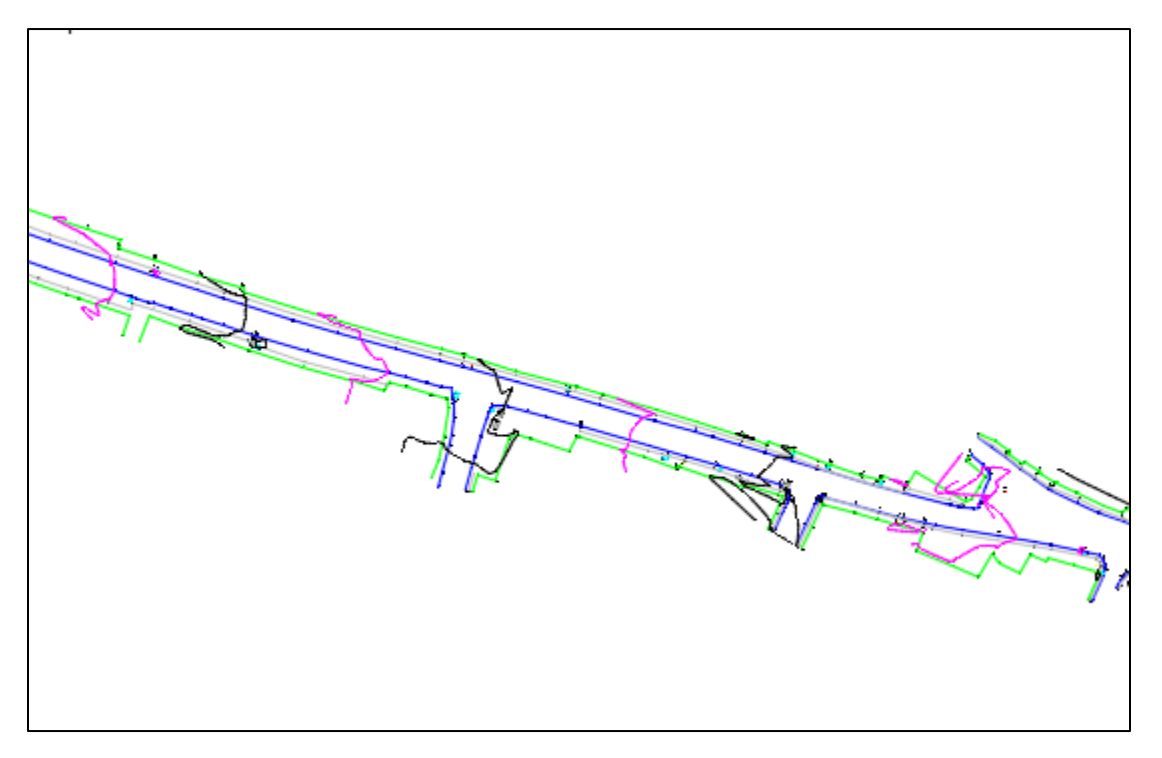

**Figura 51 Fragmento de la topografía de la ruta cantonal 2-01-046-00.**

## **2. ANÁLISIS DEL DISEÑO DE PAVIMENTO.**

#### **2.1. Tránsito Promedio Diario.**

 Los datos del tránsito promedio diario fueron aportados por la Municipalidad de Alajuela, en base a los conteos realizados en el mes de diciembre del año 2019, a pesar de que lo ideal en este caso hubiera sido realizar conteos en el año en curso, no fue posible debido a la emergencia ocasionada por la pandemia del virus SARS COV-2 (COVID-19), lo que ocasionó que el gobierno tomara la decisión de imponer restricciones al tránsito vehicular y cierres de negocios, generando una disminución muy importante en el volumen de vehículos que transitan la zona.

 Estos conteos fueron proyectados a 15 años por solicitud de la Municipalidad de Alajuela, por medio de las ecuaciones dadas por el anuario de tránsito del MOPT, tal y como se muestran en la sección 4.1 del capítulo 4.

 Los cálculos realizados, arrojan un resultado de 1 334 128 ejes equivalentes al final del periodo de diseño

#### **2.2. Diseño de la estructura de pavimento.**

 Para el diseño de la estructura del pavimento, se realizaron tres ensayos de índice de soporte de California, CBR por sus siglas en inglés, con materiales aportados por la Municipalidad de Alajuela, adicionalmente se hicieron ensayos de granulometría y plasticidad para determinar su clasificación SUCS. Los resultados se muestran en la tabla 42.

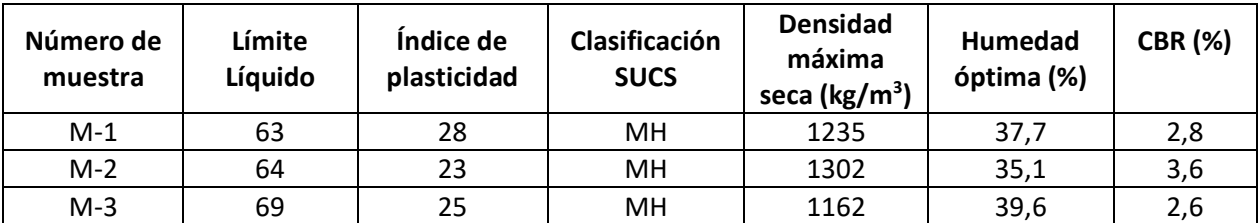

#### **Tabla 42 Características del material de la subrasante**

#### Fuente: Elaboración propia

 El diseño estructural del pavimento se realizó según la metodología AASTHO 93, como se mostró en el capítulo III sección 4.2.2. Es importante mencionar, que, como parte de la búsqueda del diseño óptimo para el proyecto, y debido a los valores de CBR y los ejes equivalentes de diseño, se realizó un diseño que incluía base estabilizada con el fin de disminuir los espesores, sin embargo, debido al tiempo de fraguado que se le debe dar a esta solución, y a la importancia de la vía, esta fue descartada por la Unidad Técnica de Gestión Vial. Finalmente, los resultados de los espesores de la capa de pavimento propuesta se muestran en la tabla 41..

 El diseño fue verificado por medio del software Pitrapave del LANAMME, con el fin de confirmar que el diseño cumpliera satisfactoriamente a lo largo de su vida útil a fatiga y a deformación, tal y como se muestra en la figura 52.

| Deflexiones<br>Esfuerzos<br><b>Deformaciones</b> |               |               |               |               |               |                |  |  |  |  |  |
|--------------------------------------------------|---------------|---------------|---------------|---------------|---------------|----------------|--|--|--|--|--|
|                                                  | Exx(1)        | Eyy(1)        | Ezz(1)        | Exy(1)        | Exz(1)        | Eyz(1)         |  |  |  |  |  |
|                                                  | 2.5415e-04    | 1.8250e-04    | $-2.2004e-05$ | $-2.6325e-20$ | $-1.9052e-35$ | $-1.0371e-19$  |  |  |  |  |  |
| $\sim$                                           | 2.2655e-04    | 2.6183e-05    | $-1.1424e-04$ | -4.9075e-20   | $-4.6649e-36$ | $0.0000e + 00$ |  |  |  |  |  |
|                                                  | $-2.2889e-04$ | $-1.6087e-04$ | 1.9629e-04    | 2.4991e-20    | $-2.3931e-21$ | $-1.3027e-05$  |  |  |  |  |  |
|                                                  | $-1.9939e-04$ | 8.2152e-06    | 1.0288e-04    | 5.0848e-20    | $-2.8196e-21$ | $0.0000e + 00$ |  |  |  |  |  |
|                                                  | $-1.6160e-04$ | $-1.3475e-04$ | 4.0667e-04    | 9.8655e-21    | $-2.8766e-20$ | $-1.5660e-04$  |  |  |  |  |  |
|                                                  | $-1.6484e-04$ | $-1.4708e-04$ | 4.2810e-04    | 4.3490e-21    | $-1.2187e-20$ | $0.0000e + 00$ |  |  |  |  |  |
|                                                  | 1.0434e-04    | $-2.2588e-05$ | $-3.5592e-05$ | $-1.5544e-20$ | 7.3001e-36    | 1.1922e-19     |  |  |  |  |  |

**Figura 52 Resultado de deformaciones del software Pitra Pave.**

 En el caso de la fatiga, se toma el valor de mayor deformación unitaria a tensión en la capa de pavimento, que en este caso sería 2,288 x 10 $4$ , y para la deformación de la subrasante se toma el máximo valor unitario a compresión en la zona de la subrasante, que es de 4,281 x 10<sup>-4</sup>.

Fuente: Elaboración propia

 Estos valores se comprueban en las ecuaciones del MOPT para fatiga y deformación, dando como resultado que el pavimento cumple con los requerimientos establecidos, en el anexo N.º 6 se muestra el detalle de los cálculos realizados.

#### **2.3. Diseño Geométrico Horizontal.**

 El diseño geométrico horizontal se realizó siguiendo una serie de parámetros dictados por el manual Centroamericano de Normas para el Diseño Geométrico de Carreteras del SIECA, además se realizaron las adaptaciones necesarias en el trazado para ajustarse a las condiciones actuales del sitio, siendo el espacio de derecho de vía disponible la principal limitante.

Los parámetros que rigieron el diseño se mencionan a continuación:

#### **2.3.1. Velocidad de diseño.**

La vía, por su volumen de tránsito se clasifica como arteria menor urbana, según la tabla 4, para la cual el manual del SIECA recomienda dos carriles, manteniendo las condiciones actuales. Además, esta clasificación está asociada a velocidades de diseño de entre 40 km/h y 80 km/h, siendo el mínimo deseable de 50 km/h, en este caso se utilizó el mínimo deseable.

 Otro aspecto por mencionar es el hecho de que esta parte de la vía tiene numerosas intersecciones, siendo la de mayor importancia la que se ubica en la estación 0+173,69 m con la ruta N.º 124, que además es una intersección semaforizada. Estas situaciones probablemente sean las que determinen la velocidad de ruedo, y no el diseño mismo, tal y como lo sugiere el Manual Centroamericano para el Diseño Geométrico de carreteras en su página 56.

#### **2.3.2. Ancho de carril**

 El ancho de carril deseable es de 3,60 m según el manual del SIECA para carreteras rurales y urbanas, ya que una carretera de 7,20 m de ancho ofrece las mejores condiciones de confort para los usuarios, sin embargo, en este caso se utiliza un ancho de carril de 3,00 m, debido a las restricciones existentes por el derecho de vía.

#### **2.3.3. Ancho de acera**

El ancho de acera recomendado para la carretera denominada como arteria menor urbana se establece entre 1,00 y 1,20 m según el Manual Centroamericano para el diseño Geométrico de Carreteras, por lo que se utilizó en el diseño un ancho de acera de 1,20 m en los tramos que el espacio lo permitió.

#### **2.3.4. Vehículo de diseño.**

 Al revisar la distribución del tránsito en la vía en cuestión se identificaron gran cantidad de camiones y autobuses, lo que es congruente con lo visto en el sitio debido a la cercanía de una zona industrial, la presencia de negocios a lo largo de la ruta y un predio de autobuses localizado en la carretera en la estación 0+980,00. Dentro de esta distribución de tránsito se identificaron camiones articulados en muy poca cantidad, esto debido a la dificultad que presenta la vía para la circulación de vehículos de este tamaño, por lo que, en acuerdo con el Ing. José Luis Chacón Ugalde, coordinador de la Unidad Técnica de Gestión Vial de la Municipalidad, y ante la presencia de rutas alternas para estos vehículos, se determinó que en la propuesta quedarían descartados.

 Una vez establecidos los vehículos que se espera circulen por la carretera, se acordó utilizar los autobuses como vehículo de diseño para la vía, razón por la cual, se investigó el tipo de transporte público utilizado en la empresa de la zona y en el predio existente.

 El vehículo con el que se realizaron los diseños es un autobús de la marca MAN, modelo LION`S CITY LE año 2018, muy similar a los que transitan por la zona.

#### **2.3.5. Sobreancho en curvas.**

 El sobreancho en las curvas se determinó de acuerdo con las medidas del vehículo de diseño y utilizando las fórmulas recomendadas por el Manual Centroamericano de Normas para el Diseño Geométrico de Carreteras del SIECA (2011), los cálculos del sobreancho se muestran en el anexo N.º 7, junto con la ficha técnica del autobús utilizado.

 En cuanto al sobreancho el SIECA indica que si es menor a 0,60 m no son necesarios en las curvas, por lo que los cálculos realizados determinaron que el radio mínimo de las curvas para no requerir sobreancho es de 575,00 m, razón por la cual el trazado se trató de ajustar a esta medida, sin embargo, en las curvas 5 y 6 fue imposible.

 Para las curvas que requieren sobreancho se realizó el cálculo para una de ellas, dando como resultado 73,00 cm en la número 5, que se colocaron en el interior de la curva, para la curva 6, no se tomó en cuenta debido a que esta se encuentra en la zona de la alcantarilla de cuadro sobre la quebrada Barro, que no se contempla dentro de la intervención y que además al existir una señal de ceda el paso permitiría tener un mayor ancho de carril para un solo vehículo y unas velocidades considerablemente menores.

#### **2.3.6. Propuesta de alineamiento horizontal.**

 En el trazado horizontal, el principal aspecto a tomar en cuenta fue el ancho del derecho de vía, que en algunos casos fue muy limitado, por lo que este fue el parámetro que definió la ruta a seguir a lo largo del recorrido, siempre tratando de apegarse a la vía actual en donde fuera posible.

 Otro aspecto fue la zona de la alcantarilla de cuadro sobre la quebrada Barro, ya que esta no está incluida dentro de la intervención por lo que fue necesario que la nueva ruta pasara por la misma zona que la actual.

 A continuación, se presenta la tabla 43 con el resumen de los estacionamientos y longitudes de cada una de las curvas.

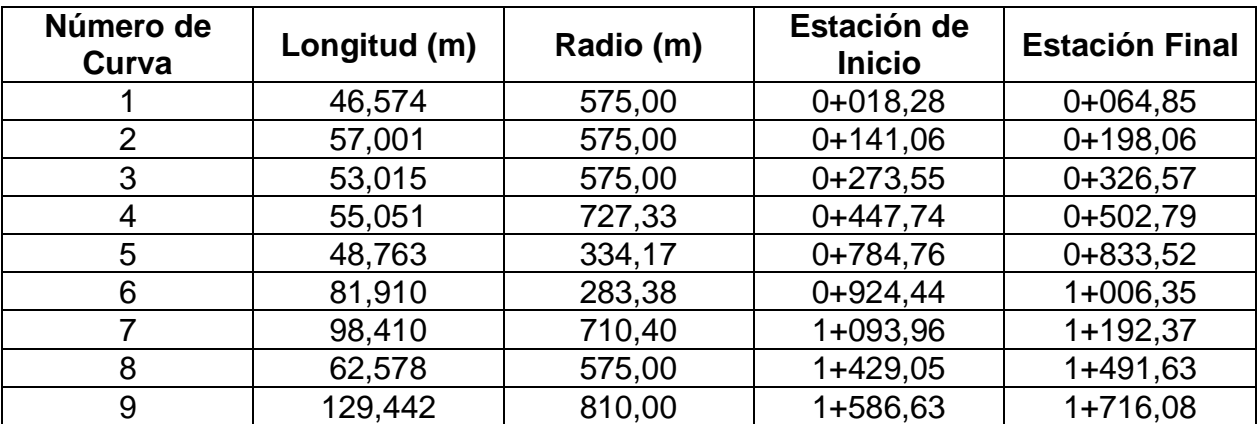

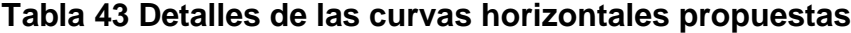

 Es importante mencionar, que en este caso se pretende realizar el diseño que mejor se adapte a las condiciones actuales del sitio, sin que esto conlleve un elevado costo

Fuente: Elaboración propia

para el desarrollador, por lo que el diseño no incluye las posibles expropiaciones en zonas con muy poco derecho de vía.

#### **2.4. Diseño Geométrico Vertical.**

#### **2.4.1. Pendiente mínima de diseño.**

Como pendiente mínima para el diseño, se utilizó 0,5 % para favorecer el drenaje, sobre todo en las curvas verticales tipo columpio, según las recomendaciones del SIECA.

#### **2.4.2. Pendiente máxima de diseño.**

 Para el diseño de la ruta cantonal 2-01-046-00, que como se estableció anteriormente presente una topografía plana, se ajustó el trazado lo más cercano posible a la situación actual y siguiendo las curvas del terreno, por lo que las pendientes de diseño, en todos los casos fueron menores a 5%, facilitando el desplazamiento de los vehículos pesados en la zona.

#### **2.4.3. Propuesta de alineamiento vertical.**

En el alineamiento vertical se tomó en cuanta, a solicitud del municipio, las elevaciones a las que se encuentran las múltiples intersecciones a lo largo de la vía, con el fin de que el nuevo trazado no presentara grandes diferencias que pudieran generar problemas al momento de realizar los trabajos de asfaltado, por lo que se mantuvo lo más cercano a las condiciones actuales.

 Otro tema que fue abordado en el trazado vertical fue la diferencia de altura en las zonas donde se encuentran viviendas y negocios, por lo que a lo largo de la nueva propuesta existen diferencias máximas de elevación que rondan los 50 cm, sin embargo estas diferencias solo están presentes en lugares donde el derecho de vía es amplio, en las zonas más estrechas se mantuvieron los cortes o rellenos lo más cercano posible a la situación actual, estas diferencias fueron avalada por la Unidad Técnica de Gestión Vial de la Municipalidad.

 En las curvas verticales, el criterio principal a tomar en cuenta es el valor de "k", que está presente en el cálculo de la distancia de visibilidad de adelantamiento y distancia de visibilidad de parada, que para este caso se tiene que para curvas en cresta son de 30 y 7 respectivamente según la normativa AASTHO para la velocidad de diseño de 50 km/h.

 De los valores mencionados anteriormente, debido a las particularidades de la ruta en cuestión, se le prestó mayor importancia a la distancia de visibilidad de parada, verificando que se cumpliera en todos los casos, y se trató de cumplir con el valor de distancia de visibilidad de adelantamiento, sin embargo, en algunas curvas no fue posible debido a la curvatura de estas. El no cumplir con este valor en esta ruta no tiene mayor consecuencia debido a que las condiciones de la vía ya de por sí no permiten adelantamientos.

 En la tabla 44 se presentan los valores obtenidos de las curvas propuestas para el alineamiento vertical.

| <b>Número</b><br>de<br>Curva | <b>Estación</b><br><b>PVI</b> | Elevación<br><b>PVI</b> | Tipo de<br>Curva | Longitud<br>de Curva<br>(m) | Κ<br>diseño | K Mín.<br>parada | K Mín.<br>Adel | Radio (m) |
|------------------------------|-------------------------------|-------------------------|------------------|-----------------------------|-------------|------------------|----------------|-----------|
|                              | $0+240,38$                    | 99,071                  | Cresta           | 399,898                     | 343         |                  | 30             | 34317,675 |
| 2                            | 0+516,05                      | 94,480                  | Cresta           | 100,533                     | 606         |                  | 30             | 60624,692 |
| 3                            | 0+703,03                      | 91,050                  | Columpio         | 195,262                     | 154         |                  | 30             | 15393,716 |
| 4                            | 0+956,16                      | 89,628                  | Columpio         | 70,00                       | 17          |                  | 30             | 1687,494  |
| 5                            | 1+030,26                      | 92,284                  | Cresta           | 33,081                      | 11          |                  | 30             | 1072,161  |
| 6                            | 1+128,13                      | 92,774                  | Columpio         | 89,994                      | 42          |                  | 30             | 4194,636  |
|                              | 1+224,99                      | 95,336                  | Cresta           | 59,998                      | 19          |                  | 30             | 1880,439  |
| 8                            | 1+426,44                      | 94,238                  | Cresta           | 86,491                      | 32          |                  | 30             | 3225,339  |
| 9                            | 1+557,78                      | 90,000                  | Columpio         | 115,406                     | 33          |                  | 30             | 3287,167  |

**Tabla 44 Detalles de las curvas verticales propuestas**

Fuente: Elaboración propia

#### **2.5. Diseño del alcantarillado pluvial.**

 El diseño del alcantarillado pluvial se realizó de acuerdo con los lineamientos establecidos por el Manual de Consideraciones Técnica Hidrológicas e Hidráulicas para la Infraestructura Vial en Centroamérica del SIECA y el Consejo Sectorial de Ministros de Transporte de Centroamérica (COMITRAN).

#### **2.5.1. Análisis Hidrológico.**

 Para la realización del estudio hidrológico de las cuencas detectadas en el sitio de estudio, se utilizó el método racional, ya que todas presentan áreas tributarias menores a 2,5 km<sup>2</sup> (2 500 000 m<sup>2</sup>), que es el máximo recomendado para emplear este método.

 A continuación, se presenta la tabla 45 con el resumen con las subcuencas encontradas en el sitio.

| <b>Cuenca</b> | Área de techos y<br>pavimento (m <sup>2</sup> ) | Área calles<br>(m <sup>2</sup> ) | Área zona verde<br>(m <sup>2</sup> ) | Total $(m2)$ |  |
|---------------|-------------------------------------------------|----------------------------------|--------------------------------------|--------------|--|
|               | 8460,249                                        | 1659,552                         | 386,887                              | 10506,688    |  |
| $\mathcal{P}$ | 62946,83                                        | 7914,96                          | 1694,591                             | 72556,381    |  |
| 3             | 36956,123                                       | 8449,835                         |                                      | 45405,958    |  |
| 4             | 55603,324                                       | 12019,409                        | 26191,9                              | 93814,633    |  |
|               | 222283,66                                       |                                  |                                      |              |  |

**Tabla 45 Resumen de las áreas de las cuencas definidas en el sitio.**

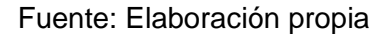

 Tal y como se observa en la tabla anterior el área total de las cuencas es de 222 283,66 m<sup>2</sup>, lo que es congruente con el uso del método racional anteriormente mencionado.

 De manera gráfica se presentan seguidamente las figuras 53, 54 y 55 que muestra cada una de las cuencas detectadas, las áreas de techos, pavimento y zona verde encontradas en la zona de estudio y cada área tributaria para cada uno de los pozos pluviales propuestos en el diseño.

**Figura 53 Subcuencas de la ruta 2-01-046-00.**

.

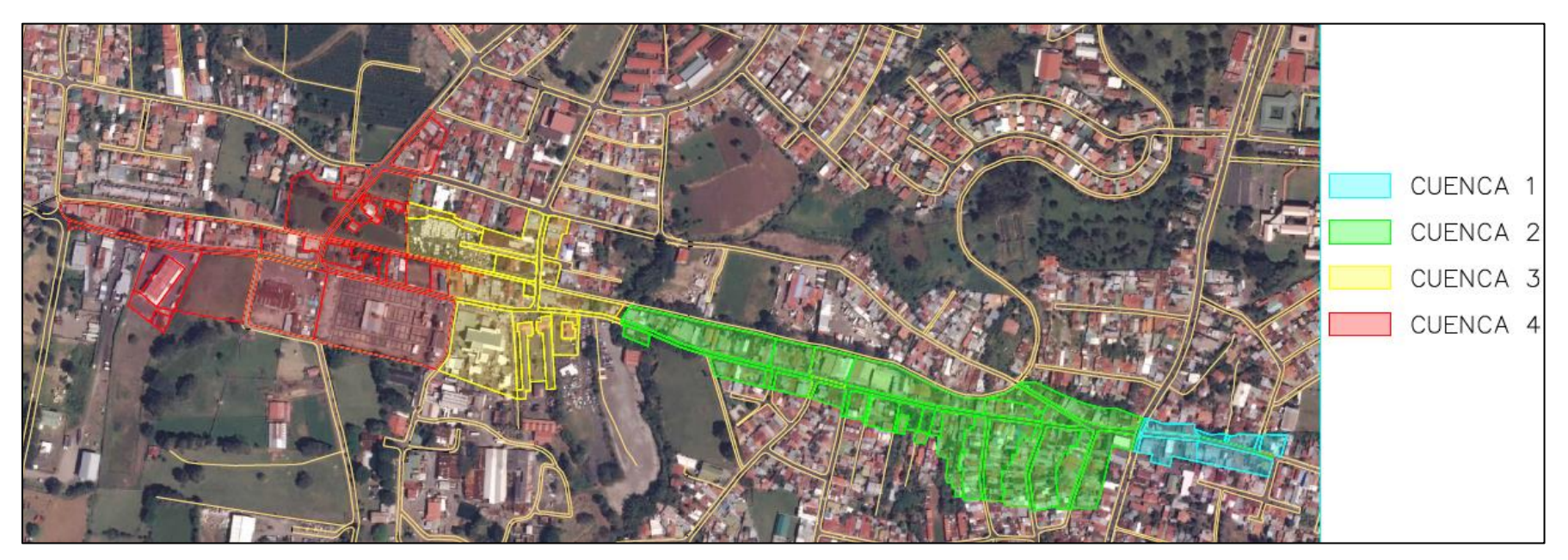

**Figura 54 Áreas de techo, pavimento y zona verde de la ruta 2-01-046-00.**

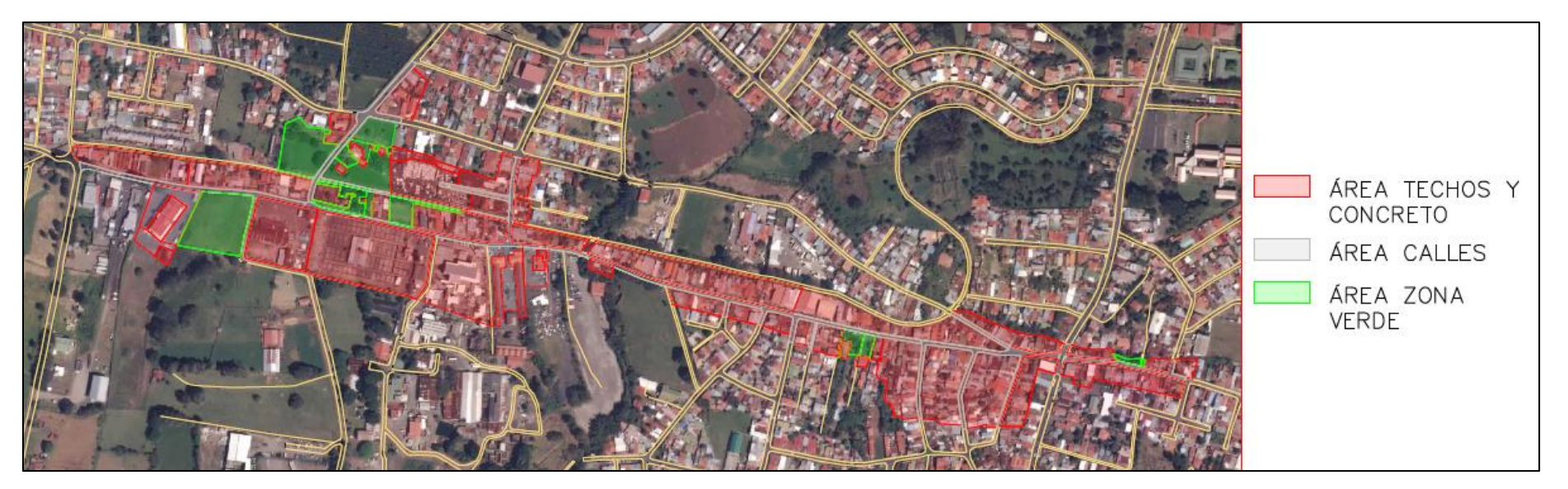

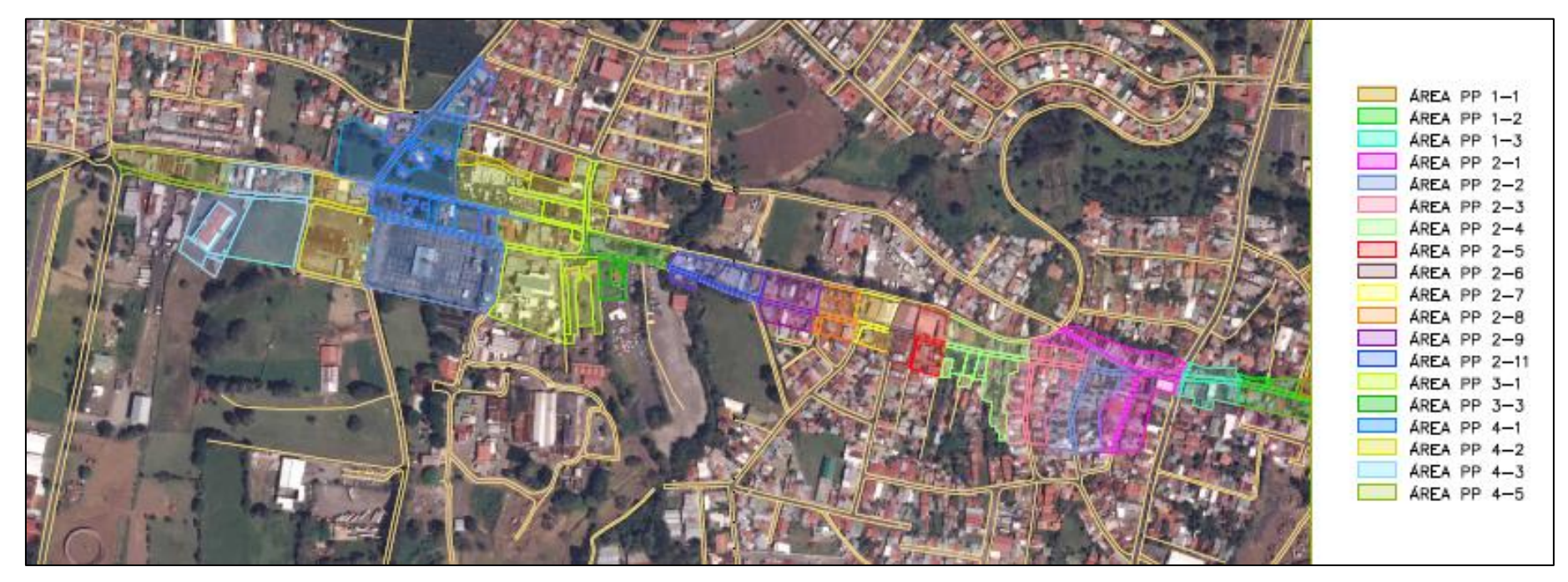

**Figura 55 Áreas de techo, pavimento y zona verde de la ruta 2-01-046-00.**

#### **2.5.2. Coeficiente de escorrentía**

 En el cálculo del coeficiente de escorrentía, se utilizaron los valores sugeridos en la tabla 20 y tabla 21 para determinar el coeficiente a usar en cada una de las áreas de la cuenca, luego se obtuvo un coeficiente de escorrentía promedio para cada una de las subcuencas, esto con el fin de que el cálculo fuera lo más personalizado posible por las características propias de cada una, de ellas.

 Los valores utilizados, en cada una de las áreas, así como el promedio obtenido se muestran en la tabla 46.

| Cuenca         | Pozo<br>Pluvial | Área<br><b>Calles</b><br>(m <sup>2</sup> ) | $\%$                     | C                        | C*Área     | Área<br><b>Techos</b><br>(m <sup>2</sup> ) | %      | C                        | C*Área         | Área Zona<br>Verde<br>(m <sup>2</sup> ) | %     | $\mathsf{C}$ | C*Área                   | $\mathsf{C}$<br>promedio |
|----------------|-----------------|--------------------------------------------|--------------------------|--------------------------|------------|--------------------------------------------|--------|--------------------------|----------------|-----------------------------------------|-------|--------------|--------------------------|--------------------------|
|                | <b>PP 1-1</b>   | 244,68                                     | 0,11                     | 0,86                     | 210,4248   | 947,196                                    | 0,43   | 0,88                     | 833,53248      | 0                                       | 0,00  | 0,42         | $\mathbf{0}$             |                          |
| 1              | <b>PP 1-2</b>   | 612,942                                    | 0,28                     | 0,86                     | 527,13012  | 3812,515                                   | 1,74   | 0,88                     | 3355,0132      | 386,887                                 | 0,18  | 0,42         | 162,49254                | 0,86                     |
|                | <b>PP 1-3</b>   | 801,93                                     | 0,37                     | 0,86                     | 689,6598   | 3700,538                                   | 1,68   | 0,88                     | 3256,47344     | 0                                       | 0,00  | 0,42         | 0                        |                          |
|                | <b>PP 2-1</b>   | 1940,582                                   | 0,88                     | 0,86                     | 1668,90052 | 11955,82                                   | 5,44   | 0,88                     | 10521,1216     | 0                                       | 0,00  | 0,42         | 0                        |                          |
|                | <b>PP 2-2</b>   | 1128,679                                   | 0,51                     | 0,86                     | 970,66394  | 8937,801                                   | 4,07   | 0,88                     | 7865,26488     | 0                                       | 0,00  | 0,42         | 0                        |                          |
|                | <b>PP 2-3</b>   | 1080,777                                   | 0,49                     | 0,86                     | 929,46822  | 9624,58                                    | 4,38   | 0,88                     | 8469,6304      | $\Omega$                                | 0,00  | 0,42         | $\Omega$                 |                          |
|                | <b>PP 2-4</b>   | 684,976                                    | 0,31                     | 0,86                     | 589,07936  | 7914,429                                   | 3,60   | 0,88                     | 6964,69752     | 1694,591                                | 0,77  | 0,42         | 711,72822                |                          |
|                | <b>PP 2-5</b>   | 423,963                                    | 0,19                     | 0,86                     | 364,60818  | 3774,449                                   | 1,72   | 0,88                     | 3321,51512     | 0                                       | 0,00  | 0,42         | 0                        |                          |
| $\overline{2}$ | <b>PP 2-6</b>   | 485,107                                    | 0,22                     | 0,86                     | 417,19202  | 2477,633                                   | 1,13   | 0,88                     | 2180,31704     | 0                                       | 0,00  | 0,42         | 0                        | 0,87                     |
|                | <b>PP 2-7</b>   | 432,842                                    | 0,20                     | 0,86                     | 372,24412  | 3721,688                                   | 1,69   | 0,88                     | 3275,08544     | 0                                       | 0,00  | 0,42         | 0                        |                          |
|                | <b>PP 2-8</b>   | 479,504                                    | 0,22                     | 0,86                     | 412,37344  | 3957,12                                    | 1,80   | 0,88                     | 3482,2656      | 0                                       | 0,00  | 0,42         | 0                        |                          |
|                | <b>PP 2-9</b>   | 490,714                                    | 0,22                     | 0,86                     | 422,01404  | 5427,508                                   | 2,47   | 0,88                     | 4776,20704     | 0                                       | 0,00  | 0,42         | 0                        |                          |
|                | PP 2-10         | 0                                          | 0,00                     | $\overline{\phantom{a}}$ |            | 0                                          | 0,00   | $\overline{\phantom{a}}$ | $\blacksquare$ | 0                                       | 0,00  |              | $\overline{\phantom{a}}$ |                          |
|                | PP 2-11         | 767,816                                    | 0,35                     | 0,86                     | 660,32176  | 5155,802                                   | 2,35   | 0,88                     | 4537,10576     | 0                                       | 0,00  | 0,42         | 0                        |                          |
|                | <b>PP 3-1</b>   | 2849,746                                   | 1,30                     | 0,86                     | 2450,78156 | 33637,937                                  | 15,31  | 0,88                     | 29601,38456    | 0                                       | 0,00  | 0,42         | 0                        |                          |
| 3              | <b>PP 3-2</b>   |                                            |                          |                          |            |                                            |        |                          |                |                                         |       |              |                          |                          |
|                | <b>PP 3-3</b>   | 687,771                                    | 0,31                     | 0,86                     | 591,48306  | 5650,704                                   | 2,57   | 0,88                     | 4972,61952     | $\Omega$                                | 0,00  | 0,42         | 0                        | 0,88                     |
| 4              | <b>PP 4-1</b>   | 4595,294                                   | 2,09                     | 0,86                     | 3951,95284 | 29518,081                                  | 13,44  | 0,88                     | 25975,91128    | 17649,993                               | 8,03  | 0,42         | 7412,99706               |                          |
|                | <b>PP 4-2</b>   | 601,985                                    | 0,27                     | 0,86                     | 517,7071   | 12417,58                                   | 5,65   | 0,88                     | 10927,4704     | 0                                       | 0,00  | 0,42         | $\Omega$                 |                          |
|                | <b>PP 4-3</b>   | 5745,838                                   | 2,62                     | 0,86                     | 4941,42068 | 7538,84                                    | 3,43   | 0,88                     | 6634,1792      | 8541,907                                | 3,89  | 0,42         | 3587,60094               |                          |
|                | <b>PP 4-4</b>   |                                            | $\overline{\phantom{a}}$ | $\blacksquare$           |            |                                            | $\sim$ | $\overline{\phantom{0}}$ |                |                                         |       |              |                          |                          |
|                | <b>PP 4-5</b>   | 1076,292                                   | 0,49                     | 0,86                     | 925,61112  | 6128,823                                   | 2,79   | 0,88                     | 5393,36424     | 0                                       | 0,00  | 0,42         | 0                        | 0,75                     |
|                | Total           | 25131,438                                  | 11,44                    |                          |            | 166299,044                                 | 75,69  |                          |                | 28273,378                               | 12,87 |              |                          |                          |

**Tabla 46 Cálculo de áreas por cuenca y coeficiente de escorrentía promedio**

#### **2.5.3. Tiempo de concentración**

En el caso del tiempo de concentración de cada una de las cuencas se utilizó la ecuación de Kirpich (ecuación 9-5), los resultados obtenidos se muestran en la tabla 47.

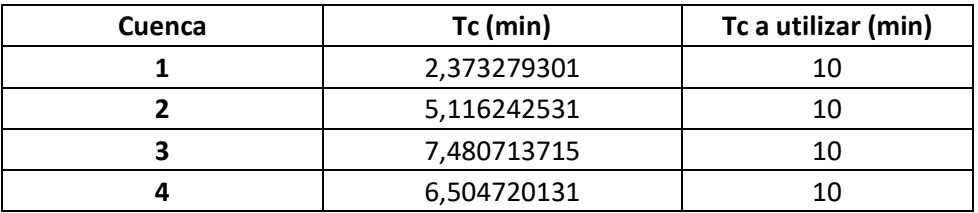

#### **Tabla 47 Tiempo de concentración por cuenca**

#### Fuente: Elaboración propia

 Tal y como se mencionó en secciones anteriores, en todos los casos se utilizó el mínimo recomendado de 10 minutos para el primer pozo pluvial de cada cuenca.

#### **2.5.4. Caudal de diseño.**

El caudal de diseño utilizado se obtuvo mediante la ecuación del método racional, tal y como se mencionó en la metodología, los cálculos detallados se muestran en el anexo 8.

#### **2.5.5. Intensidad de lluvia**

 La intensidad de lluvia se obtuvo directamente de la estación del Aeropuerto Juan Santamaría, para la cual no se tiene una ecuación, por lo que se mantuvo constante en los cálculos realizados.

#### **2.5.6. Diseño hidráulico final**

 Para el diseño final de cada una de las tuberías pluviales se utilizó la hoja de cálculo de Excel del Ing. Marcos Sánchez Pérez, del curso de Ingeniería hidráulica de la Universidad Latina de Costa Rica (IC-0702), en la cual se tiene en cuenta la legislación actual. Adicionalmente se apoyó en el programa AutoCAD Civil 3D 2018 para el trazado de las tuberías y la ubicación de estas, así como de los pozos pluviales. La hoja de cálculo anteriormente mencionada se puede observar con mayor detalle en el anexo 8.

#### **2.6. Señalización Vial**

 La vía actual presenta señalización a lo largo del recorrido, sin embargo, para esta propuesta de diseño será necesaria una nueva demarcación, con el fin de que sea acorde con las características que presentarán. Es por esta razón que se parte del hecho de que todas las señales serán removidas en el proceso constructivo y sustituidas por las que se mencionarán en las siguientes secciones.

 Es importante mencionar que todos los dispositivos de control de tránsito son los recomendados por el Manual Centroamericano de Dispositivos Uniformes para el Control de Tránsito del COMITRAN, SIECA y el Acuerdo Centroamericano sobre Circulación por Carreteras en Materia de Pesos y Dimensiones de Vehículos de Carga del año 2014.

#### **2.6.1. Señalización vial vertical.**

Las señales viales verticales solo deben colocarse en donde se justifique su uso, con el fin de lograr una mejor circulación de los vehículos y avisarle al conductor de posibles peligros o situaciones en la vía.

 A lo largo de este trayecto de la carretera es necesario colocar señales de reglamentación y de prevención y no se considera el uso de señales de información.

 Todas las señales verticales se colocarán en el lado derecho de vía, donde es más fácil para el conductor observarlas, sobre la acera y con una altura libre mínima de 2,10 m y un retiro lateral de 0,30 m debido a la limitante de espacio del proyecto y por tratarse de una zona urbana, en la siguiente figura se muestra el detalle.

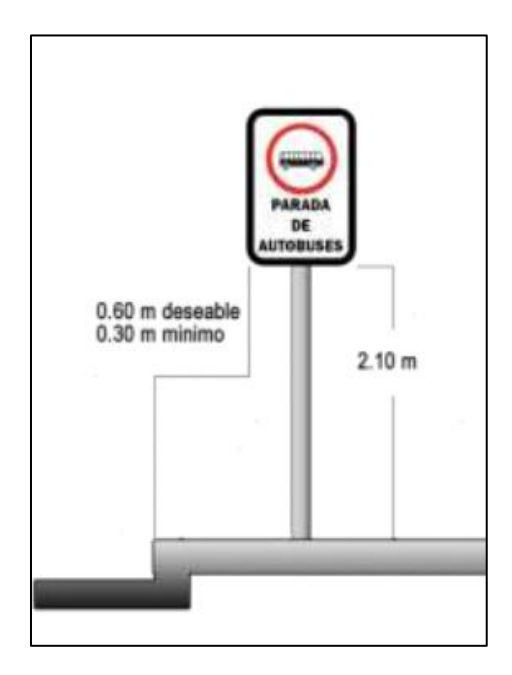

#### **Figura 56 Detalle de colocación de señales verticales**

Fuente: Manual Centroamericano de Dispositivos Uniformes para el Control de Tránsito (2014)

 La señalización vial vertical propuesta se presenta en la tabla 48**[Tabla](#page-197-0)** *48* a manera de resumen.

<span id="page-197-0"></span>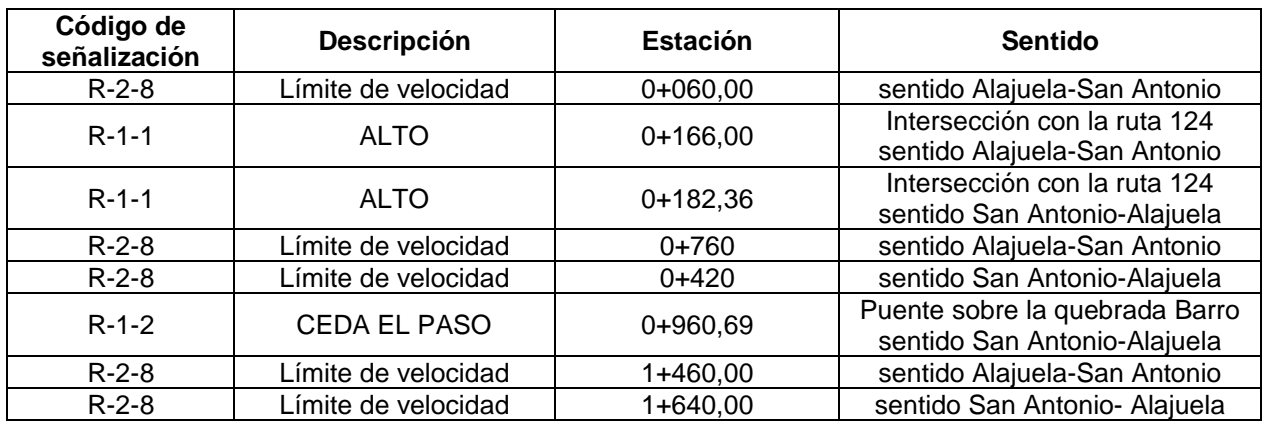

#### **Tabla 48 Señales verticales propuestas para la vía**

 La tabla anterior especifica el estacionamiento de la ruta cantonal 2-01-046-00 y el sentido señala a qué lado de la vía se debe colocar. Las señales indicadas son propuestas para la vía en cuestión, las vías que componen las intersecciones quedan fuera del alcance del proyecto, por lo que será responsabilidad del municipio evaluar si las señales existentes son funcionales o por el contrario deben ser sustituidas.

#### **2.6.2. Señalización Horizontal.**

 Esta señalización la componen las líneas y flechas que se pintan sobre el pavimento con el fin de funcionar como complemento de las señales verticales.

 En el caso del proyecto en cuestión se utilizarán líneas longitudinales con el fin de demarcar los carriles y bordes de la vía y marcas transversales como complemento de las señales verticales, adicionalmente se colocarán captaluces a lo largo de todo el recorrido.

#### 2.6.2.1. Líneas longitudinales.

Las líneas longitudinales se pintarán de la siguiente manera:

- Línea blanca de trazo continúo al borde derecho de la calzada para demarcar la línea de borde de pavimento en toda la vía.
- Línea amarilla de trazo continúo en el centro de la calzada para dividir el sentido de circulación del tránsito y denotar que no es permitido adelantar.

#### 2.6.2.2. Marcas transversales

 Las marcas transversales en el pavimento se colocarán como complemento de las señales verticales, en los estacionamientos indicados en la tabla 48

#### 2.6.2.3. Captaluces

Los captaluces cumplen la función de aumentar la visibilidad de la demarcación horizontal, es por esta razón que se colocarán como complemento de las líneas longitudinales de la sección 2.6.2.1. de la siguiente manera:

- En la línea amarilla continua se colocarán captaluces bidireccionales cada 5,00 metros.
- En la línea de borde de pavimento se colocarán captaluces monodireccionales cada 6,00 metros
- En las aproximaciones del puente sobre la quebrada Barro se colocarán captaluces bidireccionales color rojo en la línea central con una separación de 3,00 m y en la línea de borde de pavimento se colocarán monodireccionales con una separación de 6,00 m

# **CAPÍTULO V**

## CONCLUSIONES Y RECOMENDACIONES

### **1. CONCLUSIONES.**

- 1. Se realizó una propuesta de mejora en la carretera cantonal con el código 2-01-046- 00, localizada en Villa Bonita de Alajuela, donde se incluyeron los elementos requeridos por el municipio con el fin de brindar mayor accesibilidad a los vecinos de todo el cantón.
- 2. Se realizó una propuesta geométrica para la carretera cantonal con el código 2-01- 046-00 en la que se realizó una mejora respecto al trazado actual, teniendo en cuenta las limitaciones de espacio y de acuerdo con los lineamientos de la legislación vigente.
- 3. Se efectuaron los cálculos de la estructura de pavimento para la ruta cantonal con el código 2-01-046-00 con base en los datos de campo y obtenidos a partir de los ensayos de laboratorio utilizando la metodología AASTHO 93 para un periodo de diseño de 15 años y realizando las verificaciones solicitadas por el Ministerio de Obras Públicas y Transportes.
- 4. Se diseñó el drenaje para las aguas pluviales en la carretera cantonal con el código 2-01-046-00 cumpliendo con los lineamientos vigentes por parte del Instituto Costarricense de Acueductos y Alcantarillados, logrando una adecuada captación y canalización de las aguas para beneficio de los vecinos de la zona.

### **2. RECOMENDACIONES.**

- 1. Se recomienda a la Municipalidad de Alajuela realizar expropiaciones a lo largo de la ruta con el fin de ampliar el espacio disponible para la mejora de la vía y de esta manera poder construir aceras en ambos lados de la carretera a lo largo de todo el tramo.
- 2. Se realiza la recomendación de continuar el diseño del tramo siguiente de la ruta para darle continuidad al proyecto y beneficiar a los vecinos de todo el cantón.
- 3. Se recomienda construir una red de alcantarillado pluvial a lo largo de la ruta cantonal 2-01-26-700, que permita el desfogue de las aguas a la quebrada Barro, ya que se realizó una prevista de diseño al final de la ruta cantonal 2-01-046-00 contemplando una futura construcción de esta red.
- 4. Se sugiere realizar un estudio y revisar la programación de los tiempos de espera del semáforo ubicado en la intersección con la ruta 124, con el fin de disminuir los congestionamientos en las horas de mayor tránsito y de esta manera mejorar la dinámica vial de los alrededores.

## REFERENCIAS

American Association of State Highway and Transportation Officials. (1993). *Design of pavement structures.* American Association of State Highway and Transportation Officials. Recuperado de:

<https://habib00ugm.files.wordpress.com/2010/05/aashto1993.pdf>

- Acuña, M. J., & Obando, D. S. (2009). Mezclas asfálticas en frío en Costa Rica, conceptos, ensayos y especificaciones. *Infraestructura vial*, N.21. pp. 18-29. Recuperado de<https://revistas.ucr.ac.cr/index.php/vial/article/view/2015/1981>
- Arias-Barrantes, E., Sequeira-Rojas, W., Aguiar-Moya, J. P., Arriola-Guzmán, R., Elizondo-Arrieta, F., & Loría-Salazar, L. G. (2014). *Recomendaciones técnicas para el diseño estructural de pavimentos flexibles con la incorporación de criterios mecánico-empíricos*. Programa Infraestructura del Transporte (PITRA), *LanammeUCR.* Recuperado de [http://www.lanamme.ucr.ac.cr/repositorio/bitstream/handle/50625112500/126/LM-](http://www.lanamme.ucr.ac.cr/repositorio/bitstream/handle/50625112500/126/LM-PI-GM-INF-22-2014.pdf?sequence=1&isAllowed=y)[PI-GM-INF-22-2014.pdf?sequence=1&isAllowed=y](http://www.lanamme.ucr.ac.cr/repositorio/bitstream/handle/50625112500/126/LM-PI-GM-INF-22-2014.pdf?sequence=1&isAllowed=y)
- Arrieta, Esteban. (2018). Costa Rica es el tercer país con mayor densidad vehicular de Latinoamérica. La República. Recuperado de: [https://www.larepublica.net/noticia/costa-rica-es-el-tercer-pais-con-mayor](https://www.larepublica.net/noticia/costa-rica-es-el-tercer-pais-con-mayor-densidad-vehicular-de-latinoamerica)[densidad-vehicular-de-latinoamerica](https://www.larepublica.net/noticia/costa-rica-es-el-tercer-pais-con-mayor-densidad-vehicular-de-latinoamerica)
- BID. (2019). *CR-L1139 : Programa de Infraestructura Vial y promoción de Asociaciones Público-Privadas (APP)*. BID. Recuperado de: <https://www.iadb.org/es/project/CR-L1139>
	- \_\_(s.f.). Costa Rica. BID. Recuperado de: [https://www.iadb.org/es/paises/costa](https://www.iadb.org/es/paises/costa-rica/perspectiva-general)[rica/perspectiva-general](https://www.iadb.org/es/paises/costa-rica/perspectiva-general)
- BLANCO, V. Z. (1987). Breve historia de las Carreteras . *Revista de Obras Públicas,* pp. 27-38. Recuperado de: [http://ropdigital.ciccp.es/pdf/publico/1987/1987\\_enero\\_3254\\_04.pdf](http://ropdigital.ciccp.es/pdf/publico/1987/1987_enero_3254_04.pdf)
- Barrantes, C.,Quesada, R.,Campos,D.,& Padilla, U. (2017). Indicador de afectación por eventos naturales en el cantón de Alajuela, y su relación con la vulnerabilidad comunal. *Revista Geográfica de América Central*. Recuperado de: [https://www.revistas.una.ac.cr/index.php/geografica/article/download/10054/1312](https://www.revistas.una.ac.cr/index.php/geografica/article/download/10054/13128?inline=1) [8?inline=1](https://www.revistas.una.ac.cr/index.php/geografica/article/download/10054/13128?inline=1)
- Castro Fernández, P. (10 de Setiembre de 2007). DVOP-5170-07. San Jose, Costa Rica
- Corrales, A. J. (2017). "Mall"-deando la ciudad: 24 años de territorialización de los malls en Costa Rica. *REVISTARQUIS*, *6* (2).

Coronado Iturbide, J. (2002). *Manual centroamericano para diseño de pavimentos*.Recuperado de [http://repositorio.mopt.go.cr:8080/xmlui/bitstream/handle/123456789/4114/625.7-](http://repositorio.mopt.go.cr:8080/xmlui/bitstream/handle/123456789/4114/625.7-38.pdf?sequence=1&isAllowed=y) [38.pdf?sequence=1&isAllowed=y](http://repositorio.mopt.go.cr:8080/xmlui/bitstream/handle/123456789/4114/625.7-38.pdf?sequence=1&isAllowed=y)

- Duran, Ortiz. (2000). Manual Centroamericano de dispositivos uniformes para el control de tránsito. SIECA. Recuperado de: [https://www.csv.go.cr/documents/20126/117370/Manual+Centroamericano+de+D](https://www.csv.go.cr/documents/20126/117370/Manual+Centroamericano+de+Dispositivos+Uniformes+para+el+Control+de+Tr%C3%A1nsito.pdf/c8ad7423-31fd-9140-ed24-54f82878c8a2?t=1559256915707) [ispositivos+Uniformes+para+el+Control+de+Tr%C3%A1nsito.pdf/c8ad7423-31fd-](https://www.csv.go.cr/documents/20126/117370/Manual+Centroamericano+de+Dispositivos+Uniformes+para+el+Control+de+Tr%C3%A1nsito.pdf/c8ad7423-31fd-9140-ed24-54f82878c8a2?t=1559256915707)[9140-ed24-54f82878c8a2?t=1559256915707](https://www.csv.go.cr/documents/20126/117370/Manual+Centroamericano+de+Dispositivos+Uniformes+para+el+Control+de+Tr%C3%A1nsito.pdf/c8ad7423-31fd-9140-ed24-54f82878c8a2?t=1559256915707)
- EPSA-LABCO. (s.f). Guía para el diseño de vías de alto volumen: pavimentos semirígidos. EPSA-LABCO. Recuperado de [:http://ficem.org/boletines/boletin-tecnico-](http://ficem.org/boletines/boletin-tecnico-2013/Guia-de-Pavimentos-Semirigidos-para-Carreteras-Alto-Volumen.pdf)[2013/Guia-de-Pavimentos-Semirigidos-para-Carreteras-Alto-Volumen.pdf](http://ficem.org/boletines/boletin-tecnico-2013/Guia-de-Pavimentos-Semirigidos-para-Carreteras-Alto-Volumen.pdf)
- Gamboa Guzmán, R. (1969). *Diseño hidrológico e hidráulico de drenajes menores de carreteras*. [Tesis de Grado, Universidad de Costa rica]. Repositorio Sectorial. Recuperado de:<http://repositorio.mopt.go.cr:8080/xmlui/handle/123456789/3713>
- Hernández-Vega, H., Vargas-Sobrado, C., Aguiar-Moya, J. P., Jiménez-Romero, D., & Loría-Salazar, L. G. (2016). Avance del proyecto de investigación: determinación de parámetros de carga para diseño de estructuras de pavimentos en Costa Rica. Recuperado de: [https://www.lanamme.ucr.ac.cr/repositorio/bitstream/handle/50625112500/1057/A](https://www.lanamme.ucr.ac.cr/repositorio/bitstream/handle/50625112500/1057/Avance%20del%20proyecto%20de%20investigaci%C3%B3n%20CIC%202016.pdf?sequence=1)

[vance%20del%20proyecto%20de%20investigaci%C3%B3n%20CIC%202016.pdf](https://www.lanamme.ucr.ac.cr/repositorio/bitstream/handle/50625112500/1057/Avance%20del%20proyecto%20de%20investigaci%C3%B3n%20CIC%202016.pdf?sequence=1) [?sequence=1](https://www.lanamme.ucr.ac.cr/repositorio/bitstream/handle/50625112500/1057/Avance%20del%20proyecto%20de%20investigaci%C3%B3n%20CIC%202016.pdf?sequence=1)

- Heródoto. (2006). *Los nueve libros de la historia*. eBooksLibris, Recuperado de [https://librosdederecho-az.webnode.es/\\_files/200000127-](https://librosdederecho-az.webnode.es/_files/200000127-85669869dd/HERODOTO%20Historia%20_Pou_.pdf) [85669869dd/HERODOTO%20Historia%20\\_Pou\\_.pdf](https://librosdederecho-az.webnode.es/_files/200000127-85669869dd/HERODOTO%20Historia%20_Pou_.pdf)
- Instituto Costarricense de Acueductos y Alcantarillados. (2006). *Reglamentación técnica para diseño y construcción de urbanizaciones, condominios y fraccionamientos.*  San José: Diario Oficial La Gaceta.
- Instituto Meteorológico Nacional de Costa Rica. (). Estaciones Automáticas.IMN. Recuperado de:<https://www.imn.ac.cr/estaciones-automaticas>
- INEC. (2011). *Censos Nacionales de población y vivienda 2000 y 2011. Alajuela.* INEC. Recuperado de: [https://www.inec.cr/sites/default/files/documentos/poblacion/estadisticas/resultad](https://www.inec.cr/sites/default/files/documentos/poblacion/estadisticas/resultados/repoblaccenso2011-02.pdf.pdf) [os/repoblaccenso2011-02.pdf.pdf](https://www.inec.cr/sites/default/files/documentos/poblacion/estadisticas/resultados/repoblaccenso2011-02.pdf.pdf)
	- \_\_\_\_\_\_. (2018). *Costa Rica en Cifras*. INEC. Recuperado de: [https://www.inec.cr/sites/default/files/documetos-biblioteca](https://www.inec.cr/sites/default/files/documetos-biblioteca-virtual/recostaricaencifras2018.pdf)[virtual/recostaricaencifras2018.pdf](https://www.inec.cr/sites/default/files/documetos-biblioteca-virtual/recostaricaencifras2018.pdf)
- INS. (2016). Mantenimiento preventivo y manejo responsable. La Nación. Recuperado de:<https://www.nacion.com/gnfactory/LNC/GNF/2016/06/16/0001/detail3.html>
- Jiménez, R. B., Vargas, G. B., & Obando, D. S. (2010). Definición de rangos para la clasificación estructural y funcional de la red vial nacional de Costa Rica. *Revista Ingeniería*, *20*(1-2), pp. 109-119.
- Liliana, U. C., Sandra. (2009). Propuesta metodológica para el diseño de intersecciones urbanas. *Revista Inventum, 4* (7), pp. 46-54.
- Loría- Salazar., L.G (2013). Desarrollo De La Guía De Diseño De Pavimentos De Costa Rica:CR\_ME. Lanamme UCR. Recuperado de [https://www.lanamme.ucr.ac.cr/xmlui/bitstream/handle/50625112500/533/DESAR](https://www.lanamme.ucr.ac.cr/xmlui/bitstream/handle/50625112500/533/DESARROLLO%20DE%20LA%20GUIA%20DE%20DISENO%20DE%20PAVIMENTOS%20DE%20COSTA%20RICA.pdf?sequence=1) [ROLLO%20DE%20LA%20GUIA%20DE%20DISENO%20DE%20PAVIMENTOS](https://www.lanamme.ucr.ac.cr/xmlui/bitstream/handle/50625112500/533/DESARROLLO%20DE%20LA%20GUIA%20DE%20DISENO%20DE%20PAVIMENTOS%20DE%20COSTA%20RICA.pdf?sequence=1) [%20DE%20COSTA%20RICA.pdf?sequence=1](https://www.lanamme.ucr.ac.cr/xmlui/bitstream/handle/50625112500/533/DESARROLLO%20DE%20LA%20GUIA%20DE%20DISENO%20DE%20PAVIMENTOS%20DE%20COSTA%20RICA.pdf?sequence=1)
- Loría-Salazar, L. G., Leiva-Padilla, P., & Arias-Barrantes, E. (2016). Guía de Diseño Mecanístico-Empírico de Pavimentos para Costa Rica (CR-ME). Recuperado de: [https://www.lanamme.ucr.ac.cr/repositorio/bitstream/handle/50625112500/808/80](https://www.lanamme.ucr.ac.cr/repositorio/bitstream/handle/50625112500/808/80.%20Aplicabilidad%20del%20me%20todo%20de%20mecanistico-%20empirico.pdf?sequence=1) [.%20Aplicabilidad%20del%20me%20todo%20de%20mecanistico-](https://www.lanamme.ucr.ac.cr/repositorio/bitstream/handle/50625112500/808/80.%20Aplicabilidad%20del%20me%20todo%20de%20mecanistico-%20empirico.pdf?sequence=1) [%20empirico.pdf?sequence=1](https://www.lanamme.ucr.ac.cr/repositorio/bitstream/handle/50625112500/808/80.%20Aplicabilidad%20del%20me%20todo%20de%20mecanistico-%20empirico.pdf?sequence=1)
- MOPT. (s.f.). *Información del Ministerio de Obras Públicas*. MOPT. Recuperado de: [https://www.mopt.go.cr/wps/portal/Home/acercadelministerio/informaciondelmopt/](https://www.mopt.go.cr/wps/portal/Home/acercadelministerio/informaciondelmopt/!ut/p/z1/04_Sj9CPykssy0xPLMnMz0vMAfIjo8ziPQPcDQy9TQx83M2CXAwcLX18TN38DYwtwgz0w8EKDFCAo4FTkJGTsYGBu7-RfhTp-pFNIqw_Cq-SIDOoAnxOxKIAxQ0FuaERBpmeigAQwbes/dz/d5/L2dBISEvZ0FBIS9nQSEh/) [!ut/p/z1/04\\_Sj9CPykssy0xPLMnMz0vMAfIjo8ziPQPcDQy9TQx83M2CXAwcLX18](https://www.mopt.go.cr/wps/portal/Home/acercadelministerio/informaciondelmopt/!ut/p/z1/04_Sj9CPykssy0xPLMnMz0vMAfIjo8ziPQPcDQy9TQx83M2CXAwcLX18TN38DYwtwgz0w8EKDFCAo4FTkJGTsYGBu7-RfhTp-pFNIqw_Cq-SIDOoAnxOxKIAxQ0FuaERBpmeigAQwbes/dz/d5/L2dBISEvZ0FBIS9nQSEh/) [TN38DYwtwgz0w8EKDFCAo4FTkJGTsYGBu7-RfhTp-pFNIqw\\_Cq-](https://www.mopt.go.cr/wps/portal/Home/acercadelministerio/informaciondelmopt/!ut/p/z1/04_Sj9CPykssy0xPLMnMz0vMAfIjo8ziPQPcDQy9TQx83M2CXAwcLX18TN38DYwtwgz0w8EKDFCAo4FTkJGTsYGBu7-RfhTp-pFNIqw_Cq-SIDOoAnxOxKIAxQ0FuaERBpmeigAQwbes/dz/d5/L2dBISEvZ0FBIS9nQSEh/)[SIDOoAnxOxKIAxQ0FuaERBpmeigAQwbes/dz/d5/L2dBISEvZ0FBIS9nQSEh/](https://www.mopt.go.cr/wps/portal/Home/acercadelministerio/informaciondelmopt/!ut/p/z1/04_Sj9CPykssy0xPLMnMz0vMAfIjo8ziPQPcDQy9TQx83M2CXAwcLX18TN38DYwtwgz0w8EKDFCAo4FTkJGTsYGBu7-RfhTp-pFNIqw_Cq-SIDOoAnxOxKIAxQ0FuaERBpmeigAQwbes/dz/d5/L2dBISEvZ0FBIS9nQSEh/)
- \_\_\_\_\_.(s.f.).*Programa MOPT-BID.* MOPT. Recuperado de: [https://www.mopt.go.cr/wps/portal/!ut/p/z1/nZDBCoJAEIafxqszaal1UyIpBUUQbS](https://www.mopt.go.cr/wps/portal/!ut/p/z1/nZDBCoJAEIafxqszaal1UyIpBUUQbS-isa2CurJu-fqJXRLEornN8H3DPwMEUiBt_qxYLive5vXYX4mRnUMXN94WfdeIjmjvfX93ClD3NBOSNcAyEcgvPs7KRifSHB3RDbR__M9N332yhkwXTMBaxAVgluEChNW8eP_TbgvdYkAEvVNBhfoQ47iUsusPCio4DIPKOGc1VW-8UXBJKXkvIZ2T0DVxnGIVNonVvwDhkAJ4/dz/d5/L2dBISEvZ0FBIS9nQSEh/)[isa2CurJu](https://www.mopt.go.cr/wps/portal/!ut/p/z1/nZDBCoJAEIafxqszaal1UyIpBUUQbS-isa2CurJu-fqJXRLEornN8H3DPwMEUiBt_qxYLive5vXYX4mRnUMXN94WfdeIjmjvfX93ClD3NBOSNcAyEcgvPs7KRifSHB3RDbR__M9N332yhkwXTMBaxAVgluEChNW8eP_TbgvdYkAEvVNBhfoQ47iUsusPCio4DIPKOGc1VW-8UXBJKXkvIZ2T0DVxnGIVNonVvwDhkAJ4/dz/d5/L2dBISEvZ0FBIS9nQSEh/)[fqJXRLEornN8H3DPwMEUiBt\\_qxYLive5vXYX4mRnUMXN94WfdeIjmjvfX93ClD3](https://www.mopt.go.cr/wps/portal/!ut/p/z1/nZDBCoJAEIafxqszaal1UyIpBUUQbS-isa2CurJu-fqJXRLEornN8H3DPwMEUiBt_qxYLive5vXYX4mRnUMXN94WfdeIjmjvfX93ClD3NBOSNcAyEcgvPs7KRifSHB3RDbR__M9N332yhkwXTMBaxAVgluEChNW8eP_TbgvdYkAEvVNBhfoQ47iUsusPCio4DIPKOGc1VW-8UXBJKXkvIZ2T0DVxnGIVNonVvwDhkAJ4/dz/d5/L2dBISEvZ0FBIS9nQSEh/) [NBOSNcAyEcgvPs7KRifSHB3RDbR\\_\\_M9N332yhkwXTMBaxAVgluEChNW8eP\\_](https://www.mopt.go.cr/wps/portal/!ut/p/z1/nZDBCoJAEIafxqszaal1UyIpBUUQbS-isa2CurJu-fqJXRLEornN8H3DPwMEUiBt_qxYLive5vXYX4mRnUMXN94WfdeIjmjvfX93ClD3NBOSNcAyEcgvPs7KRifSHB3RDbR__M9N332yhkwXTMBaxAVgluEChNW8eP_TbgvdYkAEvVNBhfoQ47iUsusPCio4DIPKOGc1VW-8UXBJKXkvIZ2T0DVxnGIVNonVvwDhkAJ4/dz/d5/L2dBISEvZ0FBIS9nQSEh/) [TbgvdYkAEvVNBhfoQ47iUsusPCio4DIPKOGc1VW-](https://www.mopt.go.cr/wps/portal/!ut/p/z1/nZDBCoJAEIafxqszaal1UyIpBUUQbS-isa2CurJu-fqJXRLEornN8H3DPwMEUiBt_qxYLive5vXYX4mRnUMXN94WfdeIjmjvfX93ClD3NBOSNcAyEcgvPs7KRifSHB3RDbR__M9N332yhkwXTMBaxAVgluEChNW8eP_TbgvdYkAEvVNBhfoQ47iUsusPCio4DIPKOGc1VW-8UXBJKXkvIZ2T0DVxnGIVNonVvwDhkAJ4/dz/d5/L2dBISEvZ0FBIS9nQSEh/)[8UXBJKXkvIZ2T0DVxnGIVNonVvwDhkAJ4/dz/d5/L2dBISEvZ0FBIS9nQSEh/](https://www.mopt.go.cr/wps/portal/!ut/p/z1/nZDBCoJAEIafxqszaal1UyIpBUUQbS-isa2CurJu-fqJXRLEornN8H3DPwMEUiBt_qxYLive5vXYX4mRnUMXN94WfdeIjmjvfX93ClD3NBOSNcAyEcgvPs7KRifSHB3RDbR__M9N332yhkwXTMBaxAVgluEChNW8eP_TbgvdYkAEvVNBhfoQ47iUsusPCio4DIPKOGc1VW-8UXBJKXkvIZ2T0DVxnGIVNonVvwDhkAJ4/dz/d5/L2dBISEvZ0FBIS9nQSEh/)
- \_\_\_\_\_(s.f.). Programa Red Vial Cantonal- II (CR- L1065) *Plan de Gestión Ambiental y Social(PGAS) Obras de la Muestra.* MOPT. Recuperado de: [https://www.mopt.go.cr/wps/wcm/connect/37421c09-956c-4ada-ba30](https://www.mopt.go.cr/wps/wcm/connect/37421c09-956c-4ada-ba30-d3cfd86ffd64/PGAS++Cantonal+II+190218.pdf?MOD=AJPERES) [d3cfd86ffd64/PGAS++Cantonal+II+190218.pdf?MOD=AJPERES](https://www.mopt.go.cr/wps/wcm/connect/37421c09-956c-4ada-ba30-d3cfd86ffd64/PGAS++Cantonal+II+190218.pdf?MOD=AJPERES)
	- \_\_\_\_\_\_(2016). *Infraestructura para la Red Vial Cantonal MOPT-BID*. MOPT. Recuperado de: [https://www.mopt.go.cr/wps/portal/Home/noticias/!ut/p/z0/fY3LCsIwFER\\_RRcuw4](https://www.mopt.go.cr/wps/portal/Home/noticias/!ut/p/z0/fY3LCsIwFER_RRcuw41NGttl8YVaVFzVbOS2DSVakz7i6-8NiODK1czAcA5IyEAavOsKnbYGa7-PUpxW-yUdbzhNl-Iwo0mcpuFiRxlfMViD_H_wBH1uW5mALKxx6ukga2znsB74rjpjR1QbXWifBXadvfWqDuhYjGgUMyYiHhLGipxwHk9IPsGQRFgKVYoYsQx--Q1WipSq15WBbP9xzL-OrXVeglN7bWrlEJqLzF-PZPgGbXlwXg!!/) [1NGttl8YVaVFzVbOS2DSVakz7i6-8NiODK1czAcA5IyEAavOsKnbYGa7-PUpxW](https://www.mopt.go.cr/wps/portal/Home/noticias/!ut/p/z0/fY3LCsIwFER_RRcuw41NGttl8YVaVFzVbOS2DSVakz7i6-8NiODK1czAcA5IyEAavOsKnbYGa7-PUpxW-yUdbzhNl-Iwo0mcpuFiRxlfMViD_H_wBH1uW5mALKxx6ukga2znsB74rjpjR1QbXWifBXadvfWqDuhYjGgUMyYiHhLGipxwHk9IPsGQRFgKVYoYsQx--Q1WipSq15WBbP9xzL-OrXVeglN7bWrlEJqLzF-PZPgGbXlwXg!!/)[yUdbzhNl-](https://www.mopt.go.cr/wps/portal/Home/noticias/!ut/p/z0/fY3LCsIwFER_RRcuw41NGttl8YVaVFzVbOS2DSVakz7i6-8NiODK1czAcA5IyEAavOsKnbYGa7-PUpxW-yUdbzhNl-Iwo0mcpuFiRxlfMViD_H_wBH1uW5mALKxx6ukga2znsB74rjpjR1QbXWifBXadvfWqDuhYjGgUMyYiHhLGipxwHk9IPsGQRFgKVYoYsQx--Q1WipSq15WBbP9xzL-OrXVeglN7bWrlEJqLzF-PZPgGbXlwXg!!/)[Iwo0mcpuFiRxlfMViD\\_H\\_wBH1uW5mALKxx6ukga2znsB74rjpjR1QbXWifBXadvf](https://www.mopt.go.cr/wps/portal/Home/noticias/!ut/p/z0/fY3LCsIwFER_RRcuw41NGttl8YVaVFzVbOS2DSVakz7i6-8NiODK1czAcA5IyEAavOsKnbYGa7-PUpxW-yUdbzhNl-Iwo0mcpuFiRxlfMViD_H_wBH1uW5mALKxx6ukga2znsB74rjpjR1QbXWifBXadvfWqDuhYjGgUMyYiHhLGipxwHk9IPsGQRFgKVYoYsQx--Q1WipSq15WBbP9xzL-OrXVeglN7bWrlEJqLzF-PZPgGbXlwXg!!/)

193

[WqDuhYjGgUMyYiHhLGipxwHk9IPsGQRFgKVYoYsQx--Q1WipSq15WBbP9xzL-](https://www.mopt.go.cr/wps/portal/Home/noticias/!ut/p/z0/fY3LCsIwFER_RRcuw41NGttl8YVaVFzVbOS2DSVakz7i6-8NiODK1czAcA5IyEAavOsKnbYGa7-PUpxW-yUdbzhNl-Iwo0mcpuFiRxlfMViD_H_wBH1uW5mALKxx6ukga2znsB74rjpjR1QbXWifBXadvfWqDuhYjGgUMyYiHhLGipxwHk9IPsGQRFgKVYoYsQx--Q1WipSq15WBbP9xzL-OrXVeglN7bWrlEJqLzF-PZPgGbXlwXg!!/)[OrXVeglN7bWrlEJqLzF-PZPgGbXlwXg!!/](https://www.mopt.go.cr/wps/portal/Home/noticias/!ut/p/z0/fY3LCsIwFER_RRcuw41NGttl8YVaVFzVbOS2DSVakz7i6-8NiODK1czAcA5IyEAavOsKnbYGa7-PUpxW-yUdbzhNl-Iwo0mcpuFiRxlfMViD_H_wBH1uW5mALKxx6ukga2znsB74rjpjR1QbXWifBXadvfWqDuhYjGgUMyYiHhLGipxwHk9IPsGQRFgKVYoYsQx--Q1WipSq15WBbP9xzL-OrXVeglN7bWrlEJqLzF-PZPgGbXlwXg!!/)

Municipalidad de Alajuela. (2012). *Plan de Desarrollo Cantonal. "Alajuela Cantón Inclusivo y Solidario 2013-2023*". Munialajuela. Recuperado de: [https://www.munialajuela.go.cr/cms/api/File/DownloadFile/OtherFiles/Plan\\_Desar](https://www.munialajuela.go.cr/cms/api/File/DownloadFile/OtherFiles/Plan_Desarrollo_Cantonal2013-2023_17-06-2019_14_47_19.pdf) [rollo\\_Cantonal2013-2023\\_17-06-2019\\_14\\_47\\_19.pdf](https://www.munialajuela.go.cr/cms/api/File/DownloadFile/OtherFiles/Plan_Desarrollo_Cantonal2013-2023_17-06-2019_14_47_19.pdf)

\_\_\_\_\_\_\_\_\_\_\_\_\_\_\_\_\_\_\_\_\_.(2018). *Agenda de desarrollo de Alajuela 2018-2023.*  Munialajuela. Recuperado de : [https://www.munialajuela.go.cr/cms/api/File/DownloadFile/OtherFiles/01-](https://www.munialajuela.go.cr/cms/api/File/DownloadFile/OtherFiles/01-PlanDistrital-Alajuela2018-2023_03-07-2019_15_15_56.pdf) [PlanDistrital-Alajuela2018-2023\\_03-07-2019\\_15\\_15\\_56.pdf](https://www.munialajuela.go.cr/cms/api/File/DownloadFile/OtherFiles/01-PlanDistrital-Alajuela2018-2023_03-07-2019_15_15_56.pdf)

\_\_\_\_\_\_\_\_\_\_\_\_\_\_\_\_\_\_\_\_\_\_(s.f). *Organigrama.* Munialajuela. Recuperado de: <https://www.munialajuela.go.cr/municipalidad/organigrama>

\_\_\_\_\_\_\_\_\_\_\_\_\_\_\_\_\_\_\_\_\_\_(2020). *Participación Ciudadana.* Munialajuela. Recuperado de: [https://www.munialajuela.go.cr/transparencia-institucional/participacion](https://www.munialajuela.go.cr/transparencia-institucional/participacion-ciudadana)[ciudadana](https://www.munialajuela.go.cr/transparencia-institucional/participacion-ciudadana)

- Naranjo-Ureña, R., Sanabria-Sandino, J., Barrantes-Jiménez, R., & Loría-Salazar, L. G. (2017). *INFORME DE EVALUACIÓN DE LA RED VIAL NACIONAL PAVIMENTADA DE COSTA RICA AÑOS 2016-2017*. Programa Infraestructura del Transporte (PITRA), *LanammeUCR.* Recuperado de: [http://www.lanamme.ucr.ac.cr/repositorio/bitstream/handle/50625112500/1271/E](http://www.lanamme.ucr.ac.cr/repositorio/bitstream/handle/50625112500/1271/ERVN2016-2017%20Firmado.pdf?sequence=1&isAllowed=y) [RVN2016-2017%20Firmado.pdf?sequence=1&isAllowed=y](http://www.lanamme.ucr.ac.cr/repositorio/bitstream/handle/50625112500/1271/ERVN2016-2017%20Firmado.pdf?sequence=1&isAllowed=y)
- Ortiz, C. N. (1996). Las primeras carreteras modernas. El trazado y la construcción de los Caminos Reales en el siglo XVIII. In *Actas del Primer Congreso Nacional de Historia de la Construcción*, Vol. 19, p. 21. Recuperado de[:http://www.sedhc.es/biblioteca/actas/CNHC1\\_052.pdf](http://www.sedhc.es/biblioteca/actas/CNHC1_052.pdf)
- Ponce, Miguel. (2017). *Drenaje de carreteras A.* ponce. Recuperado de: [http://ponce.sdsu.edu/drenaje\\_de\\_carreteras\\_a.html](http://ponce.sdsu.edu/drenaje_de_carreteras_a.html)

\_\_\_\_\_\_\_\_\_\_\_\_.(2017). *Drenaje de carreteras B.* ponce. Recuperado de: [http://ponce.sdsu.edu/drenaje\\_de\\_carreteras\\_b.html](http://ponce.sdsu.edu/drenaje_de_carreteras_b.html)

\_\_\_\_\_\_\_\_\_\_\_\_(2018). *Drenaje de carreteras C*. ponce. Recuperado de: [http://ponce.sdsu.edu/drenaje\\_de\\_carreteras\\_c.html](http://ponce.sdsu.edu/drenaje_de_carreteras_c.html)

- Quintero-González, J. (2017). Del concepto de ingeniería de tránsito al de movilidad urbana sostenible. *Ambiente y Desarrollo, Vol.XXI, 21*(40), pp. 57-72. Recuperado de: <https://search.proquest.com/docview/1976004994?accountid=32236>
- Ramos, R. T. (2007). Vías, carreteras y otras calzadas: Breve historia de las mismas. Cimbra: *Revista del Colegio de Ingenieros Técnicos de Obras Públicas*,

(376), 16-25. Recuperado de: [https://s3.eu-central-](https://s3.eu-central-1.amazonaws.com/ctpmedia/publicaciones/documentos/Cimbra376_04.pdf)[1.amazonaws.com/ctpmedia/publicaciones/documentos/Cimbra376\\_04.pdf](https://s3.eu-central-1.amazonaws.com/ctpmedia/publicaciones/documentos/Cimbra376_04.pdf)

- Salazar, Á. U., Vargas, G. B., Monge, J. A., & Obando, D. S. (2008). Determinación de factores camión en pavimentos de Costa Rica. *Infraestructura Vial*, pp. 28-37.
- Sanabria-Sandino, J., Barrantes-Jiménez, R., & Elizondo-Salas, A. L. (2019). INFORME DE EVALUACIÓN DE LA RED VIAL NACIONAL PAVIMENTADA DE COSTA RICA. AÑOS 2018-2019. *PITRA*. Recuperado de: [https://www.lanamme.ucr.ac.cr/repositorio/bitstream/handle/50625112500/1750/E](https://www.lanamme.ucr.ac.cr/repositorio/bitstream/handle/50625112500/1750/ERVN2018%20Firmado.pdf?sequence=1&isAllowed=y) [RVN2018%20Firmado.pdf?sequence=1&isAllowed=y](https://www.lanamme.ucr.ac.cr/repositorio/bitstream/handle/50625112500/1750/ERVN2018%20Firmado.pdf?sequence=1&isAllowed=y)
- Sánchez Hernández, L. (2018). *Diagnóstico sobre la situación del transporte y la movilidad en Costa Rica*. Informe Estado de la Nación.
- Secretaría de Integración Económica Centroamericana. SIECA. (2009). *Manual Centroamericano de seguridad vial* . Managua, Nicaragua: SIECA.
- Sistema de la Integración Centroamericana. (2011). *Manual Centroamericano de Normas Para Diseño Geométrico De carreteras regionales.* Guatemala
- Tinoco, Victoria. (2012). *Conceptualización de las señales de tránsito*. [blog post]. Recuperado de:<http://victoria-tinoco.blogspot.com/>
- Trejos-Castillo, C., Aguiar-Moya, J. P., & Loría-Salazar, L. G. (2016). Desarrollo de Software de Análisis y Diseño de Pavimentos para Costa Rica. Programa Infraestructura del Transporte (PITRA), *LanammeUCR.* Recuperado de: [http://www.lanamme.ucr.ac.cr/repositorio/bitstream/handle/50625112500/294/LM-](http://www.lanamme.ucr.ac.cr/repositorio/bitstream/handle/50625112500/294/LM-PI-UMP-057%20R2Desarrollo%20del%20Software%20de%20An%c3%a1lisis%20y%20Dise%c3%b1o%20de%20Pavimentos%20para%20Costa%20Rica.pdf?sequence=1&isAllowed=y)[PI-UMP-057](http://www.lanamme.ucr.ac.cr/repositorio/bitstream/handle/50625112500/294/LM-PI-UMP-057%20R2Desarrollo%20del%20Software%20de%20An%c3%a1lisis%20y%20Dise%c3%b1o%20de%20Pavimentos%20para%20Costa%20Rica.pdf?sequence=1&isAllowed=y)  [R2Desarrollo%20del%20Software%20de%20An%c3%a1lisis%20y%20Dise%c3](http://www.lanamme.ucr.ac.cr/repositorio/bitstream/handle/50625112500/294/LM-PI-UMP-057%20R2Desarrollo%20del%20Software%20de%20An%c3%a1lisis%20y%20Dise%c3%b1o%20de%20Pavimentos%20para%20Costa%20Rica.pdf?sequence=1&isAllowed=y) [%b1o%20de%20Pavimentos%20para%20Costa%20Rica.pdf?sequence=1&isAll](http://www.lanamme.ucr.ac.cr/repositorio/bitstream/handle/50625112500/294/LM-PI-UMP-057%20R2Desarrollo%20del%20Software%20de%20An%c3%a1lisis%20y%20Dise%c3%b1o%20de%20Pavimentos%20para%20Costa%20Rica.pdf?sequence=1&isAllowed=y) [owed=y](http://www.lanamme.ucr.ac.cr/repositorio/bitstream/handle/50625112500/294/LM-PI-UMP-057%20R2Desarrollo%20del%20Software%20de%20An%c3%a1lisis%20y%20Dise%c3%b1o%20de%20Pavimentos%20para%20Costa%20Rica.pdf?sequence=1&isAllowed=y)
- Ulloa Salazar, Á., Badilla Vargas, G., Allen Monge, J., & Sibaja Obando, D. (2012). Determinación de factores camión en pavimentos de Costa Rica. *Infraestructura Vial,* Vol. 10 Núm. Recuperado de: [http://repositorio.ucr.ac.cr/bitstream/handle/10669/13564/2048-3283-1-](http://repositorio.ucr.ac.cr/bitstream/handle/10669/13564/2048-3283-1-PB.pdf?sequence=1&isAllowed=y) [PB.pdf?sequence=1&isAllowed=y](http://repositorio.ucr.ac.cr/bitstream/handle/10669/13564/2048-3283-1-PB.pdf?sequence=1&isAllowed=y)
- Valverde, González. (2011). *Guía para el análisis y diseño de seguridad vial de márgenes de carreteras.* COSEVI. Recuperado de: <https://www.csv.go.cr/seguridad-vial-virtual1>
- American Association of State Highway and Transportation Officials. (1993). *Design of pavement structures.*
- BLANCO, V. Z. Breve historia de fas Carreteras г. Recuperado de:
- Corrales, A. J. (2017). "Mall"-deando la ciudad: 24 años de territorialización de los malls en Costa Rica. *REVISTARQUIS*, *6*(2).
- Hernández-Vega, H., Vargas-Sobrado, C., Aguiar-Moya, J. P., Jiménez-Romero, D., & Loría-Salazar, L. G. (2016). Avance del proyecto de investigación: determinación de parámetros de carga para diseño de estructuras de pavimentos en Costa Rica. Recuperado de: [https://www.lanamme.ucr.ac.cr/repositorio/bitstream/handle/50625112500/1057/A](https://www.lanamme.ucr.ac.cr/repositorio/bitstream/handle/50625112500/1057/Avance%20del%20proyecto%20de%20investigaci%C3%B3n%20CIC%202016.pdf?sequence=1) [vance%20del%20proyecto%20de%20investigaci%C3%B3n%20CIC%202016.pdf](https://www.lanamme.ucr.ac.cr/repositorio/bitstream/handle/50625112500/1057/Avance%20del%20proyecto%20de%20investigaci%C3%B3n%20CIC%202016.pdf?sequence=1)

[?sequence=1](https://www.lanamme.ucr.ac.cr/repositorio/bitstream/handle/50625112500/1057/Avance%20del%20proyecto%20de%20investigaci%C3%B3n%20CIC%202016.pdf?sequence=1)

- Instituto Costarricense de Acueductos y Alcantarillados. (2006). *Reglamentación técnica para diseño y construcción de urbanizaciones, condominios y fraccionamientos.*  San José: Diario Oficial La Gaceta.
- Loría-Salazar, L. G., Leiva-Padilla, P., & Arias-Barrantes, E. (2016). Guía de Diseño Mecanístico-Empírico de Pavimentos para Costa Rica (CR-ME). Recuperado de: [https://www.lanamme.ucr.ac.cr/repositorio/bitstream/handle/50625112500/808/80](https://www.lanamme.ucr.ac.cr/repositorio/bitstream/handle/50625112500/808/80.%20Aplicabilidad%20del%20me%20todo%20de%20mecanistico-%20empirico.pdf?sequence=1) [.%20Aplicabilidad%20del%20me%20todo%20de%20mecanistico-](https://www.lanamme.ucr.ac.cr/repositorio/bitstream/handle/50625112500/808/80.%20Aplicabilidad%20del%20me%20todo%20de%20mecanistico-%20empirico.pdf?sequence=1) [%20empirico.pdf?sequence=1](https://www.lanamme.ucr.ac.cr/repositorio/bitstream/handle/50625112500/808/80.%20Aplicabilidad%20del%20me%20todo%20de%20mecanistico-%20empirico.pdf?sequence=1)
- Quintero-González, J. (2017). Del concepto de ingeniería de tránsito al de movilidad urbana sostenible. *Ambiente y Desarrollo, 21*(40), 57-72. Recuperado de: <https://search.proquest.com/docview/1976004994?accountid=32236>
- Ramos, R. T. (2007). Vías, carreteras y otras calzadas: Breve historia de las mismas. Cimbra: Revista del Colegio de Ingenieros Técnicos de Obras Públicas, (376), 16-25. Recuperado de: [https://s3.eu-central-](https://s3.eu-central-1.amazonaws.com/ctpmedia/publicaciones/documentos/Cimbra376_04.pdf)[1.amazonaws.com/ctpmedia/publicaciones/documentos/Cimbra376\\_04.pdf](https://s3.eu-central-1.amazonaws.com/ctpmedia/publicaciones/documentos/Cimbra376_04.pdf)
- Rojas, N. (2011). Curvas de Intensidad Duración Frecuencia de algunas estaciones automáticas. IMN, Departamento de Climatología e Investigaciones Aplicadas, San José.
- Salazar, Á. U., Vargas, G. B., Monge, J. A., & Obando, D. S. (2008). Determinación de factores camión en pavimentos de Costa Rica. Infraestructura Vial, 28-37.
- Sánchez Hernández, L. (2018). Diagnóstico sobre la situación del transporte y la movilidad en Costa Rica.
- Sistema de la Integración Centroamericana. (2011). *Diseño geométrico de carreteras regionales.* Guatemala
- Trejos-Castillo, C., Aguiar-Moya, J. P., & Loría-Salazar, L. G. (2016). Desarrollo de Software de Análisis y Diseño de Pavimentos para Costa Rica. Programa Infraestructura del Transporte (PITRA), LanammeUCR. Recuperado de: [http://www.lanamme.ucr.ac.cr/repositorio/bitstream/handle/50625112500/294/LM-](http://www.lanamme.ucr.ac.cr/repositorio/bitstream/handle/50625112500/294/LM-PI-UMP-057%20R2Desarrollo%20del%20Software%20de%20An%c3%a1lisis%20y%20Dise%c3%b1o%20de%20Pavimentos%20para%20Costa%20Rica.pdf?sequence=1&isAllowed=y)[PI-UMP-057](http://www.lanamme.ucr.ac.cr/repositorio/bitstream/handle/50625112500/294/LM-PI-UMP-057%20R2Desarrollo%20del%20Software%20de%20An%c3%a1lisis%20y%20Dise%c3%b1o%20de%20Pavimentos%20para%20Costa%20Rica.pdf?sequence=1&isAllowed=y)

[R2Desarrollo%20del%20Software%20de%20An%c3%a1lisis%20y%20Dise%c3](http://www.lanamme.ucr.ac.cr/repositorio/bitstream/handle/50625112500/294/LM-PI-UMP-057%20R2Desarrollo%20del%20Software%20de%20An%c3%a1lisis%20y%20Dise%c3%b1o%20de%20Pavimentos%20para%20Costa%20Rica.pdf?sequence=1&isAllowed=y) [%b1o%20de%20Pavimentos%20para%20Costa%20Rica.pdf?sequence=1&isAll](http://www.lanamme.ucr.ac.cr/repositorio/bitstream/handle/50625112500/294/LM-PI-UMP-057%20R2Desarrollo%20del%20Software%20de%20An%c3%a1lisis%20y%20Dise%c3%b1o%20de%20Pavimentos%20para%20Costa%20Rica.pdf?sequence=1&isAllowed=y) [owed=y](http://www.lanamme.ucr.ac.cr/repositorio/bitstream/handle/50625112500/294/LM-PI-UMP-057%20R2Desarrollo%20del%20Software%20de%20An%c3%a1lisis%20y%20Dise%c3%b1o%20de%20Pavimentos%20para%20Costa%20Rica.pdf?sequence=1&isAllowed=y)

Ulloa Salazar, Á., Badilla Vargas, G., Allen Monge, J., & Sibaja Obando, D. (2012). Determinación de factores camión en pavimentos de Costa Rica. Infraestructura Vial Vol. 10 Núm. 19 2012. Recuperado de: [http://repositorio.ucr.ac.cr/bitstream/handle/10669/13564/2048-3283-1-](http://repositorio.ucr.ac.cr/bitstream/handle/10669/13564/2048-3283-1-PB.pdf?sequence=1&isAllowed=y) [PB.pdf?sequence=1&isAllowed=y](http://repositorio.ucr.ac.cr/bitstream/handle/10669/13564/2048-3283-1-PB.pdf?sequence=1&isAllowed=y)

**ANEXOS**

# **ANEXO 1 CLASIFICACIÓN SUCS**

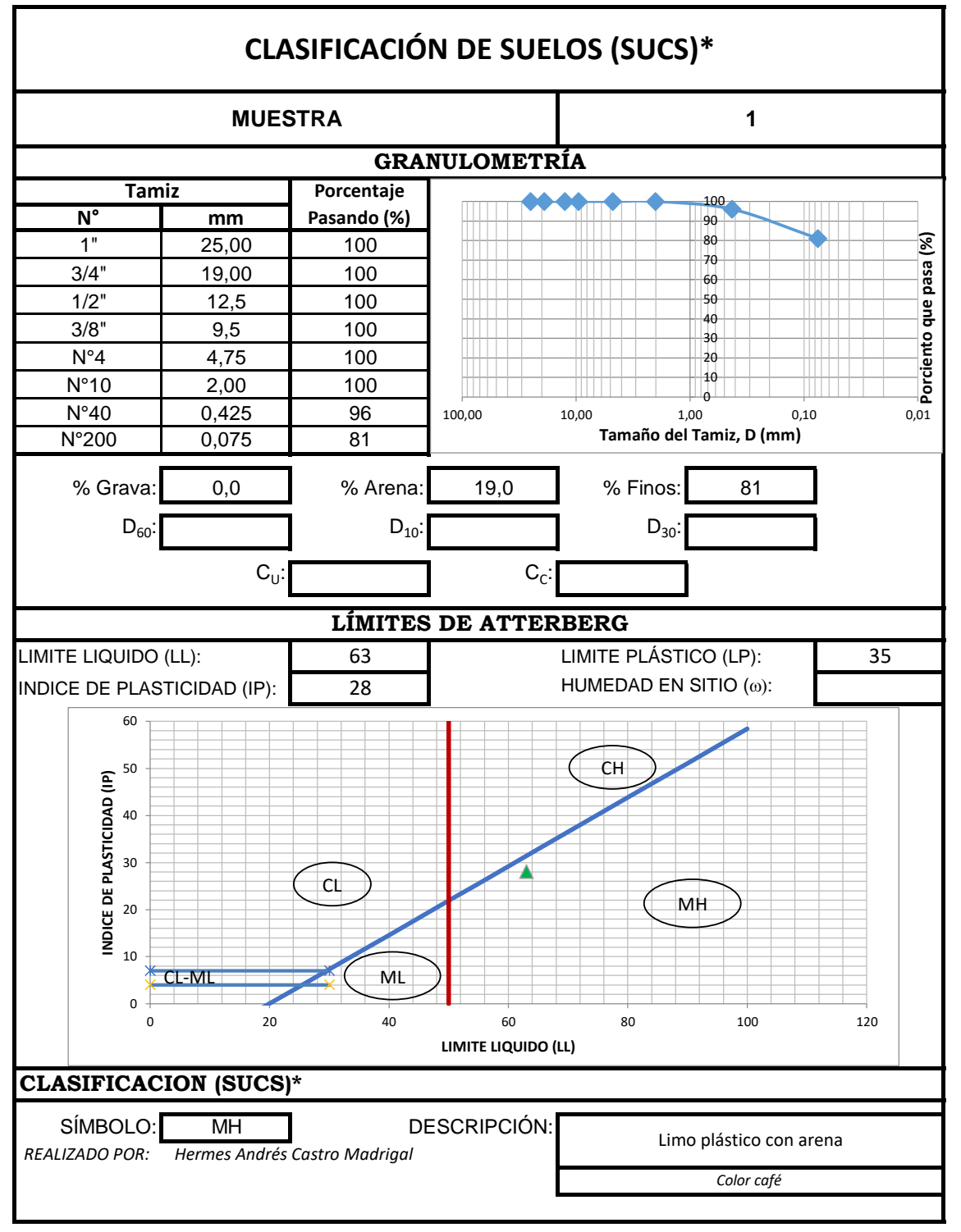

# **ANEXO 1 CLASIFICACIÓN SUCS**

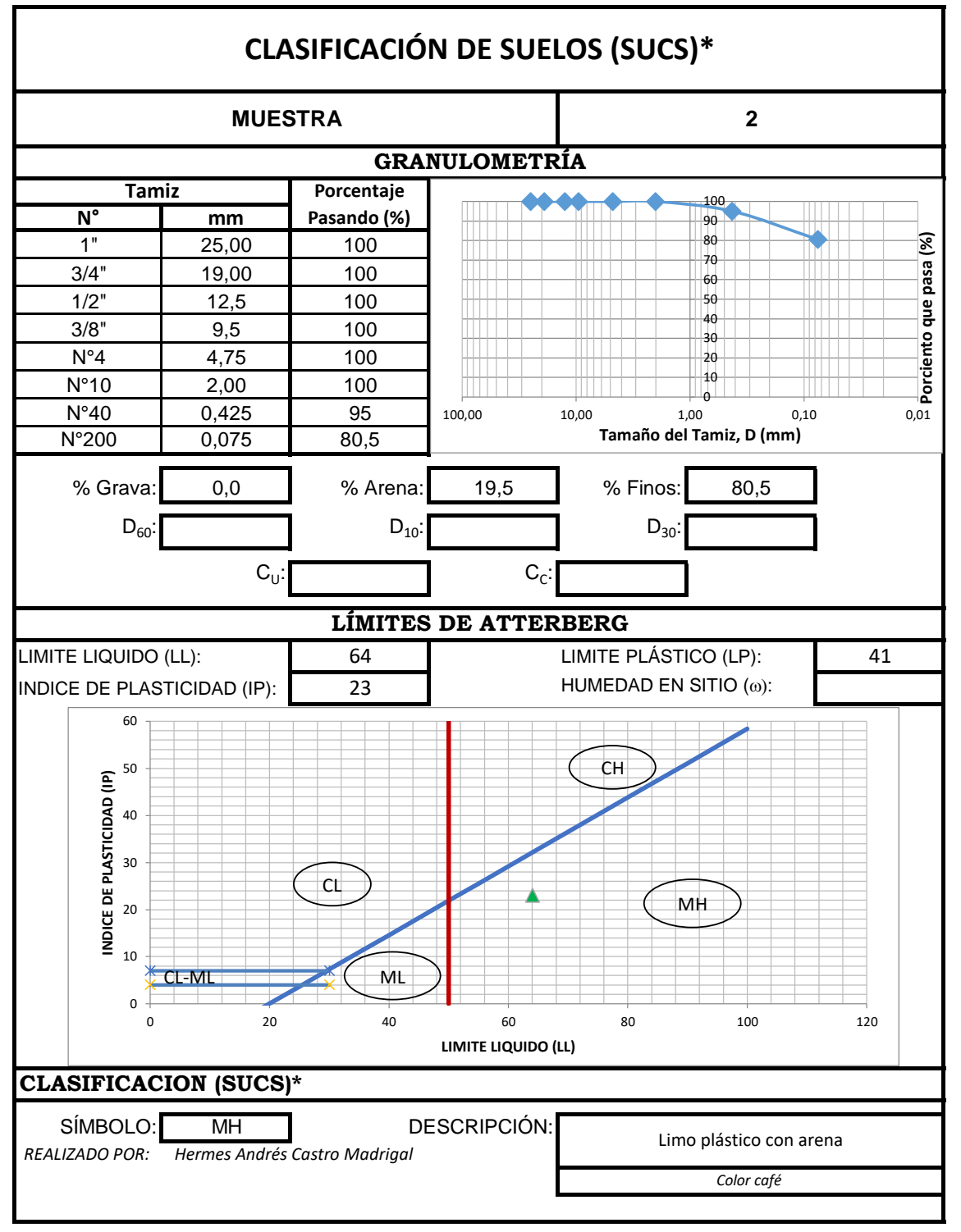

# **ANEXO 1 CLASIFICACIÓN SUCS**

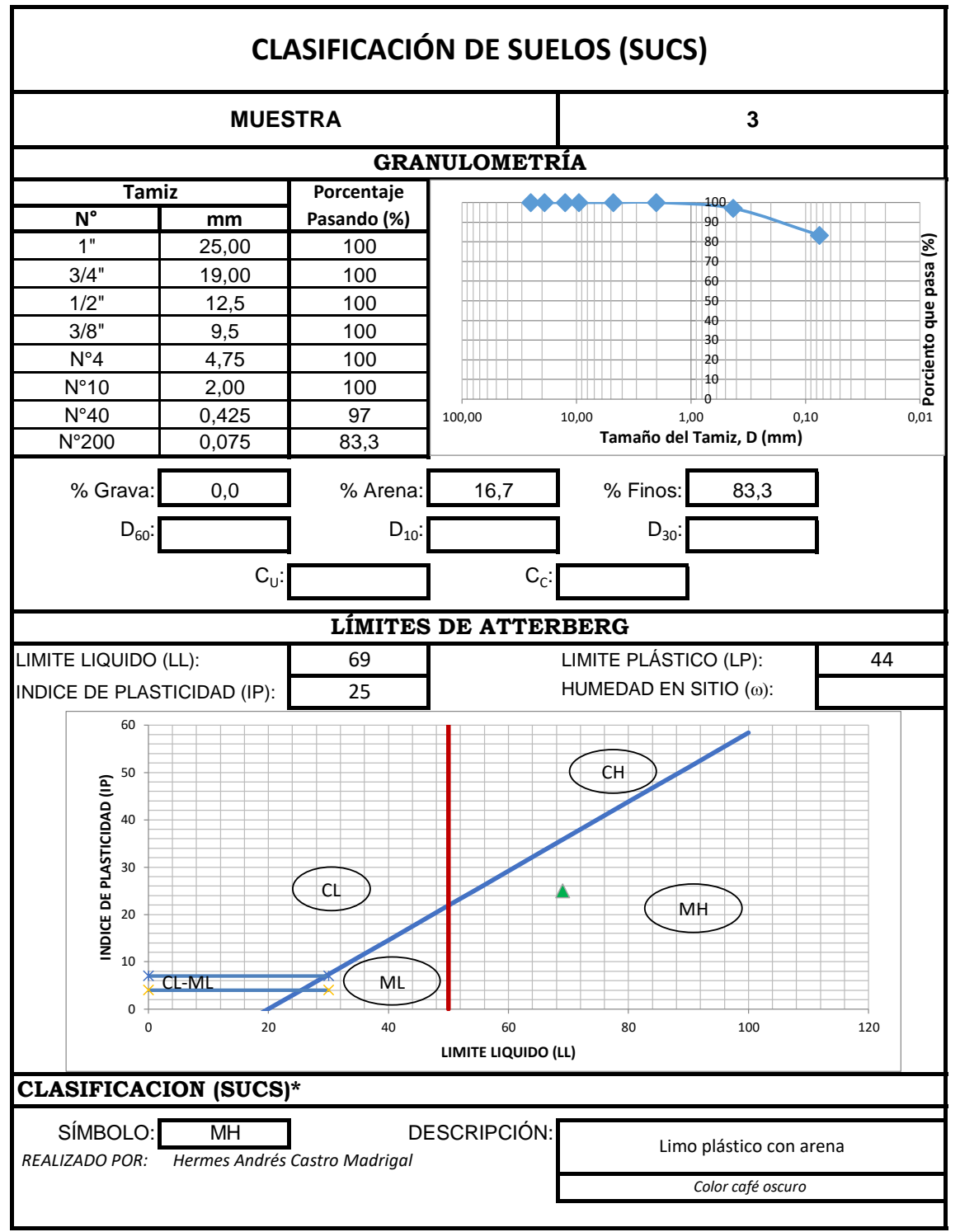

# ANEXO 2 PROCTOR ESTÁNDAR

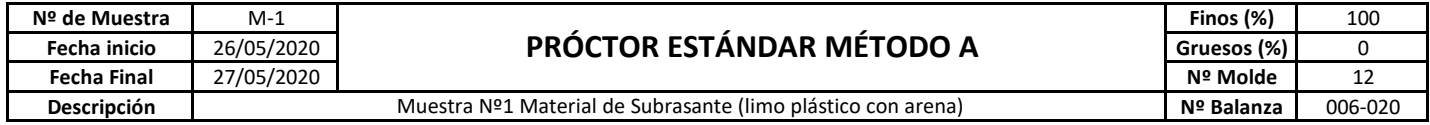

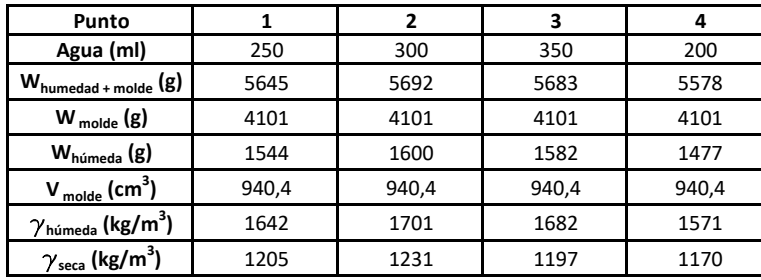

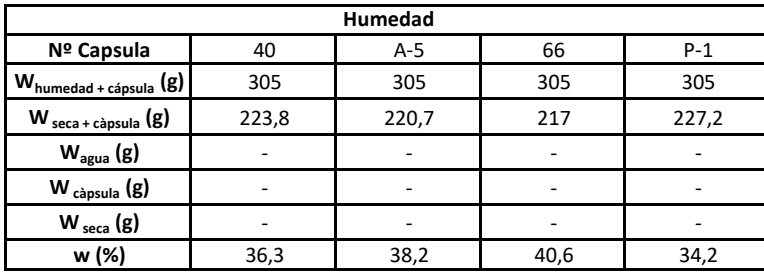

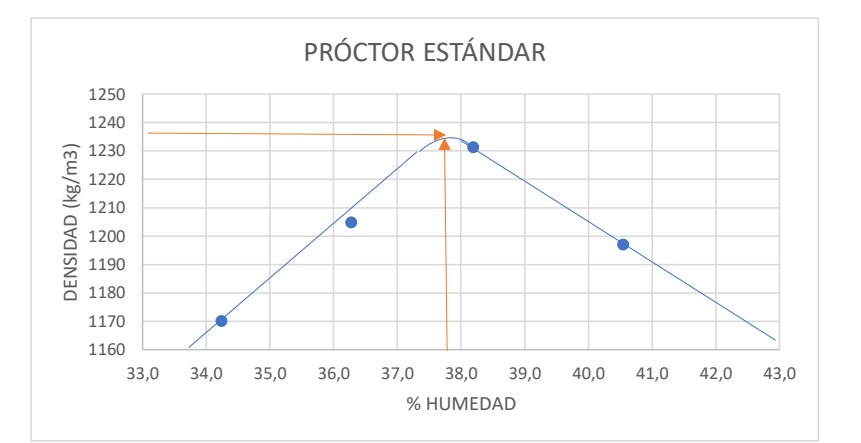

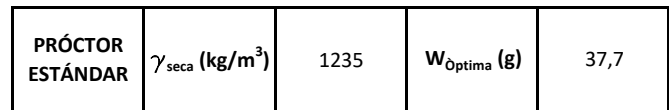

# ANEXO 2 PROCTOR ESTÁNDAR

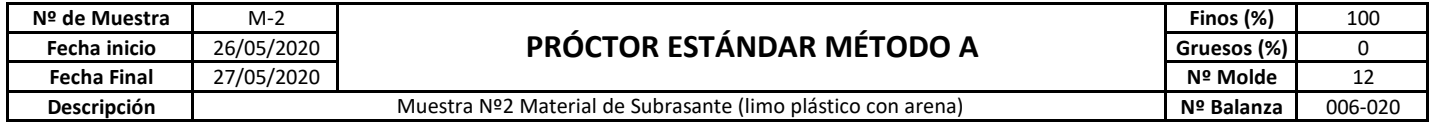

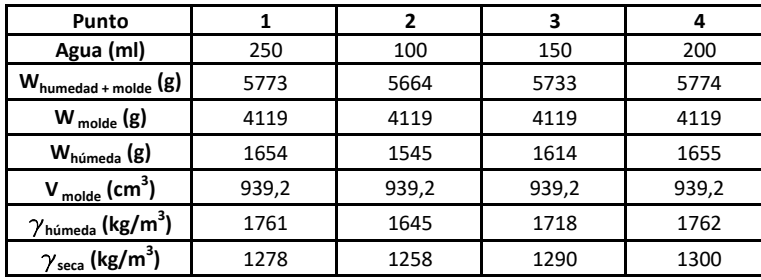

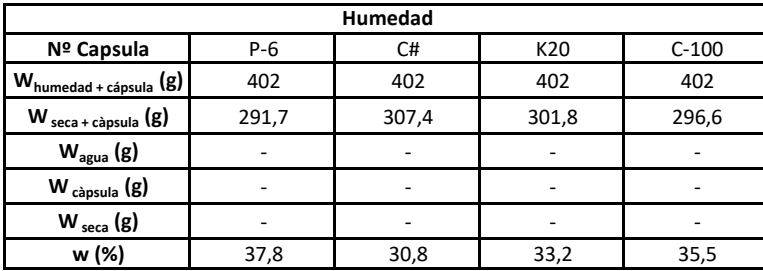

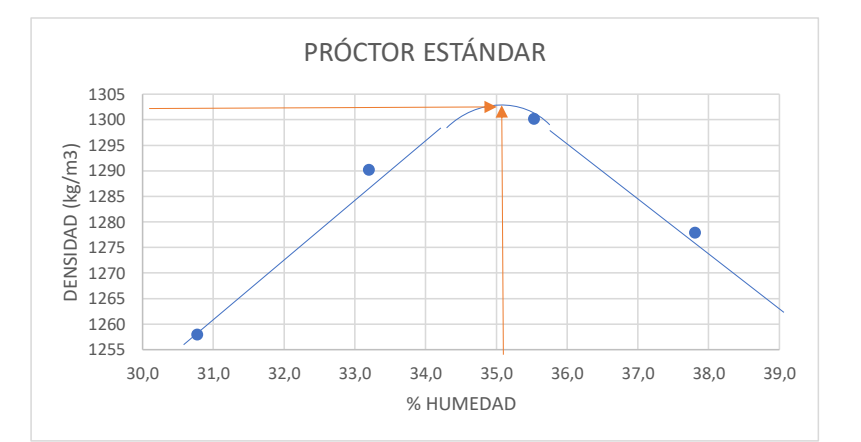

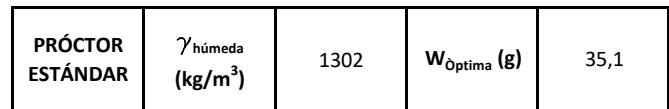
# ANEXO 2 PROCTOR ESTÁNDAR

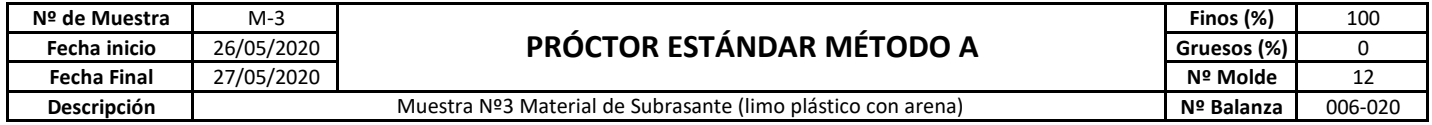

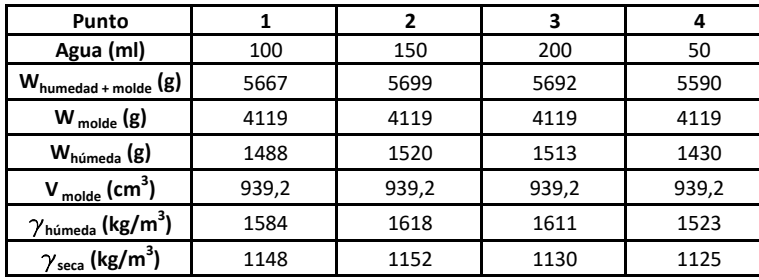

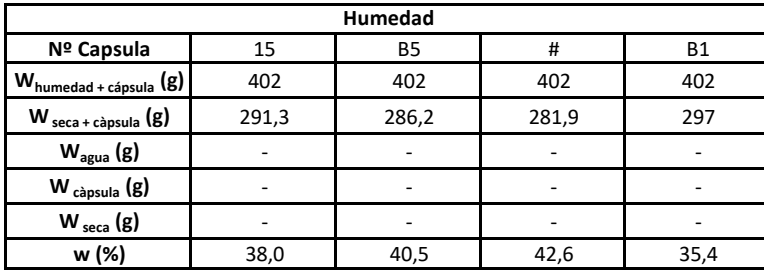

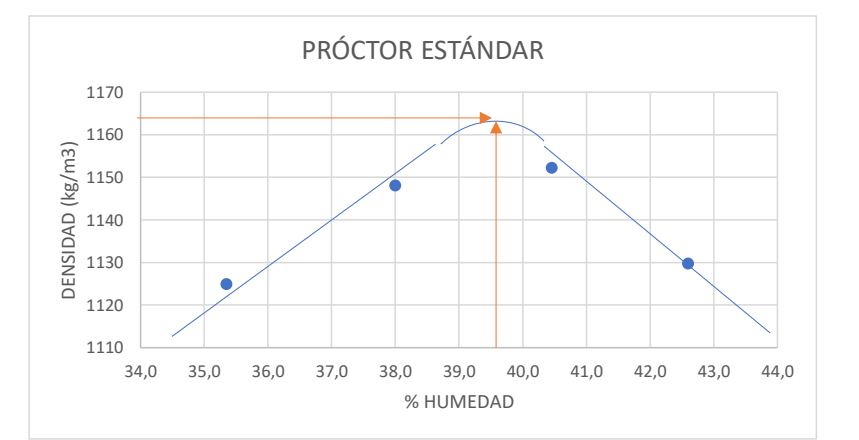

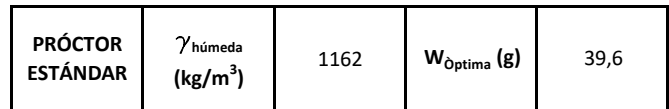

### ANEXO 3 ÍNDICE DE SOPORTE CALIFORNIA

### **ÌNDICE DE SOPORTE CALIFORNIA DE SUELOS COMPACTADOS EN EL LABORATORIO**

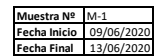

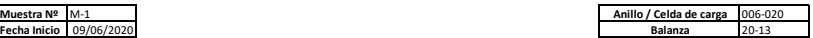

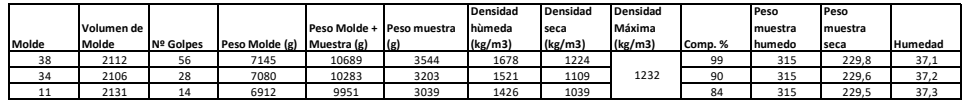

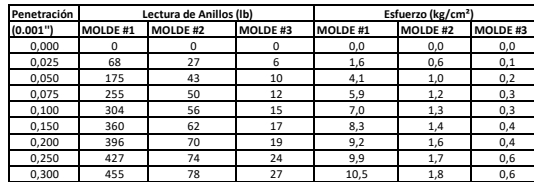

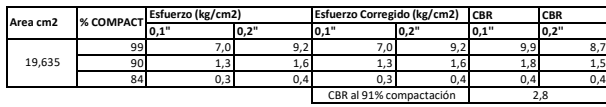

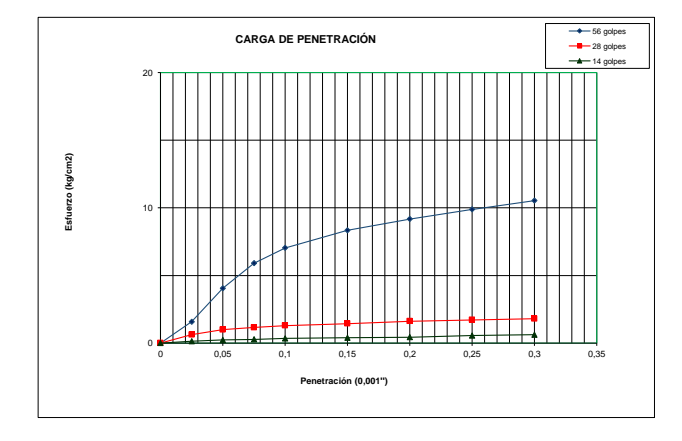

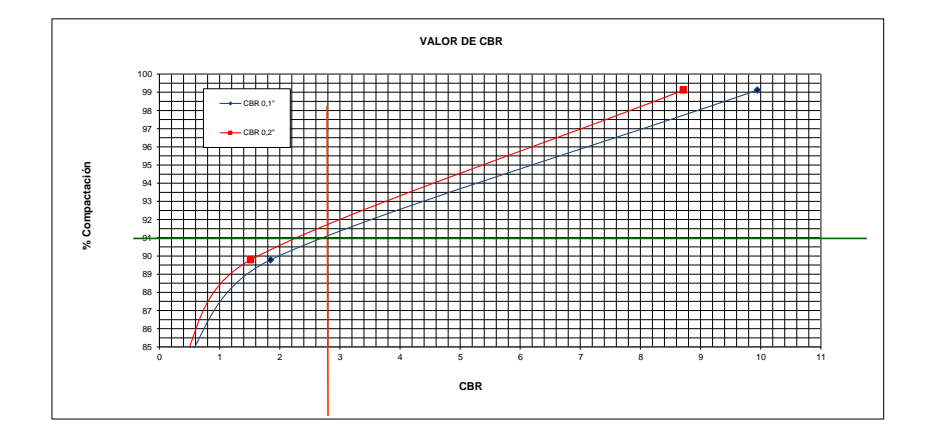

### ANEXO 3 ÍNDICE DE SOPORTE CALIFORNIA

### **ÌNDICE DE SOPORTE CALIFORNIA DE SUELOS COMPACTADOS EN EL LABORATORIO**

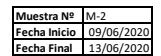

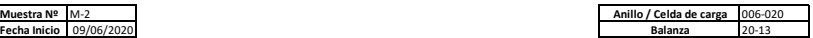

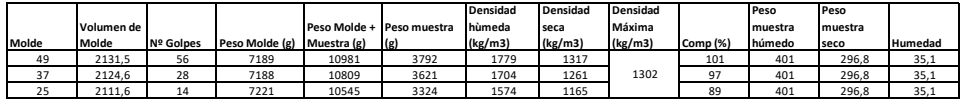

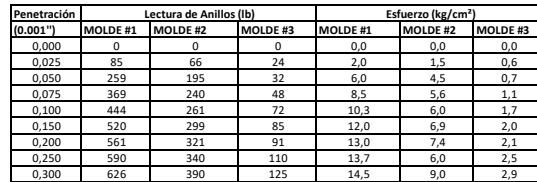

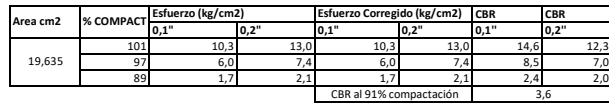

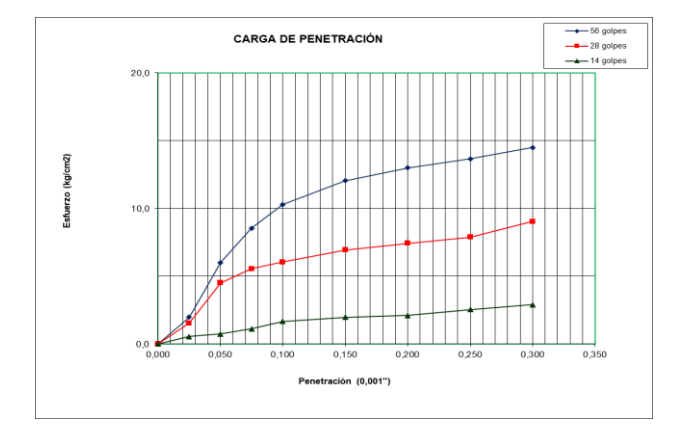

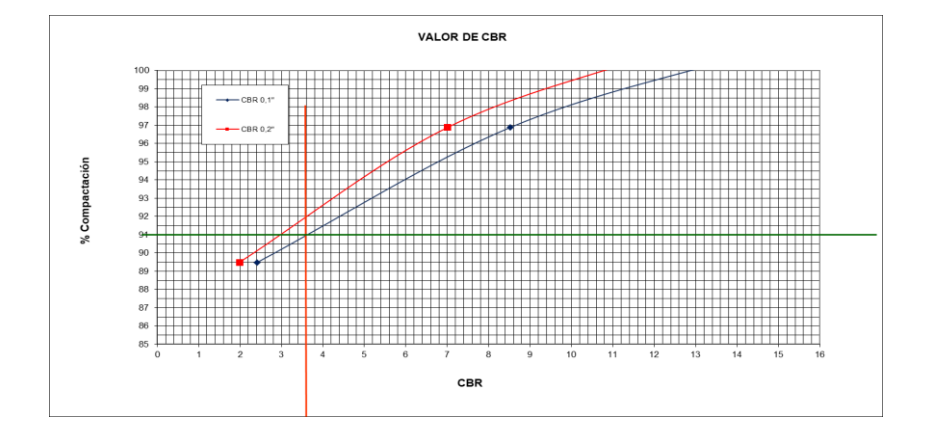

### ANEXO 3 ÍNDICE DE SOPORTE CALIFORNIA

### **ÌNDICE DE SOPORTE CALIFORNIA DE SUELOS COMPACTADOS EN EL LABORATORIO**

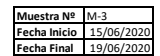

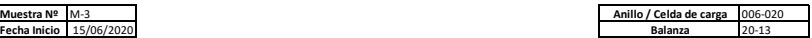

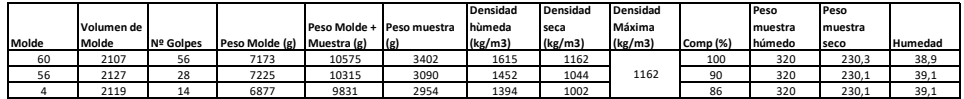

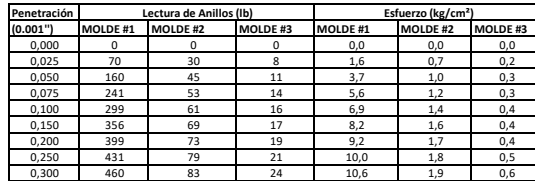

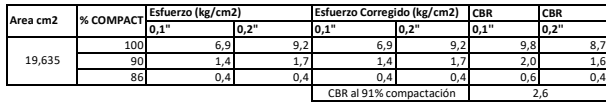

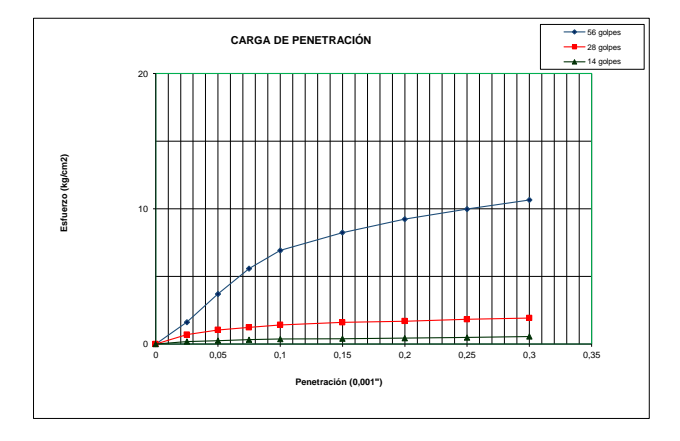

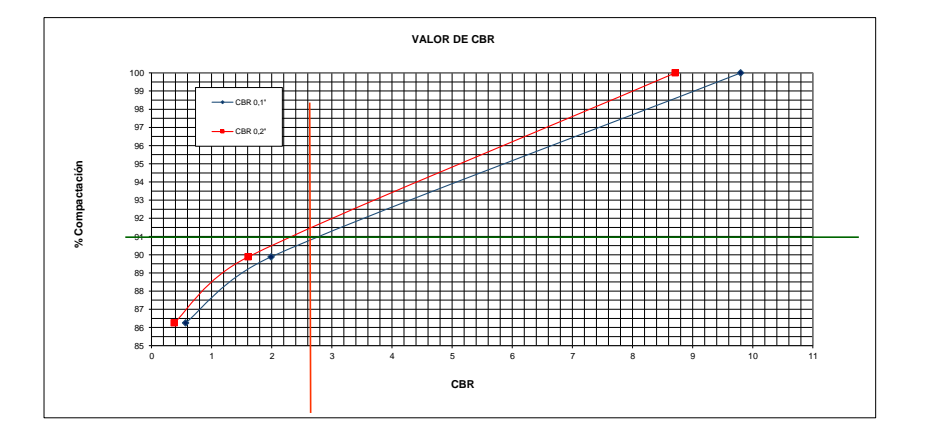

# **ANEXO 4 TRANSITO PROMEDIO DIARIO**

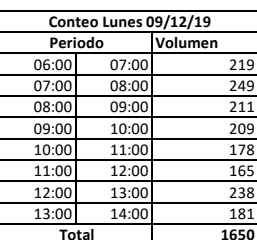

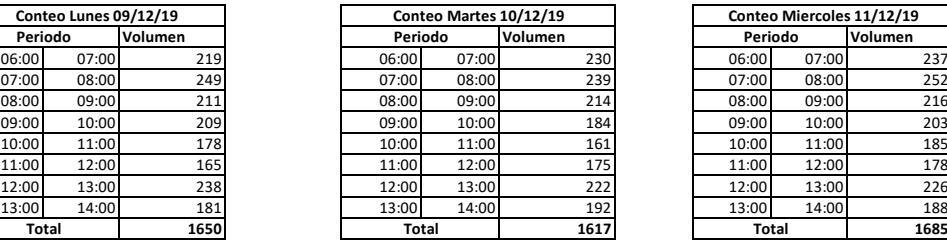

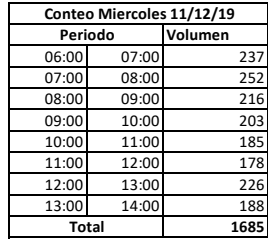

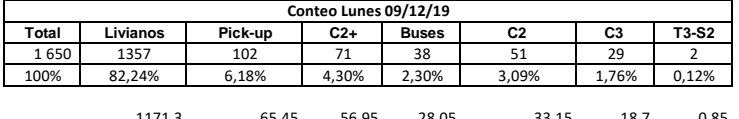

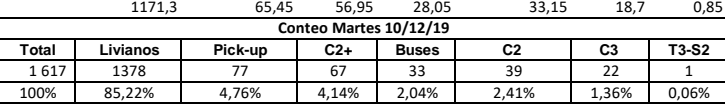

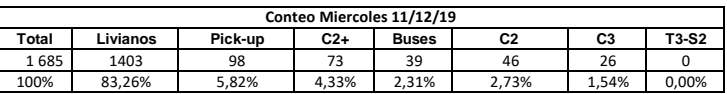

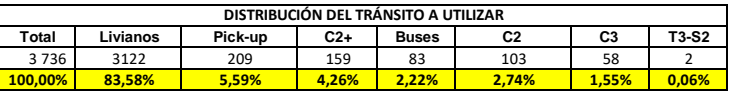

# **ANEXO 4 TRANSITO PROMEDIO DIARIO**

# $\frac{V_{Temporal}}{TPDA_{Temporal}} = \frac{V_{Permanente}}{TPDA_{Permanente}}$

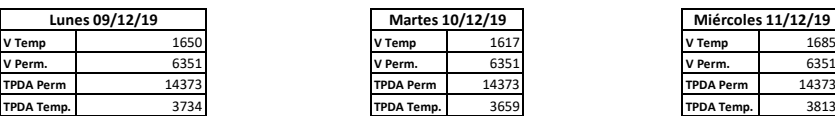

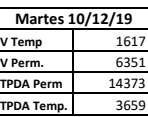

 $\overline{a}$ 

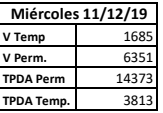

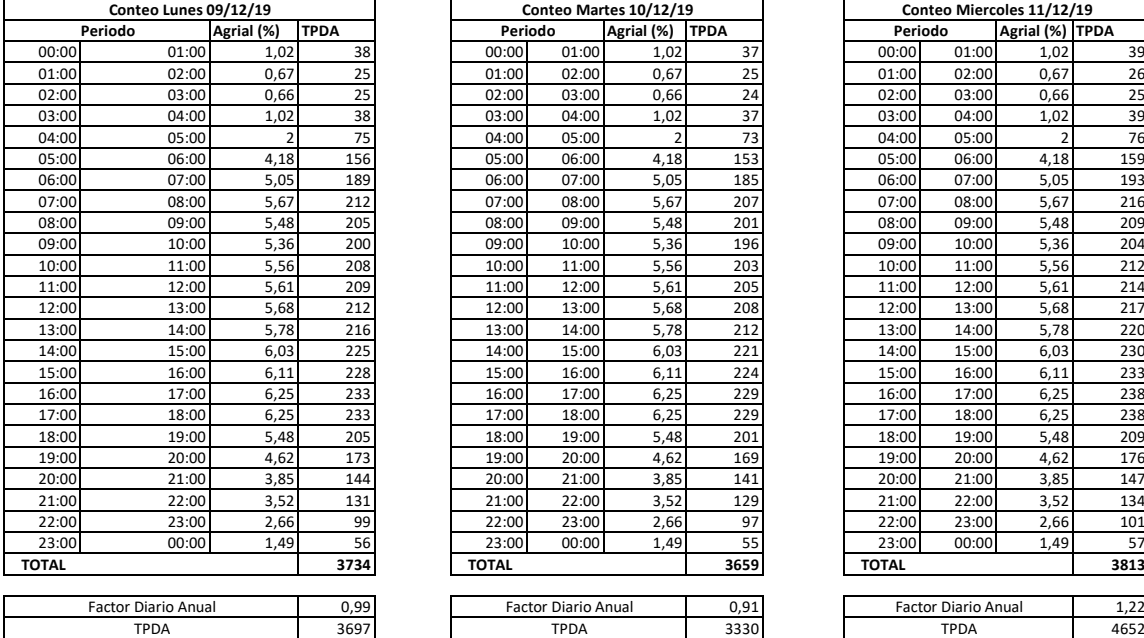

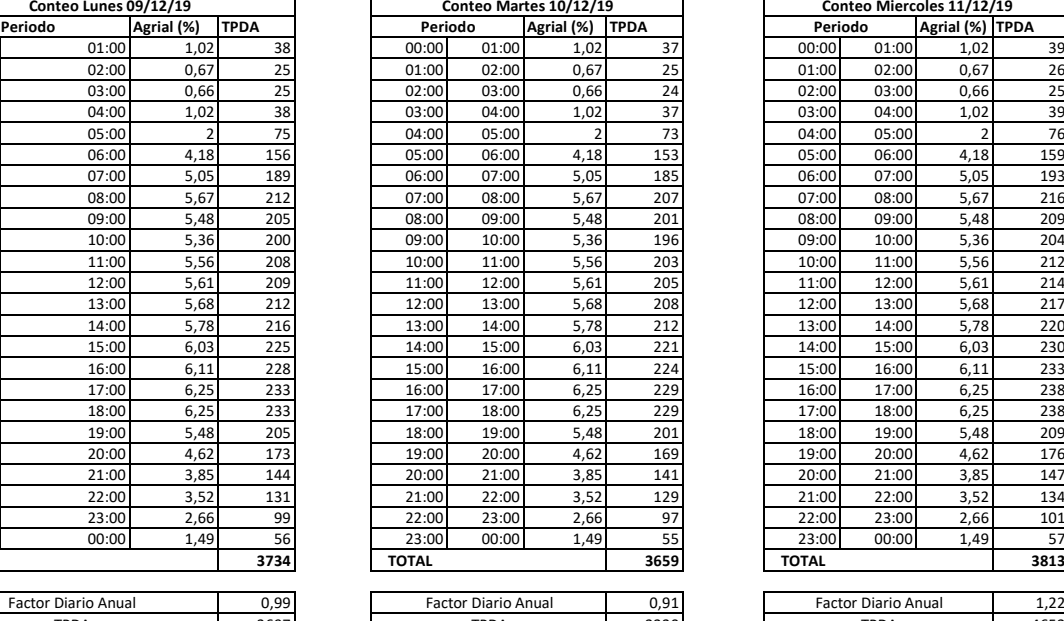

**TPDA a Utilizar 3736**

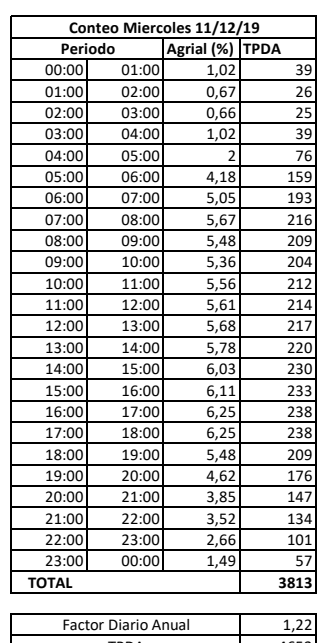

# **ANEXO 4 TRANSITO PROMEDIO DIARIO**

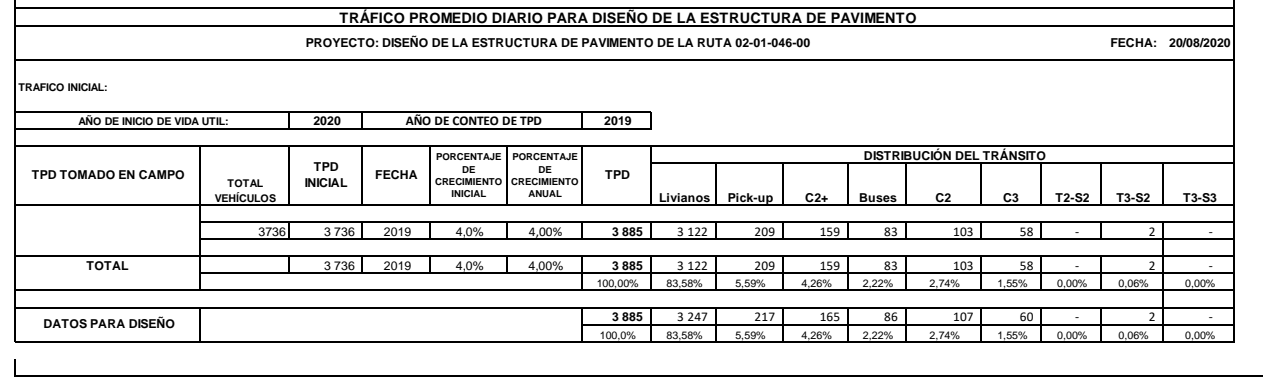

 **2033** 21 678 449 1 449 093 1 104 894 575 702 711 826 403 015 - 15 827 - 25 938 806 **2034** 23 730 725 1 586 277 1 209 493 630 203 779 214 441 168 - 17 326 - 28 394 406 **2035** 25 865 093 1 728 948 1 318 276 686 884 849 297 480 847 - 18 884 - 30 948 230 **2036** 28 084 835 1 877 327 1 431 410 745 833 922 184 522 114 - 20 505 - 33 604 207

**20 2039** 35 291 149 2 359 032 1 798 697 937 207 1 158 808 656 083

**18 2037** 30 393 367 2 031 640 1 549 070 807 139 997 986 565 031 - 22 190 - 36 366 424 19 2038 32 794 240 2 192 126 1671 436 870 898 1076 820 609 664 - 23 943 - 39 239 126<br>2039 35 291 149 2 359 032 1 798 697 937 207 1 158 808 656 083 - 25 766 - 42 226 741

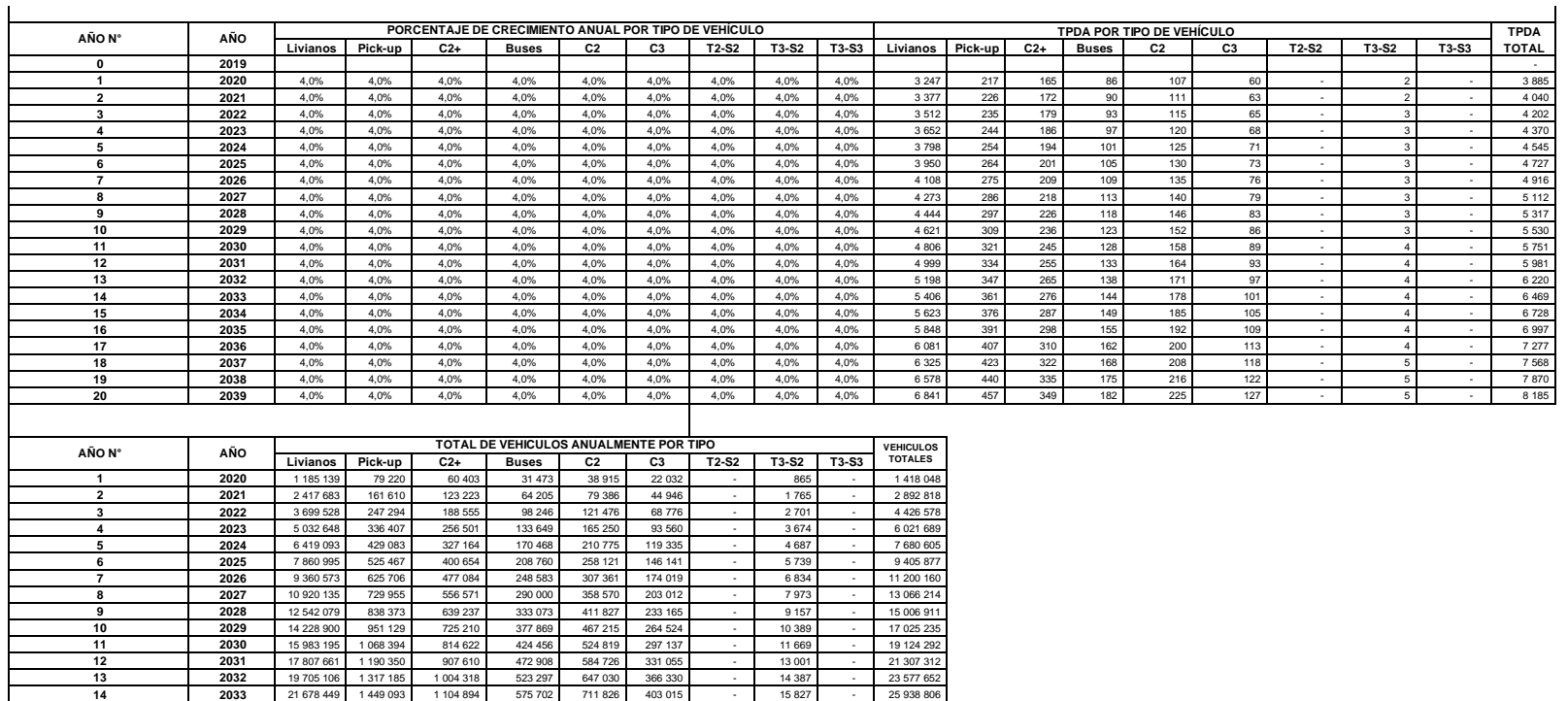

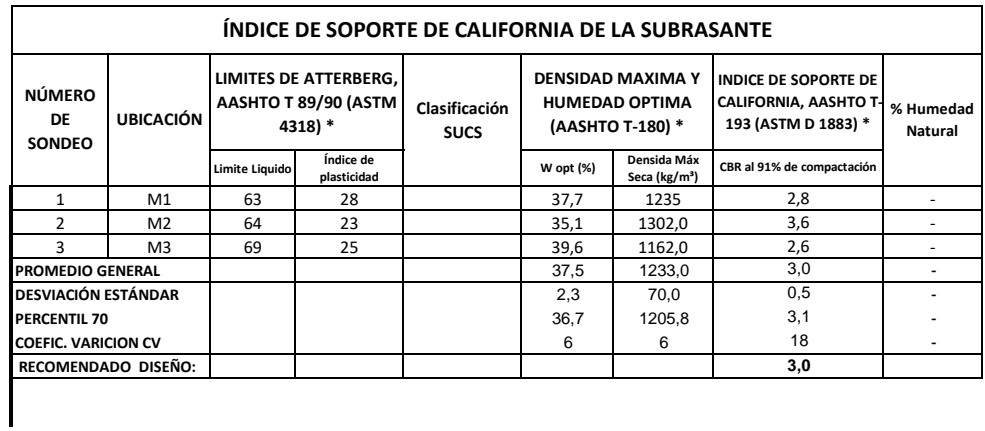

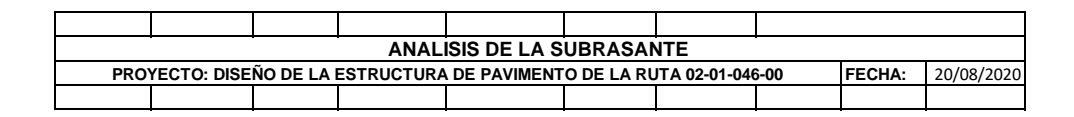

**MODULO DE RESILENCIA EFECTIVO DE LA SUBRASANTE:**

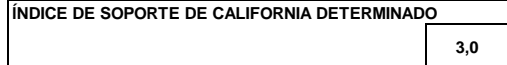

**MR = 1862 x CBR0,7125 (psi)**

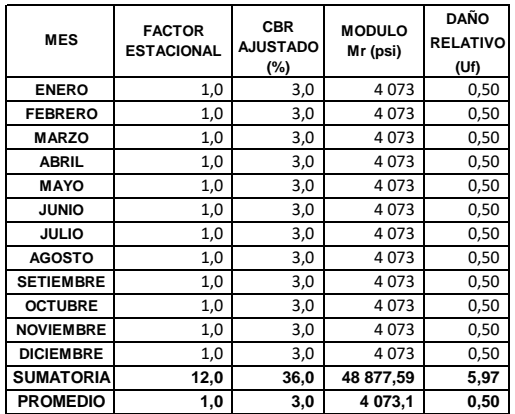

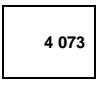

 **4 073 MR = (Ufprom/1,18 x10<sup>6</sup> ) -2,32 (psi)**

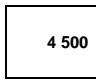

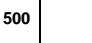

 **4 500 MR = 1.500 x CBR (psi)**

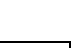

**4 073 M**<sub>R</sub> = 1862 x CBR<sup>0,7125</sup> (psi)

ANEXO 5-2

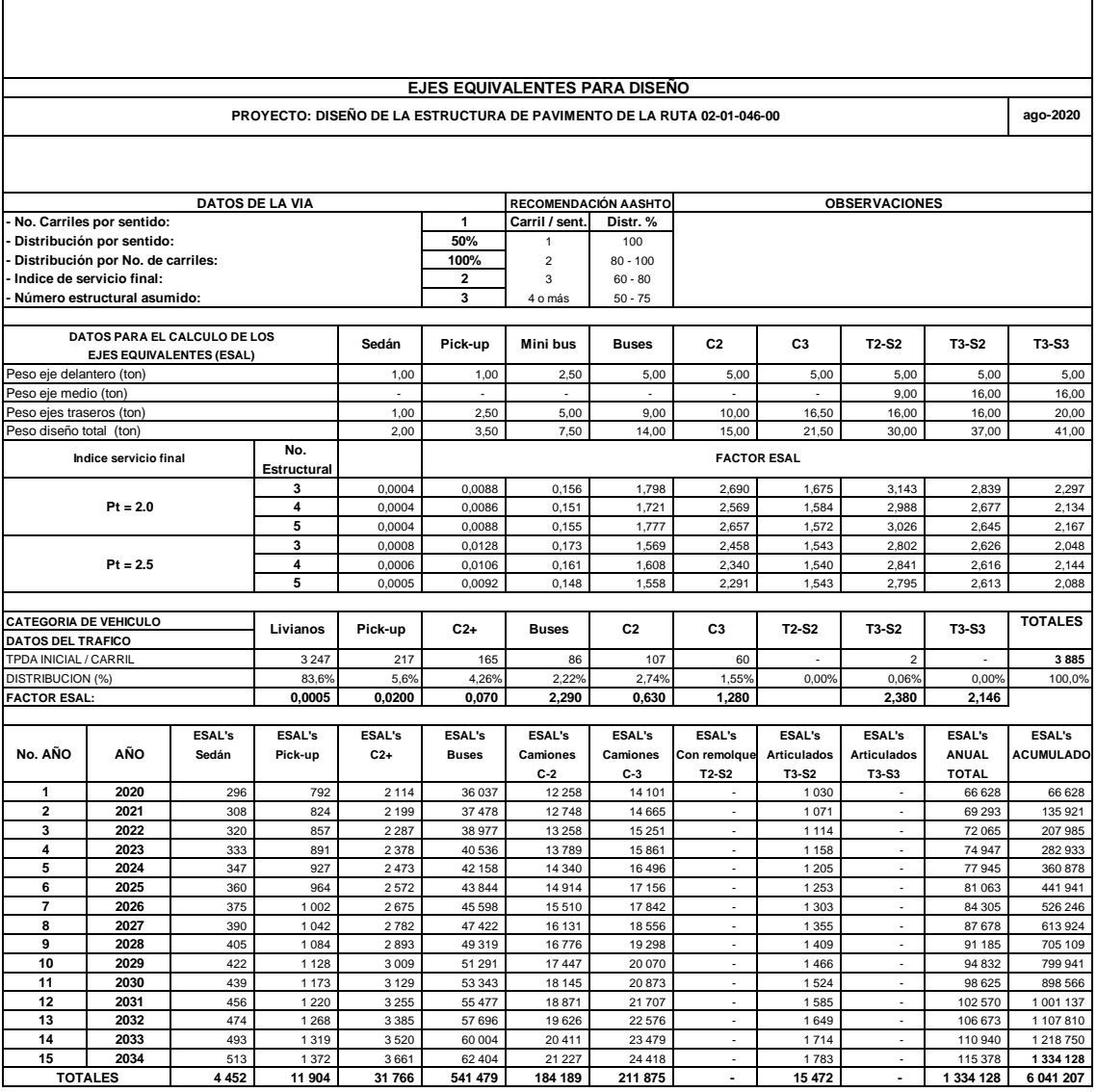

### **CAPAS ACTUALES:**

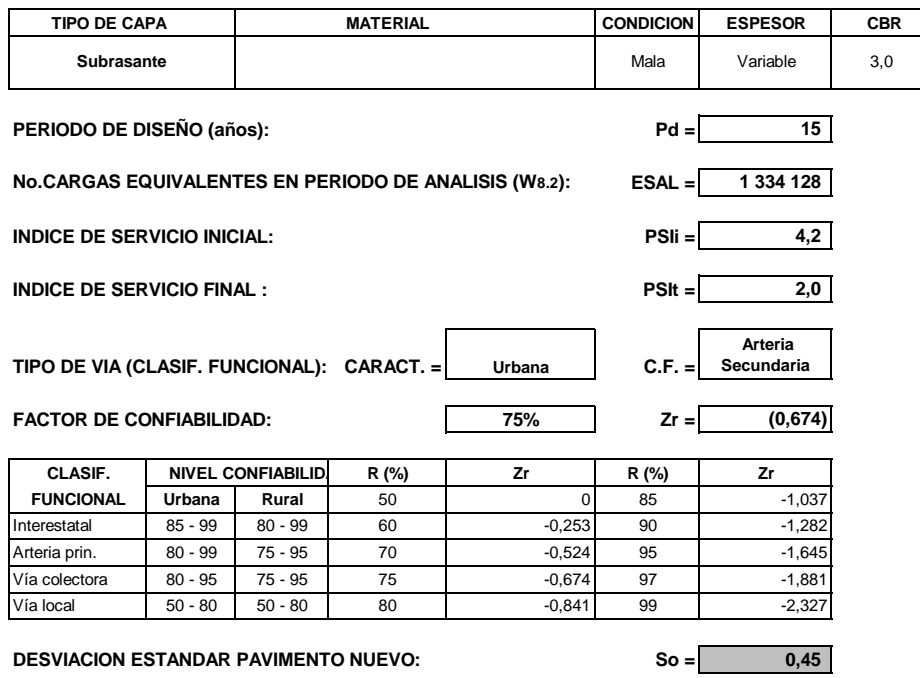

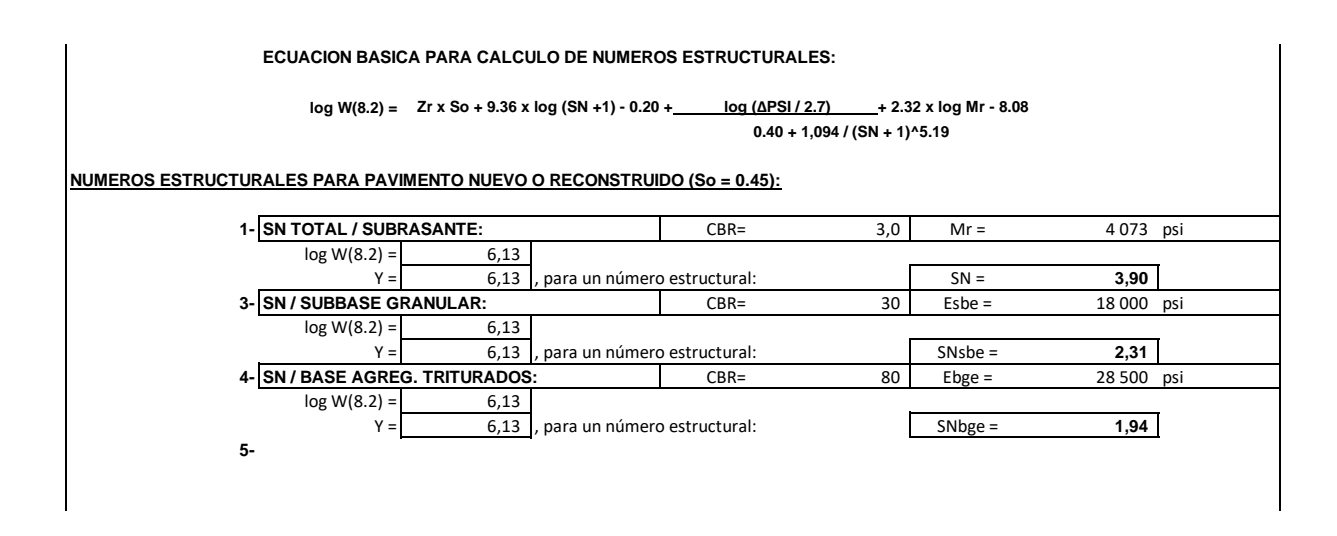

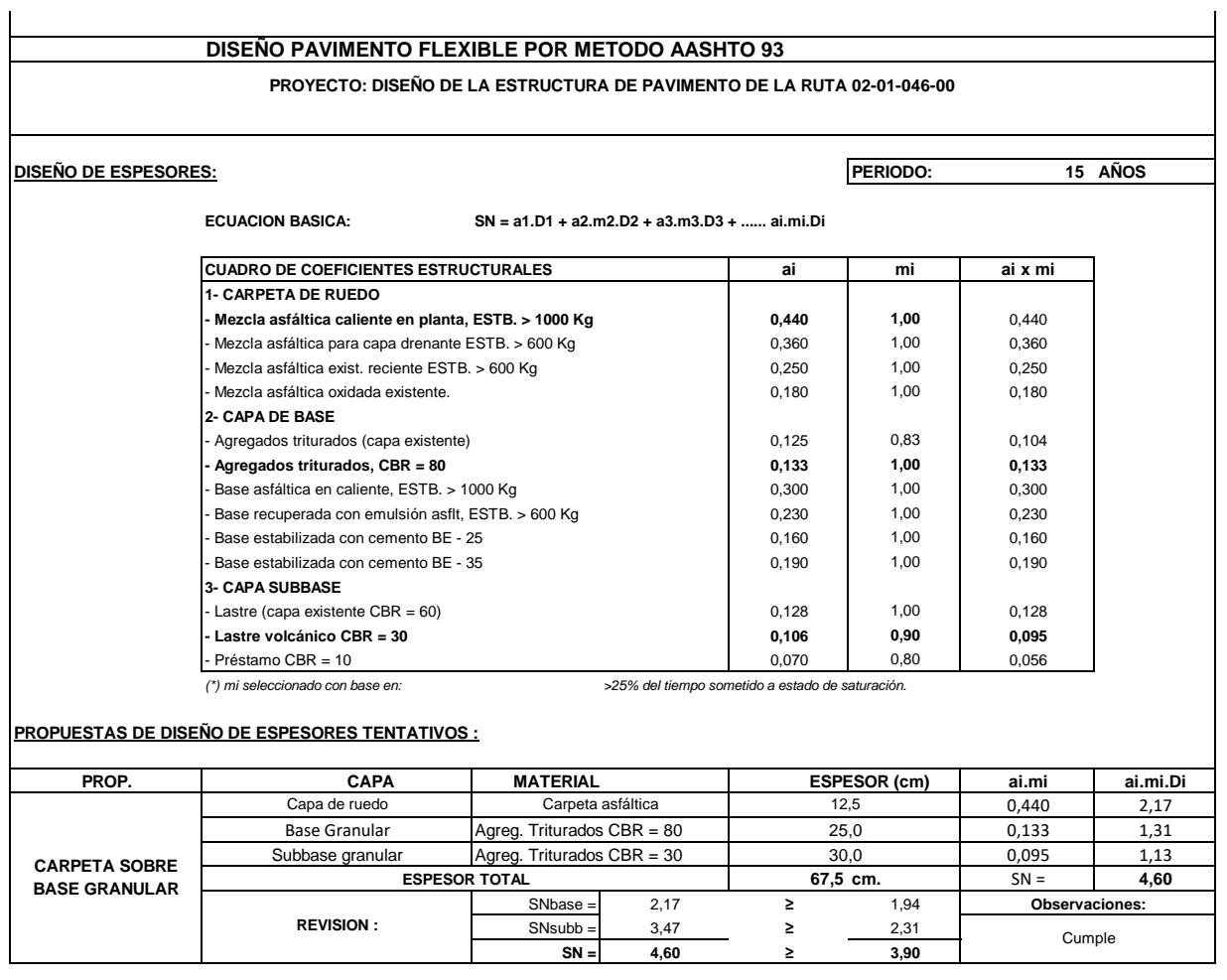

# **ANEXO 6 VERIFICACIÒN DE FALLA POR FATIGA Y DEFORMACIÓN**

### **Verrificación de Falla por Fatiga y Deformación**

$$
Nf = 1,0226 \times 10^{25} \times (\frac{1}{\varepsilon_t})^{6,308} \times (\frac{1}{M_r})^{0,810}
$$
  

$$
\varepsilon_t = 228.8
$$

 $M_r = 4073,133$ 

 $Nf = 15929974$  $Nf = 15,93 \times 10^6$ 

ESAL´S de c 1334128 No falla por fatiga

228,8  $\varepsilon_V = 0,0004281$  $N$ R= 1643253,88<br> $N$ R= 1,643253,88<br> $N$ R= 1,64325388 x10<sup>6</sup>  $NR = 1,365 \times 10^{-9} \times (\frac{1}{2})$  $(\frac{1}{\varepsilon_V})^{4,477}$ 

> ESAL'S de dis 1334128,036 No falla por deformación

# **ANEXO 6 VERIFICACIÒN DE FALLA POR FATIGA Y DEFORMACIÓN**

### **Datos del programa Pitra Pave**

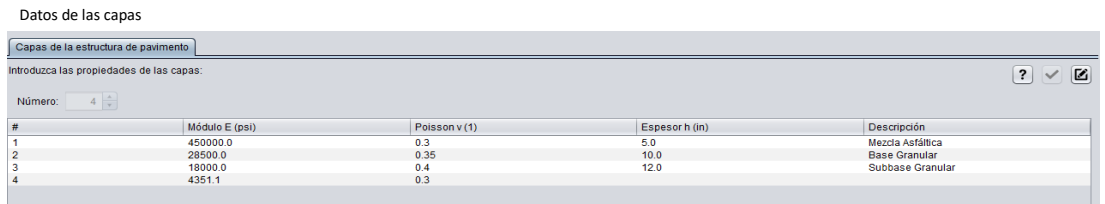

Datos de las cargas

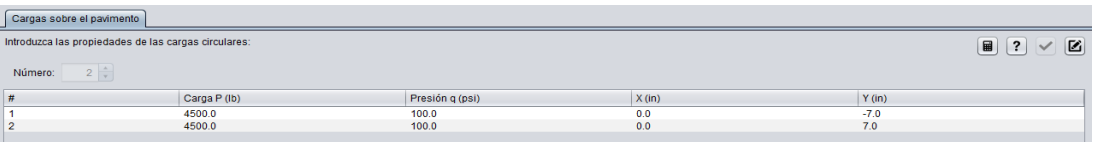

### Datos de los puntos

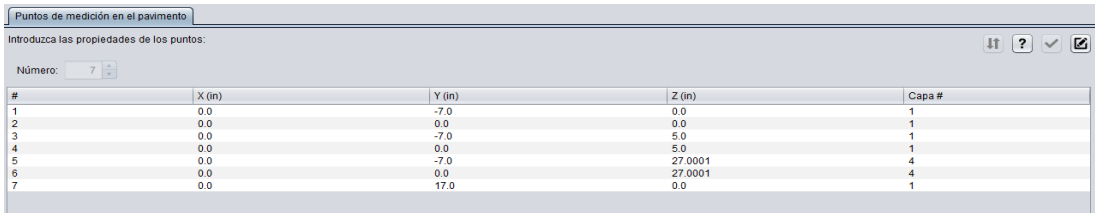

### Esfuerzos

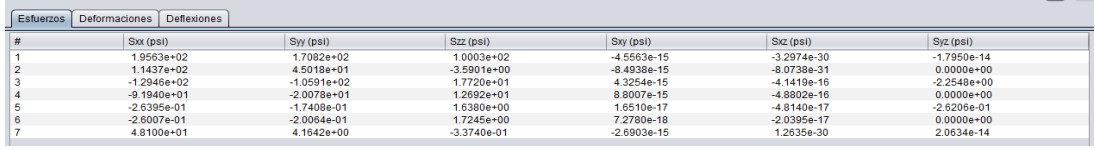

### Deformaciones

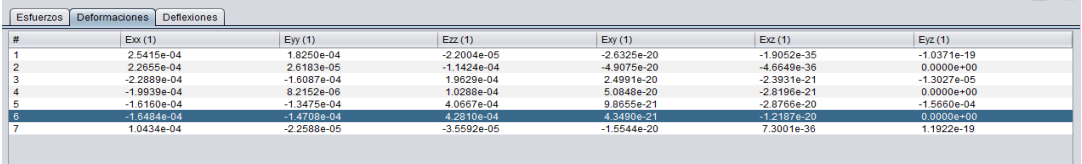

### Deflexiones

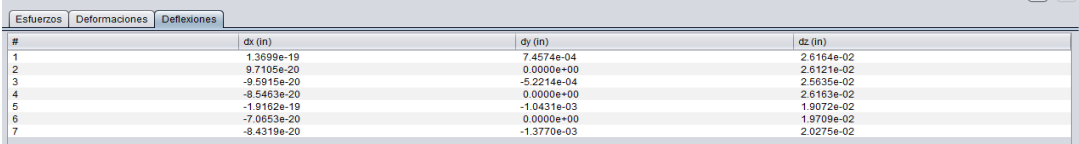

# **ANEXO 7 SOBREANCHO CURVA 5**

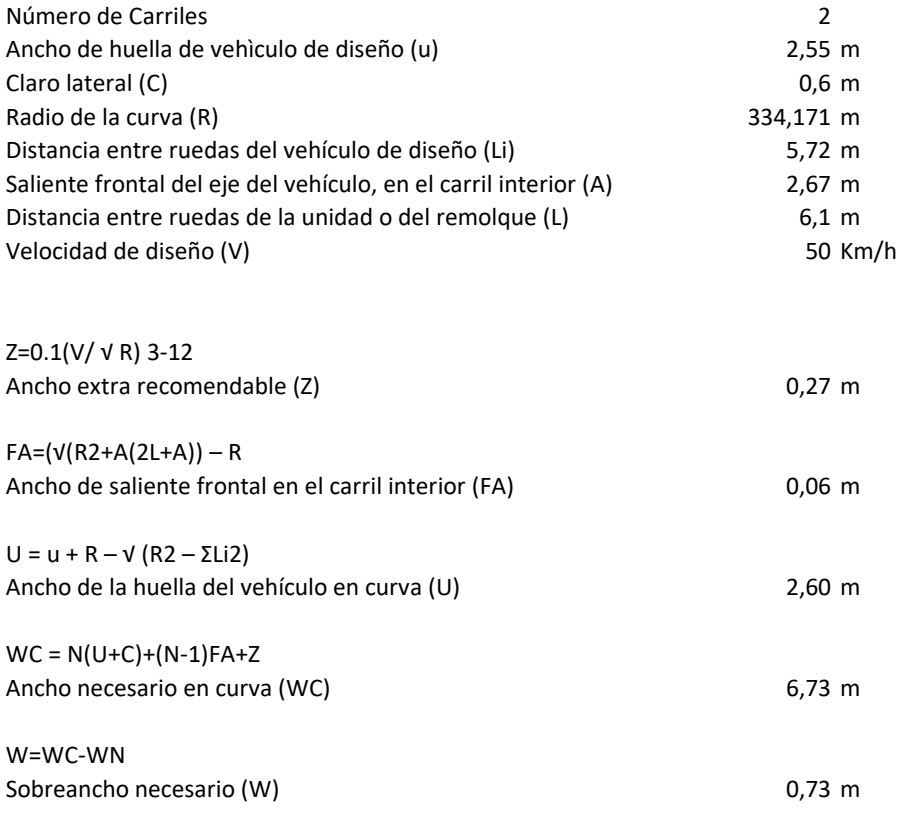

# **ANEXO 7 SOBREANCHO CURVA 5**

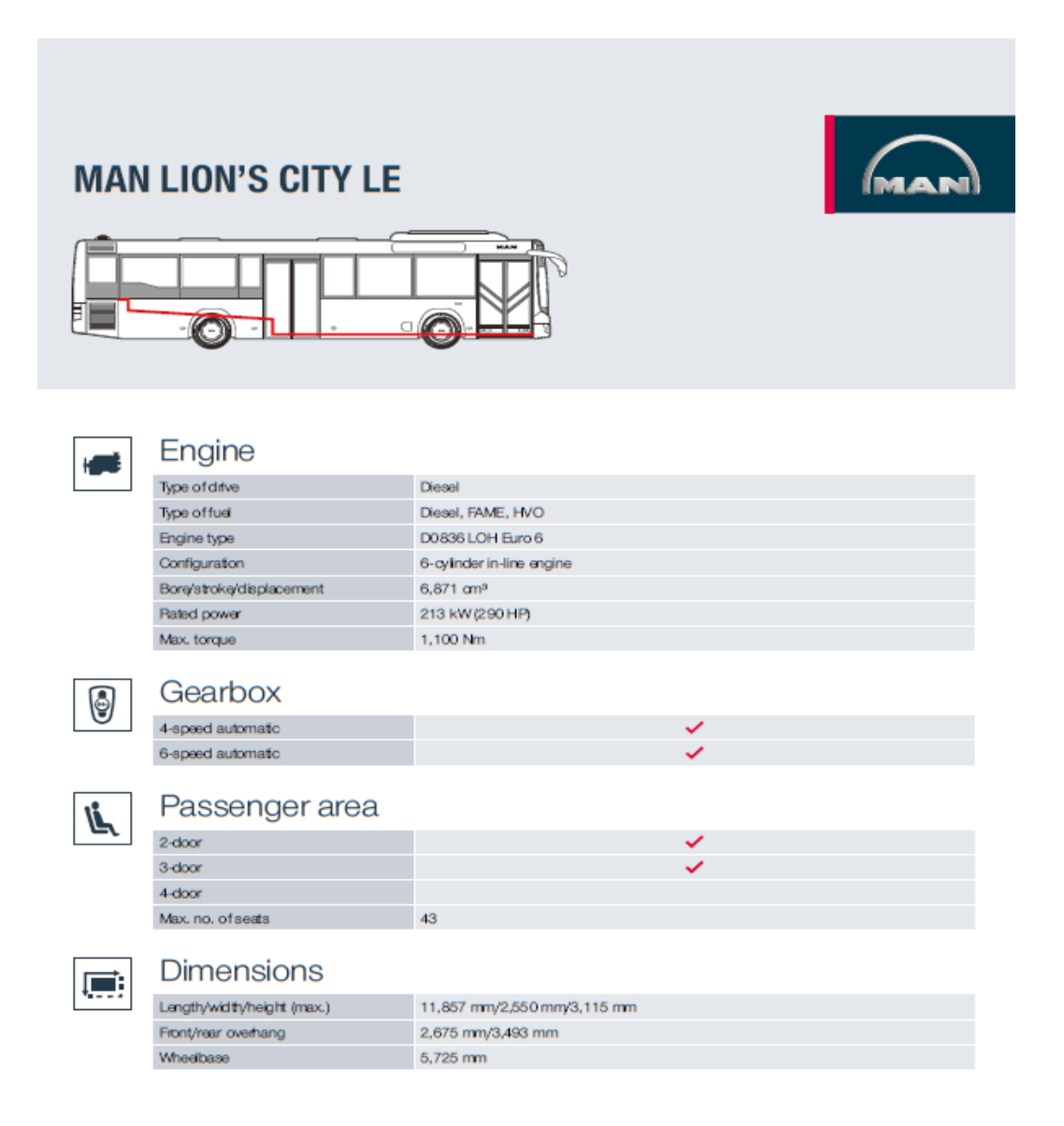

# **ANEXO 8**

# **Calculo Hidráulico de la Red Pluvial**

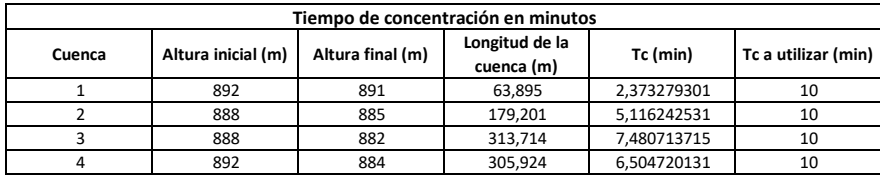

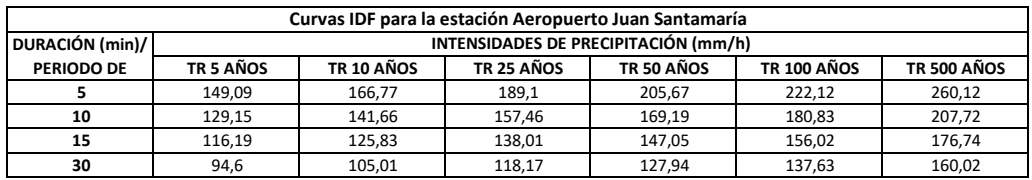

# **ANEXO 8 Calculo Hidráulico de la Red Pluvial**

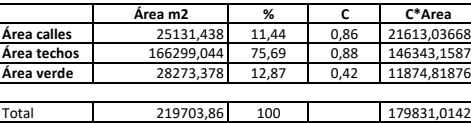

Cprom 0,82

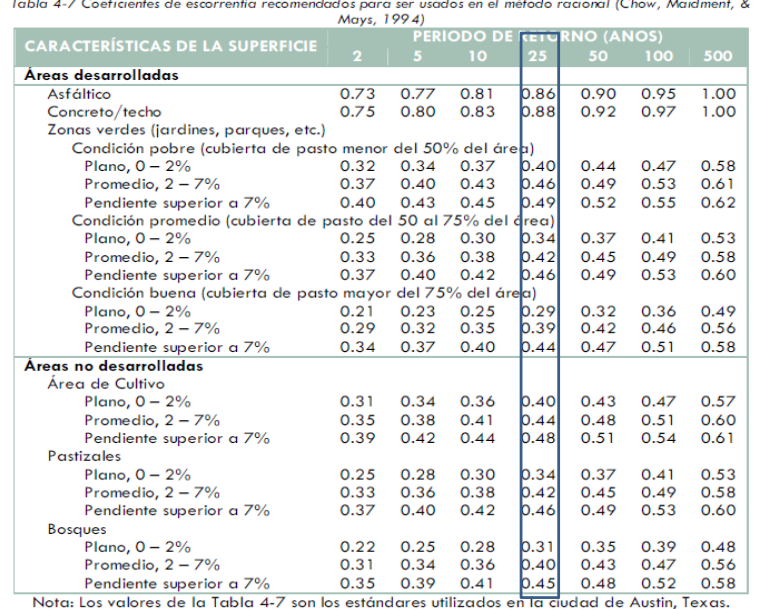

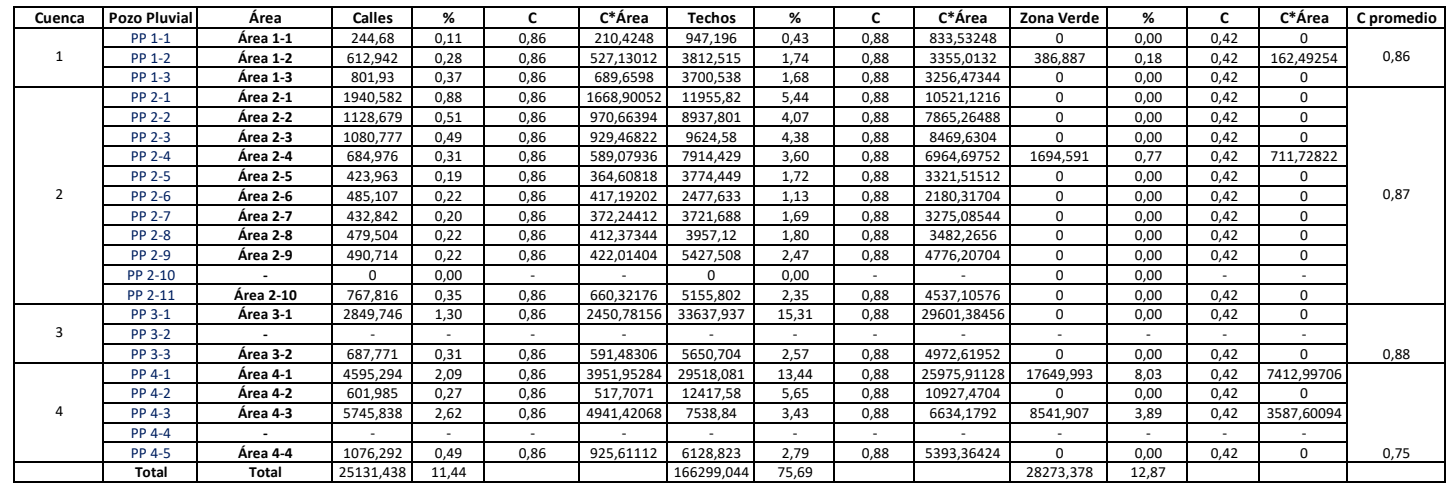

## **ANEXO 8 Calculo Hidráulico de la Red Pluvial**

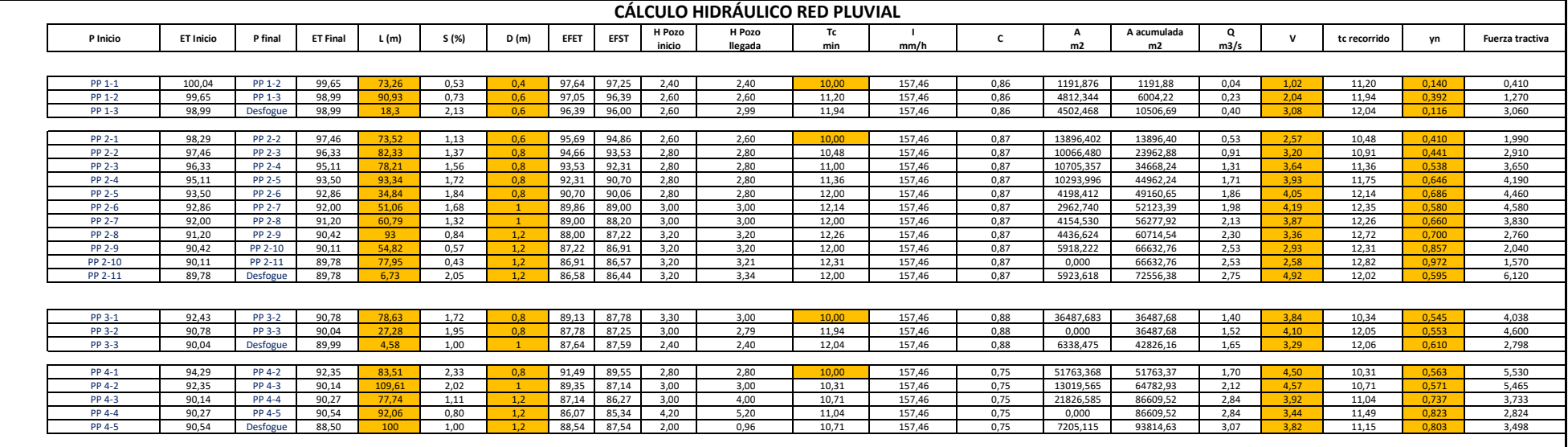

# Anexo 9 Acuerdos

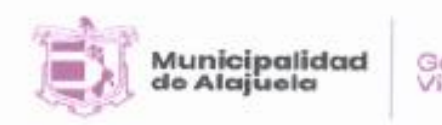

Gestión Vicil

Alajuela, 17 de setiembre del 2020

La Unidad Técnica de Gestión Vial de la Municipalidad de Alajuela, en acuerdo con el estudiante de ingeniería civil de la Universidad Latina de Costa Rica Hermes Andrés Castro Madrigal, formaliza los siguientes acuerdos para el proyecto denominado "Propuesta de mejora para la carretera con el código 2-01-046-00, localizada en Villa Bonita de Alajuela."

- · La topografía utilizada en el diseño fue aportada por la Unidad Técnica de Gestión Vial, por lo que cualquier situación derivada de la topografía será asumida por ese departamento.
- · La topografía aportada está referenciada a un punto ubicado en las coordenadas norte 1106109 y este 475987, por lo que la Municipalidad deberá adecuar las alturas a las correspondientes en el sitio posteriormente.
- · Para el diseño de pavimento la Municipalidad aportó tres muestras de la subrasante extraídas del sitio para realizar ensayos de CBR.
- · El diseño de la estructura de pavimento se solicita sea realizado con pavimento flexible.
- · Para el diseño geométrico de la vía se solicita que el trazado sea lo más apegado a la situación actual de la carretera y que además se realice dentro del derecho de vía existente sin contemplar expropiaciones.
- · El diseño geométrico vertical se debe apegar a la situación actual de la vía, teniendo especial atención en las intersecciones con las otras vías, en los demás tramos se toleraran diferencias máximas de 60,0 cm.
- · La vía es de un carril por sentido en una zona muy transitada y con numerosa cantidad de intersecciones por lo que los adelantamientos no serán permitidos.
- El drenaje mayor sobre la Quebrada Barro queda fuera del alcance del proyecto.
- El diseño del drenaje pluvial debe ser totalmente nuevo, ya que, en el tramo en cuestión de la vía, solo se cuenta con dos pozos pluviales, los cuales no cumplen con la capacidad requerida y se encuentran en malas condiciones.

Proceso de Planeamiento y Construcción de Infraestructura "Al Servicio del Desarrollo Urbano de Nuestro Cantón."

ž

# Anexo 9 Acuerdos

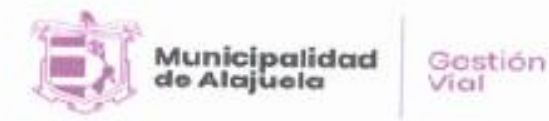

Alajuela, 17 de setiembre del 2020

- El diseño del drenaje pluvial a partir del estacionamiento 1+255,00 m queda fuera del ۰ alcance, debido a que serán necesarias obras complementarias para finalizar el diseño del correcto encauzamiento de las aguas, estos diseños serán abordados a futuro de la manera que mejor disponga la Municipalidad.
- La ausencia de curvas de nivel en el cauce de la Quebrada Barro y la acequia Villa Bonita para el diseño del desfogue de las aguas pluviales, será solventado por la Municipalidad de Alajuela posteriormente, realizando los ajustes necesarios al diseño aportado, por lo que para los cabezales se solicita una propuesta con una pendiente aceptable, en el entendido de que por una inspección realizada las profundidades obtenidas en el diseño son adecuadas para la canalización de las aguas hacia estas corrientes de agua.
- · El diseño solo abarca la ruta 2-01-046-00, quedando por fuera las intersecciones, señalización de estas, semáforos, y demás elementos.

GAD Ing. Jose Luis Chacón Ugalde **LINTDAD** Qoordinador Subproceso Gestión Vial. lose chacon@munialajuela.go.cr

Proceso de Planeamiento y Construcción de Infraestructura "Al Servicio del Desarrollo Urbano de Nuestro Cantón."

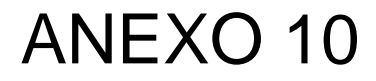

# PLANOS CONSTRUCTIVOS

PROYECTO:

PROPIETARIO:

MUNICIPALIDAD DE ALAJUELA

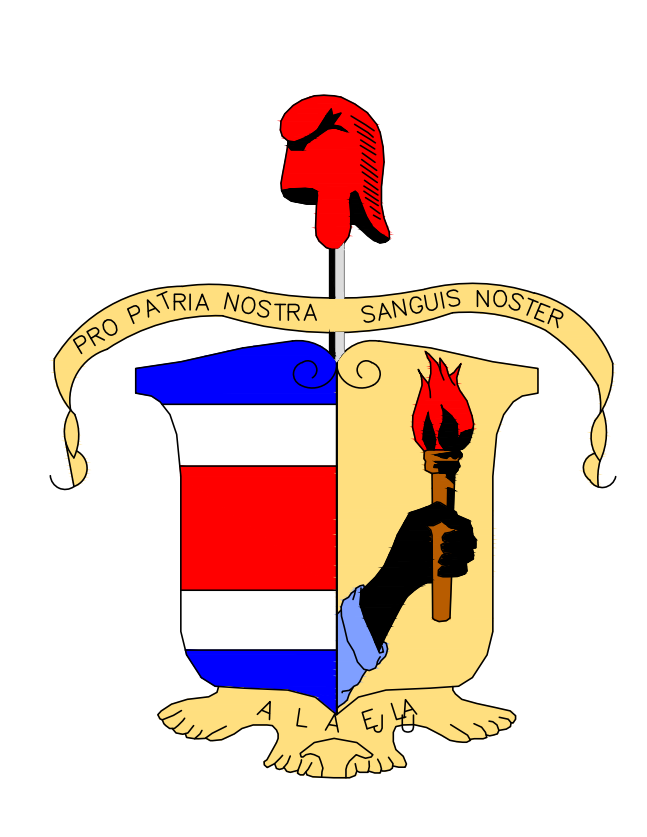

# DISEÑO DE SITIO "CALLE PLYWOOD CRUCE DE VILLA"

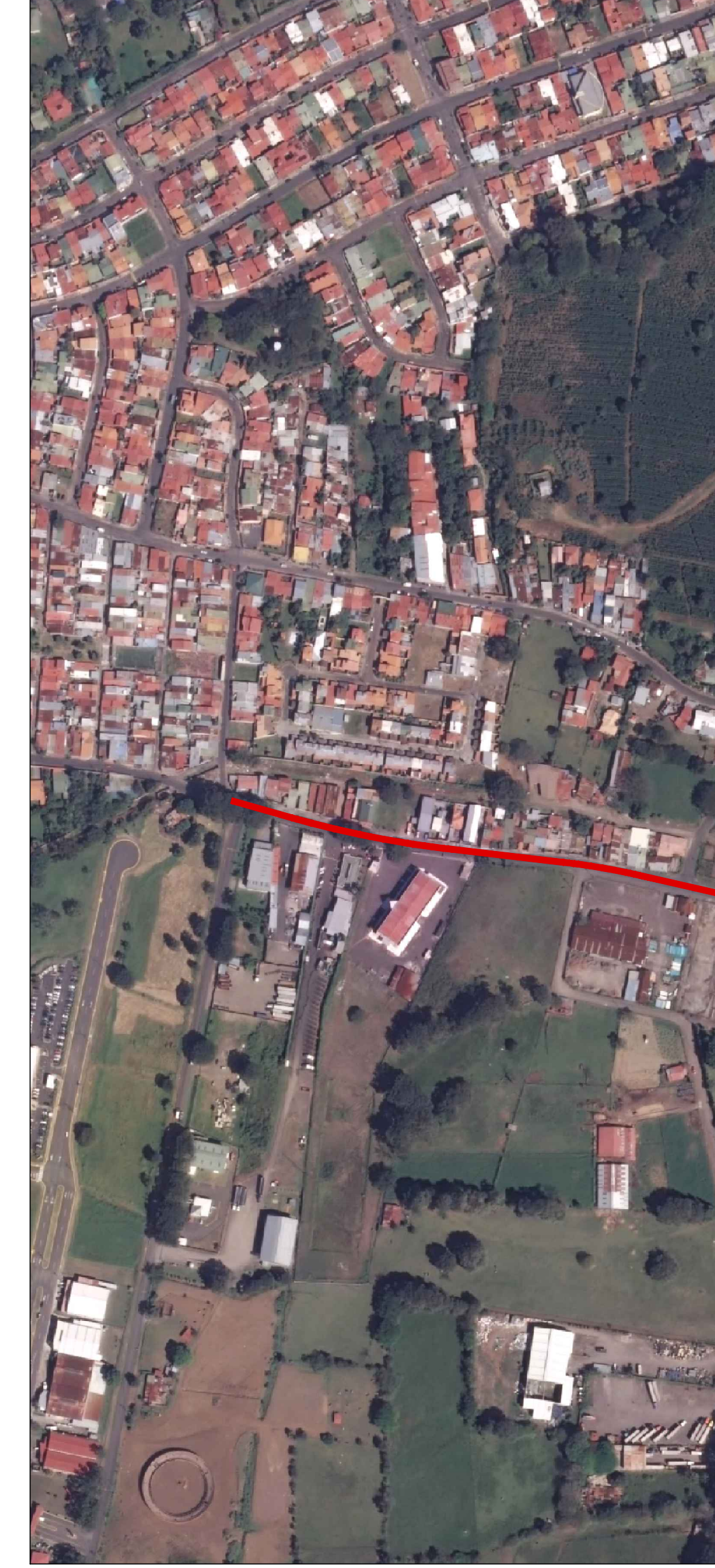

# PROYECTO

SIN ESCALA UBICACIÓN GEOGRÁFICA En Google Earth

![](_page_239_Picture_6.jpeg)

![](_page_239_Picture_303.jpeg)

![](_page_239_Picture_304.jpeg)

![](_page_240_Figure_0.jpeg)

![](_page_241_Figure_0.jpeg)

![](_page_241_Figure_1.jpeg)

ESCALA 1:20

![](_page_241_Picture_380.jpeg)

![](_page_241_Picture_381.jpeg)

**Escala** 

INDICADO SETIEMBRE 2020 | 2.1 | 2.1

Fecha **Lamina** 

![](_page_241_Figure_2.jpeg)

![](_page_241_Picture_382.jpeg)

![](_page_242_Figure_0.jpeg)

SECCIÓN TÍPICA-4 ESCALA 1:20

![](_page_242_Picture_301.jpeg)

![](_page_242_Picture_302.jpeg)

![](_page_242_Figure_1.jpeg)

![](_page_242_Picture_303.jpeg)

![](_page_243_Figure_0.jpeg)

![](_page_244_Figure_0.jpeg)

![](_page_245_Figure_0.jpeg)

![](_page_246_Figure_0.jpeg)

![](_page_247_Figure_0.jpeg)

# ELEVACIÓN DEL FRENTE ELEVACIÓN DEL EXTREMO

![](_page_248_Figure_7.jpeg)

 $CA-1$ 

![](_page_248_Figure_1.jpeg)

NOTAS:

1- Todos los cabezales son orientados paralelos a la línea de centro de la carretera, a no ser que sea indicado de otra manera en los planos o por el contratante.

2- Cuando las tuberías esten inclinadas, adapte y alargue los cabezales, tal como indique el responsable de la obra.

![](_page_248_Picture_755.jpeg)

3- Recorte las aristas de todos los bordes expuestos, no redondeadas, con un chaflán de 20 mm.

4- Las cantidades mostradas son para un cabezal con el tubo colocado de manera perpendicular.

5- Las dimensiones sin unidades deben entenderse en milímetros.

![](_page_248_Figure_14.jpeg)

![](_page_248_Figure_0.jpeg)

![](_page_248_Figure_17.jpeg)

![](_page_249_Figure_0.jpeg)

![](_page_249_Figure_11.jpeg)

![](_page_250_Figure_22.jpeg)

![](_page_250_Figure_23.jpeg)

![](_page_250_Figure_24.jpeg)

![](_page_250_Figure_25.jpeg)

![](_page_250_Figure_26.jpeg)

![](_page_250_Figure_27.jpeg)

![](_page_250_Figure_28.jpeg)

![](_page_250_Figure_21.jpeg)

![](_page_250_Figure_20.jpeg)

![](_page_250_Figure_19.jpeg)

![](_page_250_Figure_0.jpeg)

![](_page_250_Figure_1.jpeg)

![](_page_250_Figure_2.jpeg)

![](_page_250_Picture_269.jpeg)

![](_page_250_Picture_270.jpeg)

![](_page_250_Picture_271.jpeg)

![](_page_250_Picture_272.jpeg)

![](_page_250_Figure_7.jpeg)

![](_page_250_Picture_273.jpeg)

![](_page_250_Picture_274.jpeg)

![](_page_250_Figure_10.jpeg)

![](_page_250_Figure_11.jpeg)

![](_page_250_Figure_12.jpeg)

![](_page_250_Figure_13.jpeg)

![](_page_250_Figure_14.jpeg)

![](_page_250_Figure_15.jpeg)

![](_page_250_Figure_16.jpeg)

![](_page_250_Figure_17.jpeg)

![](_page_250_Figure_18.jpeg)

![](_page_250_Figure_29.jpeg)

![](_page_251_Figure_23.jpeg)

![](_page_251_Figure_24.jpeg)

![](_page_251_Figure_25.jpeg)

![](_page_251_Figure_26.jpeg)

![](_page_251_Picture_317.jpeg)

![](_page_251_Picture_318.jpeg)

![](_page_251_Picture_319.jpeg)

![](_page_251_Picture_320.jpeg)

![](_page_251_Picture_321.jpeg)

![](_page_251_Figure_22.jpeg)

![](_page_251_Figure_21.jpeg)

![](_page_251_Figure_3.jpeg)

![](_page_251_Picture_322.jpeg)

![](_page_251_Picture_323.jpeg)

![](_page_251_Figure_6.jpeg)

![](_page_251_Picture_324.jpeg)

![](_page_251_Picture_325.jpeg)

![](_page_251_Picture_326.jpeg)

![](_page_251_Picture_327.jpeg)

![](_page_251_Figure_11.jpeg)

![](_page_251_Figure_12.jpeg)

![](_page_251_Figure_13.jpeg)

![](_page_251_Figure_14.jpeg)

![](_page_251_Figure_15.jpeg)

![](_page_251_Figure_16.jpeg)

![](_page_251_Figure_17.jpeg)

![](_page_251_Figure_20.jpeg)

![](_page_251_Figure_18.jpeg)

![](_page_251_Figure_19.jpeg)

![](_page_251_Figure_0.jpeg)

![](_page_251_Figure_1.jpeg)

![](_page_251_Figure_2.jpeg)
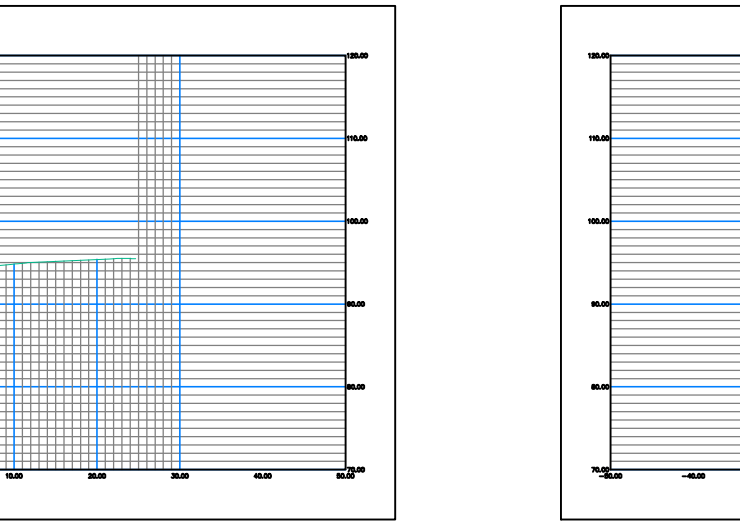

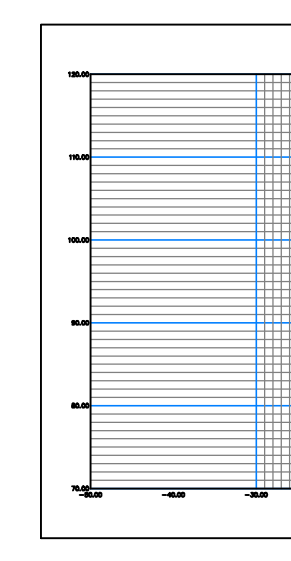

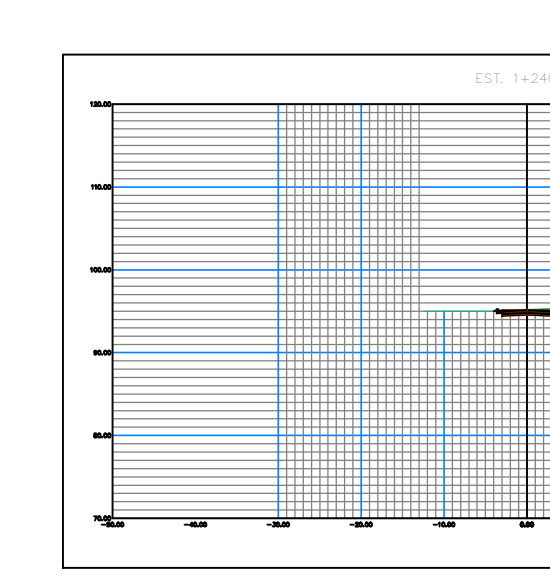

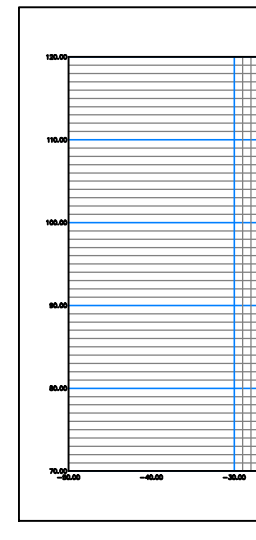

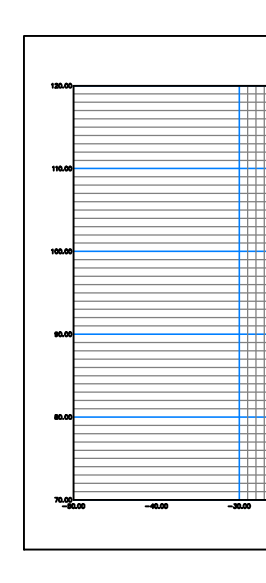

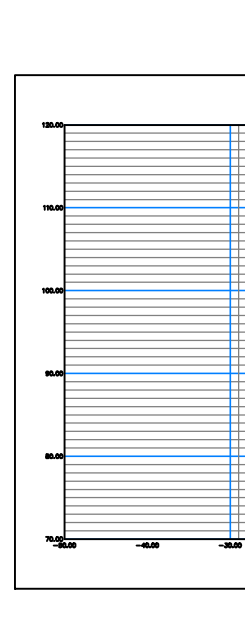

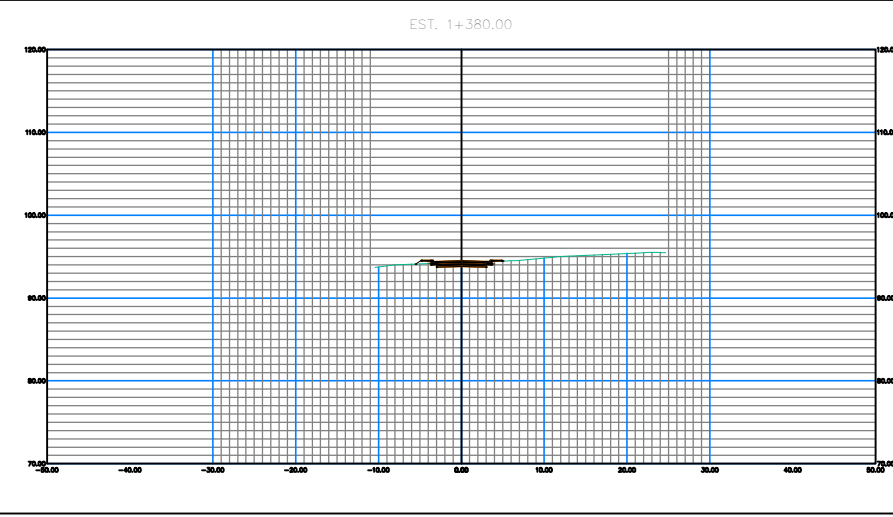

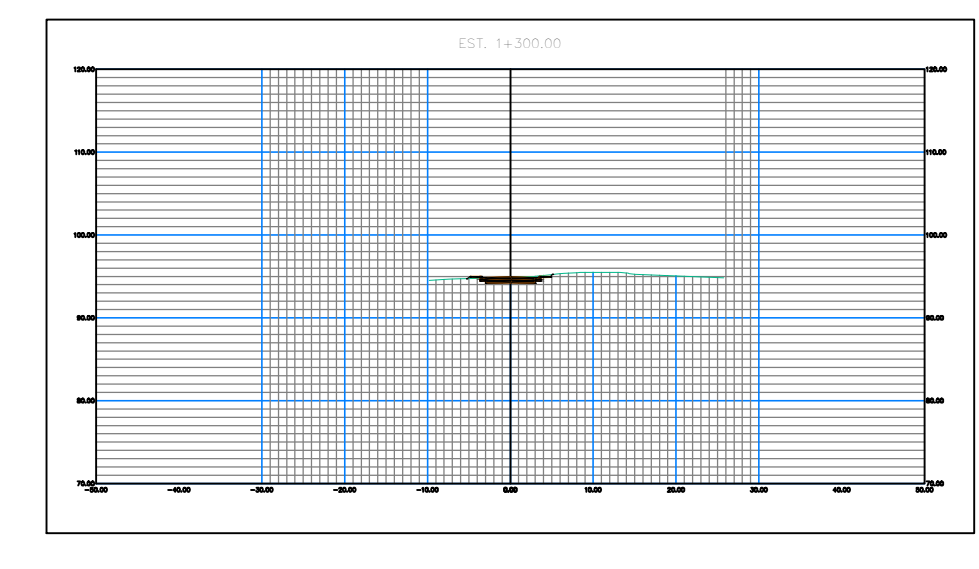

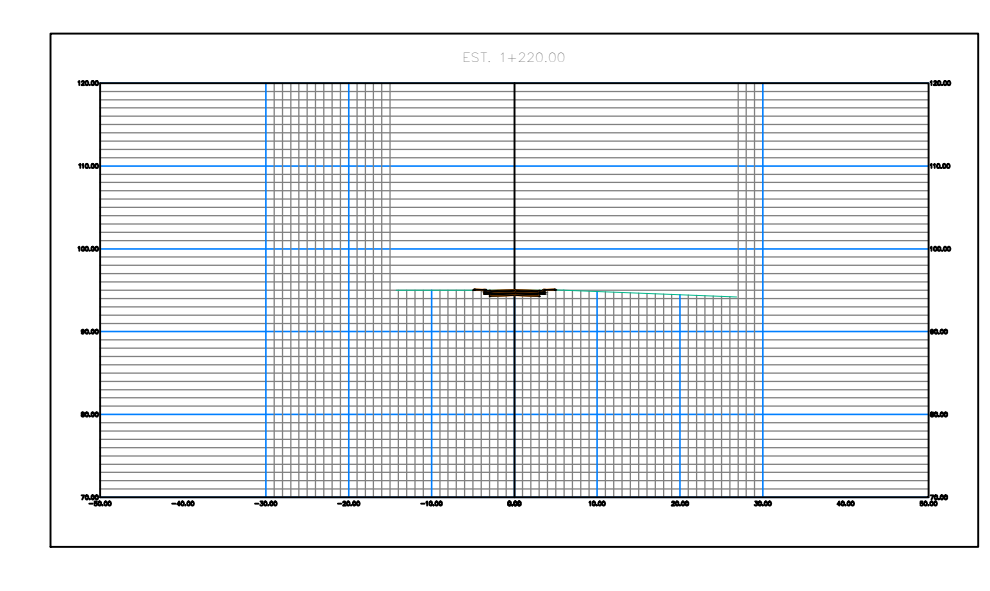

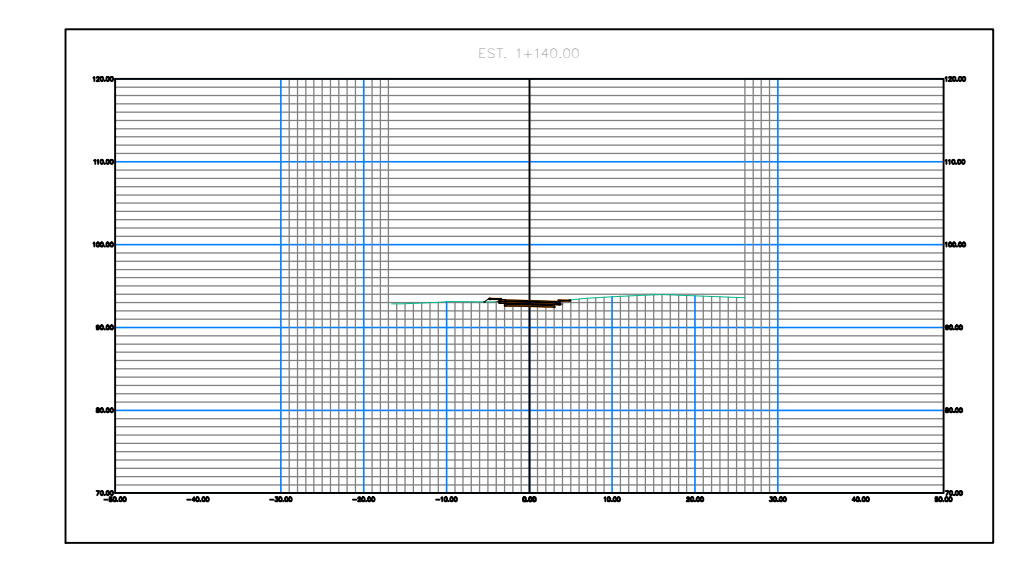

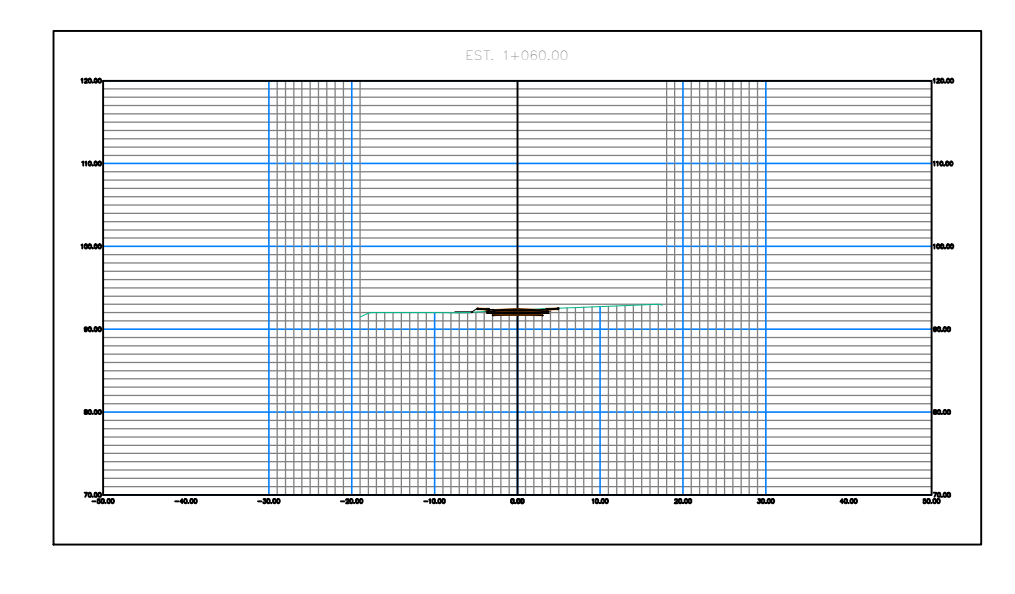

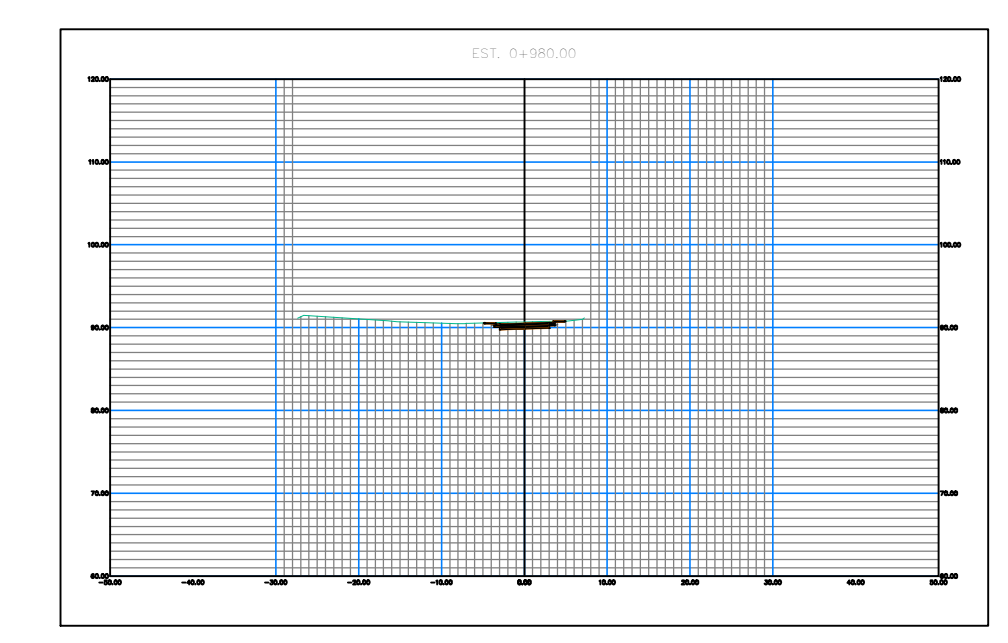

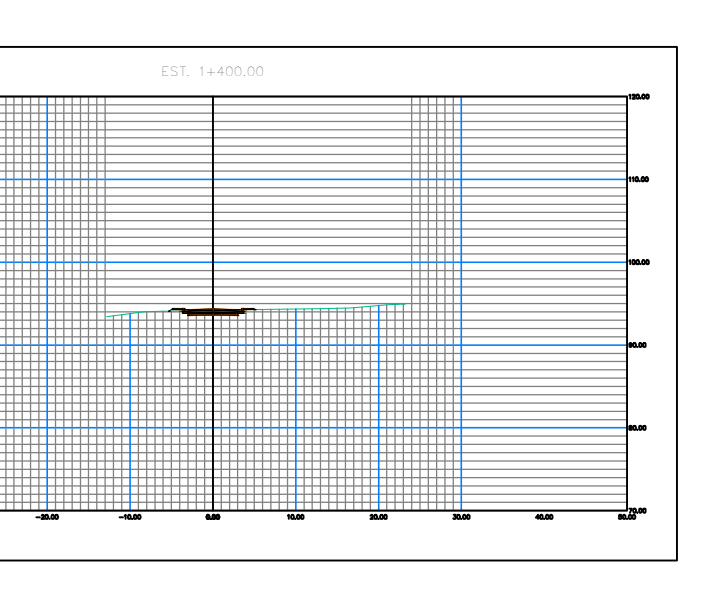

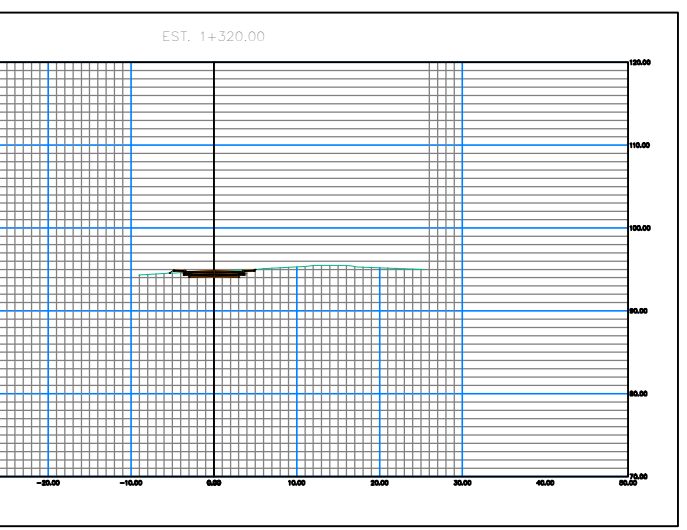

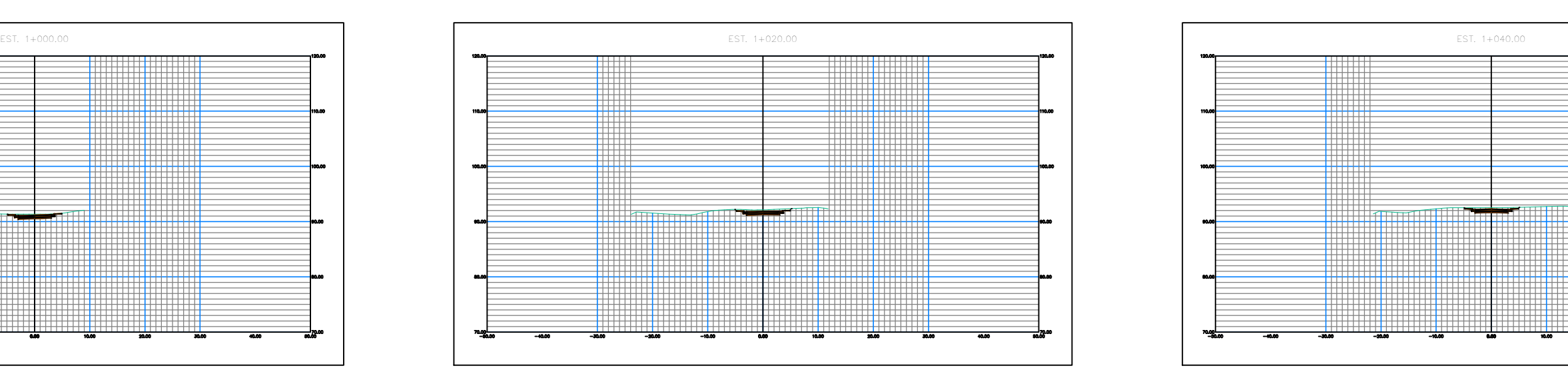

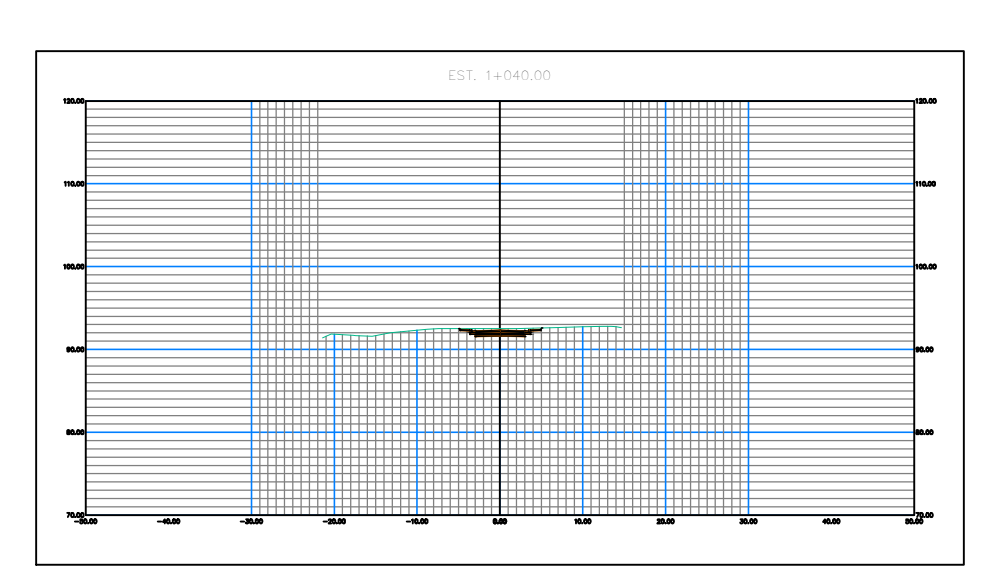

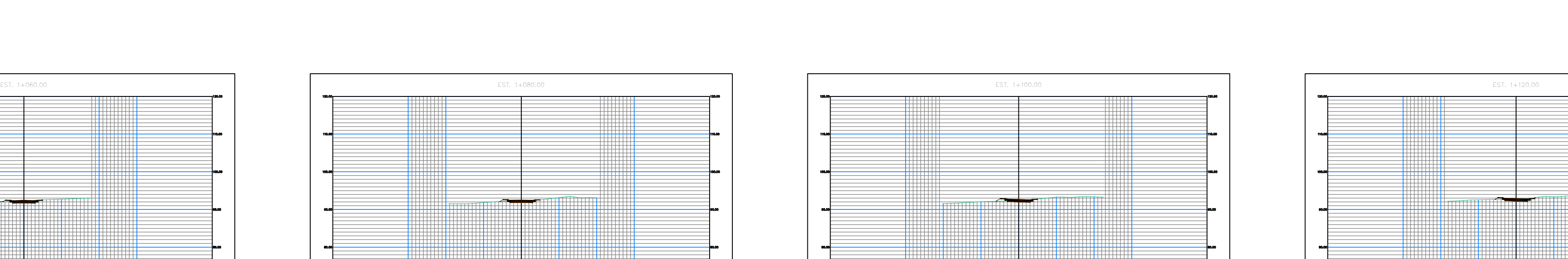

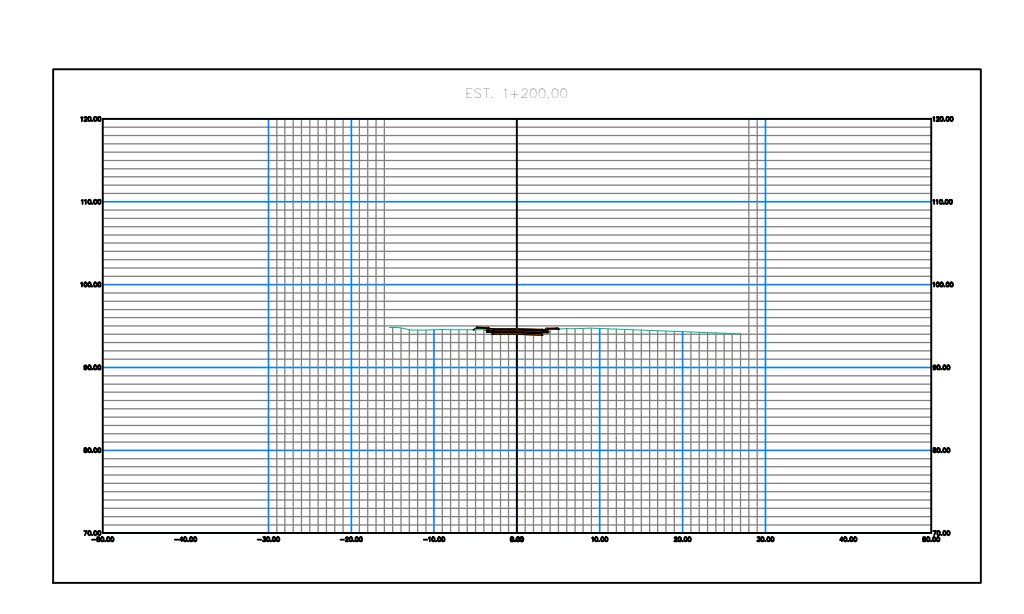

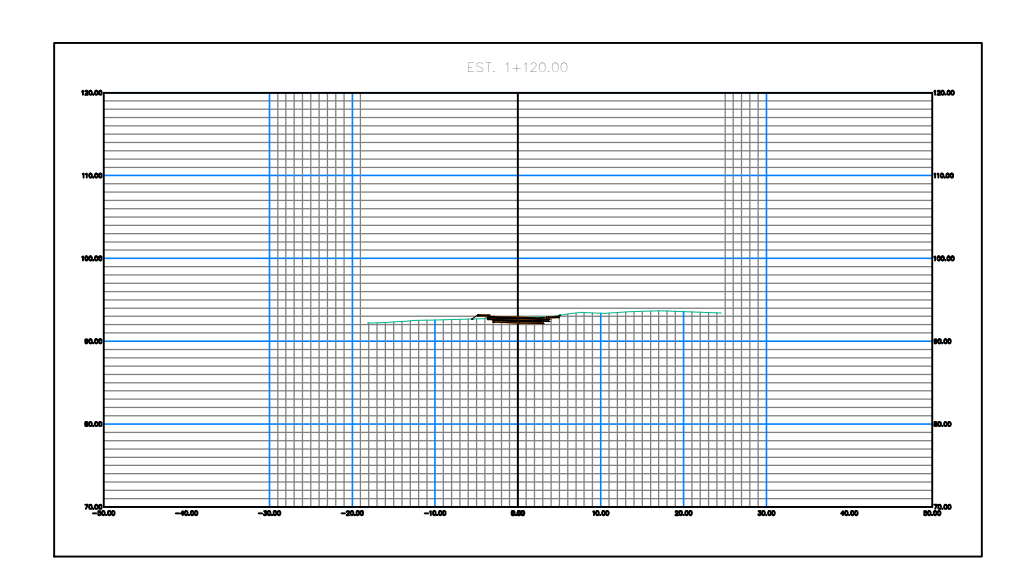

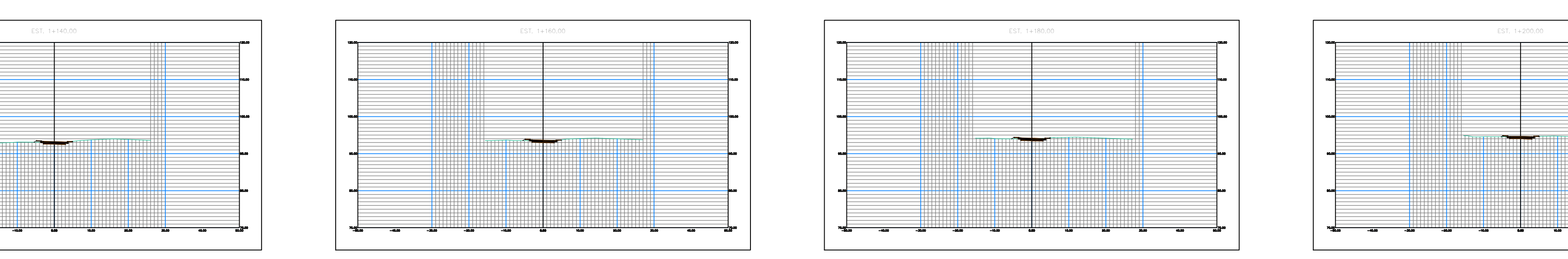

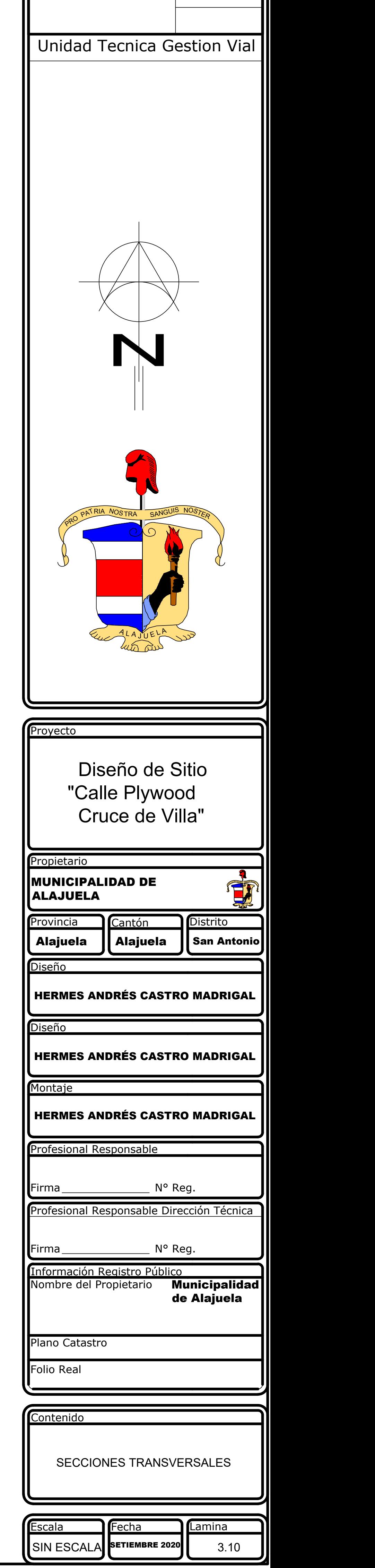

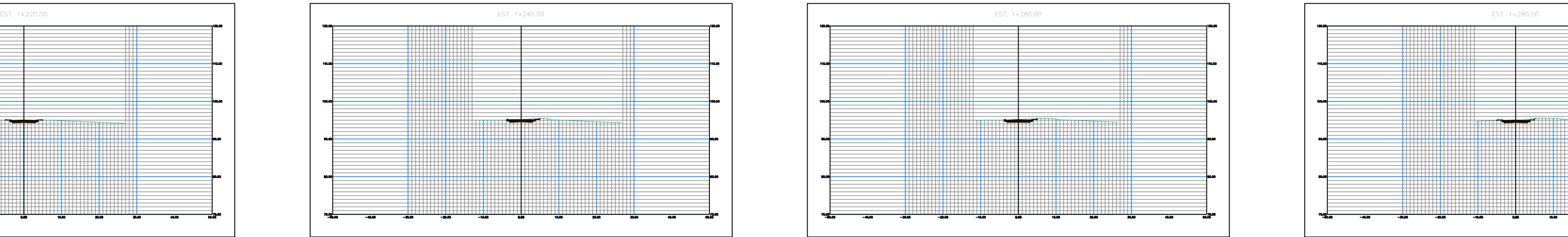

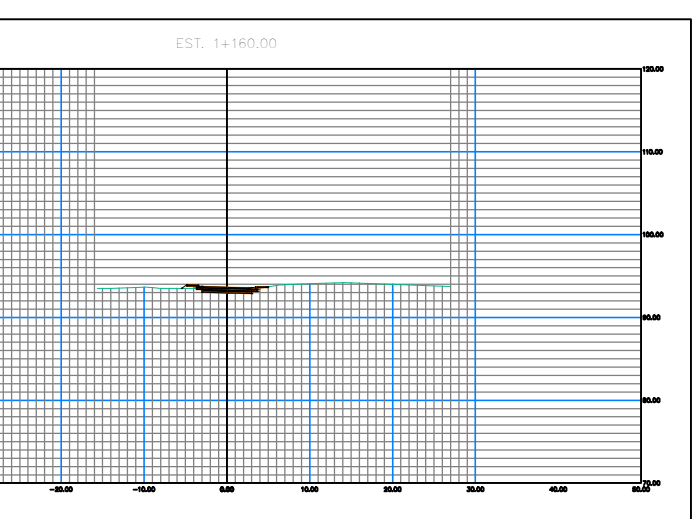

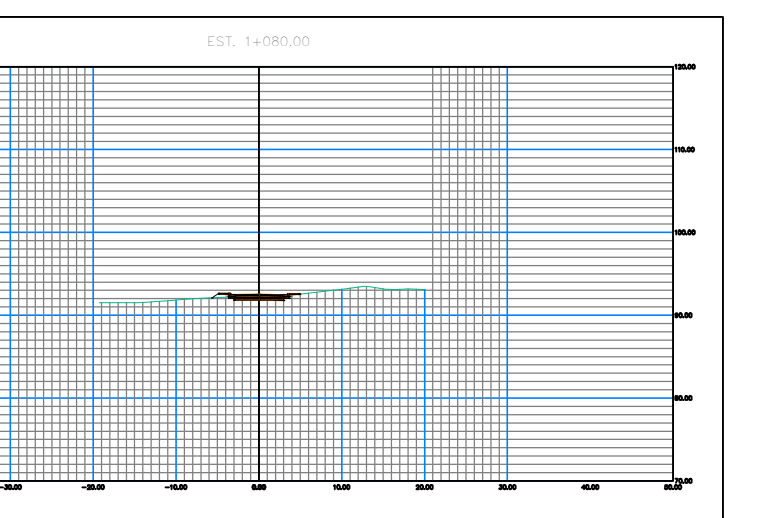

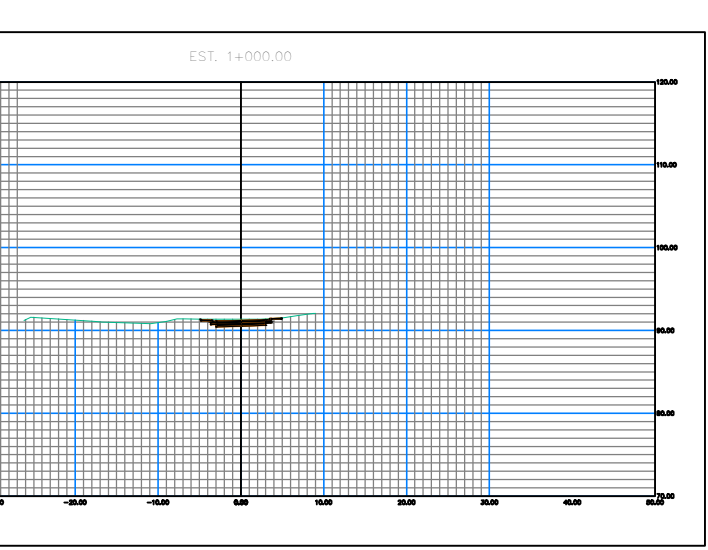

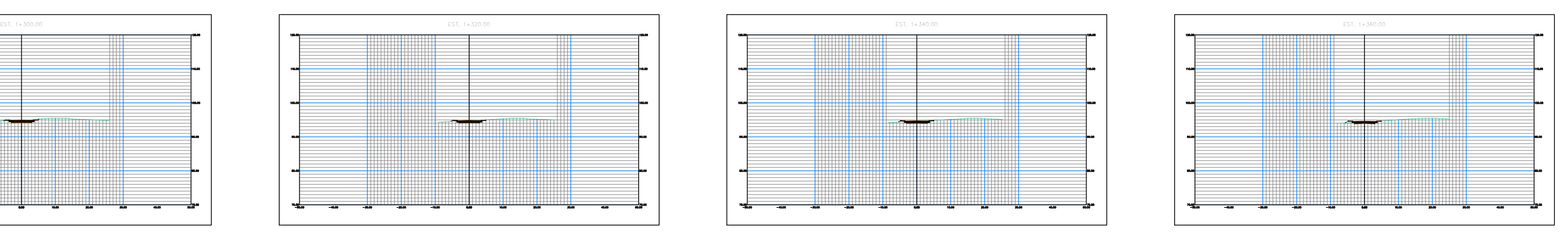

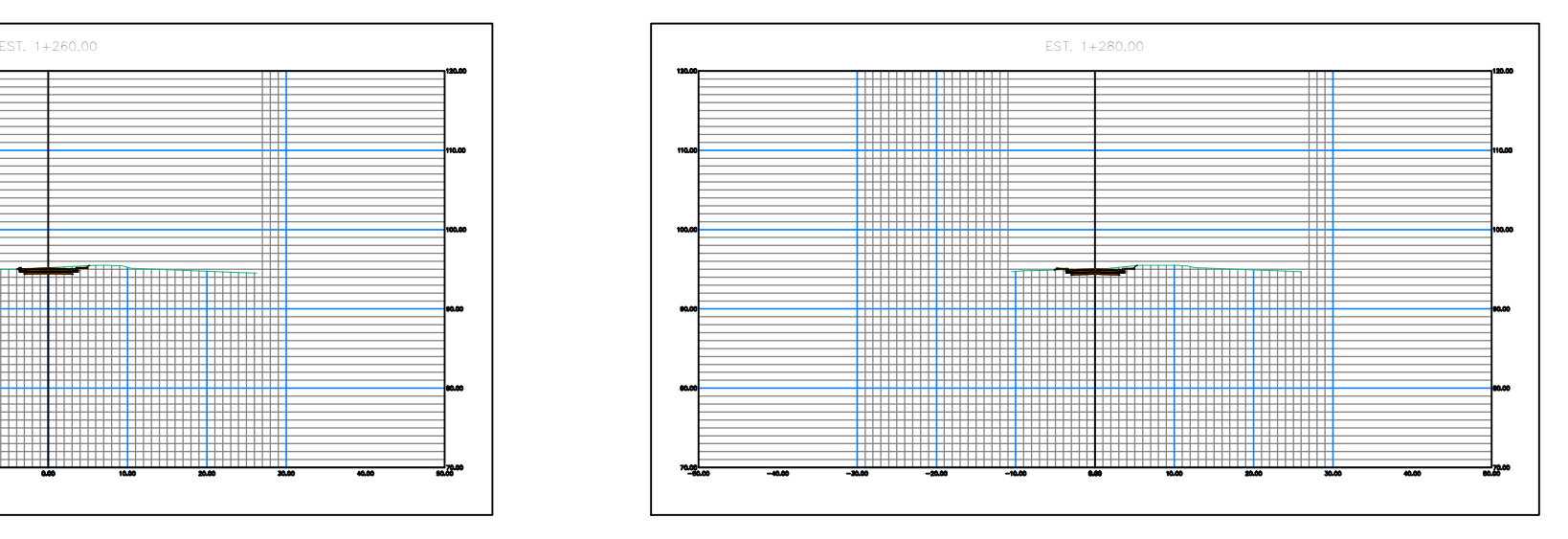

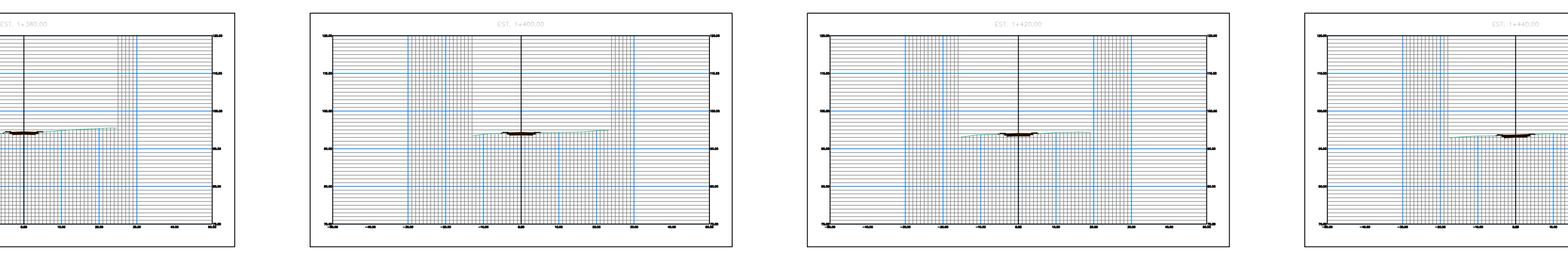

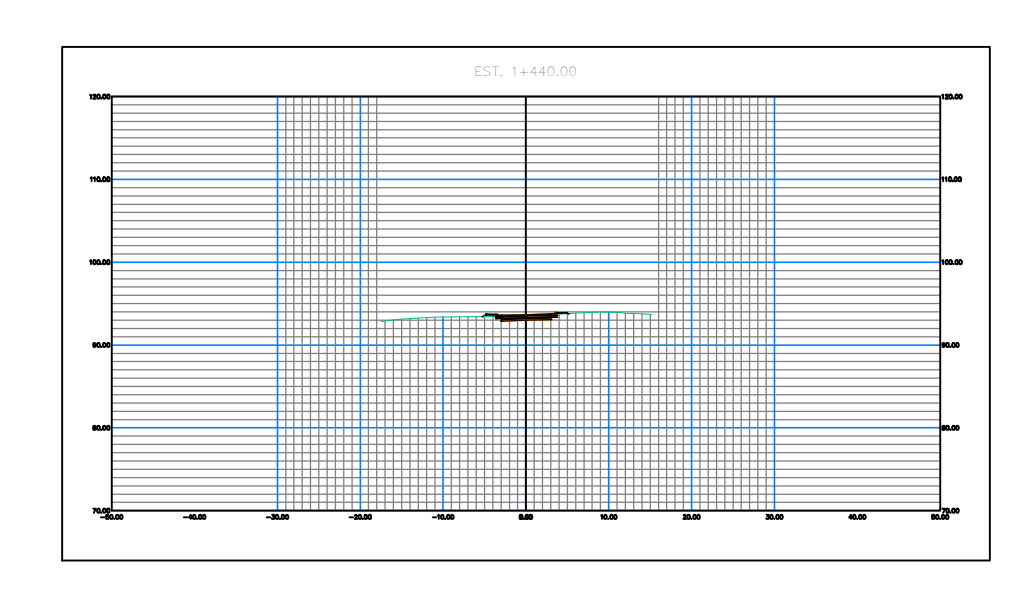

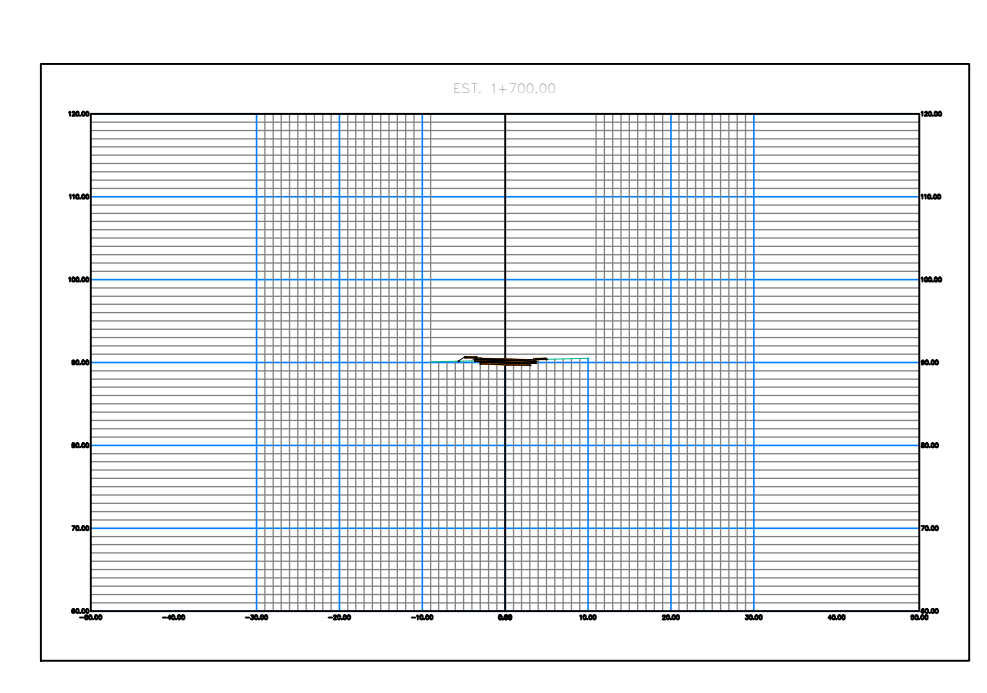

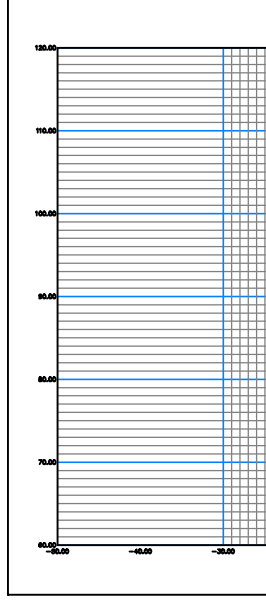

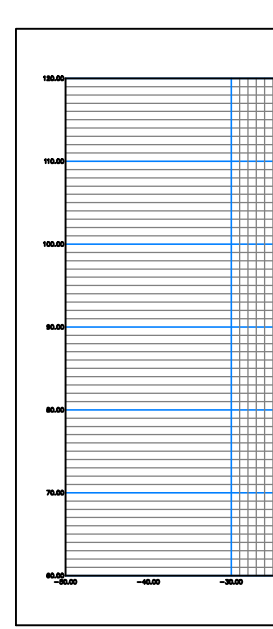

☜

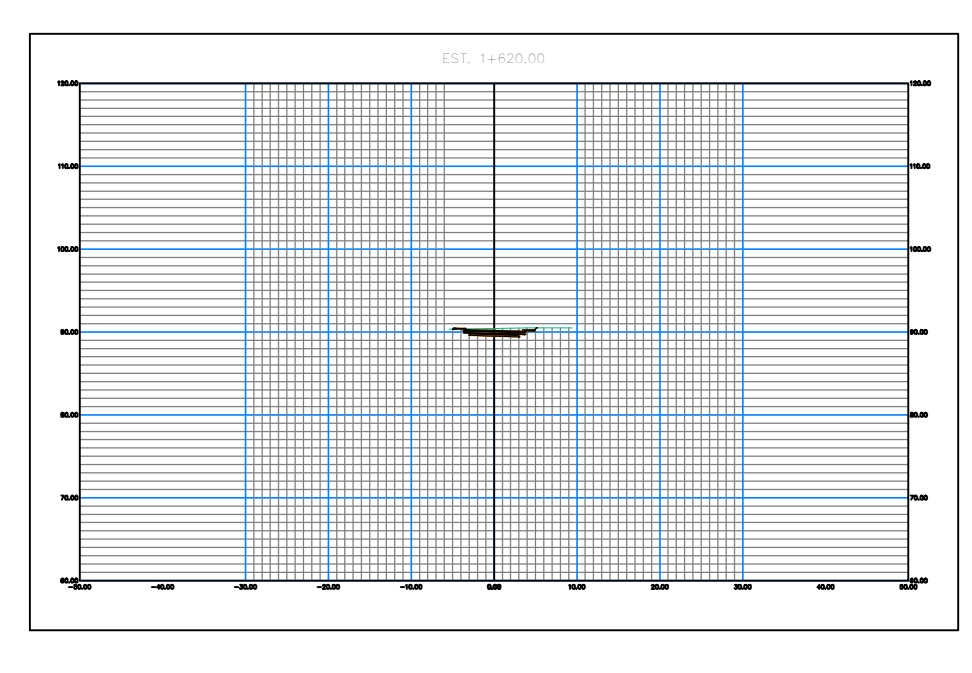

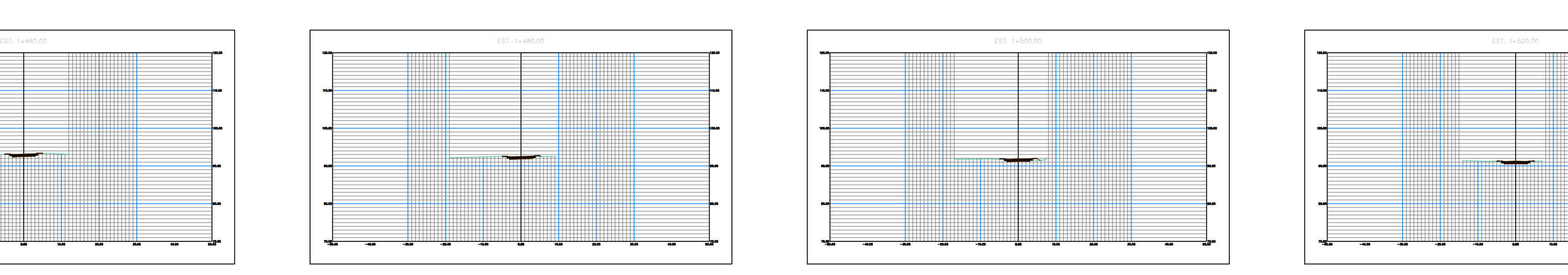

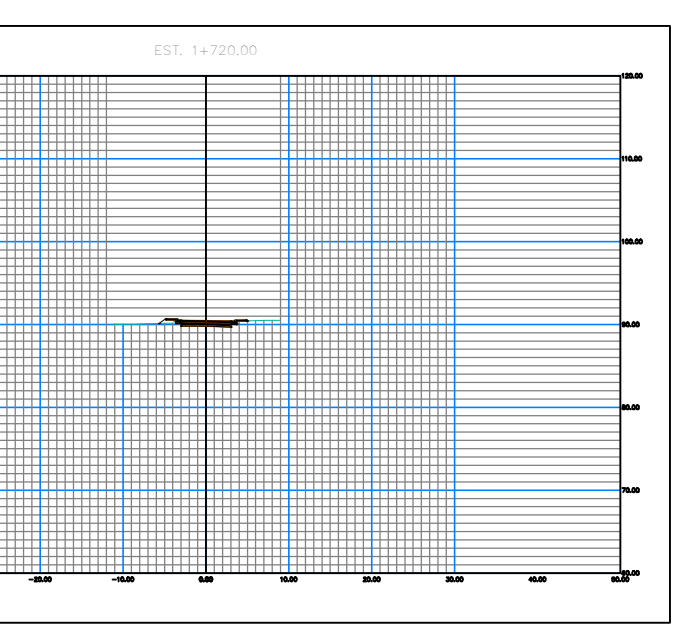

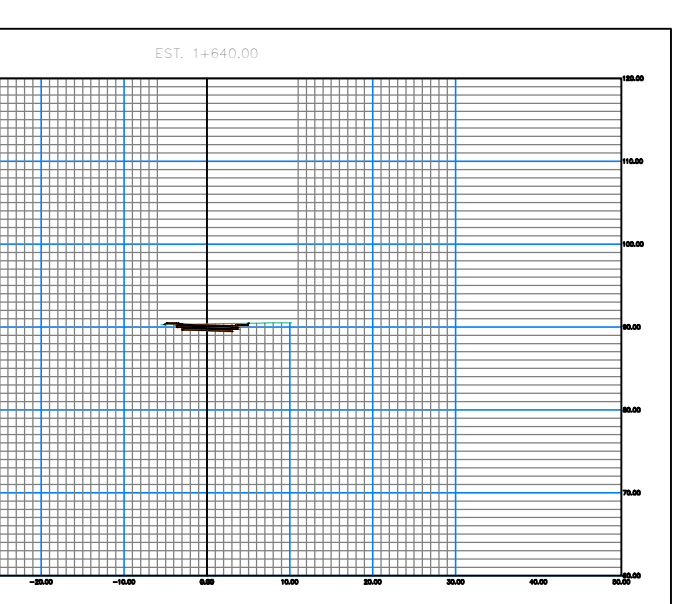

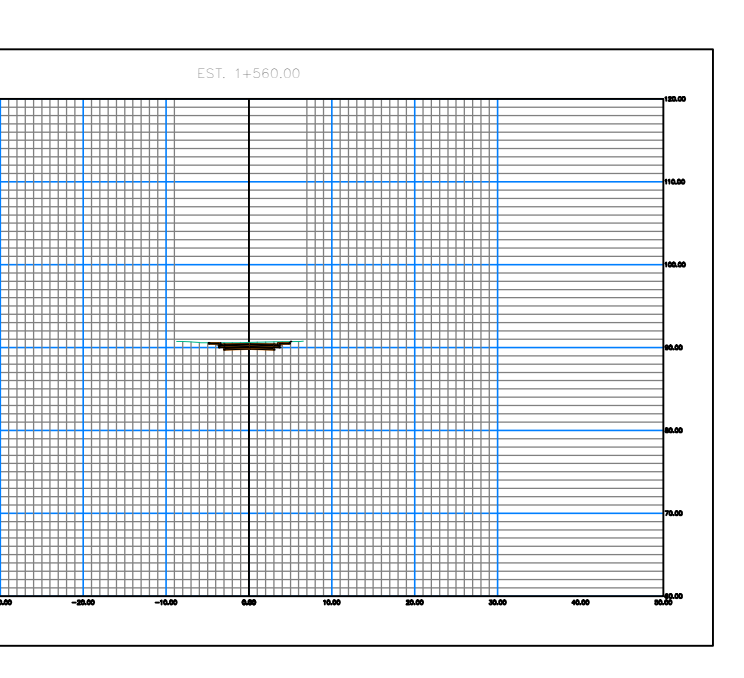

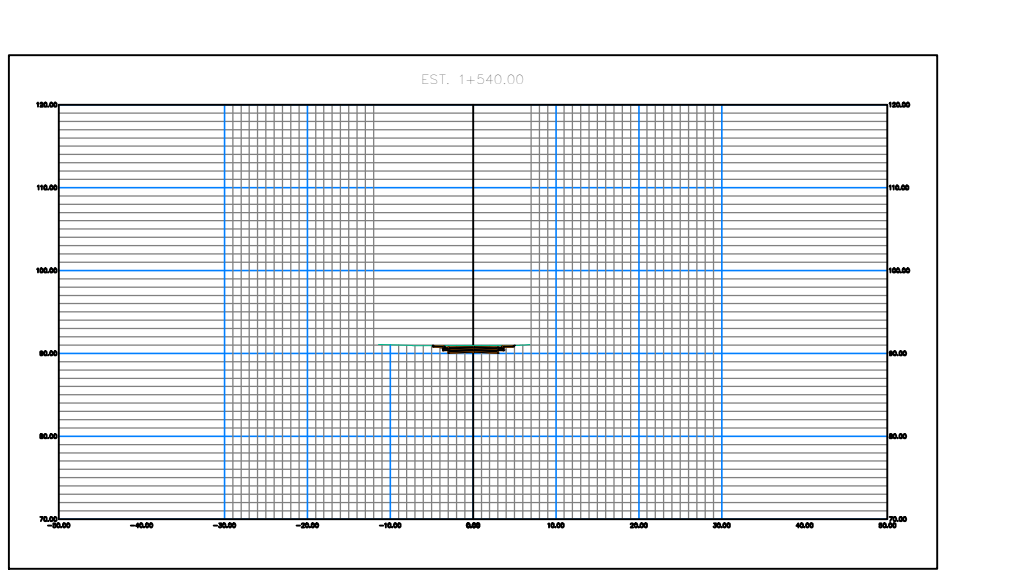

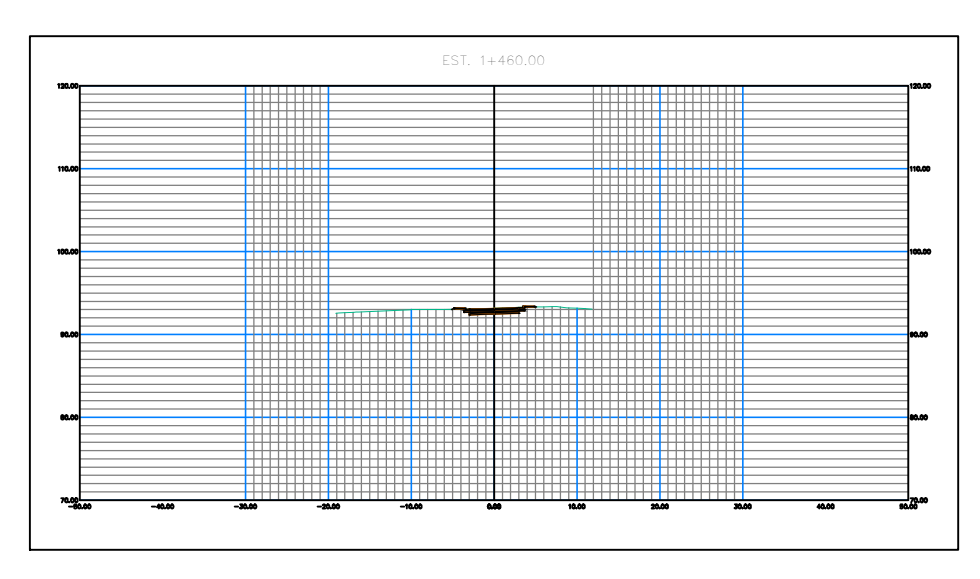

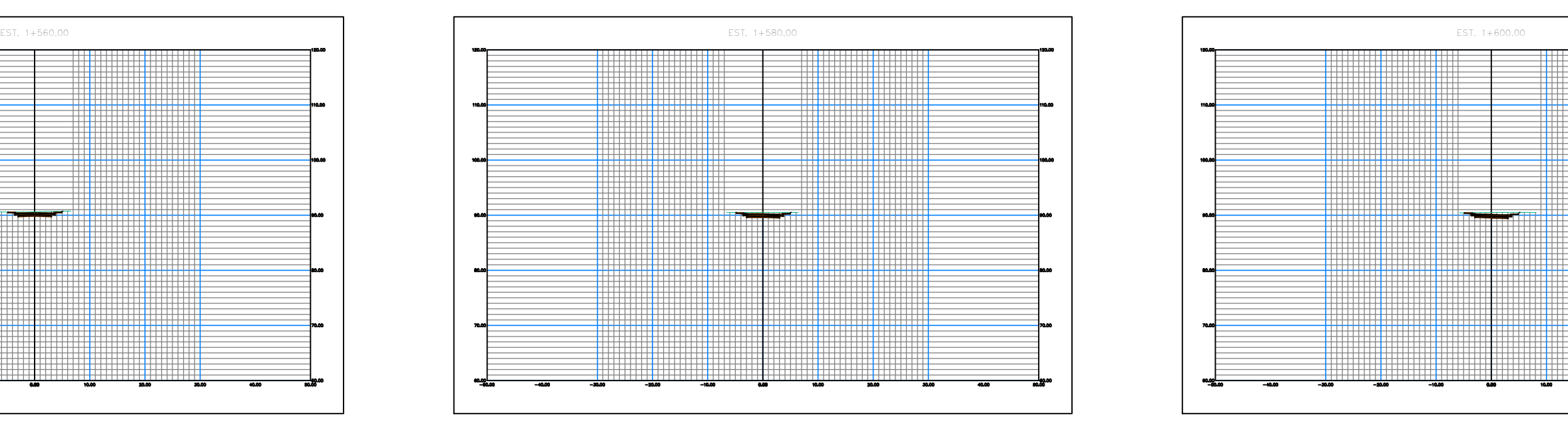

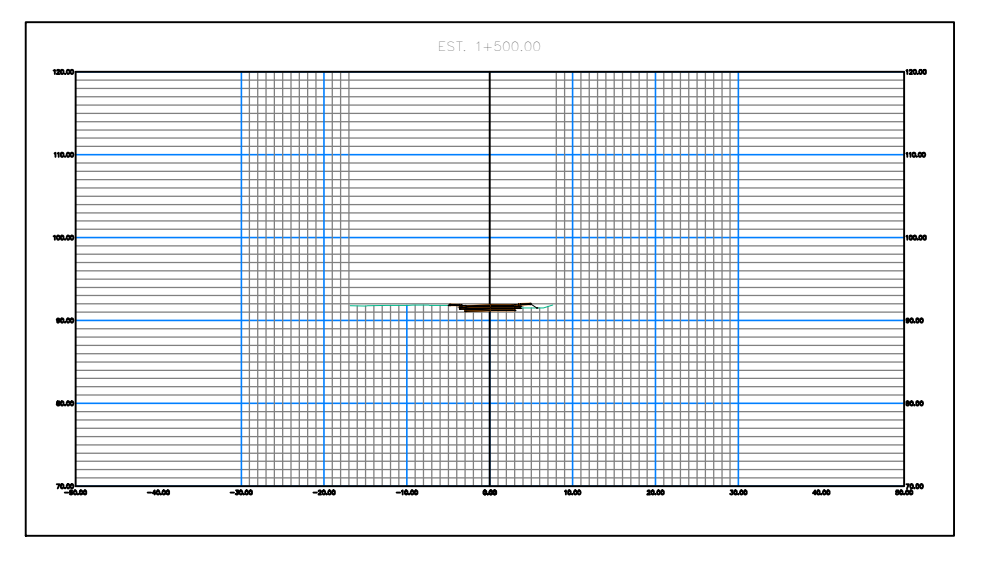

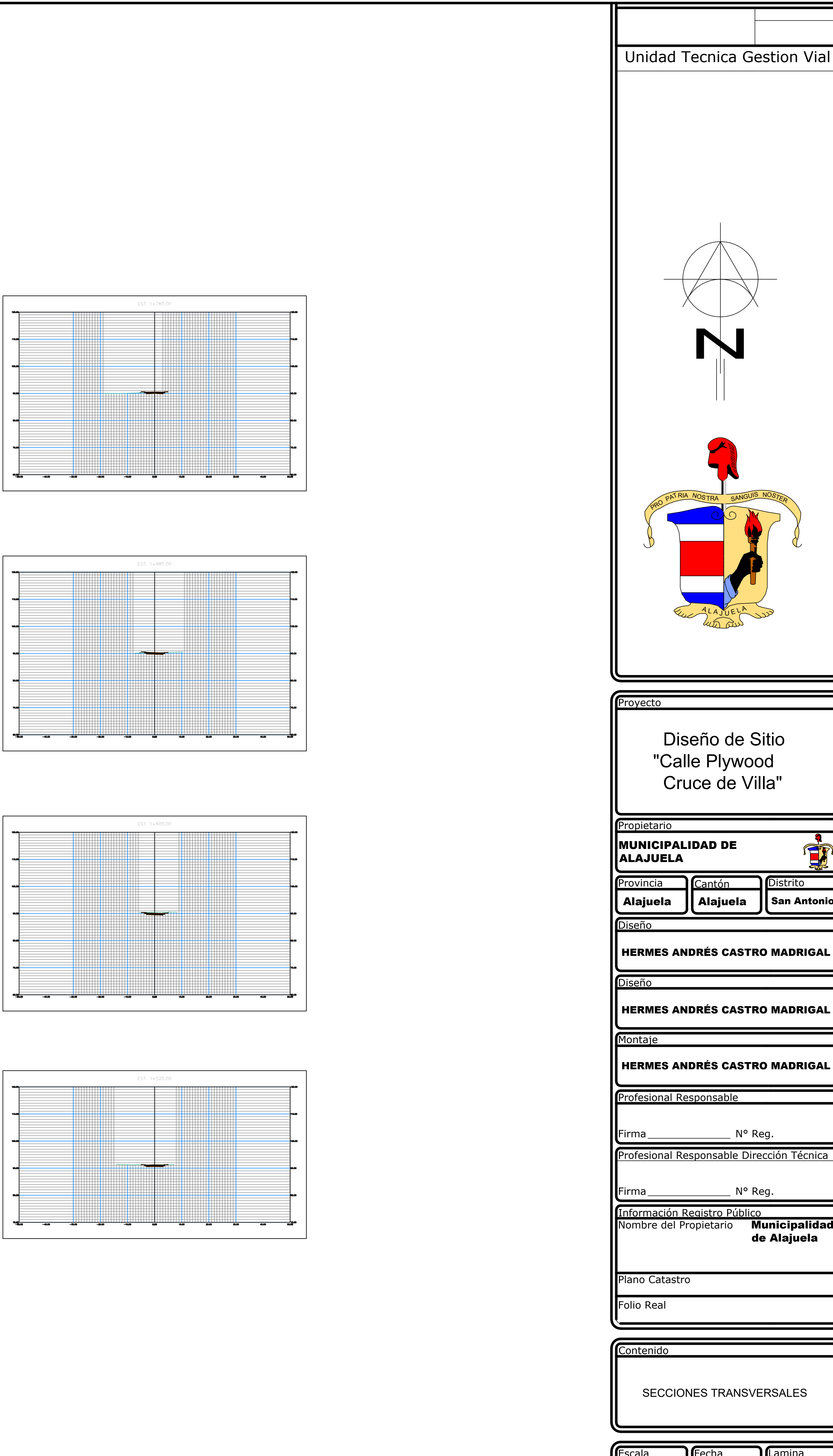

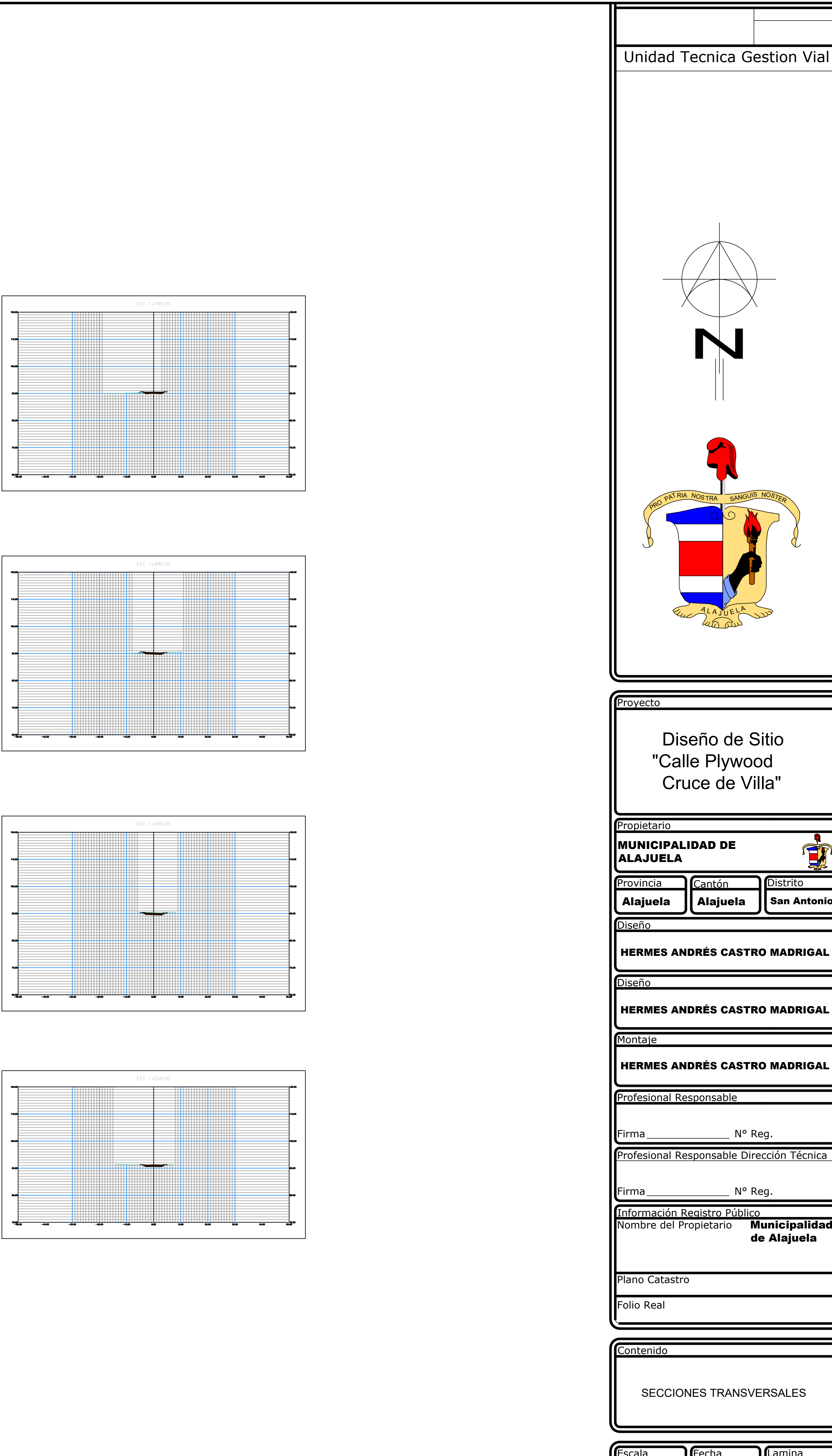

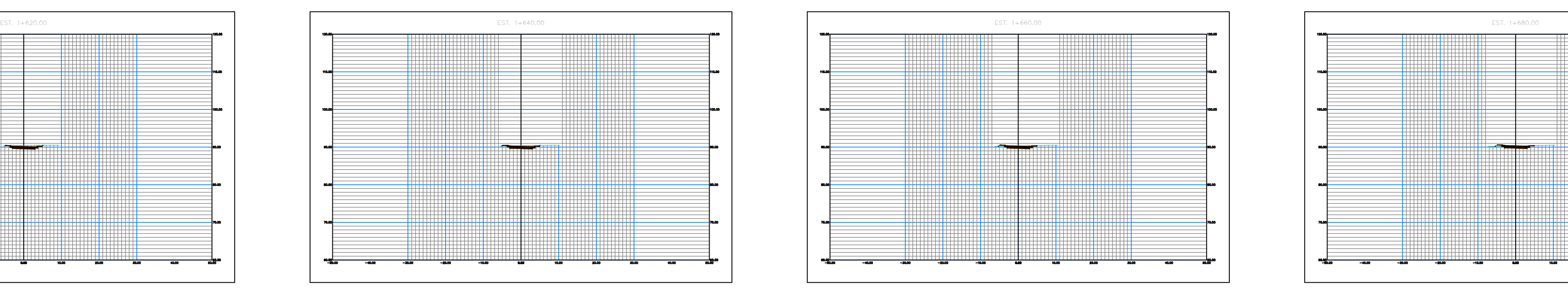

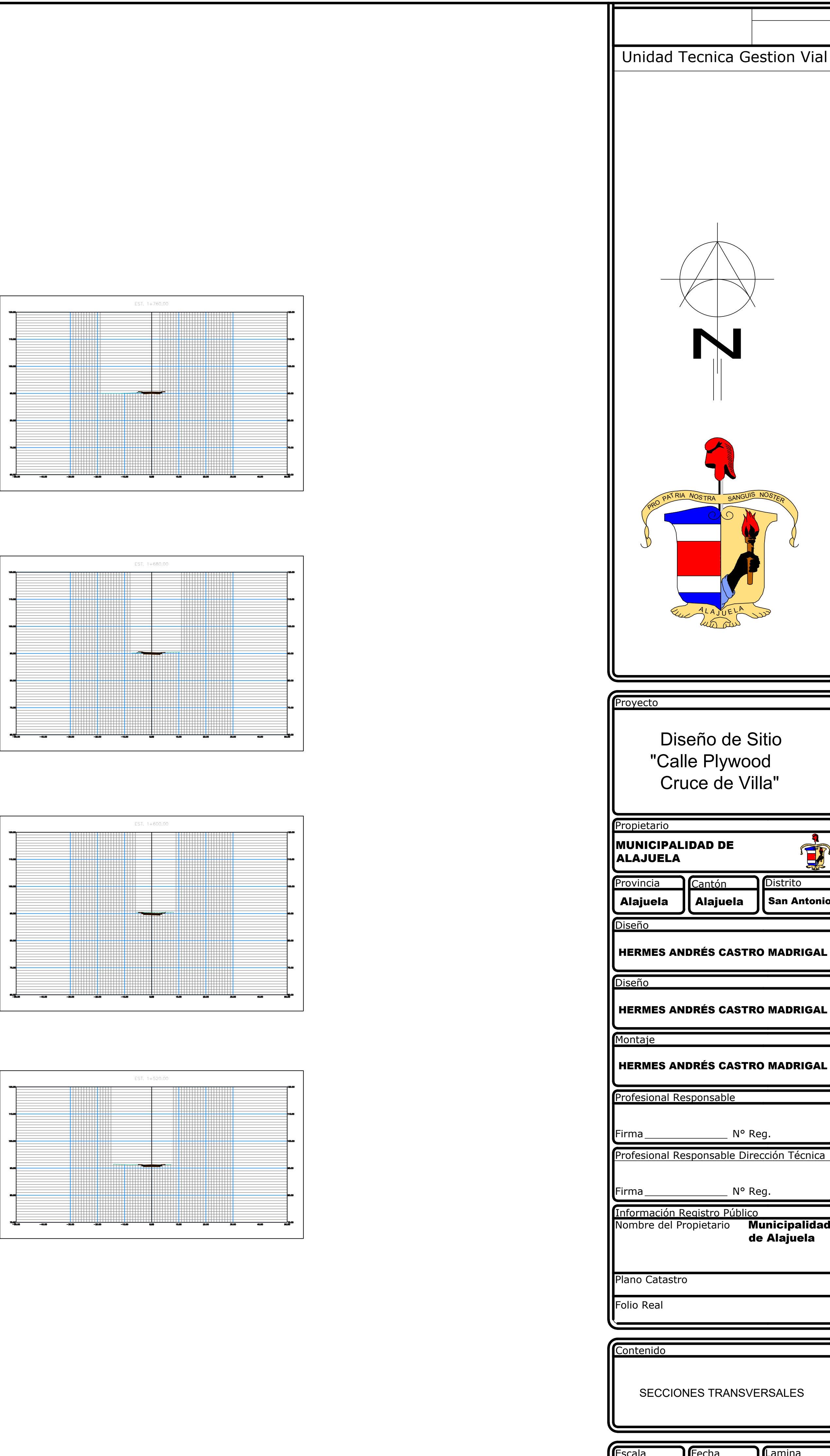

SIN ESCALA SETIEMBRE 2020 | 3.11

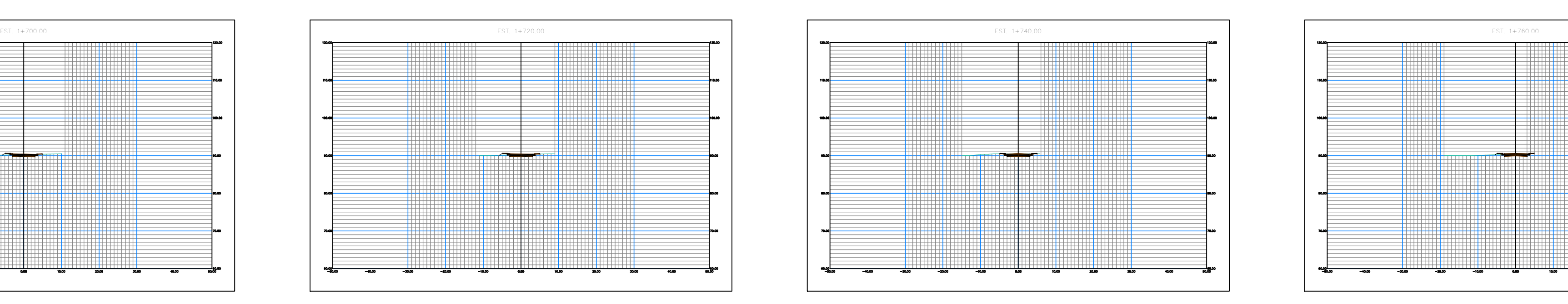

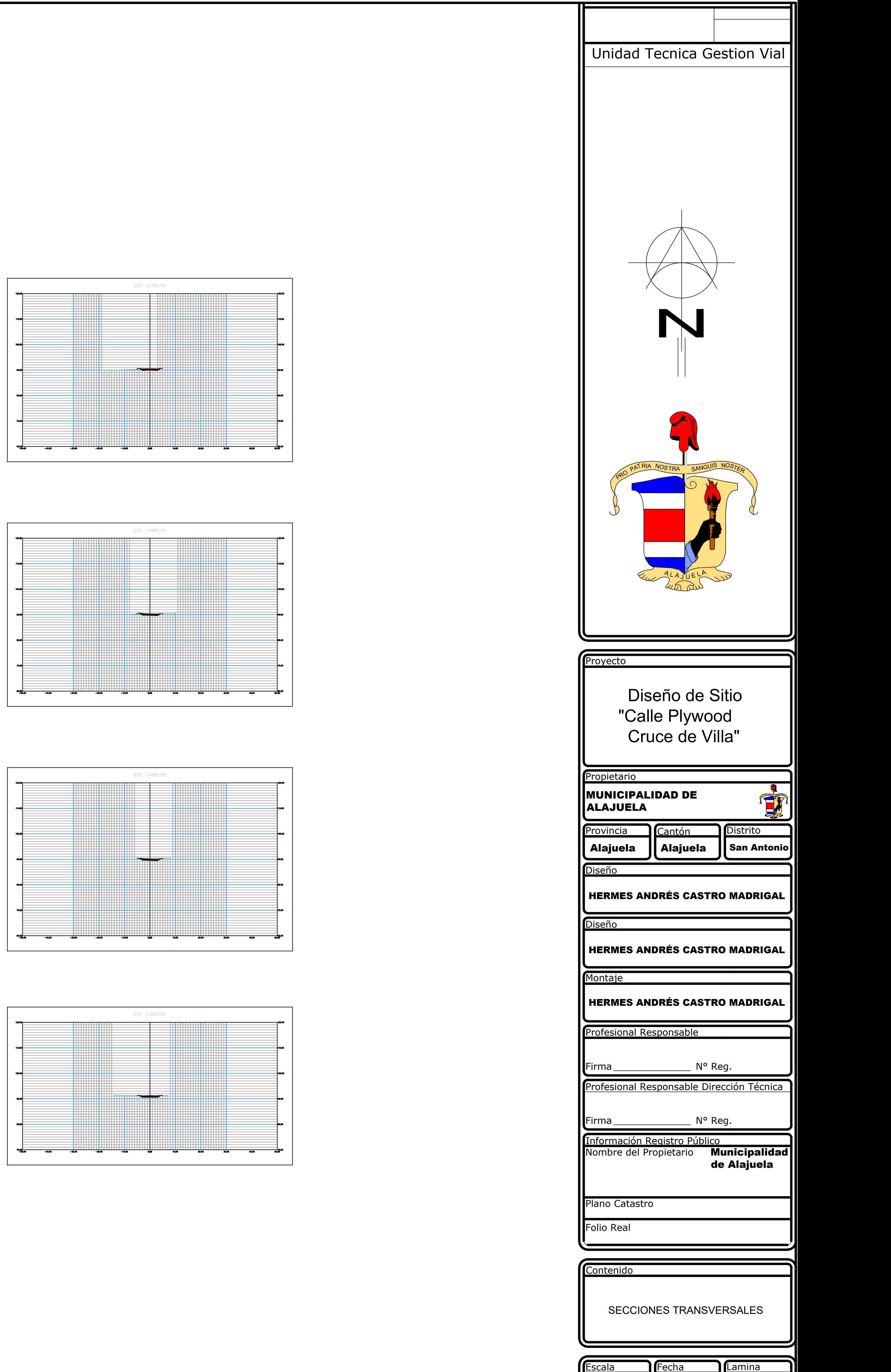

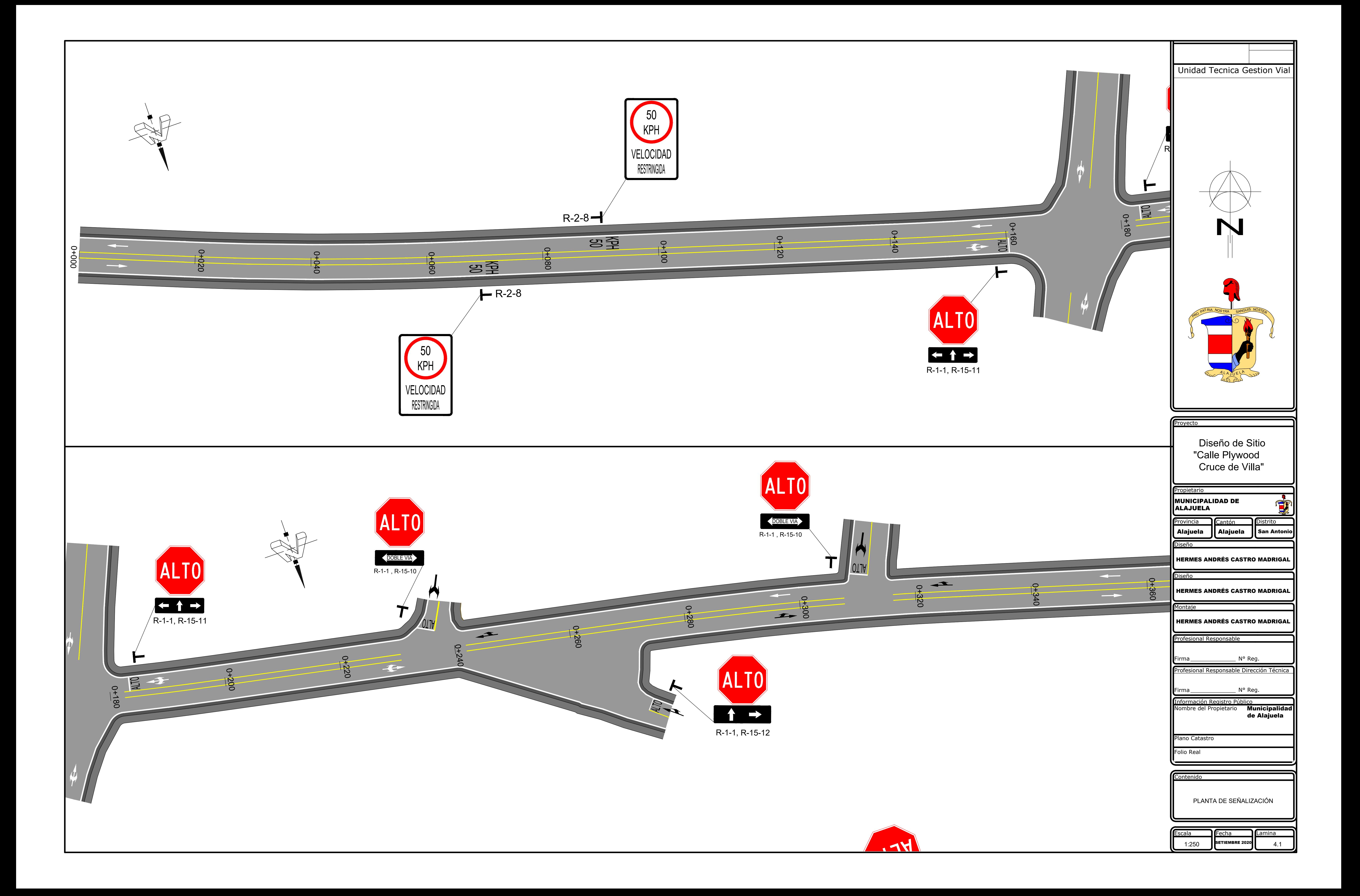

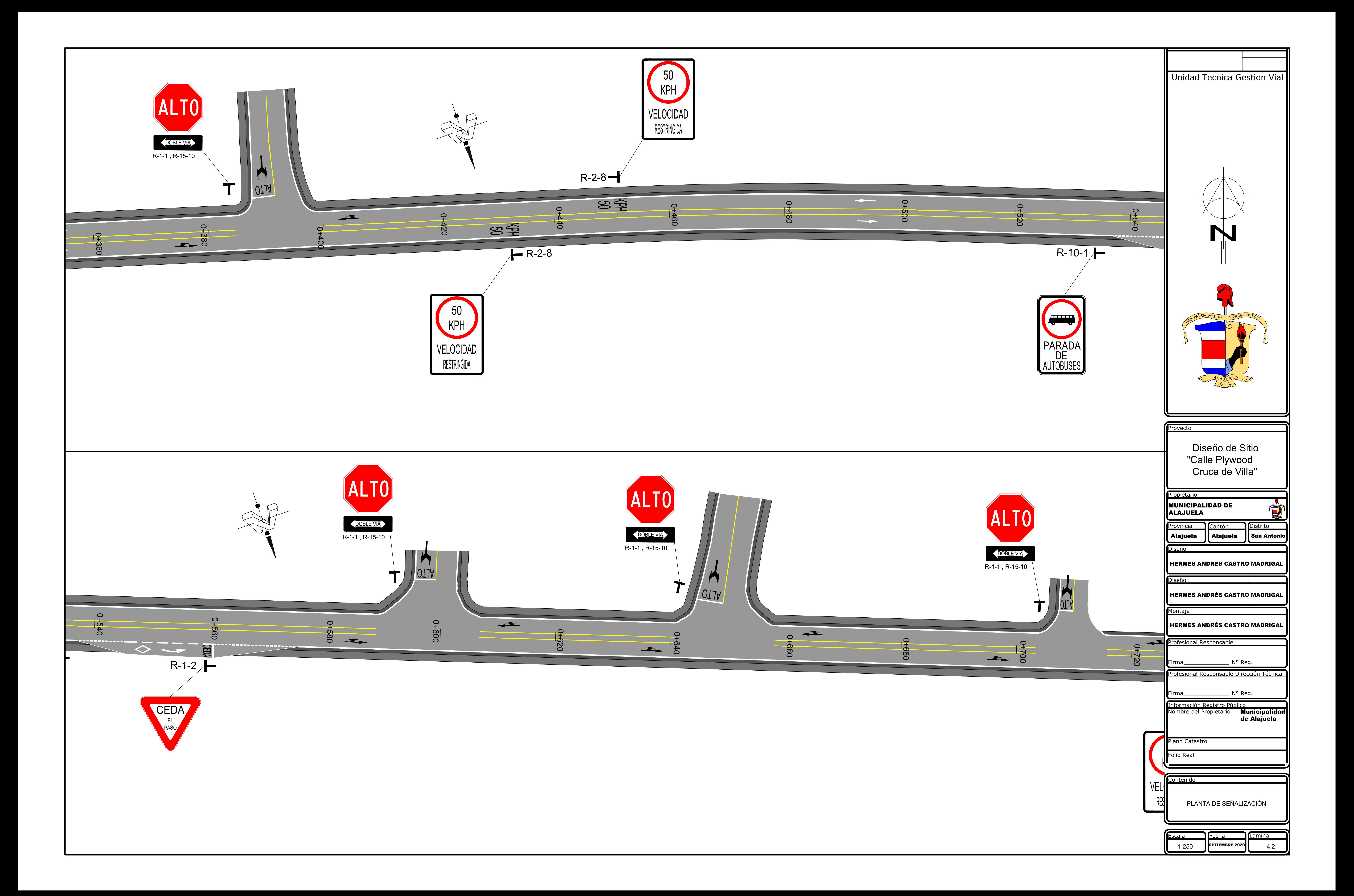

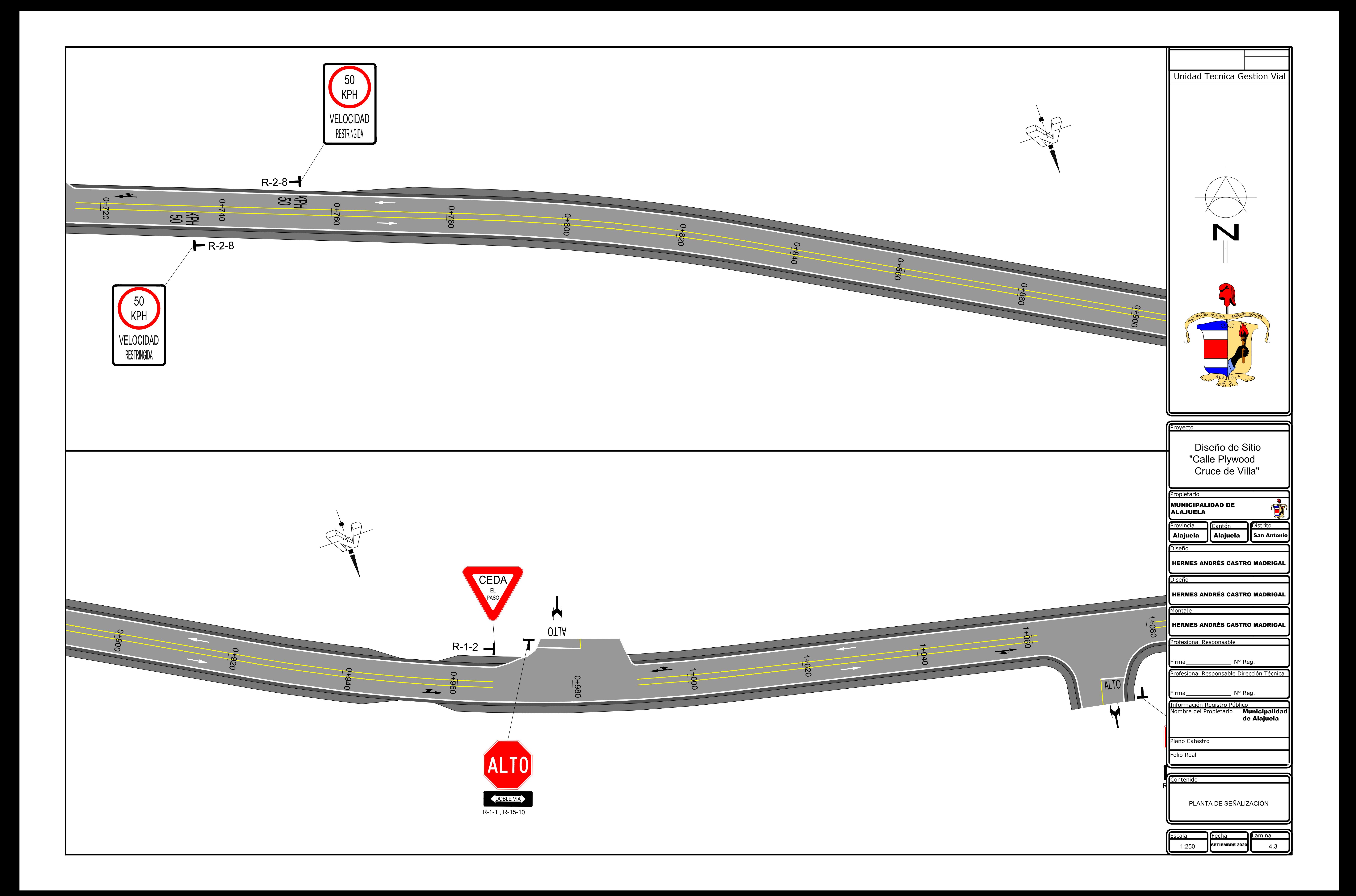

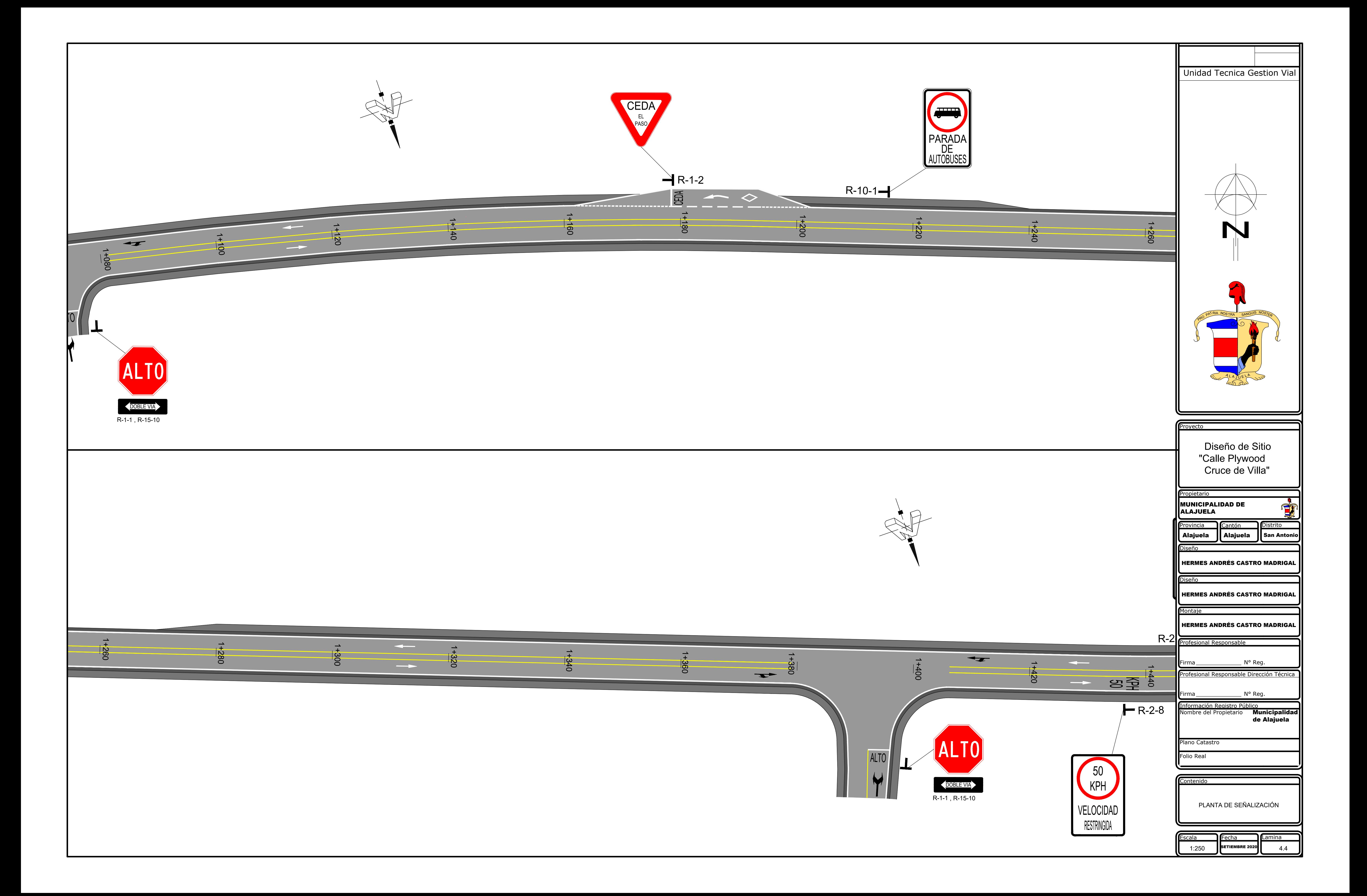

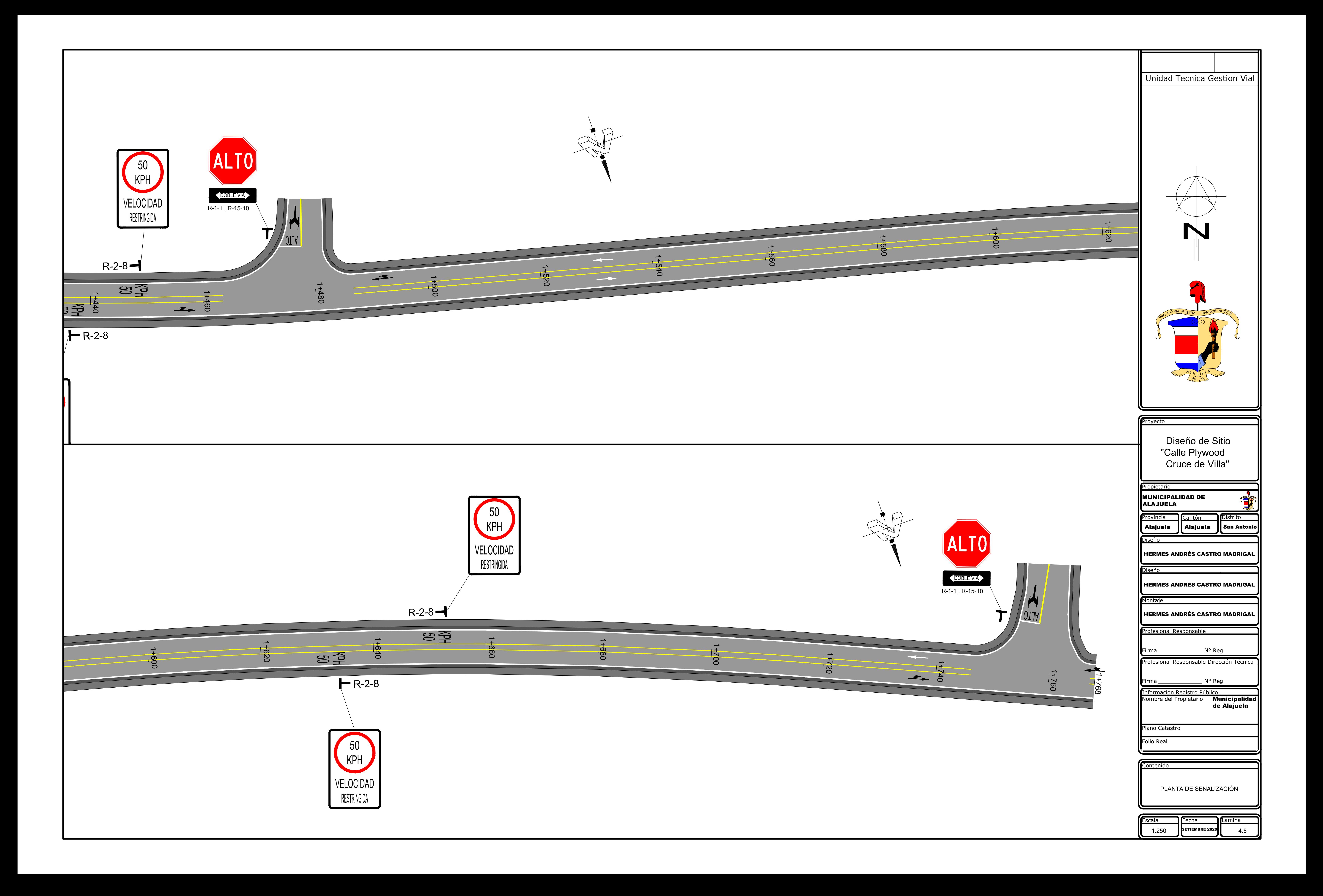

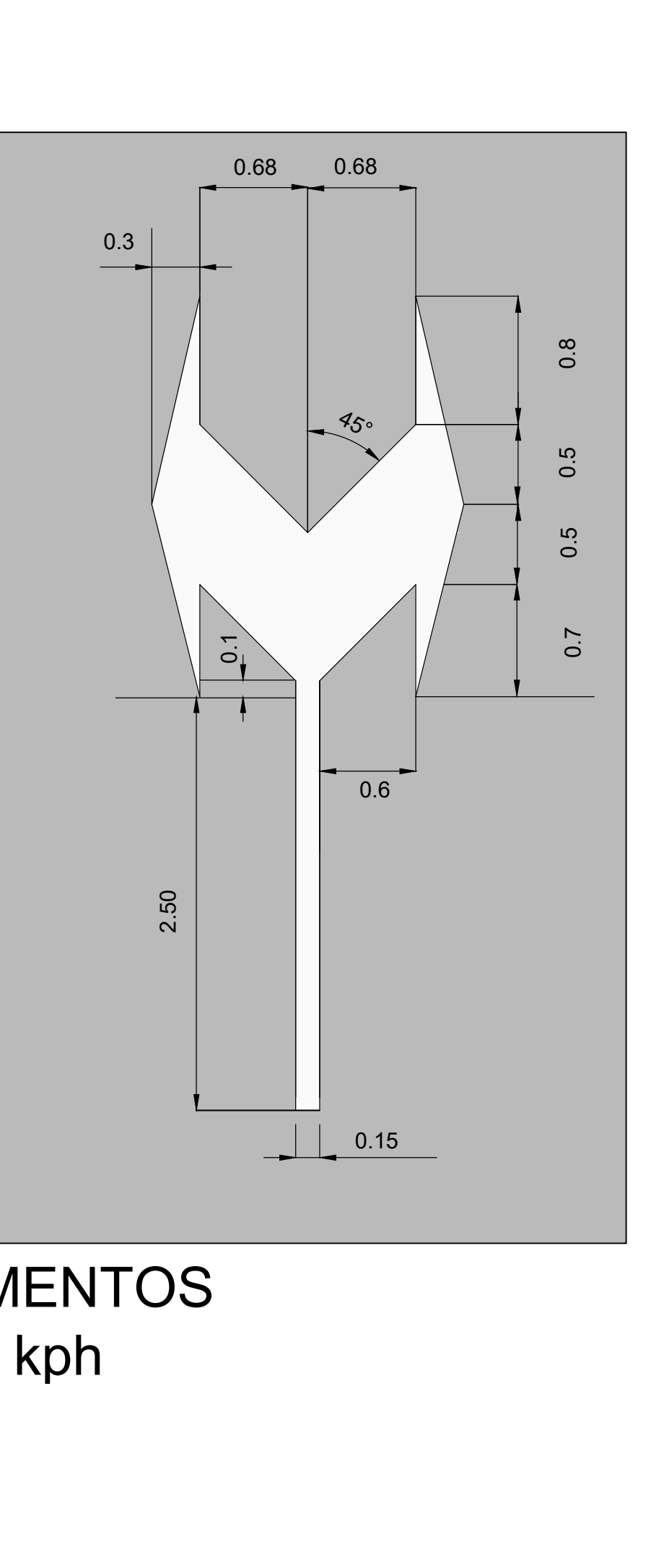

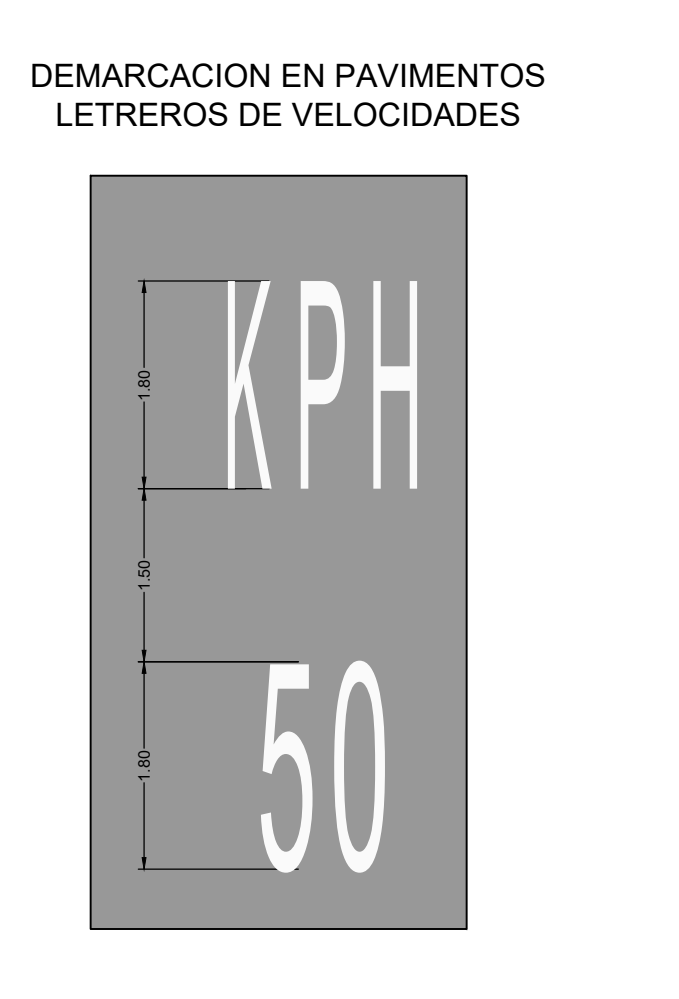

 $-0.12m$ 

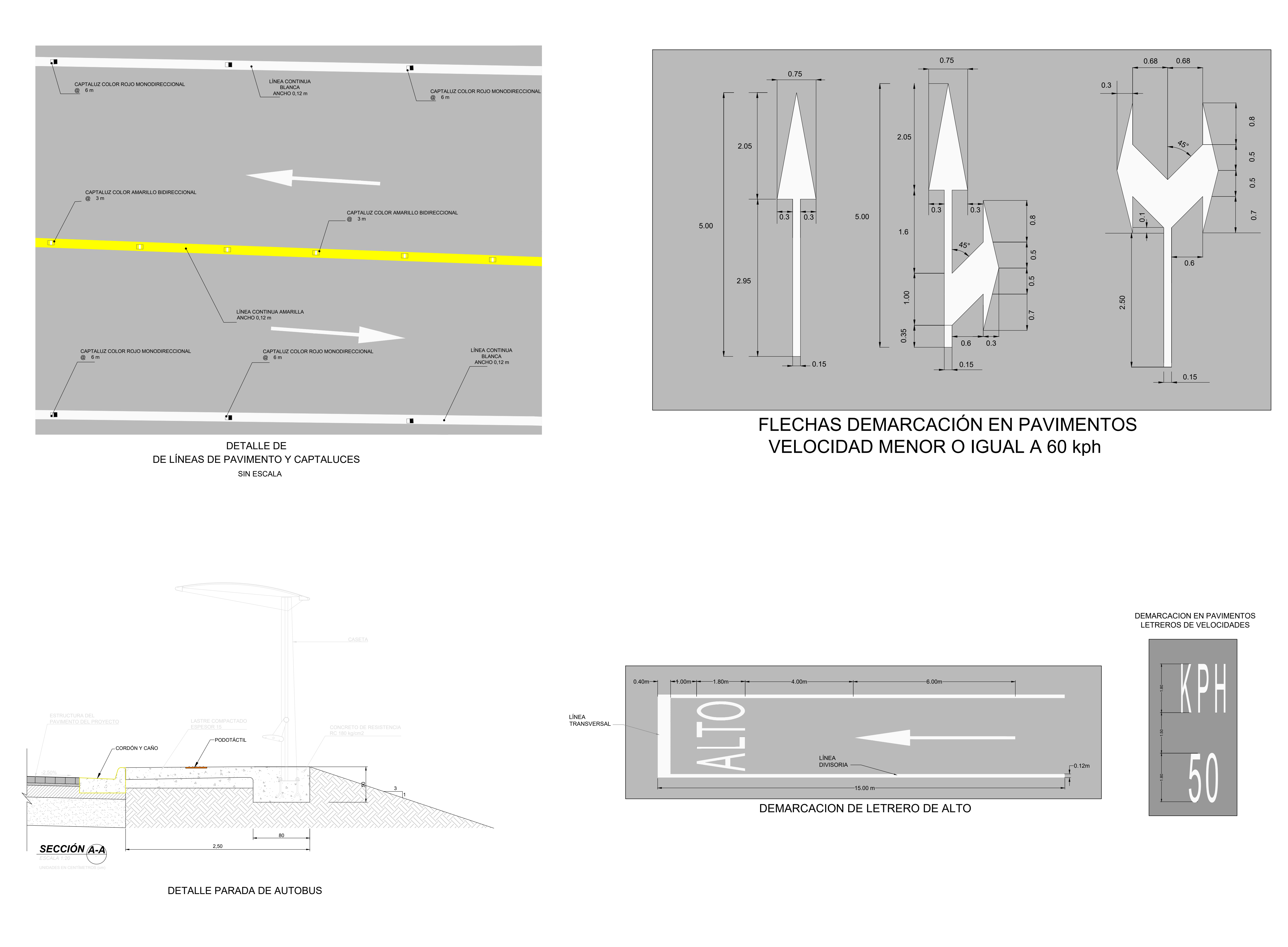

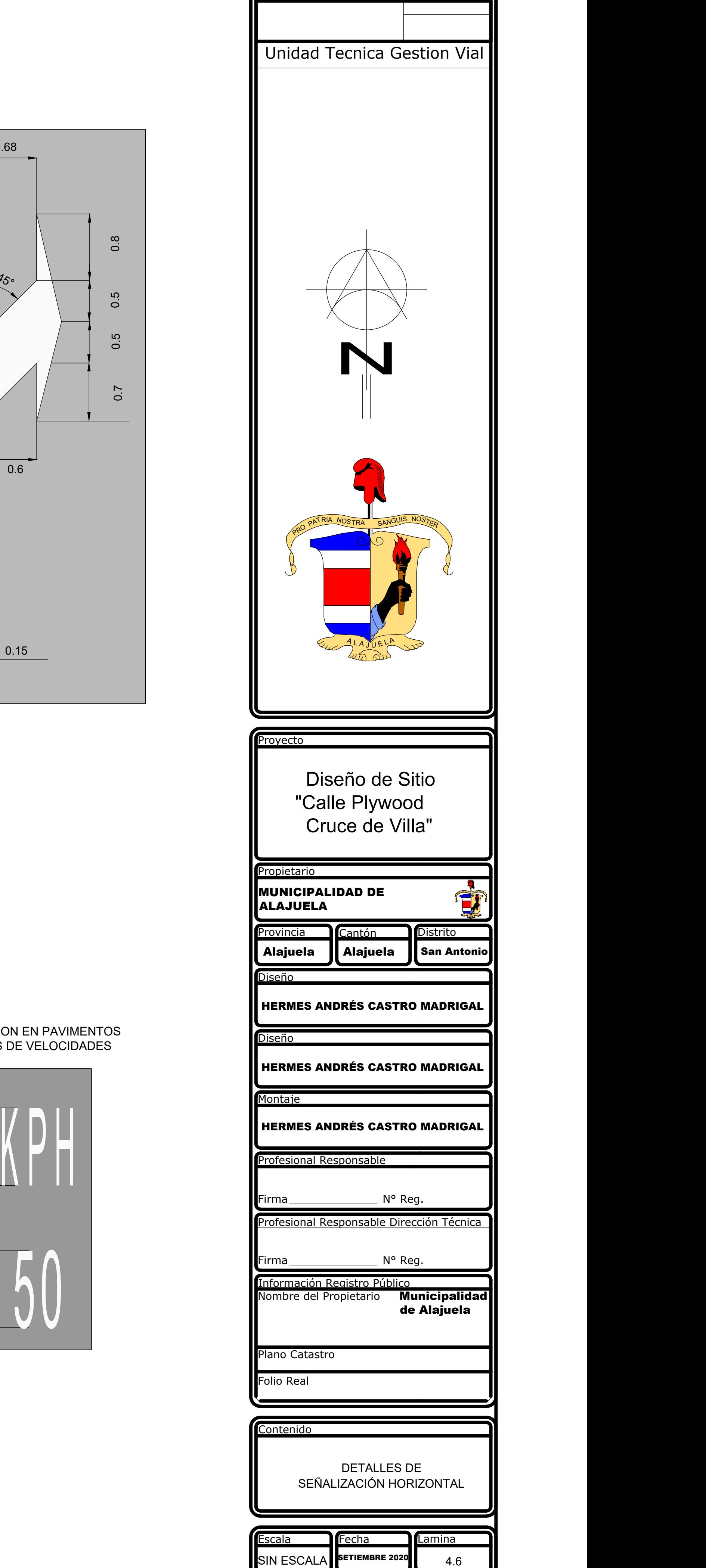

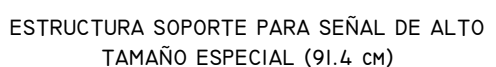

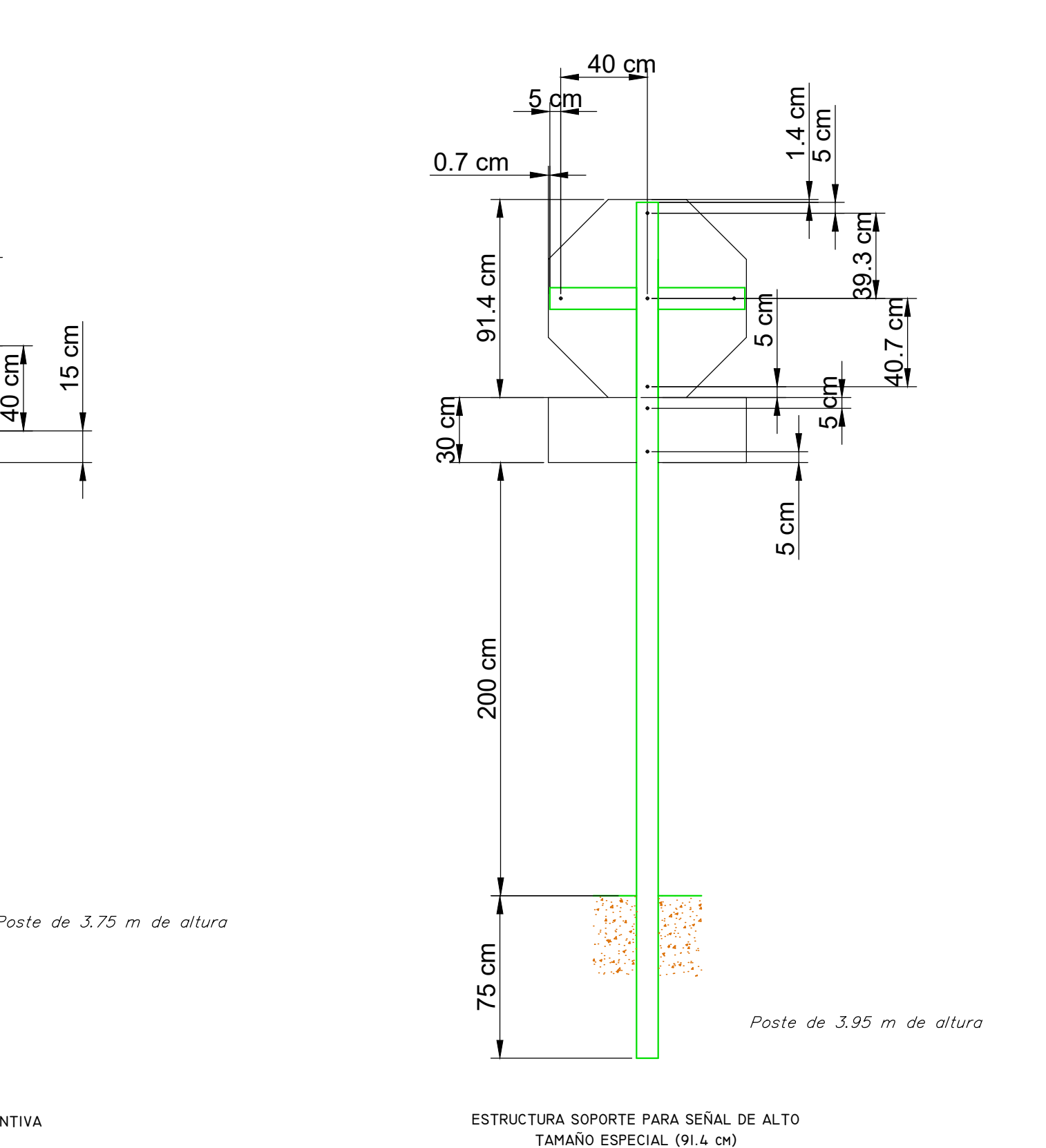

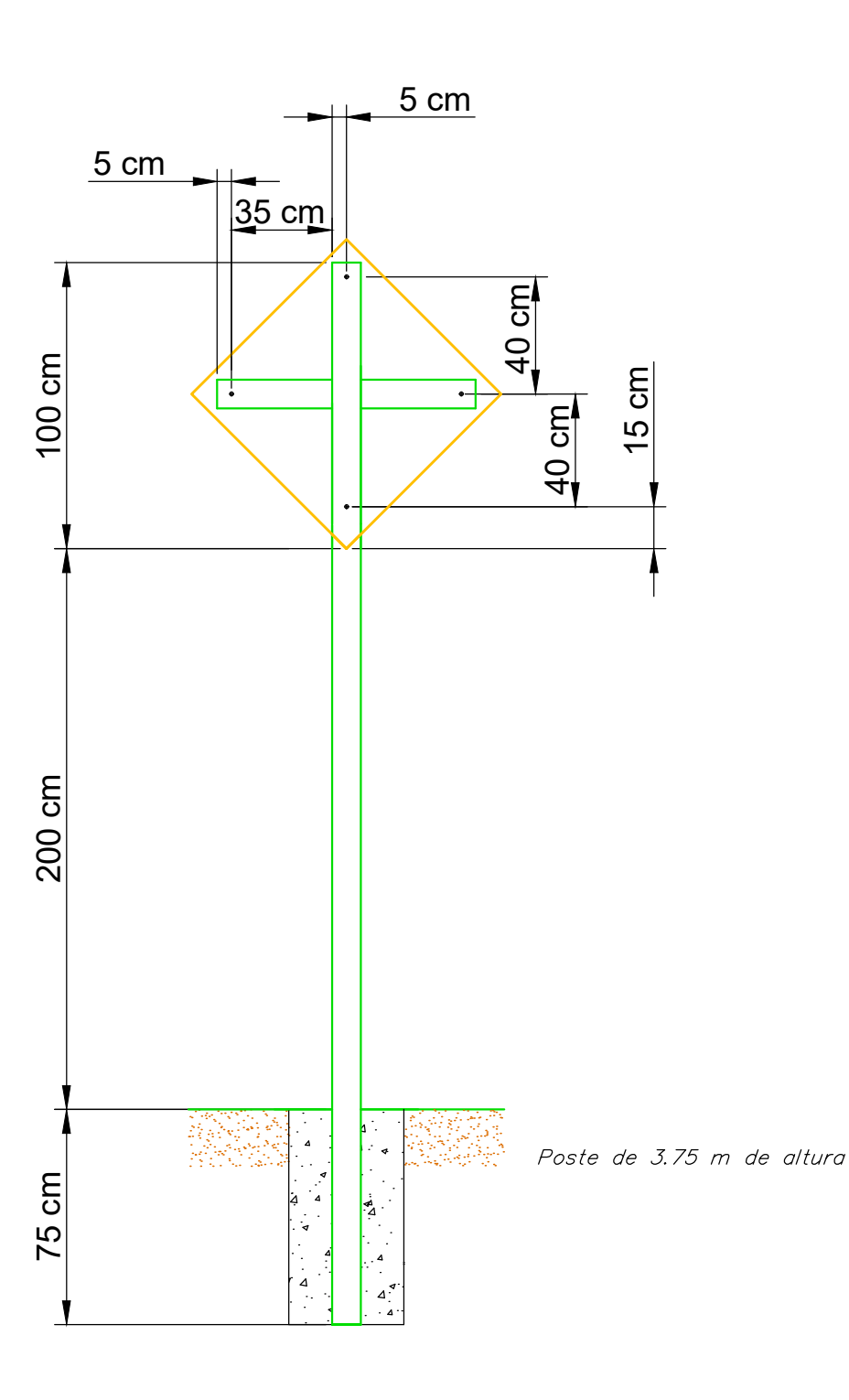

**ESTRUCTURA SOPORTE PARA SEÑAL PREVENTIVA TAMAÑO ESTANDAR (76.2 cm)**

**ESTRUCTURA SOPORTE PARA SEÑAL REGLAMENTARIA TAMAÑO ESPECIAL (91.4 cm x 137.2 cm)**

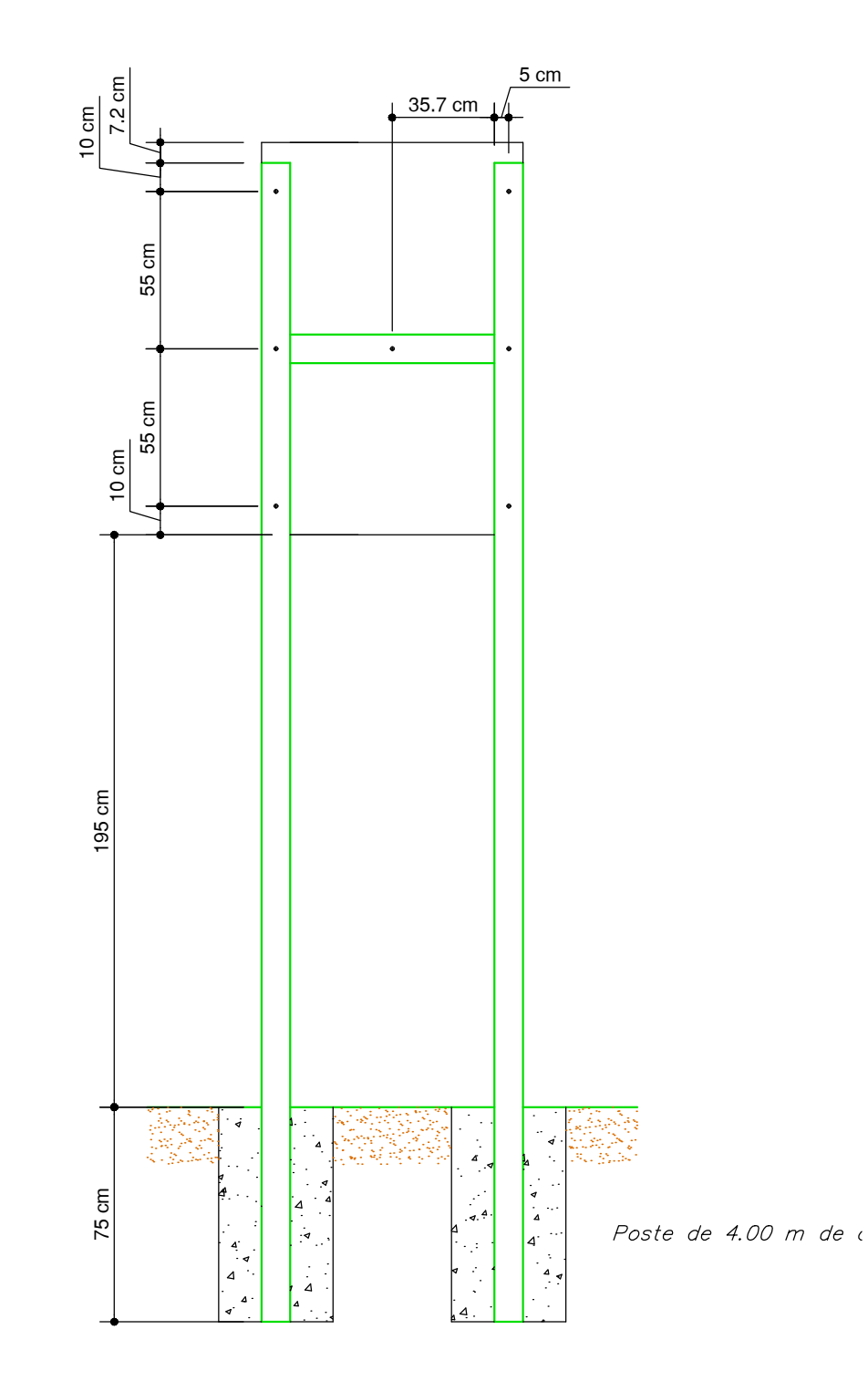

I. ESPECIFICACION DE MATERIALES PARA LA DEMARCACION HORIZONTAL. a) Pintura para la demarcación horizontal.

La demarcación horizontal deberá cumplir con las especificaciones técnicas, normas y demás disposiciones definidas en el Manual Centroamericano de Dispositivos Uniformes para el Control del Tránsito (SIECA 2014).

El material a aplicar será pintura de tránsito convensional, mezclada previamente para uso en pavimento en asfalto y de concreto que cumpla con la norma TT-P-115. Asi mismo debe cumplir con las especificaciones definidas en la cláusula 6.1.11 del Anexo D del Manual Centroamericano de Dispositivos Uniformes para el Control del Tránsito (SIECA 2014). b) Esferas de Vidrio.

La cantidad de esferas de vidrio a aplicar sobre la pintura húmeda deberá ser de 0.72 kg por cada litro de pintura de tránsito para producir una marcación reflectorizada en el pavimento, deberá cumplir con los requisitos descritos en la cláusula D.7.1 del Manual Centroamericano de Dispositivos Uniformes para el Control del Tránsito y con la norma AASHTO M247. Las esferas de vidrio deben ser y estar transparentes, limpias, incoloras, lisas y tener forma de esferas, deben estar libres de marcas blancas, picaduras, y de un exceso de burbujas de aire. El muestreo de las esferas de vidrio debe ser aleatorio en la siguiente razón 45 kg de muestras por cada 4535 kg de embarque. Podrán utilizarse cualquiera de los tipos de microesferas de vidrio indicados a continuación: -Microesferas de vidrio tipo "Drop-On": fabricados con vidrio óptico de alta resistencia al desgaste, las microesferas tipo "drop-on" tienen un índice de refracción entre 1.5 y 1.6, su tamaño de partícula es relativamente grande (por malla número 30 pasan de 75 a 95 %), se aplican mediante sembrado o rociado con equipos especiales, sobre la pintura aplicada y húmeda, en proporción de 300 a 450 granos por metro cuadrado de pintura. -Microsferas de vidrio tipo "Premix": estas microesferas se utilizan directamente con la pintura antes de aplicarlar y se adaptan perfectamente a la máquina aplicadoras convencionales. Se utilizan alrededor de 600 gramos por litro de pintura, quedando incorporadas a la capa de pintura aplicada al pavimento. La película delgada que cubre cada esfera de vidrio se desgasta rápidamente con el tráfico dando lugar a una superficie reflectante. Este tipo de esferas de vidrio tiene un índice de refracción de 1.5 a 1.6, son más pequeñas que las tipo "drop-on" pues el 85% pasa por la malla número 80 y su granulometría está muy bien seleccionada para que puedan aplicarse con la pistola con boquilla 11/64 o mayores.

Cada uno los postes de las señales deberán quedar empotrados dentro de una fundación de 210 kg/cm<sup>2</sup>. Esta fundación debe tener un tamaño de 30 cm x 30 cm, con la profundidad descrita en los detalles de instalación que se indican en la presente lámina.

## II. ESPECIFICACIONES DE MATERIALES PARA EL SEÑALAMIENTO VERTICAL. a) Leyenda y Contenido de las señales verticales:

Las señales verticales ha instalar en el proyecto tendrán las leyendas y contenidos definidos en el Anexo C y D del Manual Centroamericano de Dispositivos Uniformes para el Control del Tránsito, dependiendo del tipo

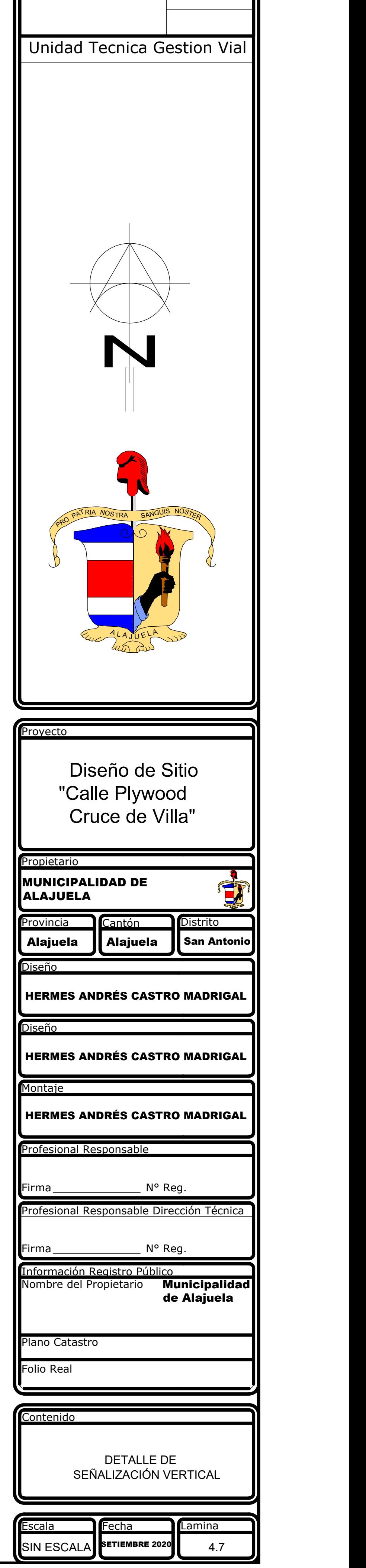

especificado en los planos de señalamiento vertical del proyecto. b) Material retroreflecivo:

Las señales verticales deberán confeccionarse con materiales retroreflectivos del tipo 1 grado de ingeniería. Este material es fabricado con pequeñas esferas de vidrio rodeadas de un sustrato pigmentado translúcido. Deberá tener una vida útil de 7 años como mínimo. El color del material será el especificado para cada uno de los tipos de señales definidos en los planos de señalamiento vertical del proyecto, de conformidad con los requisitos definidos en el Manual Centroamericano de Dispositivos Uniformes para el Control del Tránsito. c) Tableros:

Los tableros de las señales verticales serán confeccionados en aluminio liso aleación 5052, temple H-38 de 30175 milímetros de espesor o en láminas de acero tipo comercial, calibre 16, laminada en frío con acabado galvanizado por inmersión en caliente o electrolítica, con un espesor o recubrimiento de zinc de 275 micras, 690 (de acuerdo con la norma ASTM A-527. El tamaño de las señales es el establecido como "Estándar" en los Anexos C y D del Manual Centroamericano de Dispositivos Uniformes para el Control del Tránsito. Si no se específica esta denominación corresponderá a la única referencia en dicho manual.

## d) Postes:

Para la instalación de las señales reglamentarias, de prevención y en general las señales de un solo poste, deberán utilizarse postes de perling RT-1 pintado con dos manos de pintura anticorrosivo de 3.5 m de alto. En el extremo superior deberá tener una T de 20 cm cada brazo, con una perforación de 50 cm de profundidad por 25 cm de diámetro. También podrán utilizarse postes de sección cuadrada galvanizados de 3x3 pulg. lpLos postes de las señales informativas de 2, 3 y 4 paneles de 3.5 m, 4.5 m o 6 m, respectivamente. Los paneles estarán formados por perling RT-1-13 en caja. Las estructuras o bases que dan soporte a los paneles informativos deberán confeccionarse con angulares de 1x1 pulg., pintados con dos manos de pintura anticorrosiva. e) Fundaciones:

## NOTA:

"Todas las Señales verticales y la demarcación horizontal, deberán cumplir con lo establecido en el "Manual Centroamericano de Dispositivos Uniformes para el Control de Tránsito" (Edición 2014, SIECA)", en cuanto a las dimensiones y el tipo de materiales a utilizar, cumpliendo así con lo establecido por la Direción General de Ingeniería de Tránsito del Ministerio de Obras Públicas y Transportes (DGIT-MOPT)".